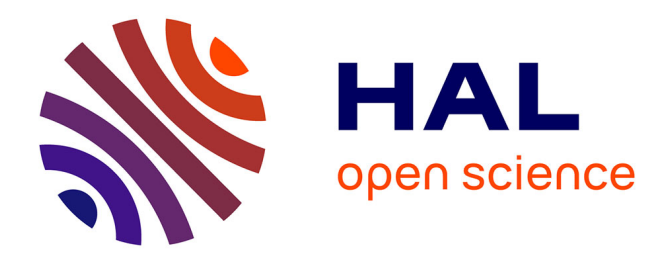

# **Résolution de problèmes de rayonnement électromagnétique appliqués à l'imagerie médicale avec FreeFEM++**

Ibtissam El Kanfoud

# **To cite this version:**

Ibtissam El Kanfoud. Résolution de problèmes de rayonnement électromagnétique appliqués à l'imagerie médicale avec FreeFEM++. Electronique. Université Côte d'Azur, 2019. Français. NNT :  $2019\mbox{\normalfont AZUR4000}$  . tel-02349123

# **HAL Id: tel-02349123 <https://theses.hal.science/tel-02349123>**

Submitted on 5 Nov 2019

**HAL** is a multi-disciplinary open access archive for the deposit and dissemination of scientific research documents, whether they are published or not. The documents may come from teaching and research institutions in France or abroad, or from public or private research centers.

L'archive ouverte pluridisciplinaire **HAL**, est destinée au dépôt et à la diffusion de documents scientifiques de niveau recherche, publiés ou non, émanant des établissements d'enseignement et de recherche français ou étrangers, des laboratoires publics ou privés.

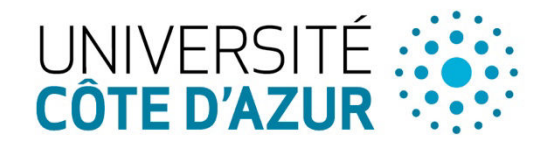

ÉCOLE DOCTORALE

**ENCES ET HNOLOGIES DE IFORMATION ET DE** COMMUNICATION

# THÈSE DE DOCTORAT

Résolution de problèmes de rayonnement électromagnétique appliqués à l'imagerie médicale avec FreeFEM++

# **Ibtissam EL KANFOUD**

Laboratoire d'Electronique Antennes et Télécommunications

#### **Présentée en vue de l'obtention du grade de docteur en**

Electronique **de l'Université Côte d'Azur**

**Dirigée par** : Claire Migliaccio et Victorita Dolean

**Co-encadrée par** : Jérôme Lanteri, Iannis Aliferis

**Soutenue le** : 10 janvier 2019

# **Devant le jury, composé de** :

Amélie Litman, Maître de Conférences HDR, Aix Marseille Université, rapporteur

Hélène Roussel, Professeur des Universités, Sorbonne Université, rapporteur

Frédéric Nataf, Directeur de recherche au CNRS, Examinateur

Christian Pichot, Directeur de recherche Emérite au CNRS, Examinateur

Iannis Aliferis, Maître de Conférences, Université Côte d'Azur, Examinateur

Victorita Dolean, Maître de Conférences HDR, Université Côte d'Azur, Co-directrice de thèse

Invitée :

Claire Migliaccio, Professeur des Universités, Université Côte d'Azur, Directrice de thèse

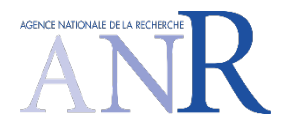

# **Remerciements**

Ce manuscrit est l'aboutissement de quatre années passionnantes de travail et je souhaite remercier les personnes qui m'ont donné du courage tout au long de cette thèse.

J'ai effectué cette recherche au Laboratoire d'Electronique Antenne et Télécommunication à partir du première octobre 2014.

J'exprime tout d'abord ma profonde gratitude envers mes directeurs de thèse : Claire MIGLIACCIO, Professeur à l'Université Côte d'Azur, Christian PICHOT, Directeur de Recherche CNRS, Iannis ALIFERIS, Maître de Conférences à l'Université Côte d'Azur, Jérôme LANTERI, Maître de Conférences à l'Université Côte d'Azur, et Victorita DOLEAN, Maitre de Conférences à l'Université Côte d'Azur qui ont dirigé mes recherches chacun dans leur domaine et m'ont toujours accordé leur grande confiance. Je les remercie pour leur incroyable générosité et leur patience, leur disponibilité, leur implication dans mon travail qui m'a permis d'avoir le support nécessaire pour le bon déroulement de ma thèse. Leur pédagogie et leurs conseils ont pu me faire progresser rapidement. Mes discussions avec eux m'ont guidé vers un nouveau point de vue sur mon travail et ont entretenu ma motivation.

J'exprime mon profond remerciement à Monsieur Dauvignac, pour m'avoir accueillie au sein de son équipe de recherche et je remercie également Robert Staraj, Directeur actuel du LEAT.

Je remercie l'équipe de projet pour leur accueil chaleureux : Pierre-Henri Tournier, Marcelle Bonazzoli, Francesca Rapetti, Frédéric Hecht, Frédéric Nataf, Maya de Buhan, Marion Darbas, Serguei Semenov. Je remercie vivement les membres de jury : Hélène Roussel, Professeur à Sorbonne Université et Litman Amélie, Maître de conférence à Aix Marseille Université pour le grand intérêt qu'ils ont porté à mes travaux et pour avoir bien voulu être rapporteurs de cette thèse.

J'exprime mes remerciements à tous mes collègues du LEAT, permanents et non permanents, doctorants et stagiaires pour les moments que nous avons partagés ensemble et pour leur sympathie et leur soutien.

Je tiens également à remercier tous ceux qui, de près ou de loin, m'ont aidée et soutenue pendant cette période et ont contribué à la bonne ambiance du laboratoire.

Enfin, j'adresse un merci particulier à mon père, ma belle mère, mes frères , mes sœurs, mes belles sœurs et mes beaux frères.

# **Résumé en Français et en Anglais**

**Résumé** - L'utilisation des microondes pour le diagnostic est en plein essor dans le domaine médical. Une des toutes dernières applications concerne la détection d'AVC (Accident vasculaire Cérébral) par imagerie microonde.

La Société EMTensor GmbH basée à Vienne en Autriche étudie actuellement un tel système en collaboration avec le LEAT, le LJAD de l'Université Côte d'Azur et le LJLL de Sorbonne Université, pour le diagnostic et le contrôle de l'efficacité de traitement. Le but de ce travail était de modéliser le système de mesure de l'imagerie du cerveau, développé par la société EMTensor GmbH. Il s'agit d'un système d'émission/réception composé de 160 antennes disposées en 5 couronnes de 32 antennes réparties sur une cuve métallique cylindrique de section circulaire semi-ouverte.

Un des enjeux majeurs de ce travail consiste en la modélisation et la simulation électromagnétique (EM) du système complet incluant un modèle réaliste de cerveau. La difficulté réside à la fois dans la taille du problème EM à simuler en raison du rapport entre la taille considérable du système et la taille très faible de certaines inhomogénéités à l'intérieur du cerveau, et dans la grande hétérogénéité des permittivités diélectriques présentes à l'intérieur du cerveau. Nous avons décidé d'utiliser un code open source, FreeFem++ pour cette modélisation car il permet de déployer du calcul hautement parallèle et la décomposition de domaines, qui sont bien adaptés à la complexité du problème EM.

Dans un premier temps, nous avons comparé les résultats de simulation du système de mesure à vide (sans le cerveau) aux mesures et aux résultats obtenus par le logiciel de simulation EM HFSS basé sur la FEM comme FreeFem++. Nous avons ensuite simulé un modèle de tête tridimensionnel virtuel, à partir de coupe d'image du cerveau (scanner et IRM), en partenariat avec EMTensor en recherchant la position et le type d'AVC (ischémique et hémorragique). L'influence du bruit de mesure, la valeur du gel d'adaptation utilisé, le couplage entre les capteurs et le couplage entre la tête et les capteurs sont également étudiés.

Afin de valider ces modèles, deux cas simples ont été étudiés. Un grand tube et un petit tube en plastique sont remplis de liquide d'adaptation symbolisant les caractéristiques diélectriques d'un cerveau afin de retrouver la forme du tube utilisé. Nous avons montré qu'il est possible de développer des algorithmes de reconstruction pour montrer permettant de retrouver la forme des objets par imagerie qualitative.

Enfin, avec les partenaires et l'entreprise d'EMTensor nous avons appliqué une méthode quantitative à la détection d'un AVC ischémique par la tomographie microonde. Le problème direct repose sur l'utilisation de FreeFem++, en utilisant des éléments d'ordre supérieur et des préconditionneurs parallèles pour la méthode de décomposition de domaine. Nous avons résolu le problème inverse par un algorithme de minimisation, afin de reconstruire des images tomographiques du cerveau dans des temps compatibles avec les impératifs médicaux définis par les cliniciens.

**Mots-clés** - Tomographie microonde, Free FEM++, problème direct, problème inverse, imagerie biomédicale, méthode des éléments finis, réseaux d'antennes d'imagerie microondes, diffraction électromagnétique.

#### **Abstract**

The use of microwaves for diagnosis is booming in the medical field. One of the latest applications is the detection of strokes by microwave imaging.

The company EMTensor GmbH based in Vienna, Austria is currently studying such a system in collaboration with LEAT, the LJAD of the Côte d'Azur University and the LJLL of Sarbonne University, for the diagnosis and control of the treatement efficiency. The purpose of this work is to model the brain imaging measurement system developed by EMTensor GmbH. It is a transmission/ reception system consisting of 160 antennas arranged in 5 rings of 32 antennas distributed on a cylinder metal tank of semi-open circular section.

One of the major issues of this work is the modeling and electromagnetic simulation (EM) of the complete system including a realistic brain model. The difficulty lies both in the size of the EM problem to be simulated beacause of the relationship between the considerable size of the system and the the very small size of certain inhomogeneities within the brain, and the great heterogeneity of the dielectric permittivities present inside the brain. We decided to use an open source software, FreeFem++ for this modelling because it is well adapted to high performance computing through domain decomposition methods, which is mandatory for the complexity of the EM problem.

First, we compared the simulation results of the vacuum matching measurement system (without the brain) to the measurements and the results obtained by the FEM-based EM HFSS simulation software to those obtained by FreeFem++. We then simulated a virtual threedimensional head model, from brain imaging system cuts (CT scan and MRI), in partnership with EMTensor, looking for the position and type of stroke (ischemic and hemorragic). The influence of the measurement noise, the value of the adaptation gel used, the coupling between the sensors and the coupling between the head and the sensors are also studied.

In order to validate these models, two simple cases have been studied.

A large tube and a small plastic tube are fielld with adaptation liquid with the dielectric characteristic of a brain to find the shape of the tubes used by qualitative imaging.

Finally, with the MEDIMAX project partners and the EMTensor company we applied a quantitative method to the detection of ischemic stroke by the microwave tomography. The direct problem has been solved with the help of FreeFem++, using hight order elements and parallel preconditioners for the domain decomposition method. We solved the inverse problem by a minimization algorithm, in order to reconstruct tomographic images of the brain in times compatible with medical imperatives defined by clinicians."

# Table des matières

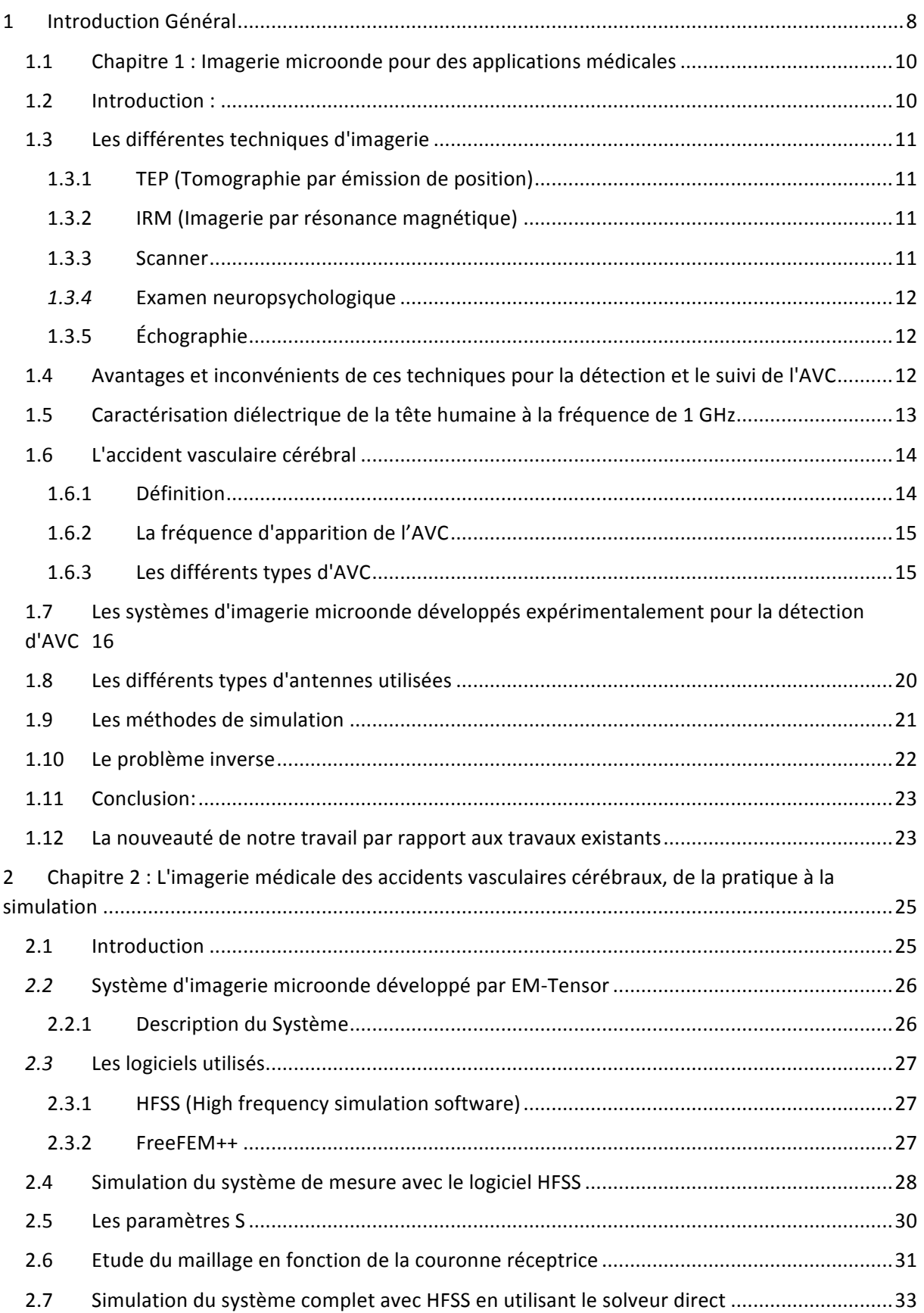

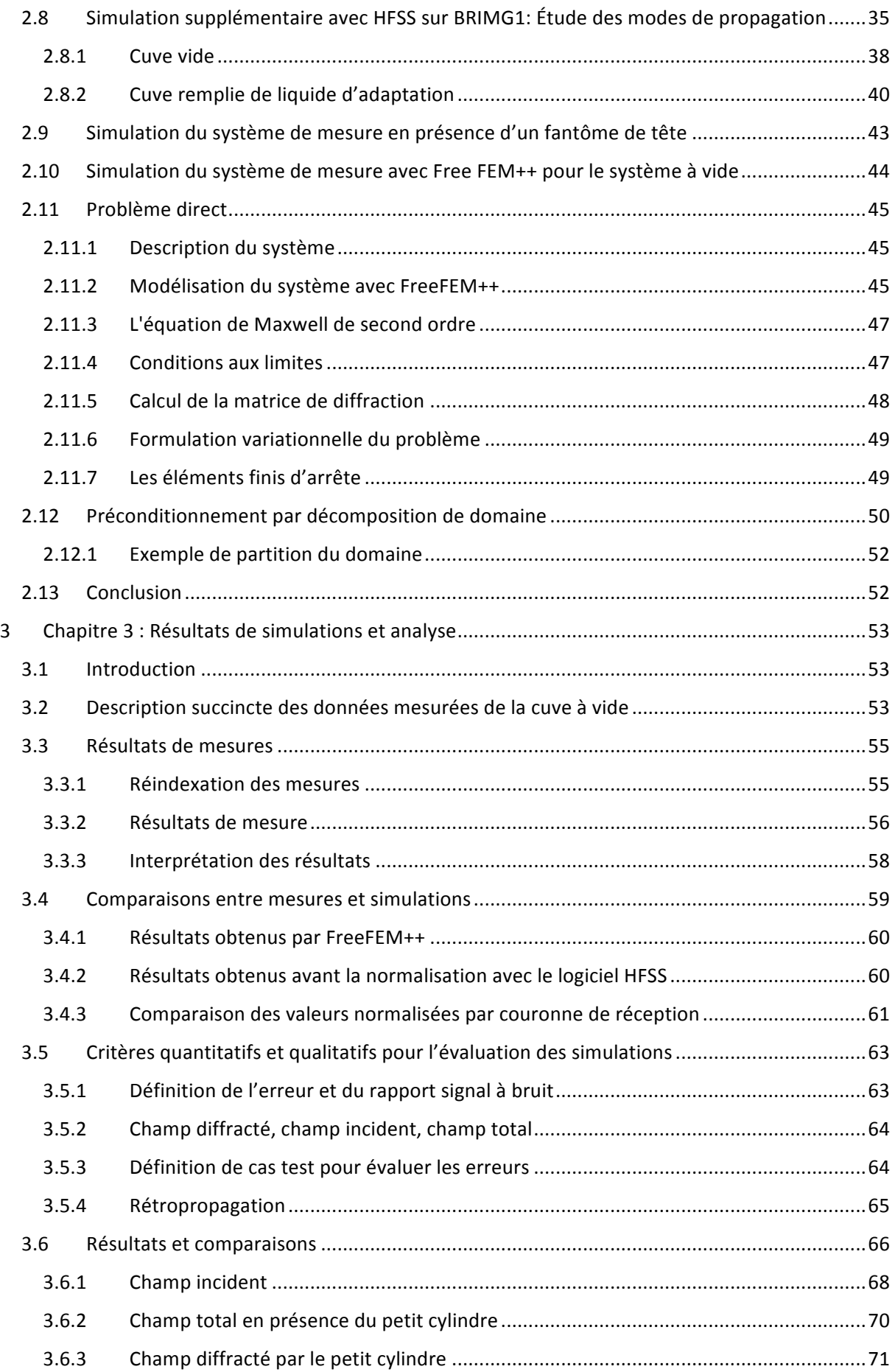

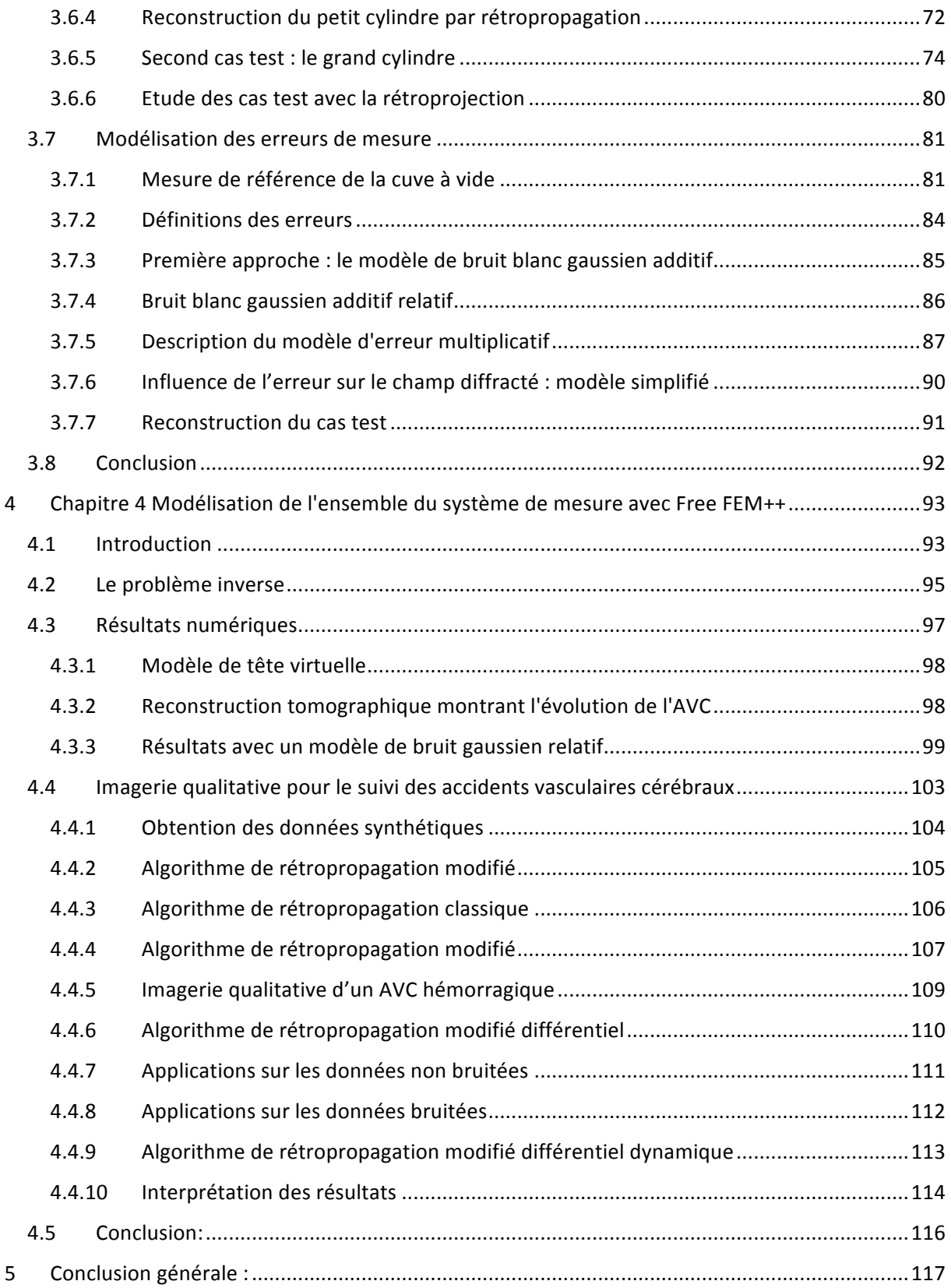

# **1 Introduction Général**

L'utilisation de l'imagerie micro-onde est connue dans le domaine médical. Une des toutes dernières applications concerne la détection et le suivi du traitement médical d'AVC (accident vasculaire cérébral) par imagerie micro-onde. En effet la rapidité de détection d'un AVC et le suivi de traitement est déterminante pour la survie du patient et la relative simplicité de mise en œuvre des systèmes d'imagerie microonde les rendent particulièrement intéressants. La Société EMTensor GmbH basée à Vienne en Autriche étudie actuellement un tel système en collaboration avec le LEAT, le LJAD (Université Côte d'Azur) et le LJLL (Sorbonne Université) dans le cadre de l'ANR MEDIMAX. L'objectif est de pouvoir détecter, identifier le type d'AVC et suivre les effets du traitement en cas d'AVC.

Le système sur lequel nous avons travaillé est la première génération mise au point par EM-Tensor qui en a développé de nouveaux depuis sur le même modèle. Il consiste en un réseau de guides d'ondes ouverts répartis en plusieurs couronnes sur un cylindre métallique. Il se présente sous forme d'un cylindre métallique contenant 5 couronnes de 32 antennes émettrices/réceptrices c'est-à-dire 160 antennes émettrices et 160 antennes réceptrices.

Il est primordial de pouvoir modéliser de manière rigoureuse le comportement électromagnétique de l'ensemble du système si l'on veut être en mesure de détecter un AVC, de déterminer son type (ischémique ou hémorragique), de le localiser et de le circonscrire afin de permettre aux cliniciens de contrôler l'efficacité de traitement. Cependant, la taille et la complexité du système d'imagerie à modéliser rendent cette tâche ardue. Actuellement, les logiciels commerciaux ne permettent pas de répondre complétement à ce besoin. En particulier pour prendre en compte de façon complète l'interaction en zone du champ proche. Il faut en effet être en mesure de modéliser le système avec un modèle réaliste de la tête (complexité et hétérogénéité des tissus composant la boîte crânienne). C'est pourquoi le LEAT s'est tourné vers les laboratoires Jacques-Louis Lions (LJLL) de Sorbonne Université (ex. l'Université Pierre et Marie Curie) et Jean Alexandre Dieudonné de l'Université Côte d'Azur (LJAD) qui développent de nouvelles approches pour résoudre les équations aux dérivées partielles (EDP) et les équations de Maxwell en particulier. Le travail de thèse était focalisé sur les problèmes électromagnétique liés au rayonnement, et plus particulièrement ceux en relation avec l'imagerie médicale.

Nous proposons d'abord de faire l'étude sur l'état de l'art contextualisant notre problématique qui porte sur la définition de l'AVC, les types d'AVC. Nous rappelons les principales techniques d'imagerie médicale (Scanner, IRM …), nous abordons ses avantages et ses inconvénients. Ensuite nous traitons les systèmes d'imagerie micro-onde développés par d'autres équipes de recherche sur ce même sujet de la détection d'AVC.

Dans un second chapitre, nous décrivons le système d'imagerie, proprement dit (BRIMG1) fourni par EMTensor. Nous présentons les deux logiciels qui seront utilisés pour l'inter comparaison : HFSS et Free FEM++. Ces études préliminaires conduites ont mis en lumière des limitations, en particulier lorsque nous avons essayé d'insérer un *phatom* de tête SAM (Specific Anthropomorphic Mannequin) dans le système BRIMG1 et de le modéliser avec HFSS. Nous avons également mené des études sur le nombre de modes guidés à prendre en compte dans la simulation dans la mesure où les antennes sont des guides ouverts. Enfin, nous avons défini les conditions EM nécessaires à l'implémentation de notre problème EM sous l'environnement Freefem++, en particulier la formulation variationnelle et les conditions aux

limites. Nous avons enfin proposé une formulation des paramètres *S* qui puisse être facilement utilisée en environnement Freefem++ pour pouvoir réaliser les inter-comparaisons présentées au chapitre suivant.

Le chapitre 3 est consacré d'une part aux inter-comparaisons, d'autre part à l'étude fine des performances du système à vide qui nous permet ensuite l'élaboration d'un modèle de bruit qui s'appuie sur les erreurs de mesure.

Les résultats des inter-comparaisons entre les mesures, les simulations issues de HFSS et Freefem++ ne permettent pas de dégager de conclusions claires quant au logiciel le plus apte à traiter le problème. C'est pourquoi nous avons proposé une méthode originale qui repose sur l'utilisation des résultats de simulation dans un algorithme d'imagerie quantitative. Nous comparons alors non plus les paramètres *S* mais la qualité des reconstructions à partir d'un objet connu. Nous montrerons et analyserons pourquoi Freefem++ est plus performant pour notre problème.

Nous utiliserons ensuite les résultats de simulations comme référence afin de construire un modèle de bruit qui nous servira à rendre les données réalistes au chapitre suivant qui traitera de l'inversion. Dans un premier temps, nous conduisons une étude détaillée des erreurs de mesure en séparant les erreurs systématiques des erreurs aléatoires. Nous les assemblerons ensuite dans un modèle de type multiplicatif qui reflète mieux les effets de l'analyseur de réseau utilisé dans la mesure des paramètres *S*.

Au quatrième et dernier chapitre, nous proposons deux approches différentes pour l'imagerie de notre problème. Dans un premier temps, il est primordial de pouvoir identifier le type d'AVC. Cette étape nécessite d'avoir recours à l'imagerie quantitative car nous devrons évaluer des variations locales de permittivité diélectriques comme nous l'expliquerons dans l'état de l'art. Nous verrons que nous arrivons à obtenir un résultat dans un temps raisonnable par rapport à l'application. Il nous faut en effet 5 minutes pour obtenir une image grâce à l'utilisation du super calculateur Curie et les implémentations en termes de parallélisation et de décomposition de domaine de FreeFem++.

Une fois le type d'AVC identifier, il faut être en mesure de suivre les effets du traitement. Le problème est moins ardu que l'identification et la détection car le suivi de la forme ou d'une variation locale est suffisant. C'est pourquoi nous avons décidé de changer d'approche et d'utiliser de l'imagerie qualitative qui repose sur une version modifiée de la *backpropagation*. Nous verrons qu'une approche différentielle permet d'obtenir de bons résultats même en présence de bruit.

Le manuscrit se termine par une conclusion générale qui dégage des perspectives.

# **1.1 Chapitre 1 : Imagerie microonde pour des applications médicales**

Résumé: Dans ce chapitre, nous allons présenter un état de l'art contextualisant notre travail. Nous commencerons tout d'abord par l'imagerie microonde, notamment son intérêt pour détecter l'accident vasculaire cérébral (AVC) en citant ses principes, ses avantages et ses inconvénients. Nous aborderons ensuite la caractérisation diélectrique de la tête humaine à la fréquence de 1 GHz. Nous définirons enfin l'AVC et nous décrirons le système d'imagerie microonde développé expérimentalement.

#### **1.2 Introduction :**

De nos jours, l'imagerie spectrale, pour les applications médicales a pris une place importante et a commencé à être régulièrement utilisée dans plusieurs domaines scientifiques, notamment pour établir le diagnostic de nombreuses maladies. Les applications les plus connues sont l'échographie ultrasonore (inventée au début des années 1970), la tomographie par émission de position, la tomodensitométrie par rayons X (scanner) ou encore l'imagerie à résonance magnétique (IRM).

Les premières méthodes de reconstruction tomographique utilisant l'imagerie microonde apparaissent dans les années 80 dans le domaine médical. L'interaction de l'onde avec les tissus du cerveau permet de mesurer un signal. Ce signal change en effet en fonction de la permittivité diélectrique du tissu. La mesure du champ électromagnétique engendré par cette interaction permet ensuite, à l'aide des équations de Maxwell et d'algorithmes d'optimisation, de remonter au profil de permittivité. Avec la connaissance du champ incident et la mesure du champ diffracté, on appliquera des algorithmes d'imagerie quantitative et qualitative. L'imagerie qualitative permet de localiser la forme de l'objet, et l'imagerie quantitative permet de trouver des grandeurs physiques suivantes : la permittivité complexe et la conductivité. Cette procédure permet de détecter et de reconstruire la permittivité du milieu, en l'occurrence le cerveau dans le cadre de notre application.

Les microondes au sens large couvrent le domaine de fréquence des ondes électromagnétiques de longueur d'onde entre 300 MHz à 300 GHz. Les microondes comprennent les UHF (Ultra High Frequency) de 1 à 3 GHz, les SHF (*Supra High Frequency*) (de 3 à 30 GHz) et les EHF (*Extremely High Frequency*) (de 30 à 300 GHz). Elles peuvent pénétrer à travers de nombreux matériaux optiquement non-transparents tels que les tissus biologiques. L'existence des ondes électromagnétiques a été évoquée pour la première fois en 1884 par Maxwell et mises en équation par Heaviside. Leur existence a été démontrée en 1888 par Hertz. Les techniques d'imagerie microonde ont montré d'excellentes capacités dans divers domaines tels que l'ingénierie civile, l'évaluation non destructive, les applications médicales. Elles ont, au cours des dernières décennies, connu une forte croissance en tant que sujet de recherche dans le diagnostic médical [1]. L'imagerie microonde permet une évaluation non destructive des tissus biologiques, puisque les changements des propriétés diélectriques du tissu peuvent être liés à leurs conditions physiologiques. Le contraste de permittivité complexe pour les différents tissus in vivo est le paramètre clé pour le diagnostic médical (par rapport à des tissus normaux et en fonction du temps). De nombreux groupes de recherche à travers le monde travaillent sur des prototypes de systèmes de production d'images des tissus humains, ceci pour différentes applications médicales, notamment la tumeur du sein et la détection d'AVC. Cependant, la communauté des chercheurs fait face à de nombreux défis. Elle doit avoir recours à du matériel (antennes, circuits RF) et des logiciels de plus en plus sophistiqués. La modélisation doit toujours être plus réaliste et complète. Il en est de même pour les algorithmes d'imagerie. Enfin, l'accent doit aussi être mis sur les expérimentations. L'utilisation de systèmes de mesure souples et précis, ainsi que la conception et la fabrication des antennes appropriées sont essentiels pour le développement de systèmes d'imagerie microonde efficaces. La technique d'imagerie microonde émergente est un domaine de recherche multidisciplinaire, impliquant plusieurs axes de recherche tels que l'électromagnétisme, les mathématiques appliquées, la médecine.

# **1.3 Les différentes techniques d'imagerie**

L'évolution technologique, les changements dans les pratiques et les nouveaux algorithmes de diagnostic ont connu une évolution croissante en intégrant dans la réflexion les notions de coût, d'efficacité, de risque et de performance. De ce fait, les techniques d'imagerie ont évolué grâce à de nouvelles technologies, telles que la tomographie microonde. Nous commençons toutefois par citer les principales techniques utilisées en imagerie:

#### **1.3.1 TEP (Tomographie par émission de position)**

La tomographie par émission de position (TEP) est une méthode d'imagerie médicale utilisée en médecine nucléaire. Elle a été découverte dans les années 1990 et permet de mesurer en trois dimensions une activité moléculaire d'un organe grâce aux émissions d'éléments radioactifs injectés. Cette dernière est plus énergétique dans le sens où l'énergie captée par le corps du patient sera plus importante que les rayons X et peut traverser le crâne pour être captée par des détecteurs spécifiques qui sont placés autour de la tête du patient [2].

#### **1.3.2 IRM (Imagerie par résonance magnétique)**

C'est une technique d'imagerie médicale non invasive qui permet d'obtenir des vues 2D et 3D tomographiques du cerveau. Elle utilise un système de champ magnétique pour donner des images sous forme de coupes, dans tous les plans de l'espace. Cela permet de différencier les tissus «anormaux». L'IRM détecte également les petites lésions et contribue à affiner le diagnostic. Elle repose sur l'utilisation du champ magnétique créé par un aimant très puissant (de l'ordre d'1 tesla, 20000 fois à l'intensité du champ magnétique terrestre). Ce champ magnétique intense va avoir pour effet d'aligner les atomes d'hydrogène à celui-ci. En répétant de brèves impulsions d'onde radio, les atomes d'hydrogène basculent, puis se réalignent sans arrêt, en émettant à leur tour des ondes dont les caractéristiques dépendent des tissus. Ce sont ces ondes qui servent à construire l'image [3].

#### **1.3.3 Scanner**

Le scanner est une sorte de radiographie du cerveau qui confirme le diagnostic d'AVC. Pour la détection d'AVC, le scanner est la seule technique actuelle qui permette l'identification de son type (ischémique ou hémorragique). Cette technique repose sur le théorème de Radon (1917), qui expose la façon de reconstruire la géométrie bidimensionnelle d'un objet à partir d'une série de projections de la mesure [4].

 Le scanner repose sur l'absorption spécifique des rayons X qui sont des photons projetés à travers le corps et interagissent avec les tissus. L'atténuation des photons transmis dépend de la densité et du type de tissus traversé. Ce principe, utilisé en radiographie (la plus ancienne technique d'imagerie médicale) avec un film photosensible, est repris dans le scanner avec un système de photo-détecteurs tournant autour du patient. Le corps est alors observé par tranches et peut être reconstruit en 3D [3].

#### *1.3.4* **Examen neuropsychologique**

Au cours de cet examen, un neuropsychologue évalue le langage, la compréhension et la mémoire du patient au moyen de tests (dessins, écriture). Ces tests précisent le degré de l'atteinte afin de proposer une rééducation adaptée. Ils durent en moyenne deux heures et sont répétés pour assurer le suivi. En revanche, ces tests ne permettent pas de discriminer l'AVC hémorragique de l'ischémique.

#### **1.3.5 Échographie**

L'échographie repose sur l'utilisation d'ondes ultrasonores projetées dans le corps et réfléchies différemment selon les tissus. C'est à partir de cette échographique que l'image anatomique est réalisée. L'échographie peut aussi établir la vitesse d'écoulement des fluides [3].

# **1.4 Avantages et inconvénients de ces techniques pour la détection et le suivi de l'AVC**

L'IRM possède de nombreux avantages, ce qui lui a permis de s'imposer en tant qu'appareil intéressant dans le domaine du diagnostic. Parmi ses avantages, on trouve la précision, l'innocuité, la possibilité des prises de vue dans toutes les orientations, l'observation en 3D intrinsèque, non irradiante. Cependant, elle possède un coût élevé, son accessibilité est réduite, et en nécessite d'immobiliser le patient [2] [4].

L'utilisation des rayons X a connu un essor remarquable avec la mise en place de nouvelles méthodes pour réduire les effets nocifs pour le patient. Parmi ces méthodes, nous pouvons mentionner l'acquisition avec deux faisceaux d'énergies différentes, aussi appelée scanner à double énergie. Par rapport à un angioscanner, il a été prouvé que nous pouvions réduire de 50% la dose d'iode injectée grâce à cette technique. Cette dernière est basée sur l'utilisation de deux pics d'énergie différents mais les faisceaux sont toujours polychromatiques. La réduction des doses de rayons X, les algorithmes de modulation de la dose selon la zone du cerveau traversée, l'utilisation des capteurs, le perfectionnement du traitement d'images permettent une telle réduction de la dose des produits de contraste à base d'iode. Les principaux avantages de l'utilisation des rayons X sont leur rapidité (le corps entier peut être observé en plusieurs dizaines de secondes) et leur coût moins élevé que l'IRM, leur accessibilité, leur simplicité. Toutefois, le principal inconvénient des rayons X est leur nocivité pour la santé due à l'irradiation. Il est important également de noter que la dose de rayon X reçue par le patient est plus importante lorsque l'image nécessite une résolution élevée.

En ce qui concerne l'échographie, elle présente de nombreux avantages: son faible coût, sa portabilité, son innocuité, ainsi que son utilisation en temps réel. Par contre, elle présente aussi

Quelques inconvénients comme le manque de précision dans les régions profondes ou derrière de grandes masses hétérogènes, ce qui la rend inopérante dans le cas du cerveau [3].

Le tableau ci-dessous résume les avantages comparés des techniques existantes par rapport à l'imagerie microonde envisagée pour notre application.

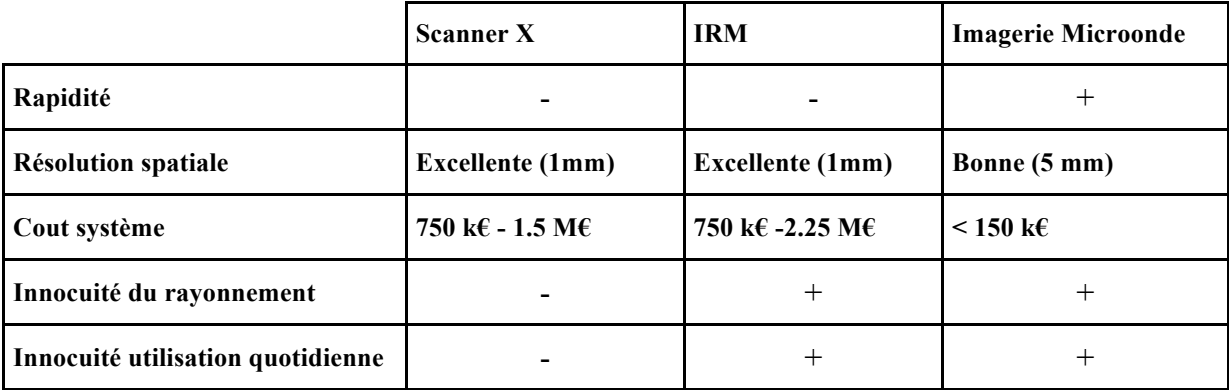

Tableau 1.1 : Avantages comparés des techniques existantes et de l'imagerie microonde

# **1.5 Caractérisation diélectrique de la tête humaine à la fréquence de 1 GHz**

Les propriétés diélectriques de la tête humaine ont été décrites dans de nombreuses publications [5][6][7][8][9][10]. Les simulations et expérimentations nécessitent l'utilisation d'un fantôme de tête réaliste obtenu, par exemple, à partir d'une analyse détaillée IRM [5]. Le fantôme [5] se compose de 256 x 256 x 128 éléments cubiques avec des dimensions respectives de 1.1 mm x 1.1 mm x 1.4 mm. Sept différents types de tissus sont inclus : la peau, le crâne, la graisse, le sang, la dura, le liquide céphalo-rachidien, la matière grise et blanche. Cette configuration considère une approche d'imagerie bidimensionnelle correspondant à une coupe transversale du fantôme tridimensionnel. Le modèle comprend une pixellisation en 3D du cerveau avec des voxels de 500 µm de côté pour indiquer à quel tissu chaque cellule appartient.

Les variations de la constante diélectrique des tissus biologiques sont représentées sur les figures 1 et 2.

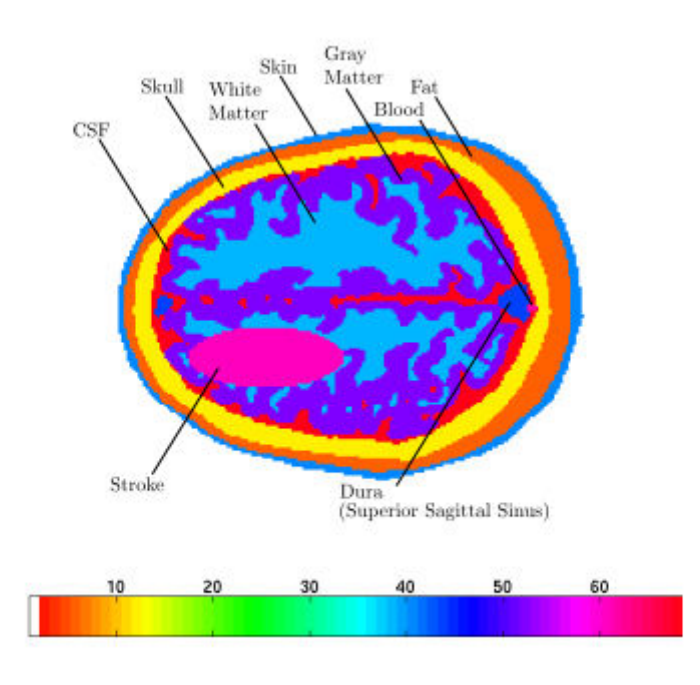

Figure 1.1 : Constante diélectrique du fantôme [5]

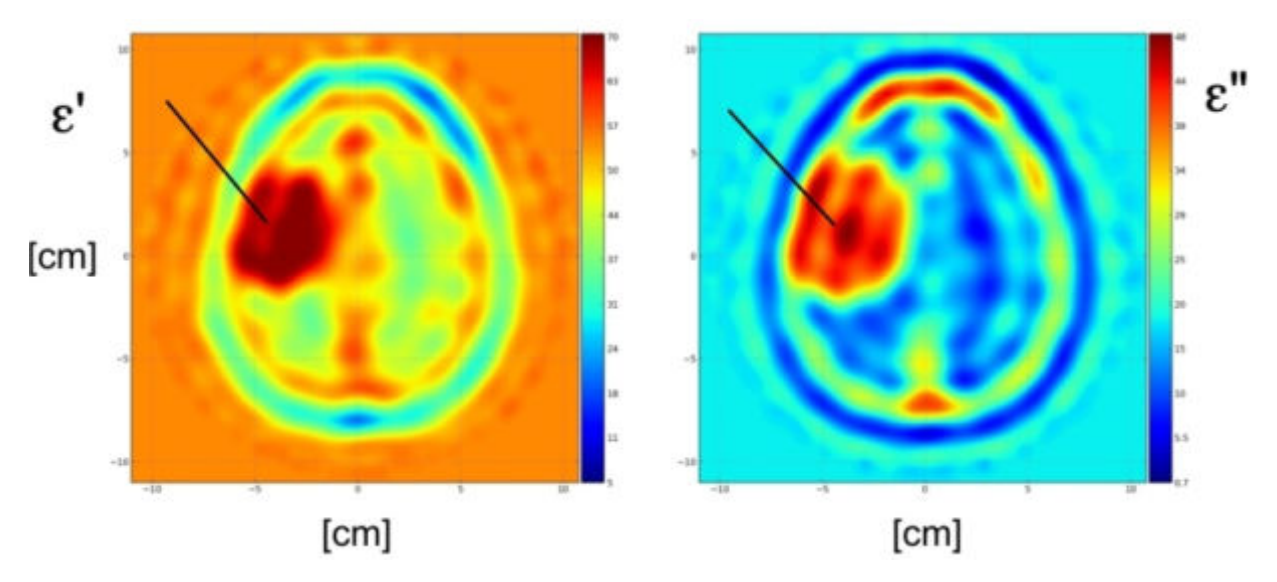

Figure 1.2 : Propriétés diélectrique des tissus biologiques du fantôme [6]

ἐ : représente les propriétés capacitives des tissus

εˮ : représente les propriétés conductrices des tissus

Les valeurs des permittivités relatives des tissus biologiques données sont représentées dans le tableau 2 à 1 GHz.

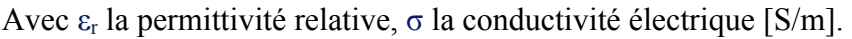

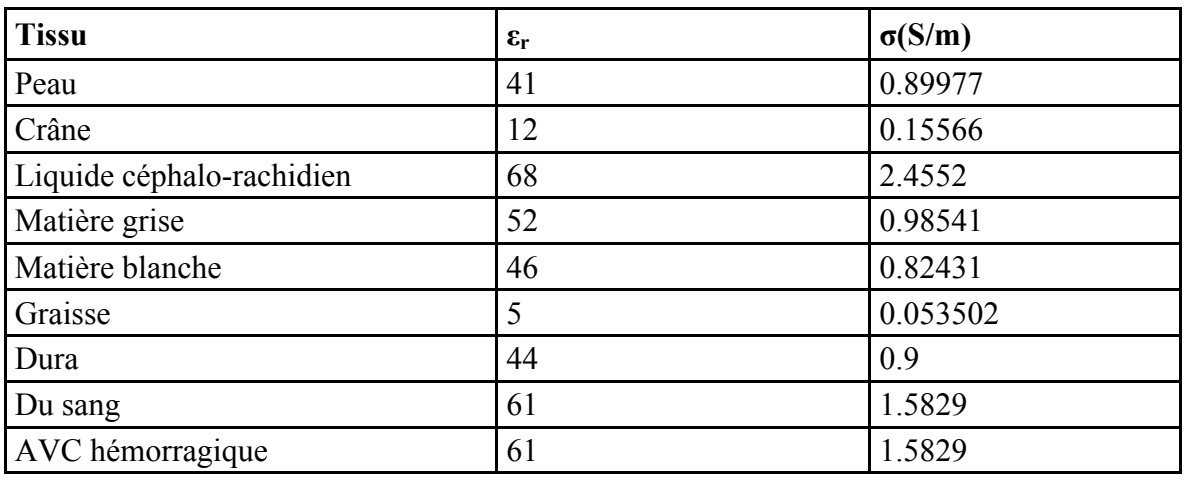

Tableau 1.2 : Propriétés diélectrique de la tête à 1 GHz [5]

Comme nous le voyons, les valeurs de la partie réelle de la permittivité complexe sont très variées (5 pour la graisse à 61 pour le sang), ce qui fait de l'imagerie du cerveau un problème inverse difficile.

#### **1.6 L'accident vasculaire cérébral**

#### **1.6.1 Définition**

L'AVC désigne l'obstruction ou la rupture d'un vaisseau transportant le sang dans le cerveau. Il en résulte un manque d'apport d'oxygène mettant en danger le fonctionnement d'une ou de plusieurs zones du cerveau.

Selon la partie du cerveau qui est endommagée et selon les circonstances dans lesquelles les dommages ont eu lieu, la capacité fonctionnelle comme la parole, la mémoire ou le mouvement est altérée. En interprétant les symptômes du patient, il est possible de faire une estimation grossière de l'emplacement de l'AVC par exemple s'il est sur l'hémisphère gauche ou droit du cerveau généralement le temps de prise en charge de l'AVC est déterminant pour la survie du patient.

#### **1.6.2 La fréquence d'apparition de l'AVC**

L'AVC représente la première cause de handicap physique de l'adule et la deuxième cause de décès en France. Nous indiquons ci-dessous quelques chiffres, issus de différentes sources, qui montrent l'ampleur du phénomène:

- Chaque année, environ 150.000 nouveaux cas d'AVC surviennent en France, dont environ ¼ touche des patients ayant un antécédent d'AVC.
- L'AVC est la 3ème cause de mortalité dans les pays industrialisés, comme au Royaume-Uni ou aux États-Unis (après l'infarctus du myocarde et les cancers).
- Il s'agit d'abord d'une affection du sujet âgé (75% des patients ont plus de 65 ans).
- L'AVC est la principale cause d'invalidité. Il tue deux fois plus de femmes que le cancer du sein.
- Toutes les sept minutes, un Canadien meurt de maladie cardiaque ou d'accident vasculaire cérébral.

#### **1.6.3 Les différents types d'AVC**

- L'AVC ischémique représente plus de 85% [11][12][13] des AVC. Un AVC ischémique est provoqué par un caillot dans le cerveau. Le caillot de sang empêche le sang de circuler vers une région particulière du cerveau. Des études récentes [14] ont permis d'établer un lien entre la présence d'un AVC ischémique et une diminution de 10% des parties réelles et imaginaires de la permittivité complexe moyenne du cerveau.
- L'AVC hémorragique concerne 15% [13] des AVC. Un AVC hémorragique est provoqué par un saignement à l'intérieur du cerveau, inondant le cerveau et interrompant la circulation sanguine. Le saignement peut provenir de vaisseaux sanguins affaiblis ou malades se rompant, ce qui entraine un écoulement du sang dans les tissus du cerveau. La conséquence en termes de permittivité complexe: +10 % sur la partie réelle et sur la partie imaginaire d'une région du cerveau [14].

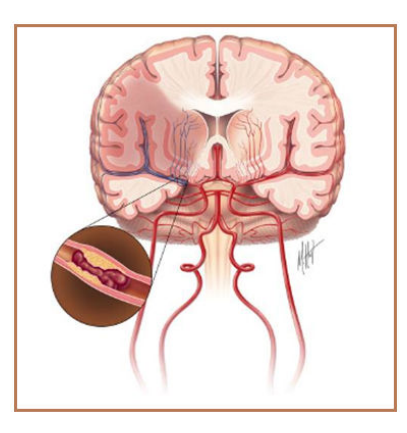

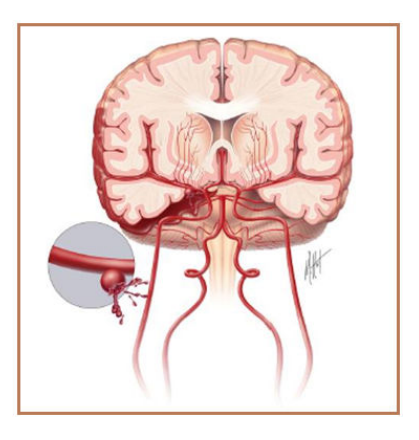

Figure 1.3: AVC ischémique Figure 1.4: AVC hémorragique

# **1.7 Les systèmes d'imagerie microonde développés expérimentalement pour la détection d'AVC**

De nombreux travaux antérieurs se sont intéressés à l'étude des différentes techniques de l'imagerie microonde, en raison de son faible coût, de sa rapidité et de sa portabilité par rapport aux autres systèmes d'imagerie existants. Ces systèmes d'imagerie sont actuellement utilisés ou en cours d'étude pour des applications médicales, dont la détection de l'AVC [14] [15][16][17][18].

En 2008, Trefna et Persson [14], de l'Université de Technologie de Chalmers, ont conçu un système multistatique d'imagerie cérébrale pour la détection des AVC. Dans ce système, huit antennes sont placées autour de la tête. Ces antennes miniaturisées sont composées d'un triangle imprimé en technologie microruban, d'une fente et d'un court-circuit. La fente est utilisée dans le but d'augmenter la bande passante en introduisant un effet capacitif.

Le court-circuit qui a un effet inductif va contre balancer les effets capacitifs de la fente. La bande de fréquence utilisée est comprise entre 400 et 1400 MHz. Le modèle de la tête se compose d'un fantôme cylindrique. Un AVC hémorragique est représenté par une sphère de rayon compris entre 0.5 et 3 cm. Une surface diélectrique d'adaptation pour les milieux de haute permittivité est placée entre le fantôme et les antennes. La Figure 5 montre la configuration de la simulation du système. Les résultats ont montré une différence d'adaptation de l'antenne N°4 allant jusqu'à 3 dB. Ces résultats sont donc encourageants, ce qui montre que le système proposé est suffisamment sensible pour détecter la zone de l'AVC.

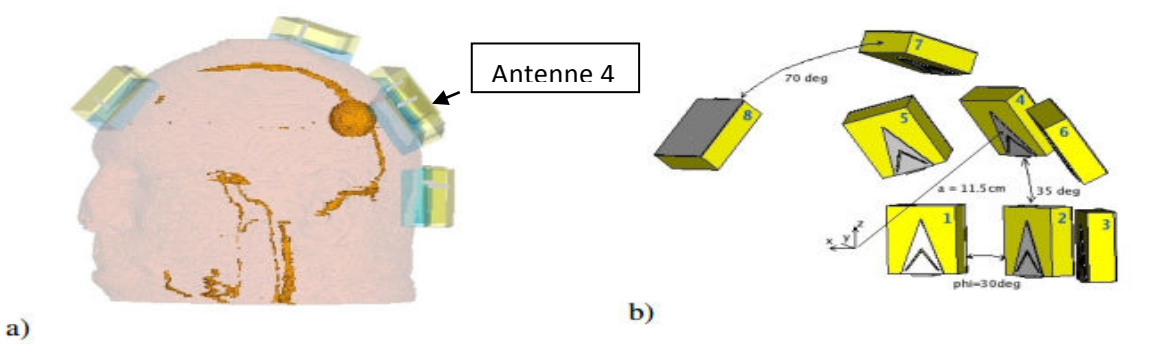

Figure 1.5: a) représente la configuration de la simulation. La sphère orange représente une hémorragie de rayon de15 mm. b) Disposition du réseau d'antenne [14]

La même année, Semenov *et al.* [15] ont étudié la faisabilité de la tomographie microonde pour l'imagerie cérébrale, dans le but de détecter des AVC. Une simulation est proposée avec un modèle 2-D de la tête humaine, avec une approche non linéaire de reconstruction de Newton pour représenter les principaux tissus de la tête (y compris la peau, le crâne, le liquide céphalo-rachidien et la matière grise et blanche). La Figure 1.6 montre le modèle de la tête en 2-D utilisé dans la simulation. Les images de la zone d'AVC ont été reconstruites pour des fréquences de 0.5 à 2.5 GHz.

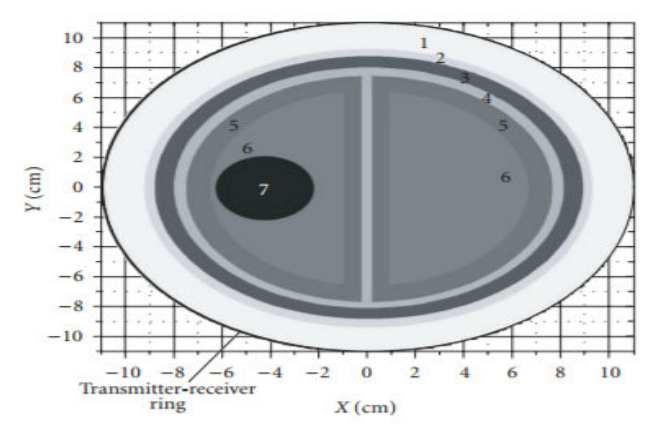

Figure 1.6: Modèle 2D de cerveau synthétique [15]

| Numéro<br>des<br>couches    |                         |                |           |                                              |            |                    |                     |
|-----------------------------|-------------------------|----------------|-----------|----------------------------------------------|------------|--------------------|---------------------|
| Tissu                       | Liquide<br>d'adaptation | Peau           | Crâne     | Liquide Céphalo-   Matière<br>rachidien 3 mm | grise      | Matière<br>blanche | Zone de<br>l'AVC    |
| Epaisseur                   |                         | $5 \text{ mm}$ | mm        | -                                            |            |                    |                     |
| Propriétés<br>diélectriques | $40 + j13$              | $40 + i11$     | $13 + i2$ | $57 + j26$                                   | $50 + i18$ |                    | $40 + i15$ 36 + i13 |

Le tableau ci-dessous représente les couches de cerveau synthétique

Tableau 1.3. : Propriétés diélectriques de modèle de la tête à 1 GHz [15]

En 2012, Mohammed *et al.* [16] ont essayé une autre méthode d'imagerie microonde appliquée à la détection d'AVC. Le principe étant de concevoir un système d'imagerie cérébrale qui utilise un réseau circulaire d'antennes à fente coniques. Les antennes sont du type à fente antipodale, de dimensions compactes (24 mm x 24 mm) immergées dans un liquide de couplage pour assurer une bonne adaptation avec les tissus du cerveau. Une couche diélectrique est utilisée pour protéger les éléments de l'antenne contre les effets de couplage. Le réseau circulaire comprend dix éléments d'antennes conçus pour fonctionner, dans la bande de fréquence comprise entre 1 et 4 GHz.

Les performances du réseau sont testées en simulant la présence d'un AVC dans un modèle virtuel de cerveau. Une seule antenne est utilisée à l'émission, tandis que les autres reçoivent le signal diffracté. Le processus est répété jusqu'à ce que toutes les antennes remplissent le rôle de transmission via un système de commutation approprié.

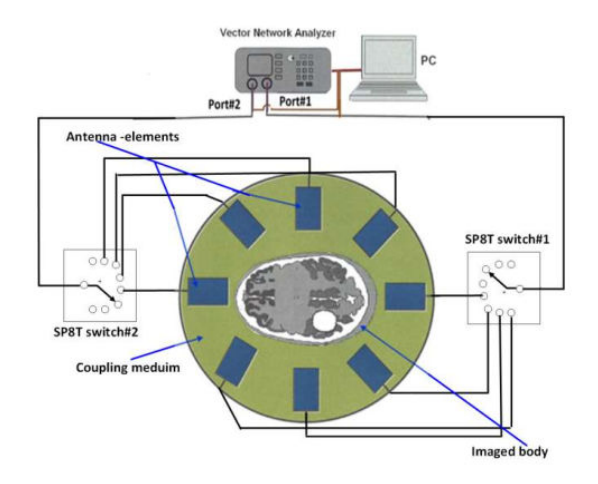

Figure 1.7: Configuration du système d'imagerie cérébrale pour la détection d'AVC [16]

Les résultats d'imagerie médicale pour deux positions différentes d'un objet, censé représenter un AVC, sont représentés sur la Figure 1.8. Le réseau d'antennes et l'algorithme de posttraitement utilisés dans ce cas sont capables de détecter la cible même avec un faible contraste diélectrique.

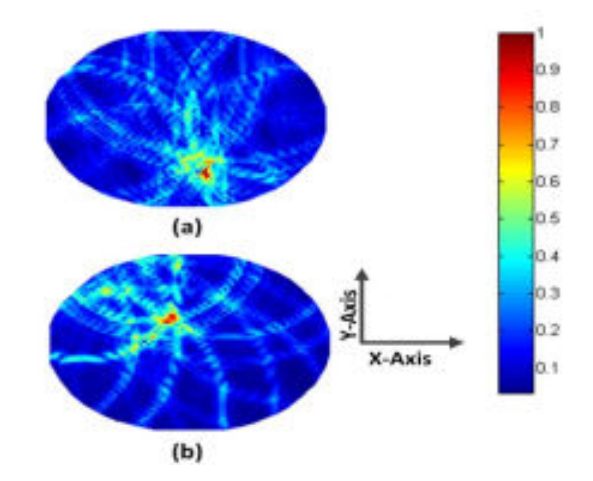

Figure 1.8: Résultats d'imagerie pour (a) cible à  $(x = 16$  mm,  $y = -54$  mm), (b) cible à  $(x = -16$ mm,  $y = 19$  mm) [16]

En 2013, Guardiola *et al.* [17] a étudié un système expérimental pour l'imagerie microonde composé des capteurs, qui peuvent être réels lorsque tous les capteurs fonctionnent simultanément ou fictifs lorsque le réseau des capteurs est simulé par le déplacement d'un seul capteur. Dans le cas d'un réseau réel, un système de multiplexage est mis en place pour sélectionner l'antenne active du réseau. La solution alternative consiste à utiliser, un système de positionnement pour déplacer l'antenne de réception suivant la surface de mesure désirée.

Pour la transmission et la réception du signal, un analyseur de réseau vectoriel (VNA) est utilisé. Toute la procédure de mesure est commandée à distance par ordinateur. La Figure 1.9 montre le schéma fonctionnel du système complet.

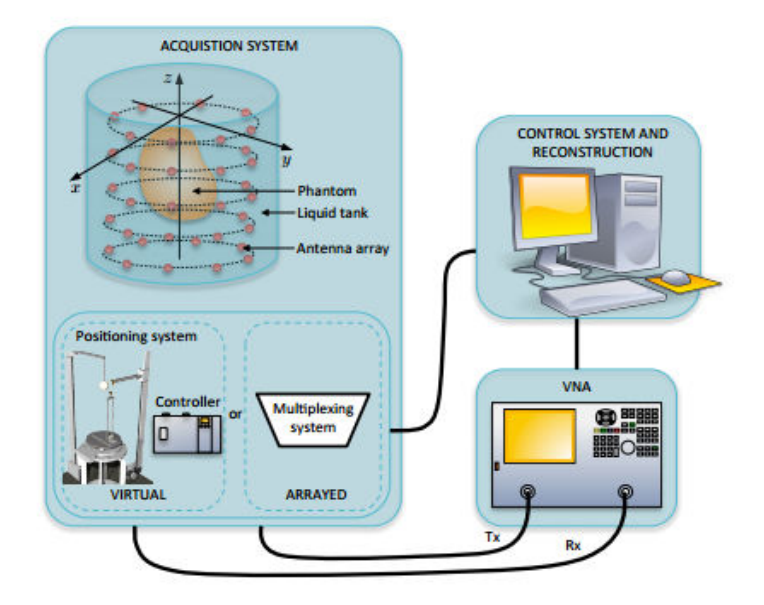

Figure1.9: Schéma du système expérimental d'imagerie microonde active [17]

En 2014, Mohammed *et al.* [18], ont également utilisé un système large bande pour l'imagerie de la tête. Ce système est destiné à tester différentes techniques permettant de reconstruire une image du cerveau. Ils ont utilisé un système comportant un réseau de 16 antennes à fente coniques installées sur une plateforme agile en termes de données d'acquisition, avec un fantôme de tête. Un dispositif de commutation est utilisé pour permettre aux antennes de fonctionner entre 1 et 4 GHz. Les signaux sont enregistrés en utilisant l'interface de programmation VISA (*Virtual Instrumentation Software Architecture*) connecté à un analyseur de réseau. Le choix de la bande de fréquence résulte d'un compromis entre la capacité des ondes à traverser le crâne et la résolution des images. Pour démontrer la faisabilité du système, pour la détection et la localisation d'AVC, une cible qui simule un AVC réaliste est fabriquée et insérée à deux emplacements différents du fantôme de tête. Un algorithme de prétraitement qui utilise la symétrie des deux moitiés de tête humaine est utilisé pour extraire la cible. Un post-traitement est utilisé pour obtenir une image du fantôme et pour détecter avec précision la présence et l'emplacement de l'AVC. La particularité de ce système est l'absence de liquide d'adaptation, ce qui simplifie sa mise en œuvre.

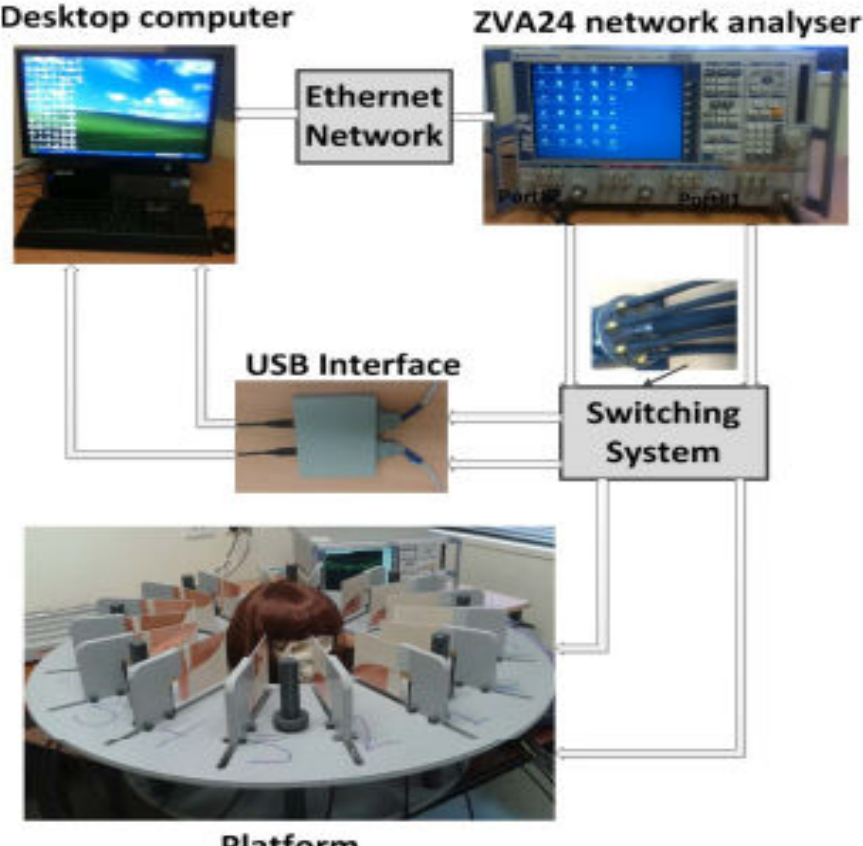

Platform

Figure 1.10: Configuration de l'ensemble du système d'imagerie microonde [18]

#### **1.8 Les différents types d'antennes utilisées**

Dans l'imagerie médicale, il y a différents types d'antennes. En effet, l'efficacité des systèmes d'imagerie microonde dépend fortement des antennes utilisées. Les antennes captent les signaux diffractés de l'objet testé. Des antennes avec une bonne adaptation d'impédance appropriée constituent un facteur essentiel pour que le système d'imagerie ait de bonnes performances. Cependant, ces antennes peuvent présenter certains inconvénients, tels que leur grande taille, et leur manque d'efficacité. D'autres facteurs influencent sur la précision et la résolution tel qu'un nombre insuffisant d'antennes, un algorithme de reconstruction non performant ou l'utilisation d'un modèle de diffraction 2D pour une reconstruction 3D. En outre, les antennes développées doivent être conçues pour fonctionner efficacement dans un milieu de couplage qui présente des propriétés diélectriques proches des tissus. Les caractéristiques souhaitées de ces antennes sont de façon générale, une largeur de bande suffisante, une taille compacte, une bonne isolation entre antennes du système, tout du moins, en bas de bande, une bonne polarisation, une bonne efficacité de rayonnement [3]. Cette partie présente les antennes directionnelles développées pour les systèmes d'imagerie du cerveau.

En plus des performances citées précédemment, se pose la question de la directivité de l'antenne. Une antenne directive permettra à la fois d'obtenir un meilleur bilan de liaison mais aussi de réduire le bruit de mesure car seuls les signaux compris dans le lobe principal seront détectés. D'un autre côté, une antenne omnidirectionnelle permet potentiellement d'augmenter la détection puisqu'elle reçoit par définition, des signaux de toutes les directions. C'est pourquoi, les systèmes de détection d'AVC utilisent généralement des antennes moyennement directives (7-8 dBi) qui permettent un compromis acceptable entre sélectivité spatiale et bilan de liaison.

En 2014, Mohammed *et al.* [18], l'antenne utilisée dans le système emploie des éléments d'antennes à fente progressive, de type antenne Vivaldi. Les antennes utilisées ont un gain maximum de 10.2 dBi. Le gain est facteur important dans les applications biomédicales car le niveau de puissance microonde autorisé est limité. Les auteurs ont recherché à obtenir une taille compacte. Ces objectifs sont atteints en utilisant un substrat diélectrique élevé avec des corrugations choisies de manière appropriée. Pour le système proposé, le réseau d'antennes est utilisé en espace libre. L'antenne est dimensionnée pour travailler dans la bande de 1 GHz à 4 GHz et le coefficient de réflexion est inférieur à -10 dB sur toute la bande. La géométrie de l'antenne à fente progressive de forme exponentielle est représentée sur la Figure 1.11. Les valeurs des paramètres sont données en [18].

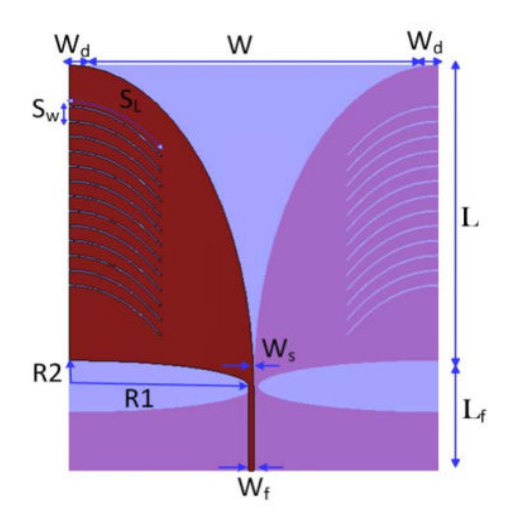

Figure 1.11: Configuration de l'antenne [18]

#### **1.9 Les méthodes de simulation**

La simulation électromagnétique (EM) des systèmes de détection des AVC est complexe pour trois raisons principales

- La plupart des systèmes expérimentaux travaillent en champ proche et même très proche, ce qui écarte les méthodes utilisables uniquement en champ lointain. Des simulations EM rigoureuses sont donc nécessaires, en particulier pour la prise en compte des interactions entre la tête et les antennes.
- Le cerveau est un milieu fortement hétérogène aussi bien spatialement qu'en valeurs de la permittivité complexe.
- La taille du système à simuler est grande par rapport à la longueur d'onde et peut nécessiter des développements en électromagnétisme spécifiques dans le cadre de l'utilisation de méthodes numériques.

Nous commençons par lister les méthodes numériques les plus courantes: la méthode des différences finies dans le domaine temporel (FDTD), la méthode des éléments finis et la méthode des moments (MOM).

**La méthode des différences finies dans le domaine temporel (FDTD)** est une méthode basée sur une discrétisation directe des équations de Maxwell avec une résolution dans le domaine temporel. La FDTD est bien adaptée à l'analyse des systèmes non homogènes et non linéaires, bien que ses exigences en mémoire soient élevées en raison de la discrétisation de l'ensemble du domaine. La FDTD permet de traiter les problèmes de rayonnement et de diffraction grâce à l'utilisation des parois absorbantes.

**La méthode des éléments finis** est une méthode numérique utilisée pour résoudre les problèmes électromagnétiques en utilisant une formulation variationnelle du problème aux limites. Elle peut être utilisée avec des éléments bidimensionnels et tridimensionnels, permettant une discrétisation très précise de la solution. La FEM est souvent utilisé dans le domaine fréquentiel pour calculer la distribution du champ dans des régions complexes et fermées telles que des cavités ou les guides d'ondes. Comme dans la méthode FDTD, le domaine de la solution doit être tronqué, rendant la FEM non adaptée pour le rayonnement ou les problèmes de diffractions à moins d'utiliser des parois absorbantes.

La méthode des moments (MOM) est une technique pour résoudre les problèmes électromagnétiques ou les équations intégrales de volume dans le domaine fréquentiel. La méthode des moments est très bien adaptée aux problèmes de rayonnement et de diffraction.

Ireland et Abbosh [19] ont utilisé la méthode FDTD et la méthode des moments pour comparer les distributions du champ dans un fantôme bidimensionnel réaliste. Le solveur FDTD utilise l'approximation de Cole-Cole Debye pour trouver les paramètres diélectriques des tissus de la tête. Les paramètres des modèles Debye sont optimisés pour simuler les différents tissus de la tête. La méthode FDTD permet d'analyser les tissus biologiques sur une large bande de fréquence. L'ensemble de ces méthodes constitue une façon de résoudre le problème direct qui sera utilisé à chaque itération du problème inverse.

# **1.10 Le problème inverse**

Le problème inverse a pour objectif de retrouver les caractéristiques électromagnétiques des milieux (la permittivité diélectrique complexe) à partir de la connaissance du champ diffracté.

 Il est couramment utilisé dans des domaines tels que le radar, le sonar, l'exploration géophysique, l'imagerie médicale et de manière générale dans le contrôle non destructif. En effet, le problème inverse est actuellement un sujet de recherche mathématique en théorie de la diffraction. La principale difficulté est que le problème inverse est un problème non linéaire, mal posé, c'est-à-dire qu'au moins une des trois conditions suivantes n'est pas satisfaite [20].

- 1) Existence de la solution,
- 2) Unicité de la solution,
- 3) La solution est une fonction continue des données.

En effet, si pour tout objet illuminé par une onde incidente, il existe bien un champ diffracté, le non rayonnement de certaines sources des courants ou le fait de ne pouvoir mesurer, dans certains cas, le rayonnement du champ diffracté (phénomène des ondes évanescentes) engendre la non unicité de la solution.

Et enfin, la prise en compte du bruit dans les algorithmes de reconstruction entraîne des difficultés supplémentaires.

#### **1.11 Conclusion:**

L'AVC est la première cause de handicap physique et la deuxième cause de décès en France. Le pronostic à moyen et à long terme dépend essentiellement du degré de la rapidité du diagnostic et des soins. Le délai pour intervenir avec les traitements actuellement disponibles est de 3 heures après l'apparition des premiers symptômes pour éviter les séquelles irrémédiables ou le décès. Il est également indispensable d'effectuer un suivi permanent durant le traitement, celui-ci étant différent selon le type d'AVC (ischémique ou hémorragique). Les techniques d'imagerie usuelles (scanner X et IRM) permettent un bon diagnostic mais sont lourdes à mettre en œuvre et ne peuvent être utilisées en permanence durant le traitement en salle de soins intensifs. Des études récentes ont montré l'intérêt de l'imagerie microonde pour le diagnostic des AVC [14][15][16]. Cependant, le coût et le manque de portabilité de l'IRM et des caractéristiques de la tomodensitométrie les rendent impropres à une surveillance à l'hôpital pendant le traitement. Ainsi, pour l'instant, la technique idéale n'existe pas. La TEP peut mesurer le débit et le métabolisme cérébral mais elle n'est pas adaptée pour l'urgence. Le scanner et l'IRM peuvent fournir des images de débit et d'angiographie mais ne donnent pas d'images précises du métabolisme cérébral [18]. Tout cela a motivé l'étude d'une technique supplémentaire: la tomographie microonde. Le système de mesure doit être léger et si possible transportable. L'acquisition des données doit présenter une totale innocuité pour le patient et être plus rapide que la tomodensitométrie (TDM) ou l'IRM. Par conséquent, cette modalité d'imagerie pourrait être utilisée par une unité d'urgence et pour la surveillance à l'hôpital aux fréquences de l'ordre de 1 GHz.

#### **1.12 La nouveauté de notre travail par rapport aux travaux existants**

Notre travail concerne la tomographie microonde en vue d'application à l'imagerie biomédicale. Cette nouvelle technologie d'imagerie médicale a énormément évolué au cours des dix dernières années, ayant un grand nombre d'applications médicales potentielles.

Une différence significative entre les propriétés diélectriques des tissus normaux et malades est le fondement physique de cette technique. En exposant les tissus de la tête à un champ incident microonde de bas niveau et en capturant le champ diffracté par un réseau d'antennes, l'estimation des propriétés diélectriques des tissus du cerveau peut être approchée et un diagnostic effectué. Bien qu'il existe de nombreuses conditions médicales qui pourraient être compatibles avec l'utilisation d'un système d'imagerie microonde, l'AVC est peut-être celui qui revêt le plus d'importance. La majorité des travaux fait usage de simples fantômes géométriques avec une quantité limitée de matériaux imitant les tissus. Par conséquent, il y a encore des doutes sur la faisabilité de l'imagerie microonde cérébrale dans le cas des AVC, étant donné que cette technique de détection de l'AVC est encore au stade de l'expérimentation sur fantômes, ou en phase d'étude initiale sur patients. À cette fin, ce travail examinera cette problématique. Cela requiert une modélisation précise de l'interaction de l'onde électromagnétique incidente avec un modèle réaliste de la tête. L'objectif principal de cette étude est l'élaboration et le développement numérique méthodologique d'un nouvel outil d'inversion robuste, associé au problème électromagnétique cité. Cela implique le développement d'un logiciel open source codé en parallèle afin d'effectuer la simulation du

problème direct, sur la base de l'environnement de développement haut niveau intégré à FreeFem ++, qui peut être utilisé pour la modélisation de la diffraction aléatoire des ondes électromagnétiques dans des milieux très hétérogènes, dans la gamme de fréquence du système de mesure. L'élaboration d'un outil numérique de résolution du problème direct pour réaliser un modèle réaliste des données acquises par le système d'imagerie microonde est une tâche inédite et difficile [11]. La modélisation doit prendre en compte avec précision la haute hétérogénéité et la complexité des tissus de la tête (peau, graisse, crâne, la moelle osseuse, le cerveau / substance blanche, le cerveau / matière grise, céphalo-rachidien fluides, les artères, etc.) pour les cas normaux et pour les différents cas possibles de pathologies cérébrales (AVC ischémiques et hémorragiques, les lésions cérébrales, etc.). L'interaction onde/matière doit également prendre en compte avec précision le champ incident des antennes d'émission. Cette interaction est très complexe, car elle doit être considérée comme un problème de couplage entre les antennes et la tête plutôt qu'un problème de diffraction simple. En d'autres termes, la présence de la tête perturbe le champ incident créé par les antennes.

Mon travail de thèse s'inscrit dans le cadre du projet MEDIMAX (ANR-13-MONU-0012) du programme Modèles Numériques (MN) 2013.

Ces travaux ont été réalisés au sein du Laboratoire d'Électronique, Antennes et Télécommunications (LEAT), CNRS UMR 7248, en collaboration avec des institutions suivantes :

MAP5 : Laboratoire de Mathématiques Appliquées, Paris Descartes, CNRS UMR 8145

JAD : Laboratoire J. A Dieudonné, Université Nice Sophia Antipolis, CNRS UMR 7351

JLL : Laboratoire J.L. Lions, Université Pierre-et-Marie Curie, CNRS UMR 7598; INRIA, EPI Alpines.

EMTensor GmbH : Entreprise d'imagerie microonde, Vienne, Autriche

# **2 Chapitre 2 : L'imagerie médicale des accidents vasculaires cérébraux, de la pratique à la simulation**

**Résumé:** Dans ce chapitre, nous présentons le principe du système de l'imagerie médicale mis au point par EMTensor pour la détection d'AVC par tomographie micro-onde. Ce dernier sera nommé BRIMG1.

Nous expliquerons ensuite comment nous conduisons les simulations électromagnétiques du système complet en utilisant deux outils de modélisation électromagnétique : HFSS « High Frequency Structure Simulator », d'une part, et FreeFEM++ d'autre part.

Ce dernier est destiné à la résolution d'équations aux dérivées partielles (EDP) par la méthode des éléments finis [21][22][23]. Nous expliquerons comment il a été adapté pour la résolution du problème direct qui constitue la modélisation EM du système de mesure et nous donnerons les hypothèses mathématiques requises, en présentant quelques équations mathématiques simplifiées pour passer des équations de Maxwell à la modélisation du système d'imagerie médicale.

# **2.1 Introduction**

L'intégration croissante des antennes dans les systèmes complexes, rend nécessaire la maîtrise d'outils de simulations électromagnétiques 3D. Bien que les logiciels commerciaux soient de plus en plus performants, ils sont souvent limités lorsque les problèmes à simuler sont de grande taille. De plus, les codes n'étant pas libres, ils n'offrent aucune flexibilité ni possibilité d'insérer des éléments nouveaux selon les besoins de l'application. C'est pourquoi, nous nous sommes tournés vers un logiciel libre de résolution des équations aux dérivées partielles (EDP): FreeFEM++. Son utilisation est particulièrement intéressante dans le cas de la détection et du suivi de l'AVC car nous avons vu au Chapitre 1 que le problème est complexe aussi bien en termes de taille que du point de vue des caractéristiques physiques du milieu (hétérogénéités).

De nombreuses difficultés se présentent pour la modélisation précise et complète du système compte tenu de sa complexité. Nous avons effectué des comparaisons qualitatives entre les résultats obtenus avec le logiciel HFSS d'Ansys, FreeFEM++ et les mesures. Les effets de couplage entre les antennes sont étudiés grâce au système à vide.

Suite à ces simulations préliminaires, nous avons opté ensuite pour le logiciel open source FreeFEM++, un langage de haut niveau dont le but est la résolution des problèmes aux limites par des méthodes variationnelles, comme la méthode des éléments finis. Les systèmes linéaires résultants sont de très grande taille et donc des librairies adaptées, permettant l'utilisation de méthodes très rapides et naturellement parallèles, sont ensuite utilisées en lien avec FreeFEM++.

#### *2.2* **Système d'imagerie microonde développé par EM-Tensor**

#### **2.2.1 Description du Système**

La société EM-Tensor GmbH est une start-up autrichienne qui développe pour le moment un seul produit : le scanner microondes pour la détection d'accidents vasculaires cérébraux. Le système se présente sous la forme d'une cuve cylindrique composée de 5 couronnes comprenant chacune 32 antennes émettrices et réceptrices. Sa hauteur est de 280 mm de hauteur et son diamètre de 285 mm. De la base à la cinquième couronne d'antennes, nous avons une distance de 115 mm, puis les cinq couronnes sont espacées de 30mm, la première couronne étant à une distance de 45 mm du capot.

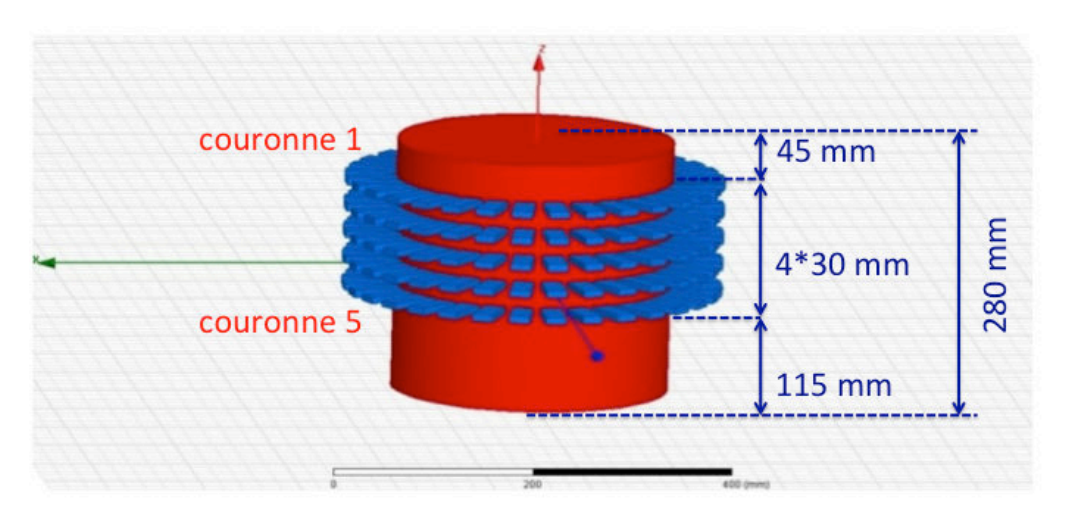

Figure 2.1: schéma simplifié du système d'imagerie médicale

Les parois du système sont métalliques parfaitement conductrices voir la Figure 2.2. Ce dernier est rempli d'un liquide d'adaptation de permittivité relative  $\varepsilon_r = 44 - 120$  à la fréquence 1 GHz. Les propriétés de ce type de milieu ont fait l'objet d'une publication récente [24] qui n'a pas pu être utilisée pour ce travail commencé trois ans auparavant. Les valeurs utilisées ici sont issues d'études conduites par EMTensor et correspondent à une valeur proche de la permittivité complexe moyenne du cerveau. Les antennes sont des guides d'ondes ouverts de section rectangulaire chargés par une céramique de permittivité relative  $\varepsilon_r = 59$ . L'utilisation de cette céramique a pour principal avantage la réduction de la taille des antennes compte tenu de la fréquence de travail de 1 GHz, mais aussi de réaliser une transition douce avec le liquide d'adaptation. Les dimensions de la section transverse du guide sont  $a = 21$  mm et  $b = 7.5$ mm. La longueur des guides est de 53 mm. Le choix d'antennes à guide ouvert repose sur le nécessaire compromis entre une antenne peu directive à l'émission (pour éclairer la cuve) et une antenne directive en émission qui assure naturellement une bonne propagation d'onde dans la cuve. Enfin, les guides ouverts possèdent une bonne communication entre les antennes qui sont en face à l'antenne en émission.

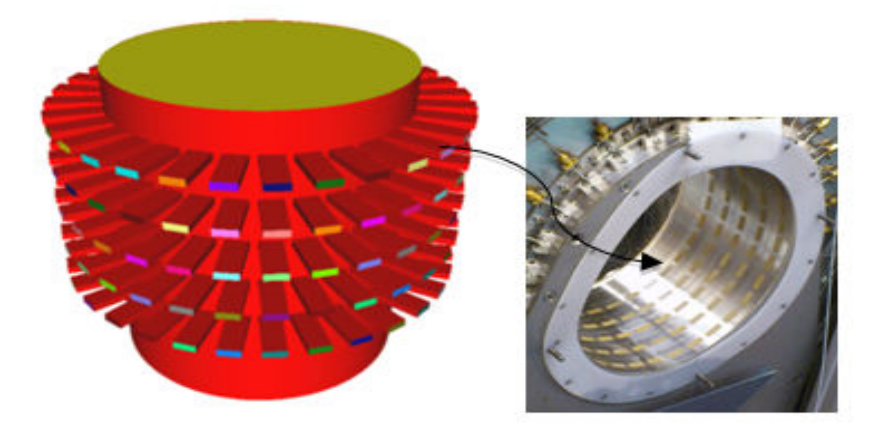

Figure 2.2 : Système d'imagerie de la société EM-Tensor GmbH

# *2.3* **Les logiciels utilisés**

Compte tenu de la complexité du système, il nous a paru intéressant de travailler avec deux logiciels de simulations qui utilisent des approches utilisateurs très différentes: un logiciel commercial (HFSS) et l'autre (Open source) FreeFEM++.

#### **2.3.1 HFSS (High frequency simulation software)**

HFSS est un outil de simulation électromagnétique 3D, utilisant la méthode des éléments finis dans le domaine fréquentiel. Il dispose d'une interface graphique intuitive tant pour la conception de la structure de simulation que pour l'affichage des solutions. Les études de paramètres permettent la visualisation de la solution. Il suffit à l'utilisateur de préciser la géométrie, les matériaux et de fixer la bande de fréquence afin de calculer le champ électromagnétique et d'extraire les paramètres. Des éléments volumiques tétraédriques sont utilisés pour mailler la structure. De surcroît, il est adapté à des structures homogènes aussi bien qu'hétérogènes [25][26][27][28]. Ce logiciel permet également la génération et l'adaptation de maillage. En général, pour traiter ces types de problèmes, nous avons besoin de résoudre les équations de Maxwell qui nous permettent de calculer les champs électriques et magnétiques. Par défaut, pour la partie résolution du système linéaire issu de la discrétisation, HFSS utilise un solveur direct qui est assez rapide, mais qui a ses limitations si la taille du problème est très grande ; alternativement, un solveur itératif peut être utilisé [29] [30]. A la suite de la création, HFSS génère directement le champ proche et champ lointain.

#### **2.3.2 FreeFEM++**

FreeFEM++ est un logiciel libre basé sur la méthode des éléments finis. Il utilise un langage dédié (DSL- Domaine Specific programming langage), basé sur le langage C++ [29]. Il est essentiellement utilisé pour résoudre des équations aux dérivées partielles (EDP) à l'aide des méthodes variationelles de type Galerkin. L'avantage de l'utilisation d'un DSL par rapport à un langage de bas niveau est qu'il est parfaitement adapté à la mise en œuvre des problèmes tridimensionnels et qu'il possède également une bonne vitesse d'exécution par rapport à un langage de bas niveau. Au fil des versions, FreeFEM++ a été relié à des librairies d'algèbre linéaire numérique pour la résolution des systèmes linéaires, ainsi que pour le calcul des valeurs propres et le parallélisme se réalisant à l'aide de MPI (version parallèle). De plus, FreeFEM++ utilise un générateur de maillage automatique avancé, capable d'adaptation de maillage à posteriori [30]. Pour la résolution des systèmes linéaires, il utilise des algorithmes rapides tels que la méthode multi-frontale UMFPACK, Super LU. Aussi ce logiciel utilise plusieurs types d'éléments finis sur des, parmi lesquels les éléments finis de Nédélec en deux et trois dimensions [31] [32][33][34] [35].

Notons que compte-tenu de la complexité d'implémentation de cas nouveaux nécessitant une très bonne maîtrise du calcul HPC (High Parallel Computing) et de la décomposition de domaine, les développements qui ont conduit aux résultats obtenus avec FreeFEM++ dans ce manuscrit, sont effectués par notre partenaire du LJLL dans le cadre de l'ANR MEDIMAX, plus particulièrement par Pierre-Henri Tournier. Le LEAT a fourni l'environnement EM nécessaire à ces implémentations (définition des S<sub>ii</sub>, antennes, modes de propagation dans un guide d'ondes, explications physique de la notion de permittivité complexe, comparaison des résultats entre les deux logiciels, étude sur les mesures, simulation du système de mesure avec logiciel HFSS 160\*160 antennes,………..).

# **2.4 Simulation du système de mesure avec le logiciel HFSS**

La simulation du système de mesure complet représente une forme de défi compte tenu de plusieurs facteurs :

- la taille de la structure,

- l'hétérogénéité de la structure : lorsque nous simulerons le système de mesure avec le cerveau, nous serons confrontés à un milieu très hétérogène avec des variations des permittivités diélectriques complexes et parfois très localisées, ce qui complexifie le maillage,

- la taille des données de sortie : nous aurons une matrice de 160\*160 coefficients complexes. Compte-tenu de la symétrie circulaire de la structure, nous attendons des symétries dans les résultats de la chambre à vide qui, a priori, reposent sur la précision numérique du calcul,

- les fortes pertes à la fois du liquide d'adaptation et du cerveau sont une difficulté supplémentaire, bien que nous verrons que cela présente un avantage pour la décomposition de domaine.

C'est pourquoi nous rappelons ci-dessous les différentes possibilités implémentées dans HFSS pour la résolution de systèmes linéaires :

#### **Méthode directe,**

#### **Méthode itérative,**

#### **Méthode hybride, directe-itérative (décomposition du domaine).**

Les méthodes directes donnent la solution exacte (à la précision machine près) en un nombre fini de pas, elles sont très robustes mais elles sont vite limitées en mémoire et avec des faibles propriétés parallèles – dès que la taille du système dépasse un certain seuil, elles ne sont plus utilisables. Elles se basent sur des versions optimisées de la factorisation LU des matrices.

Les méthodes itératives en contrepartie sont très parallélisables (car elles se basent essentiellement sur des produits matrice-vecteur) mais pas très robustes (leur comportement varie d'un système à l'autre se dégradant d'une manière conséquente si les matrices sont mal conditionnées ou ont de mauvaises propriétés spectrales).

Les méthodes de décomposition de domaine présentent les avantages des deux types précédents : en utilisant une décomposition du domaine de calcul en sous-domaines de tailles plus petite, on peut utiliser des méthodes directes pour la résolution locale, mais le couplage entre les sous-domaines est itératif. Elles sont naturellement parallélisables, c'est la raison pour laquelle leur utilisation est préférable pour des systèmes de grande taille.

Un autre point important est la définition des ports d'excitation de la structure. Nous avons naturellement choisi une excitation de type « *waveport* » car l'excitation se fait au niveau des antennes guide d'ondes (Figure 2.3). Nous conduirons par la suite une étude afin d'établir le nombre de modes de propagation à prendre en compte au niveau de ce dernier.

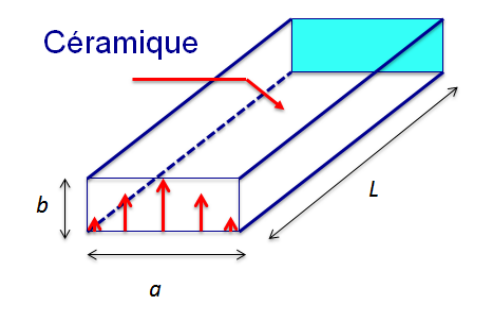

Figure 2.3 : Guide d'onde ouvert rempli de céramique

Les parois des guides d'ondes sont modélisées par des surfaces parfaitement conductrices (PEC comme illustré en figure 2.4. L'excitation de type « wave port » est visible sur la figure 2.5 et enfin le système complet modélisé sur HFSS est représenté sur la figure 2.6.

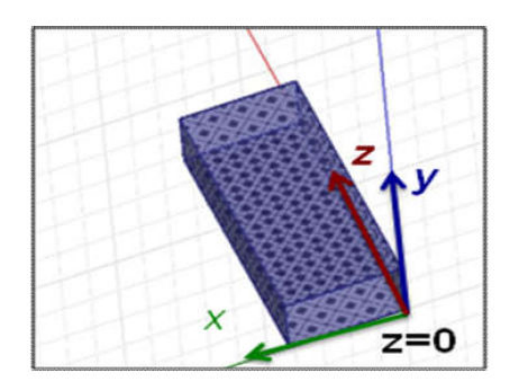

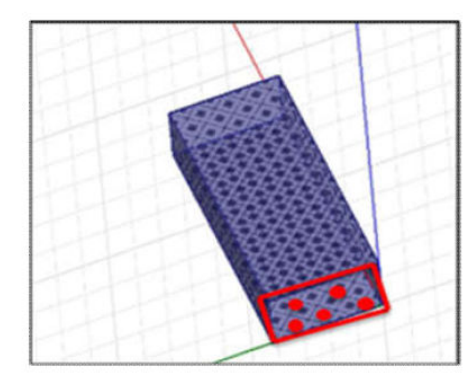

Figure 2.4 : Parois du guide (PEC) Figure 2.5 : Excitation par un wave port

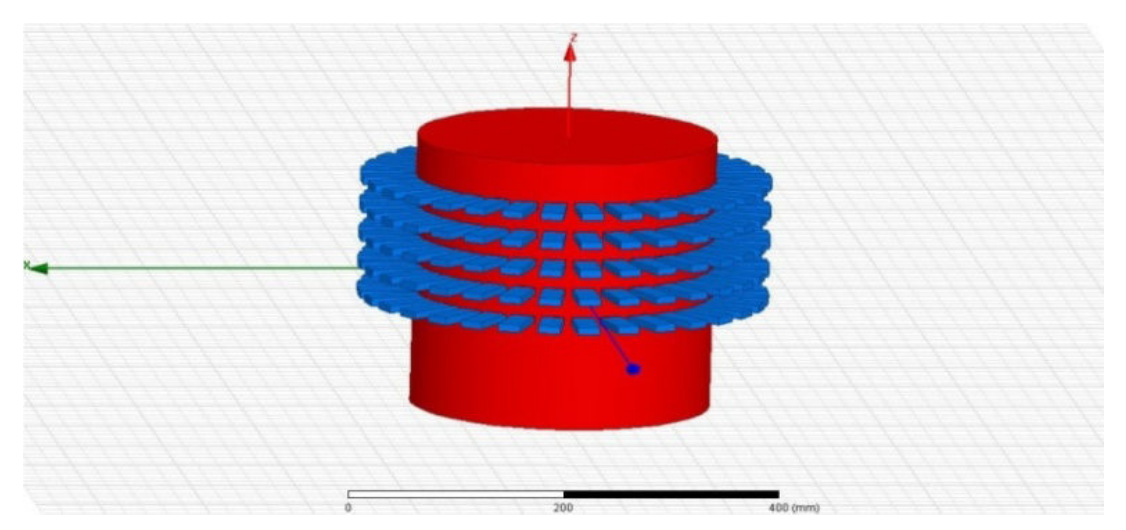

Figure 2.6 : Système émetteur/récepteur avec 5 anneaux de 32 guides d'onde rectangulaire remplis de céramique.

#### **2.5 Les paramètres S**

La matrice S indique quelle fraction de l'onde incidente est transmise ou réfléchie sur chaque accès (port). L'onde est normalisée par rapport à la racine carrée de l'impédance caractéristique du port, soit  $\overline{0}$  $a = \frac{v}{a}$ *z*  $=\frac{v}{\sqrt{2}}$ .

Si l'impédance caractéristique est réelle, les éléments de la matrice S sont équivalents à la racine carrée de la fraction de la puissance transmise ou réfléchie. Une matrice S pour une structure à n ports se représente à la manière suivante.

$$
\begin{bmatrix} b_1 \\ b_2 \\ \vdots \\ b_n \end{bmatrix} = \begin{bmatrix} S_{11} & S_{12} & S_{1n} \\ S_{21} & S_{22} & S_{2n} \\ \vdots & \vdots & \vdots \\ S_{n1} & S_{n2} & S_{nn} \end{bmatrix} \begin{bmatrix} a_1 \\ a_2 \\ \vdots \\ a_n \end{bmatrix} \tag{8}
$$

*Sij* est le paramètre S décrivant la quantité de l'onde de tension incidente au port *j* qui est réfléchie où transmise au port *i*. Par exemple, *Sn1* est utilisé pour calculer la quantité de puissance de l'excitation du port 1 qui est transmise au port *n*.

- *a<sup>n</sup>* : représente l'onde de tension incidente au port *n*.
- *bn* : représente l'onde de tension réfléchie ou transmise au port *n*.

Les paramètres S sont le rapport entre l'onde au port de réception et celle au port d'émission comme le montre la relation suivante:

$$
S_{ij} = \frac{b_i}{a_j}\bigg|_{ak = 0, k \neq j} \tag{1.2}
$$

Lorsque l'on effectue des simulations à différentes fréquences, nous ajoutons une dimension et les coefficients sont organisés sous forme d'un tenseur 3D à valeurs complexes. Dans la mesure où nous travaillons à fréquence fixe, nous utilisons des matrices 2D.

Les paramètres *S* sont stockés dans ce format pour l'ensemble des 160 antennes. La partie supérieure du triangle contient le coefficient de transmission correspondant à chaque antenne, la diagonale principale contient le coefficient de réflexion de chaque antenne. La partie inférieure du triangle contient le coefficient de transmission pour une paire d'antennes avec des index inversés. Théoriquement, il est prouvé que le coefficient de transmission pour un réseau réciproque est symétrique *Sij = Sji*.

Les antennes d'émission et de réception sont fixes et les mesures sont effectuées pour une fréquence de 1GHz. Le dispositif peut être modélisé comme une seule entrée et comme plusieurs sorties si l'antenne d'émission est fixe et si toutes les autres antennes agissent comme une antenne de réception avec n= 160.

Enfin, les paramètres *Sij* seront utilisés comme grandeurs dimensionnant du critère de convergence tel que défini sous HFSS. Ce dernier se fonde sur la variation d'amplitude des paramètres *S* entre l'itération *N* et l'itération *(N-1)*. Il est défini comme suit :

$$
\Delta S = Max_{ij} \left| S_{ij}^N - S_{ij}^{N-1} \right| \tag{10}
$$

- $\checkmark$  *i* et *j* représentent les lignes et les colonnes des matrices S avec la convention classique suivante : *j* est l'indice de l'émetteur et *i* celui du récepteur.
- $\checkmark$  N représente le nombre d'itérations.

#### **2.6 Etude du maillage en fonction de la couronne réceptrice**

Lors d'un travail préliminaire conduit durant mon stage de Master 2 sur une guide d'onde isolé semblable aux antennes utilisées dans BRIMG1, je me suis aperçue que le maillage était légèrement dépendant de la position du centre du repère lorsque j'utilise HFSS. Cela n'avait pas d'incidence sur les résultats trouvés en simulation car le guide était isolé mais dans la mesure où nous avons 160 antennes, il est possible que cela génère de légères dissymétries numériques. Ces dernières n'ont pas d'incidence si l'on s'intéresse au champ dans la structure mais si l'on cherche un champ diffracté qui est issu de la soustraction entre deux champs, cela peut avoir des conséquences. Nous le verrons plus en détails au chapitre 3.

Afin d'étudier l'influence de la couronne réceptrice sur le maillage, nous avons représenté la répartition du champ électrique correspondant à des mailles différentes. Afin d'alléger les simulations, seules deux couronnes ont été modélisées à la fois. Dans tous les cas de figure, la deuxième antenne de la couronne 2 est active (c'est-à-dire est en émision), les autres antennes sont alors en réception. Les maillages sont générés automatiquement et présentés en figures 2.7b pour la couronne 1 en 2.8b pour la couronne 3.

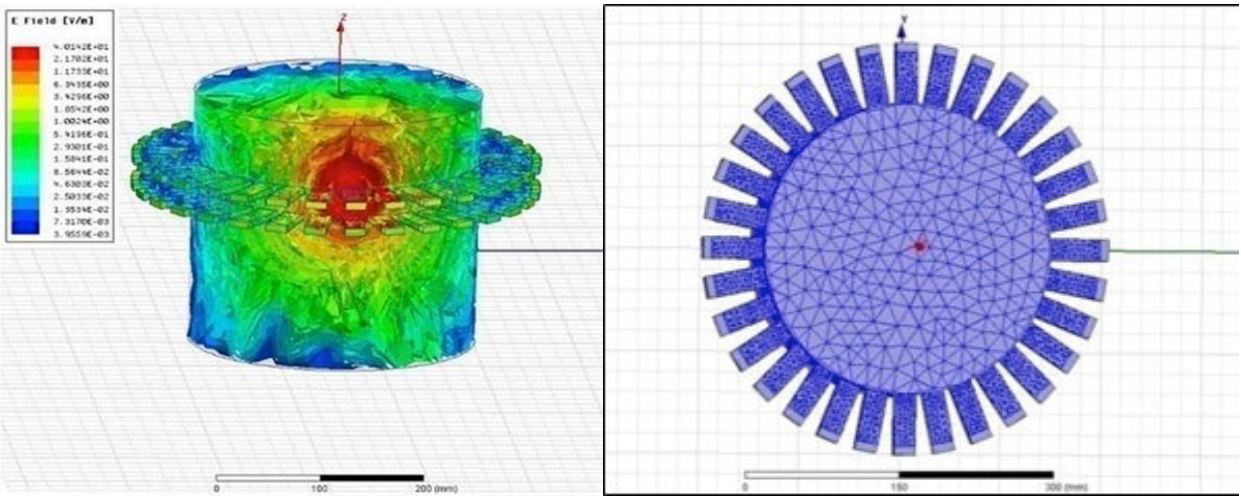

Figure 2.7a: Couronne 2 à l'émission, couronne 3 en réception

Figure 2.7b: Couronne 1 en réception Nombre de mailles : 94493

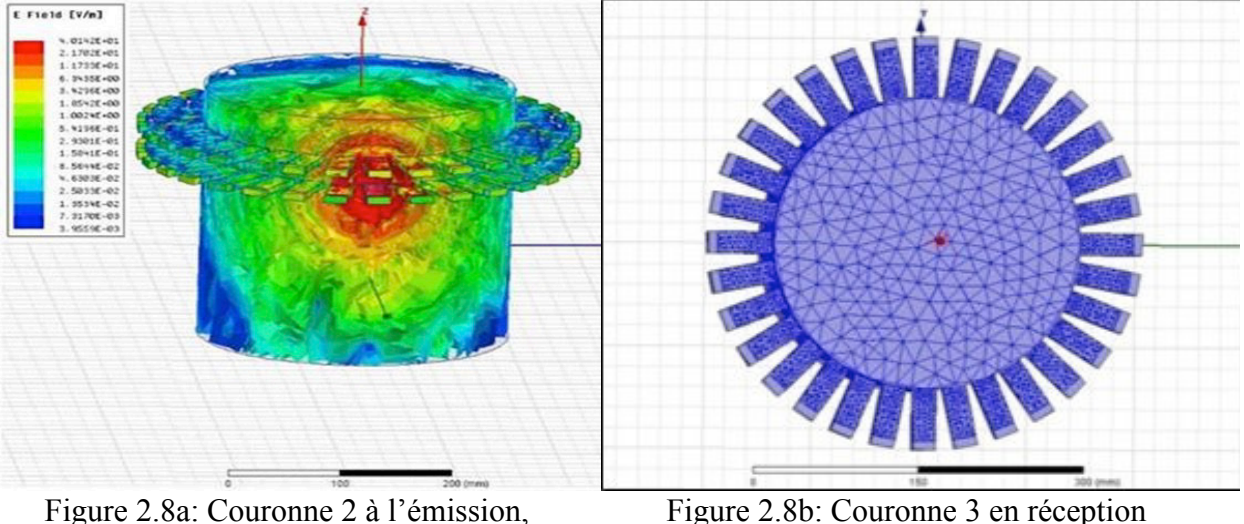

couronne 1 en réception

Figure 2.8b: Couronne 3 en réception Nombre de mailles : 159910.

En absence d'obstacle (cuve à vide) nous devrions avoir de très faibles valeurs des *Sij* pour les antennes voisines de l'émetteur mais également sur celles qui lui font face en raison des pertes importantes du liquide d'adaptation. Or nous nous apercevons que les 7 plus proches voisines présentent des *Sij* élevés, ce qui témoigne d'un couplage. C'est un phénomène classique en réseau d'antennes où les antennes voisines se couplent à travers le rayonnement des leurs voisines dans le milieu de propagation. Si l'antenne 1 émet, nous avons ici du couplage non négligeable sur les antennes 2, 3, 31, 32 qui sont situées sur la couronne d'émission et sur les antennes 62, 63 et 64, qui sont situées sur la couronne de réception. Les valeurs des paramètres *S* sur les antennes opposées à l'émetteur sont, quant à elles très faibles conformément à nos attentes.

Nous poursuivons l'étude en modélisant maintenant les couronnes 4 et 5 sur lesquelles se trouvent les antennes en réception (Figure 2.9a et 2.10a) avec une visualisation des maillages correspondant respectivement en Figure 2.9b et 2.10b. L'antenne d'émission est toujours située sur la couronne 2.

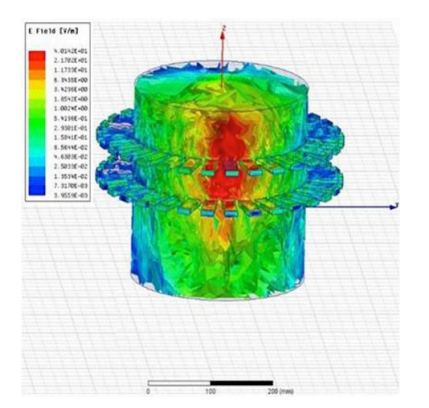

Figure 2.9a: Couronne 2 à l'émission, couronne 4 en réception.

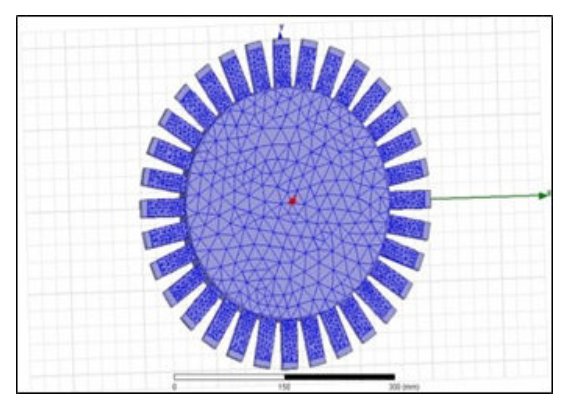

Figure 2.9b: Couronne 4 en réception. Nombre de mailles: 164224

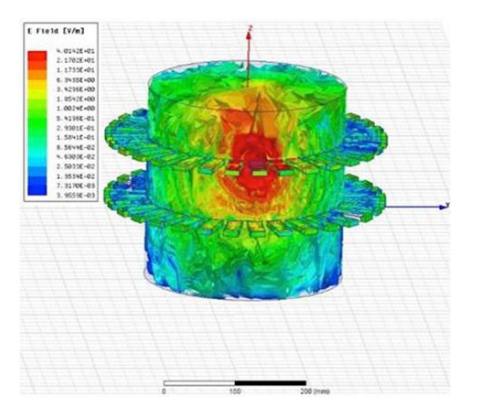

Figure 2.10a: Couronne 2 à l'émission, couronne 5 en réception

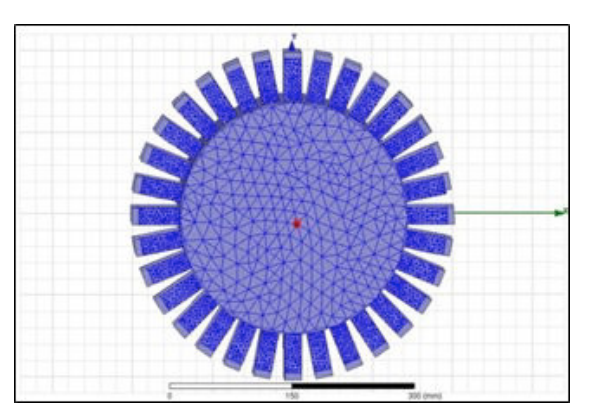

Figure 2.10b: Couronne 5 en réception. Nombre de mailles: 218531

Nous constatons que le nombre de mailles, et donc la taille EM du problème augmente graduellement de la couronne 1 à 5 en réception. Nous ne comprenons pas cette disparité. En effet, nous pourrions nous attendre à avoir le même nombre de mailles sur les couronnes 1 et 3 compte-tenu de la symétrie du problème par rapport à la couronne 2 qui est en émission. Il est vrai que la symétrie n'est pas totale car les parois de la cuve ne sont pas équidistantes des couronnes 1 et 3 mais nous avons presque un facteur de 2 dans le nombre de mailles. Une explication réside dans le fait que les simulations n'ont pas convergé au bout du même nombre d'itérations pour ces deux couronnes. Comme HFSS raffine le maillage entre chaque itération, le nombre de mailles augmente. Nous sommes ici confrontés à la difficulté d'utiliser des logiciels commerciaux: nous ne contrôlons pas les réglages et nous avons donc peu de marge de manœuvre pour améliorer les simulations.

# **2.7 Simulation du système complet avec HFSS en utilisant le solveur direct**

Pour la simulation du système complet, ce dernier est entouré par une boite de rayonnement placée à <sup>λ</sup> /4 des bords de la cuve et nous avons les réglages suivants :

- Nombre maximum d'itérations : 12
- ΔS maximal: 0.02
- Maximum de raffinement du maillage par itération : 30%
- Fonctions du premier ordre : cette donnée est donnée à titre informatif car nous n'avons pas comparé avec des ordres plus élevés.
- Taille du fichier environ 3.67 Mo (3.850.596 octets)

Sur les figures 2.11 à 2.13 sont représentés le système complet avec les 5 couronnes ainsi que la boite de rayonnement nécessaire à l'obtention des champs électromagnétiques et le nombre total de mailles nécessaires pour le système complet. Un exemple de répartition du champ E lorsque une antenne émet (en l'occurrence une antenne de la couronne 2) est donné figure 2.14.

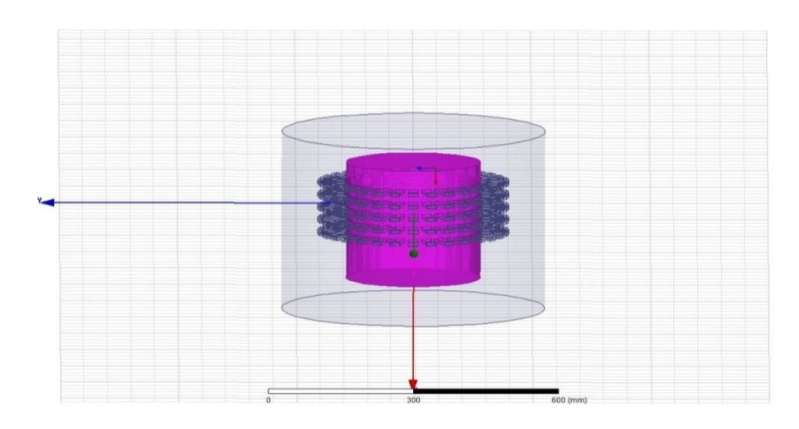

Figure 2.11: Système complet avec les 5 couronnes.

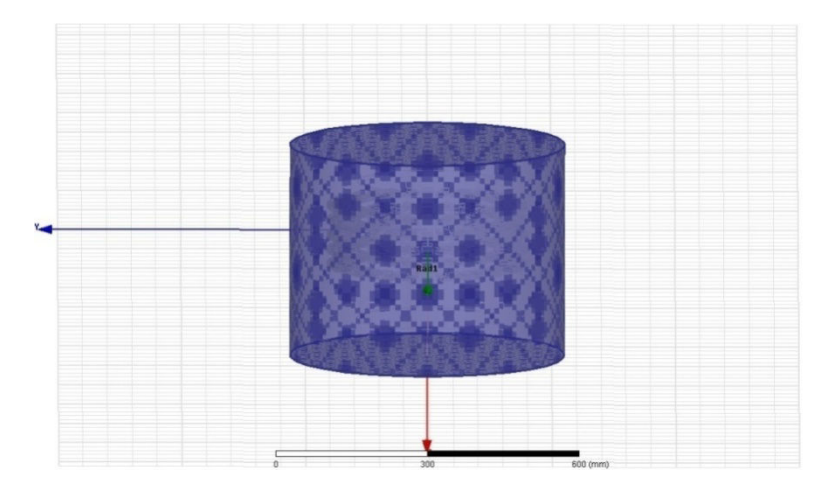

Figure 2.12: Simulation du système avec une boite de rayonnement

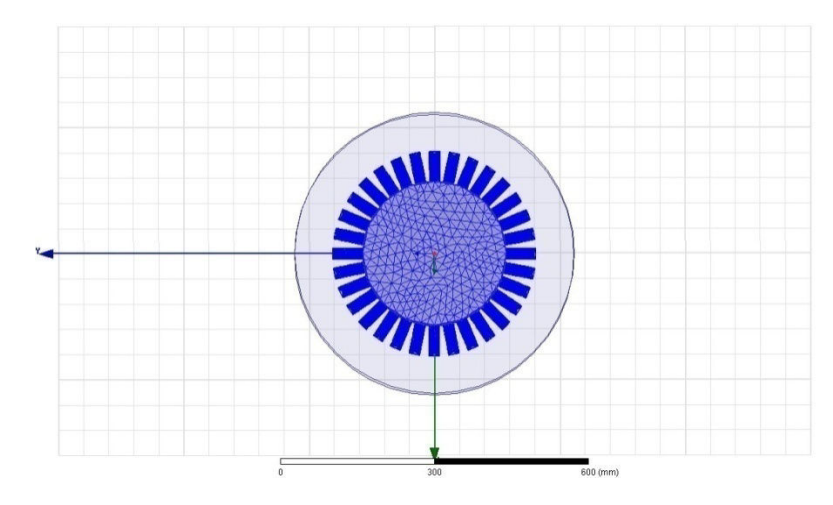

Figure 2.13: Nombre total de mailles : 289364

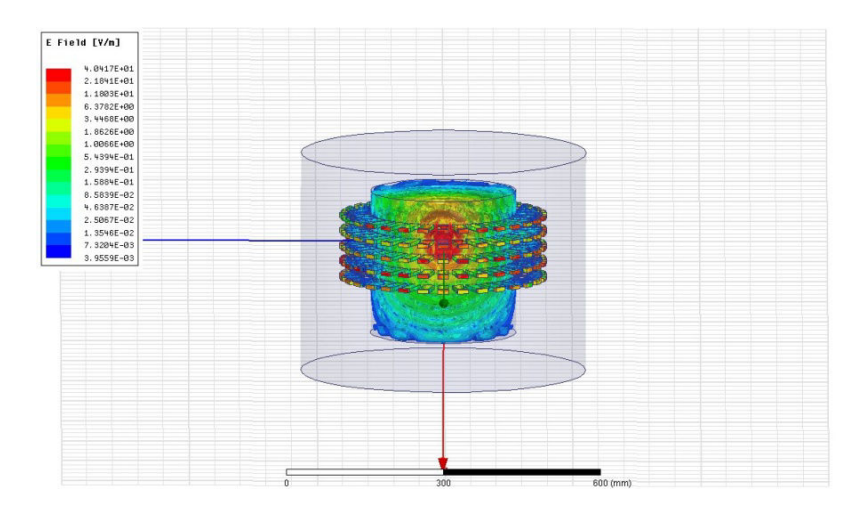

Figure 2.14: Amplitude du champ E : Antenne de la couronne 2 en transmission, autres antennes en réception

# **2.8 Simulation supplémentaire avec HFSS sur BRIMG1: Étude des modes de propagation**

Nous avons jusqu'ici supposé que seul le mode fondamental du guide rectangulaire se propage dans BRIMG1 à la fréquence de travail de 1 GHz. Nous vérifions cette hypothèse dans ce paragraphe. Pour cela, nous utilisons la flexibilité de l'excitation *waveport*, qui nous permet de définir plusieurs modes de propagation.

Tout d'abord, en appliquant les formules théoriques des fréquences de coupure d'un guide d'onde de section rectangulaires, nous obtenons les fréquences suivantes :

Mode 1 : TE10 
$$
\Rightarrow
$$
  $f_{c_{10}} = \frac{c}{2a\sqrt{\xi_r}}$   $\Rightarrow$   $f_{c10} = 0.9 \text{ GHz}$ 

Mode 2 : TE20  $\rightarrow$   $f_{c_{20}}$ *r*  $f_{c_{20}} = \frac{c}{\sqrt{c_{20}}}$  $a\sqrt{\xi}$  $=\frac{c}{\sqrt{c}}$ => $f_{c20}$  = 1,8 GHz

Mode 3 : TE01 
$$
\Rightarrow
$$
  $f_{c_{01}} = \frac{c}{2b\sqrt{\xi_r}}$   $\Rightarrow$   $f_{c0l} = 2,6 \text{ GHz}$ 

Pour rappel, a=21mm et b=7,5mm. Nous voyons que la fréquence de travail de 1 GHz est légèrement au-dessus de la coupure et que seul le mode fondamental devrait se propager.

Nous supposons que plusieurs modes existent simultanément au port ip et nous calculons le rapport  $r_{\text{mode, ip}}$  de la puissance de chaque mode  $P_{\text{mode,ip}}$  au port ip par rapport à la puissance totale au port  $i_p(P_{in})$ .

Le rapport est exprimé par:

$$
r_{\text{mod }e,ip} = \frac{P_{\text{mode,ip}}}{P_{\text{ip}}} = \frac{P_{\text{mode,ip,norm}}}{P_{\text{ip,norm}}}
$$
(11)
Pour des raisons pratiques, nous calculons les puissances normalisées, puisque les paramètres S sont calculés par rapport à la puissance incidente.

### Calcul de Pip, mode, norm

Dans le cas d'un système de *np* ports avec 1 mode, la puissance normalisée (par rapport à la puissance incidente) au port *ip* est

$$
P_{ip,norm} = \sum_{j=1}^{np} \left| S_{ip,j} \right|^2 \tag{12}
$$

Pour un système sans perte :

$$
P_{ip,\,norm} = 1 \qquad (13)
$$

En supposant que le système possède maintenant *nm* modes de propagation, la puissance normalisée au port *ip* est la somme des puissances de chaque mode (car les modes sont par définition orthogonaux). Un paramètre S dépend alors de 4 indices : i, j, k et l. Il existe plusieurs manières d'écrire la matrice S. Nous avons choisi celle de HFSS: S (i: k, j : l) où i est le port où l'onde est reçue, j est le port où l'onde est émise, k est le mode reçu, l est le mode excité. Par exemple, S (1:1,1:2) signifie que nous considérons le coefficient de réflexion du port 1 correspondant à l'excitation du mode 2 et de la réception sur le port 1 du mode 1.

Si nous voulons calculer la puissance normalisée totale sur le port *ip*, nous devons d'abord calculer la puissance normalisée du mode *im* sur le port *ip*. Lorsque le mode *im* est excité, il peut y avoir de la conversion de modes vers les *nm* autres modes, l'équation (12) doit donc être modifiée comme suit:

$$
P_{ip,im,norm} = \sum_{(i,l)=(1,1)}^{(np,nm)} |S(ip,im,j:l)|
$$
 (14)

 $Avecc : P_{ip,im,norm} = P_{ip,mode,norm}$ 

### Calcul de  $P_{\text{in norm}}$ :

La puissance normale totale au port ip est alors la somme sur tous les modes de la puissance normalisée du mode im

$$
P_{ip,norm, tous \text{mod } es} = \sum_{im=1}^{nm} \sum_{(j,l)=(1,1)}^{(np,nm)} \left| S(ip, im, j:l) \right| \tag{15}
$$

Calcul de rip, mode

$$
r_{ip,im} = \frac{P_{ip,im,norm}}{P_{ip,norm,tous \text{ modes}}}
$$
 (16)

Si l'on considère un système avec *np* ports et nm modes, la matrice des paramètres S est de taille  $(np*nm)^2$ .

Afin d'alléger les simulations, nous effectuons l'étude sur 2 ports dont la position changera afin d'être représentative des configurations extrêmes au sein de la cuve BRIMG1. Nous considérons dans un premier temps les 3 premiers modes du guide d'onde. Nous augmenterons ce nombre si nous nous apercevons qu'il est trop faible.

Dans ce cas, la matrice de paramètres S contient 36 termes, dont 9 termes sont des paramètres  $S_{11}$ . Chaque mode peut se convertir sur les 3 autres modes, nous aurons donc  $(3*3)*S_{11}$ , il y a autant de  $S_{12}$ . De même, nous avons 9 termes pour  $S_{21}$  et 9 pour  $S_{22}$ .

Nous considérons les 3 cas suivants correspondant à différentes localisations de couples émission-réception comme illustrés sur la Figure 2.15:

- Cas 1: antennes l'une en dessous de l'autre situées sur la couronne 2 pour l'antenne d'émission, et sur la couronne 3 pour l'antenne de réception.
- Cas 2: antennes l'une en face de l'autre situées sur la couronne 2.
- Cas 3: antennes l'une à côté de l'autre situées sur la couronne 2.

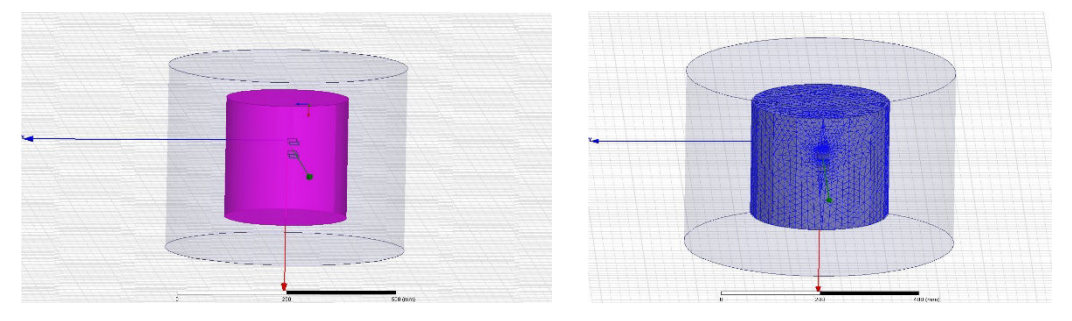

(a) Cas 1 : antennes l'une en dessous de l'autre (gauche : structure, droite : maillage)

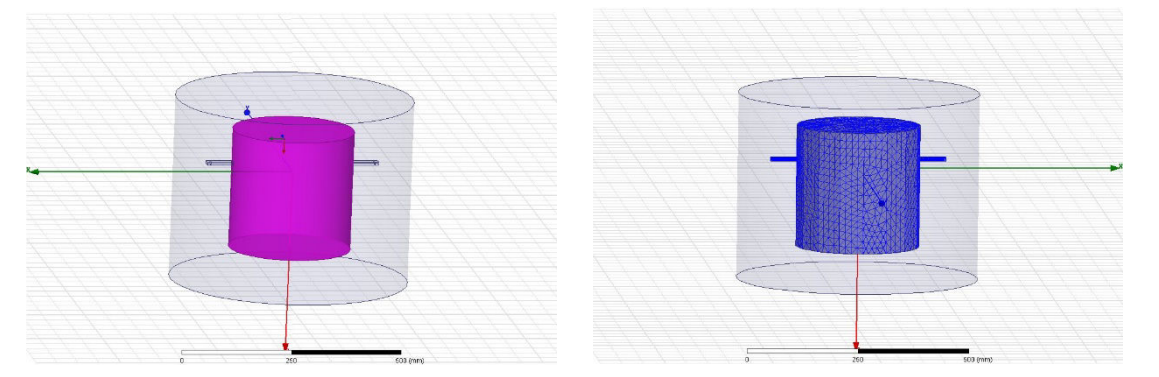

(b) Cas 2 : antennes l'une en face de l'autre (gauche : structure, droite : maillage)

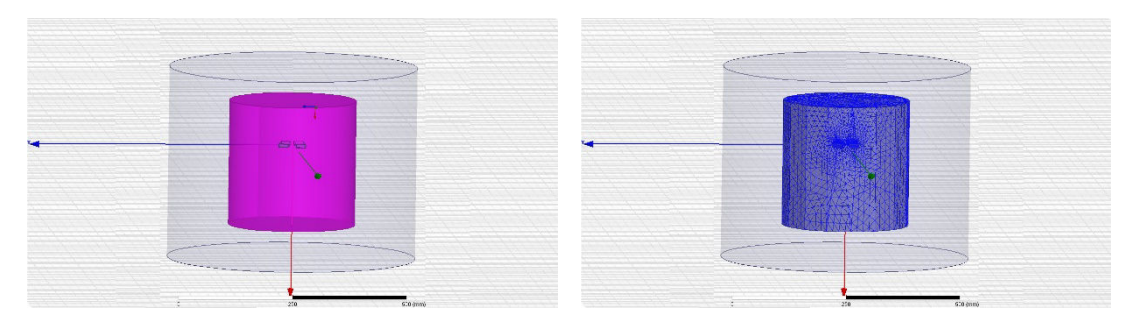

(c) Cas 3 : antennes l'une à côté de l'autre (gauche : structure, droite : maillage) Figure 2.15: Scénario des simulations

### **2.8.1 Cuve vide**

Pour commencer, nous nous intéressons à la conversion de modes lorsque la cuve est vide. Les résultats de la distribution du champ électrique pour une émission du port 1, sont reportés sur la Figure 2.16.

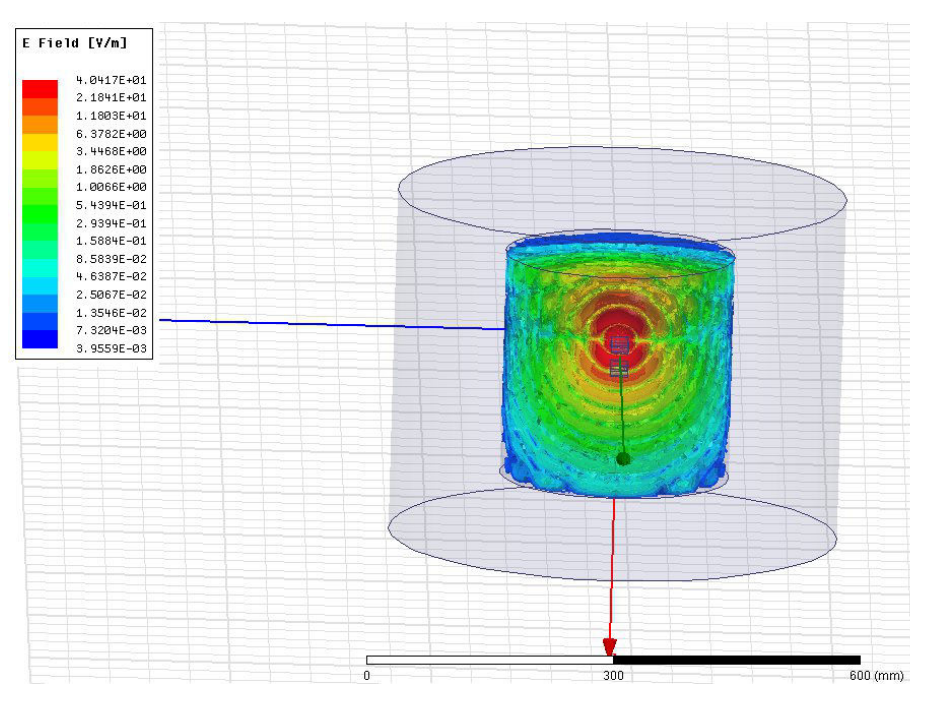

(a) Cas 1 : antennes l'une en dessous de l'autre

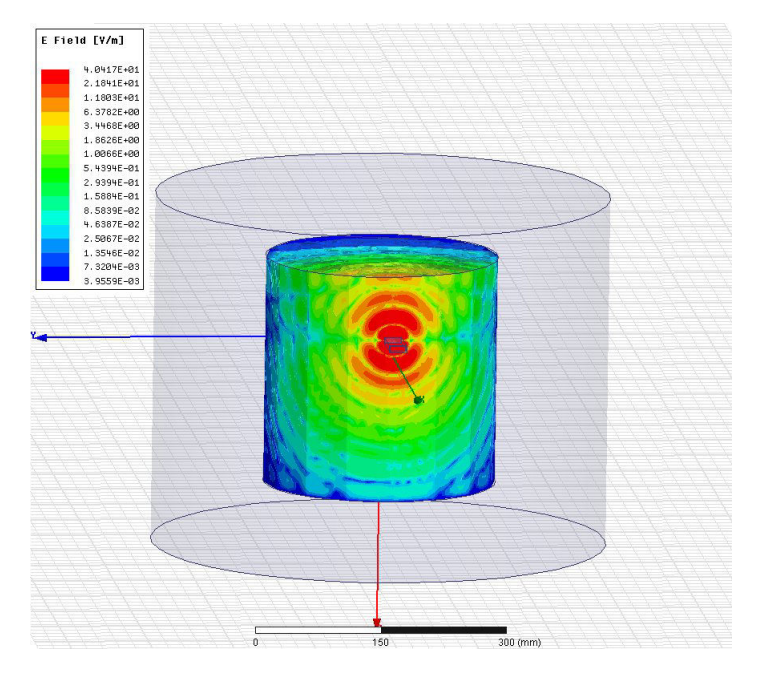

(b) Cas 2 : antennes l'une en face de l'autre

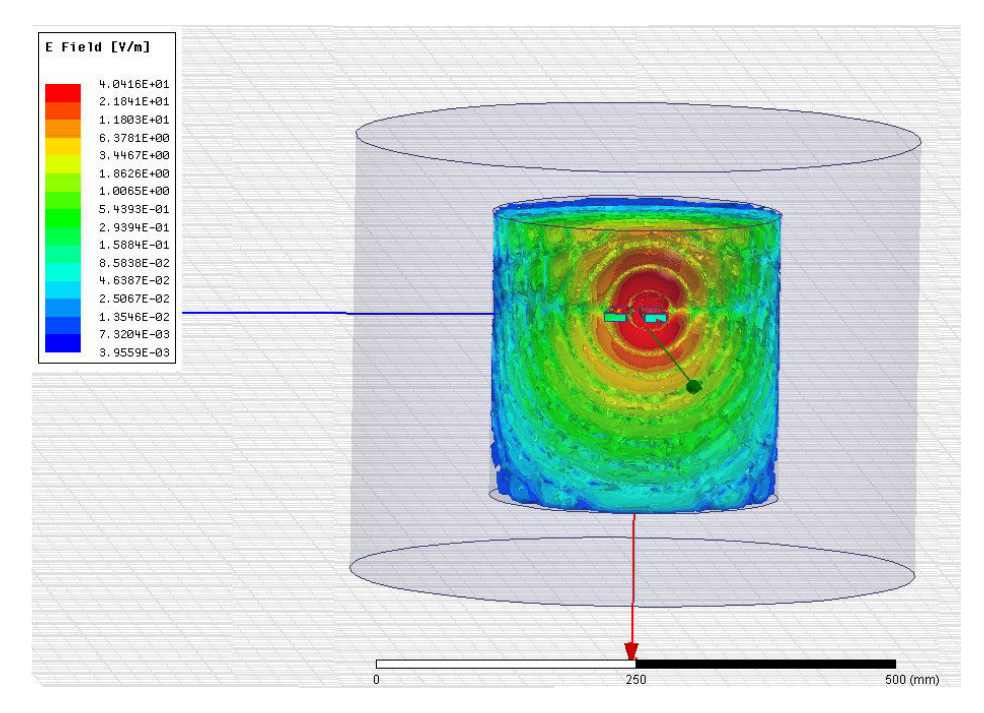

(c) Cas 3 : antennes l'une à côté de l'autre

Figure 2.16: Distribution du champ électrique pour la cuve vide

Nous calculons alors les valeurs de puissance correspondant pour chaque cas : *Cas 1* 

| $P_{1, model} = 0.0183$          | $P_{2, model} = 0.0174$    |
|----------------------------------|----------------------------|
| $P_{1, mode2} = 2,54$ e-09       | $P_{2, mode2} = 2.82 e-09$ |
| $P_{1, \text{mode3}} = 2.31e-09$ | $P_{2, mode3} = 2.55 e-09$ |

Tableau 2.1 : puissance correspondant pour chaque mode

*Cas 2* 

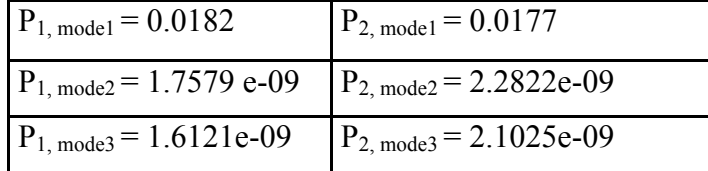

Tableau 2.2 : puissance correspondant pour chaque mode

*Cas 3* 

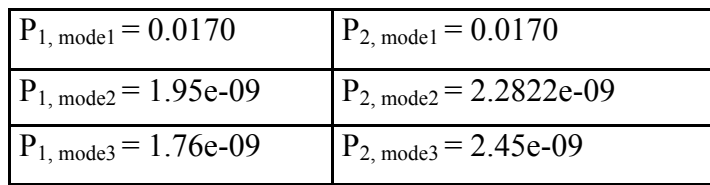

Tableau 2.3 : puissance correspondant pour chaque mode

Les résultats obtenus à partir des paramètres S sont représentés dans le tableau 2.4

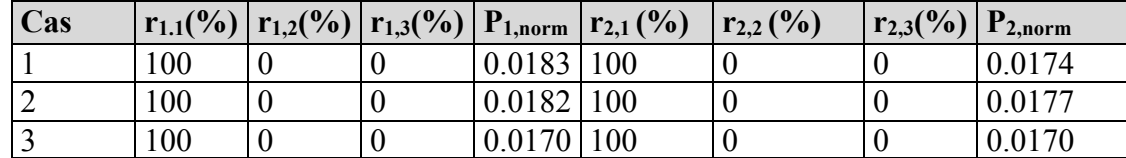

Tableau 2.4 : Rapport de puissance des modes et de la puissance relative totale sur les ports

Nous pouvons remarquer que la puissance relative totale par port est bien inférieure à 1 car la puissance se répartit dans toutes les directions spatiales mais nous n'avons placé des ports de réceptions que dans trois directions particulières. La conclusion la plus importante est cependant que les modes d'ordre supérieur n'ont aucun effet sur les paramètres de diffraction.

Nous remarquons que le coefficient de transmission augmente de façon spectaculaire lorsque les guides de réception sont proches de celui en transmission mais reste toujours en dessous de 25dB (tableau 2.5). Cette valeur est cependant suffisante pour avoir une influence sur le couplage direct et peut donc masquer une cible de faible réflectivité lorsque nous travaillerons sur le champ diffracté.

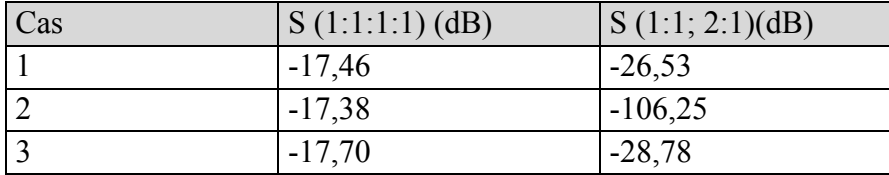

Tableau 2.5: Coefficients de réflexion et de transmission pour le mode 1 - Cuve vide

### **2.8.2 Cuve remplie de liquide d'adaptation**

Nous recommençons les simulations avec la cuve remplie de liquide d'adaptation conformément à l'utilisation en mode standard du système de mesure. Les résultats de la distribution du champ lorsque le port 1 transmet sont en Figure 2.17.

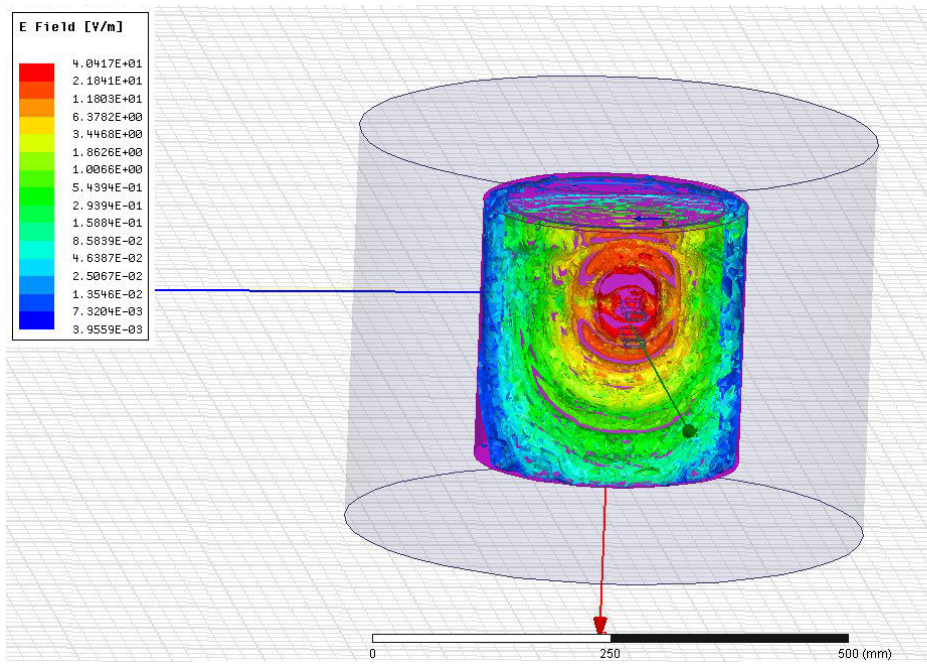

(a) Cas 1 : antennes l'une en dessous de l'autre

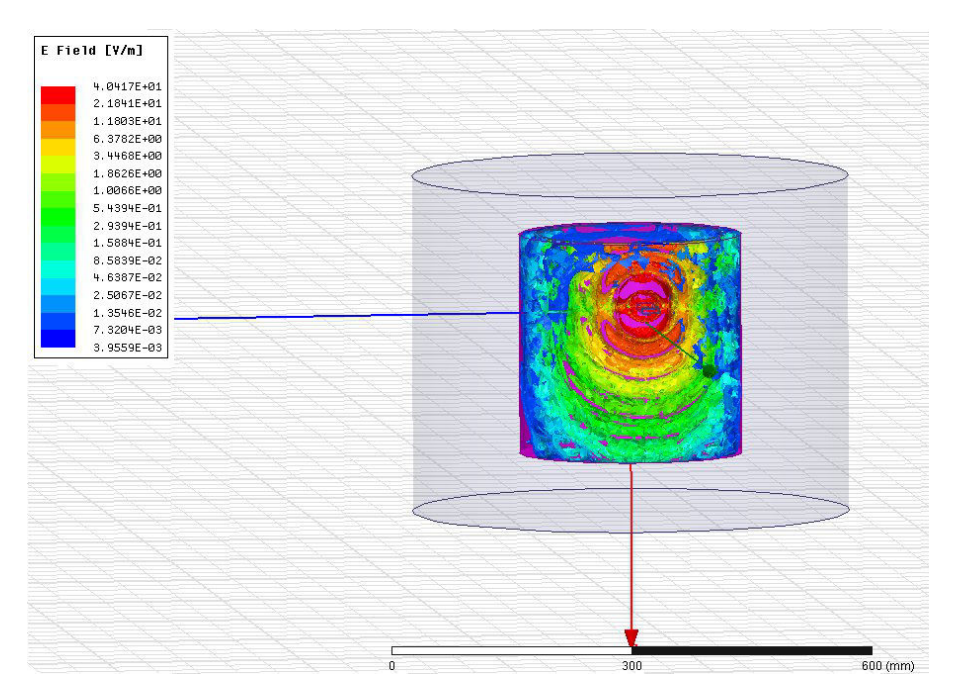

(b) Cas 2 : antennes l'une en face de l'autre

| E Field [V/m]<br>4.0417E+01<br>$2.1841E + 01$<br>1.1803E+01<br>6.3782E+00<br>3.4468E+00<br>1.8626E+00<br>1.0066E+00<br>5.4394E-01 |              |     |          |
|----------------------------------------------------------------------------------------------------|--------------|-----|----------|
| 2.9394E-01<br>1.5884E-01<br>e e<br>8.5839E-02<br>e en<br>4.6387E-02<br>2.5067E-02<br>1.3546E-02<br>7.3204E-03<br>3.9559E-03       |              |     |          |
|                                                                                                    |              |     |          |
|                                                                                                    | $\mathbf{0}$ | 200 | 400 (mm) |

(c) Cas 3 : antennes l'une à côté de l'autre

Figure 2.17: Distribution du champ électrique pour la cuve remplie de liquide d'adaptation

| Cas | $S(1:1; 1:1)$ (dB) | $S(1:2; 2:1)$ (dB) |
|-----|--------------------|--------------------|
|     | $-18,67$           | $-26,13$           |
|     | $-17,12$           | $-102,26$          |
|     | $-17,27$           | $-29,01$           |

Calcul les coefficients de réflexion et de transmission pour le mode 1

Tableau 2.6 : Coefficients de réflexion et de transmission pour le mode 1

Un résultat a priori surprenant est que le coefficient de transmission du cas 2 (antennes face à face) est plus élevé lorsque l'on est en présence du liquide d'adaptation. L'explication la plus simple serait d'attribuer cette augmentation à une meilleure adaptation dans le cas où la cuve est remplie de liquide. Cependant, en observant les valeurs des coefficients de réflexion dans les deux cas (liquide d'adaptation : tableau 2.6), nous voyons qu'ils restent inférieurs à -25 dB ce qui ne peut expliquer une différence de 4 dB sur la transmission. L'explication réside dans l'apparition d'ondes rampantes (*creeping waves*) sur la surface intérieure de la cuve en présence du liquide d'adaptation. Les courants suivent alors la forme du cylindre. Ils vont être capturés par tous les guides d'ondes en réception. Parce que le courant a pu entourer le cylindre, le signal sur les guides d'ondes opposés est maintenant dû à la combinaison de ceux qui passent par la structure (qui sont par définition très faibles en raison des pertes élevées) et ceux qui entourent le cylindre (qui sont faibles mais plus élevés parce que le cylindre est métallique). Par conséquent, les *creeping waves* augmentent le signal transmis. L'augmentation est surtout visible sur le cas 2 parce que le niveau de départ était très faible (- 106 dB) et donc une petite augmentation a un impact visible sur le *S21* qui passe à -102 dB.

Enfin, nous avons calculé le rapport de puissance des modes et de la puissance relative totale sur les ports dans cette configuration. Les résultats sont synthétisés dans le tableau 2.7.

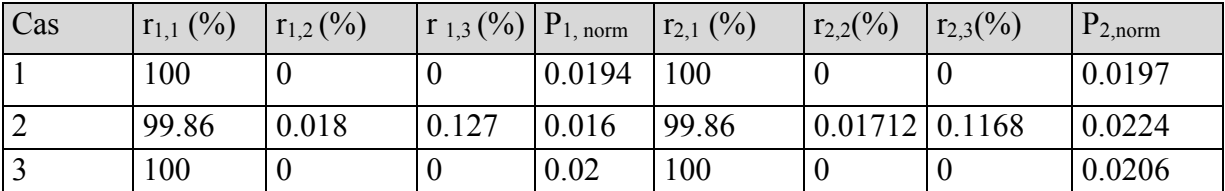

Tableau2.7 : Rapport de puissance des modes et de la puissance relative totale sur les ports

Comme précédemment, l'intégralité de la puissance sur les ports 1 et 2 est celle du mode 1 pour les cas 1 et 3 et quasiment celle du mode 1 pour le cas 2 (99,86% de la puissance au port *i*). Nous pouvons donc continuer à travailler avec l'hypothèse que le mode fondamental (*TE10*) est le seul mode à se propager dans le système BRIMG1.

## **2.9 Simulation du système de mesure en présence d'un fantôme de tête**

Le fantôme que nous utilisons a été acquis par EMTensor et choisi en raison de sa disponibilité sous forme numérique. Il s'agit du fantôme SAM (*Specific Anthropomorphic Mannequin*) IXB-030 [35]. Ce modèle de tête a été importé dans le logiciel HFSS et positionné au cœur du dispositif complet comme indiqué en Figure 2.18.

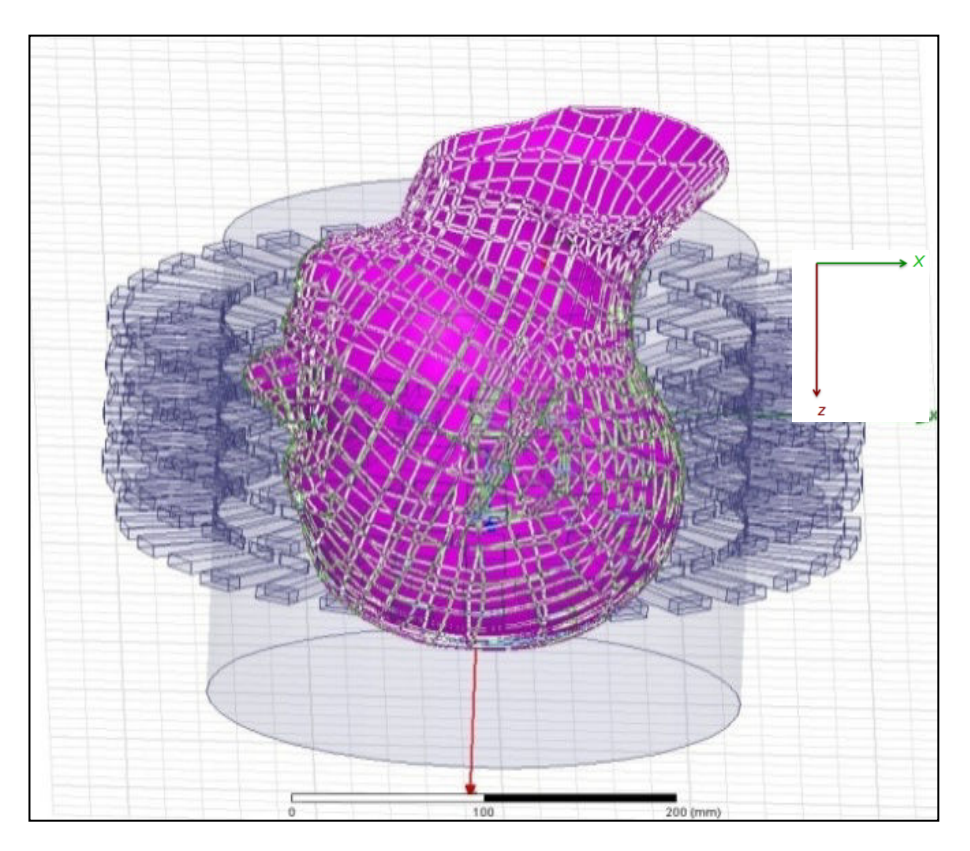

Figure 2.18: Modélisation de la tête à l'intérieur de système complet

En raison des limitations liées aux ressources informatiques, il ne nous a pas été possible de simuler l'ensemble du système en présence du fantôme. Nous avons commencé par restreindre la simulation à une seule couronne puis à un seul guide comme montré en Figure 2.19.

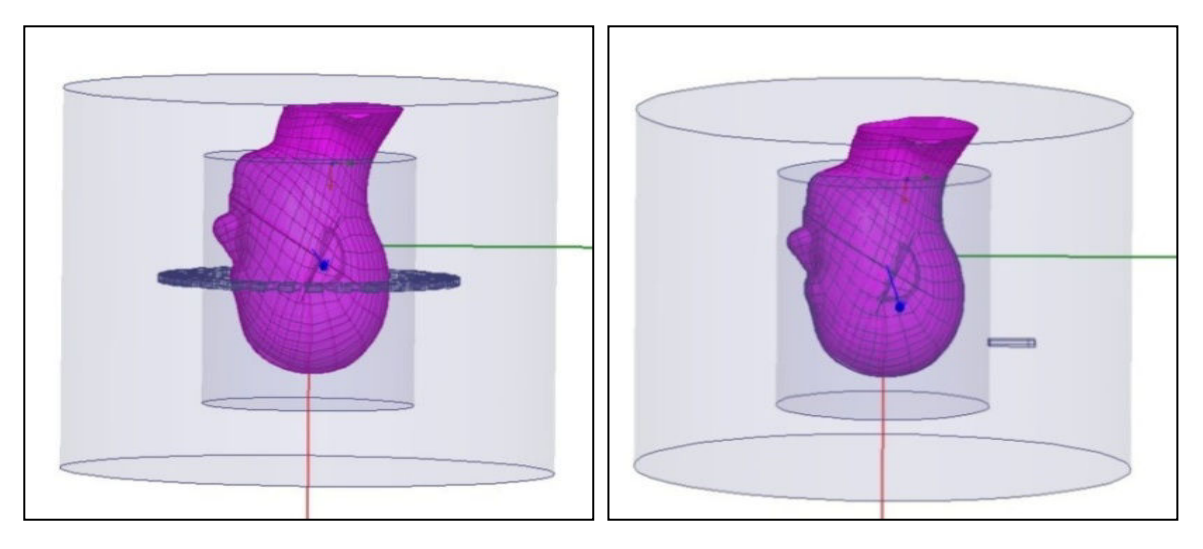

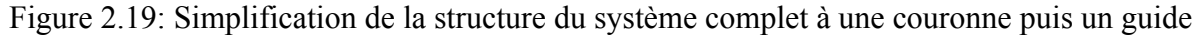

En dépit de ces simplifications dans la structure, nous n'arrivons toujours pas à faire tourner la simulation. Avec le recul, nous pensons que c'est lié à un problème de maillage. En effet, le fantôme est importé avec son maillage du CAO de dessin et il n'est pas rare que ce maillage soit incompatible avec celui des simulations électromagnétiques. On doit alors nettoyer le maillage CAO afin que le logiciel de simulation EM puisse implémenter le sien. Malgré nos tentatives, le nettoyage est resté infructueux et, sans autre visibilité sur nos possibles erreurs, nous avons décidé de changer d'approche.

Les limitations du logiciel HFSS et son manque de versatilité nous ont poussés vers le logiciel libre Free FEM++ dont nous expliquons le fonctionnement dans la partie suivante.

## **2.10 Simulation du système de mesure avec Free FEM++ pour le système à vide**

Le logiciel open source Free FEM++ est un freeware développé au laboratoire Jacques-Louis Lions (LJLL) de l'Université Pierre et Marie Curie et il est basé sur le langage C++. Il est principalement utilisé pour résoudre les équations aux dérivées partielles avec la méthode des éléments finis de Galerkin ou d'une manière générale toute méthode basée sur une formulation variationnelle du problème.

L'avantage d'utiliser un DSL (Domain Spécifique Langage) ou langage de haut niveau, plutôt qu'un langage de bas niveau n'est pas seulement dans sa simplicité d'utilisation pour résoudre des problèmes tridimensionnels, mais aussi dans sa bonne vitesse d'exécution par rapport aux langages de bas niveau. FreeFEM++ est aussi lié à des bibliothèques d'algèbre linéaire numériques pour la résolution des systèmes linéaires, calcul de valeurs propres…etc.

Après avoir discrétisé le problème de Maxwell à l'aide des éléments finis de Nédélec, une méthode naturellement parallèle de résolution des systèmes linéaires issus de cette discrétisation est la méthode de décomposition de domaine aussi appelée méthode de Schwarz. Elle consiste à diviser les problèmes de grande taille en sous problèmes de taille inférieure, et donc plus simple à résoudre et connecter les problèmes locaux qui vont ensuite communiquer les résultats entre eux. Une fois le problème résolu, en sortie nous avons calculé les coefficients *Sij* . Compte tenu des antennes utilisées, nous utilisons le produit scalaire Hermitien entre le champ calculé par FreeFEM++ à la nième interface du guide d'onde et le champ électrique du mode fondamental TE10 du guide d'onde. Ces résultats sont ensuite comparés aux résultats des mesures et ceux obtenus avec HFSS.

# **2.11 Problème direct**

## **2.11.1 Description du système**

Le problème direct consiste à trouver la distribution du champ électromagnétique dans toute

la cuve. Nous considérons le domaine  $\Omega \subset R^3$  pour représenter la cuve et ses 5 couronnes de 32 guides d'ondes rectangulaires (la Figure 2.20) remplie d'un milieu homogène, non magnétique, linéaire, isotrope et dispersif. La permittivité complexe est notée  $\varepsilon(x) = \varepsilon'(x) - j\varepsilon''(x)$ .

Le problème à résoudre est modélisé par l'équation de Maxwell de second ordre qui est discrétisée en utilisant des éléments finis de Nédélec, introduits en 1980 [36] ce qui garantit la continuité de la composante tangentielle du champ électrique. Nous considérons des éléments finis d'ordre élevé afin d'obtenir une précision numérique plus élevée avec le même nombre d'inconnues du système linéaire. Pour obtenir une bonne approximation de la solution, il faut raffiner localement le maillage près des arrêtes. Dans FreeFEM++, les éléments finis de Nédélec sont directement accessibles dans le logiciel, que l'on nomme des éléments finis de Nédélec en 3D de degré 0,1 et 2, le plus souvent par les abréviations Edge03d, Edge13d, Edge23d [37]. Nous donnerons plus de détails sur le modèle, les équations de Maxwell et sur la forme de la formulation variationnelle dans le paragraphe suivant.

## **2.11.2 Modélisation du système avec FreeFEM++**

Nous détaillons ci-après les différentes étapes de modélisation du système et l'implémentation en environnement FreeFEM++.

Le système est composé de 160 antennes. Chaque antenne dans le réseau est équidistance du centre avec une séparation angulaire de 11.25°. La Figure ci-dessous montre la géométrie 3-D de l'ensemble de système BRIMG1.

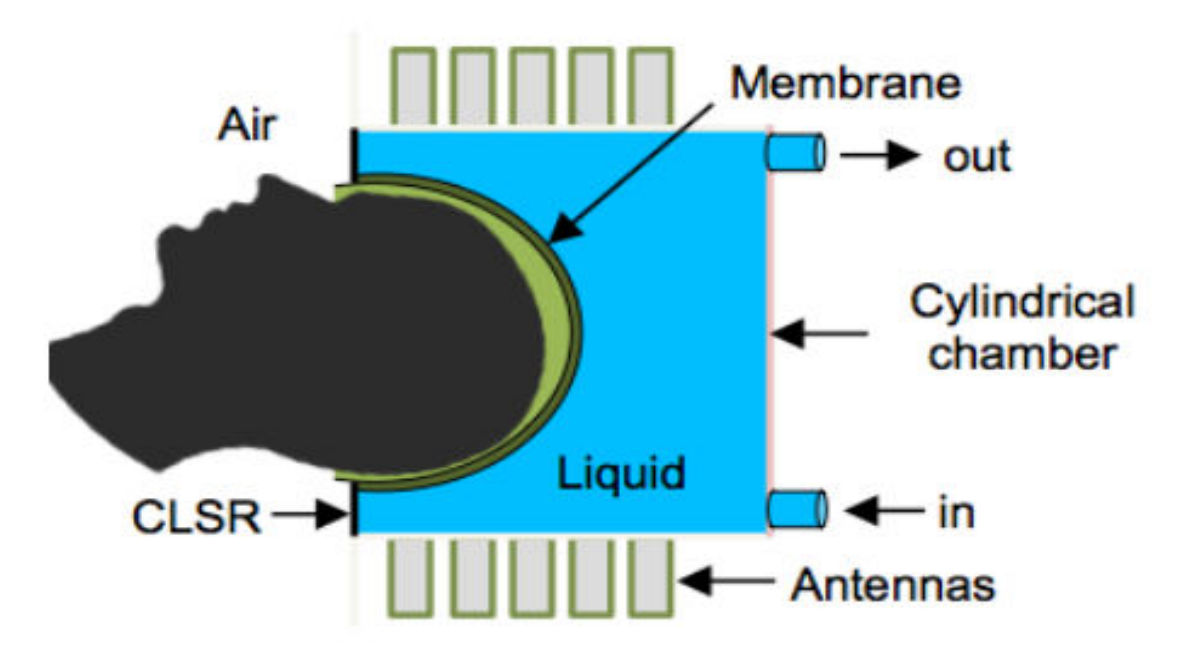

(a) Schéma de principe de BRIMG1. CLSR = *Carbon Loaded Silicon Rubber*

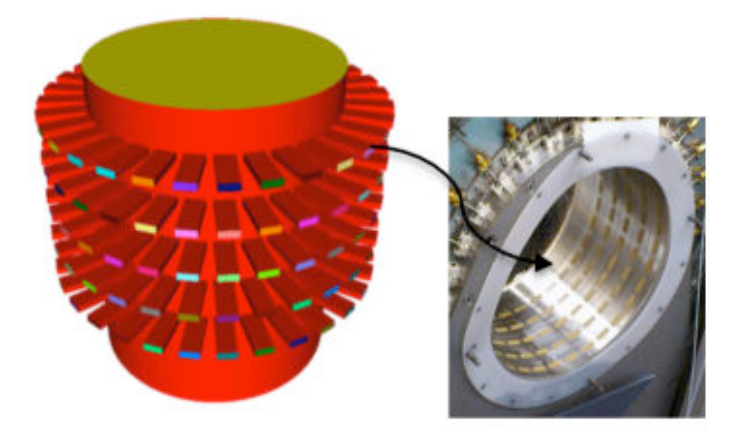

(b) Vue du prototype (à droite) et de son équivalent pour la modélisation EM (à gauche)

Figure 2.20 : Détails du système BRIMG1

La résolution du problème direct passe par des équations de Maxwell :

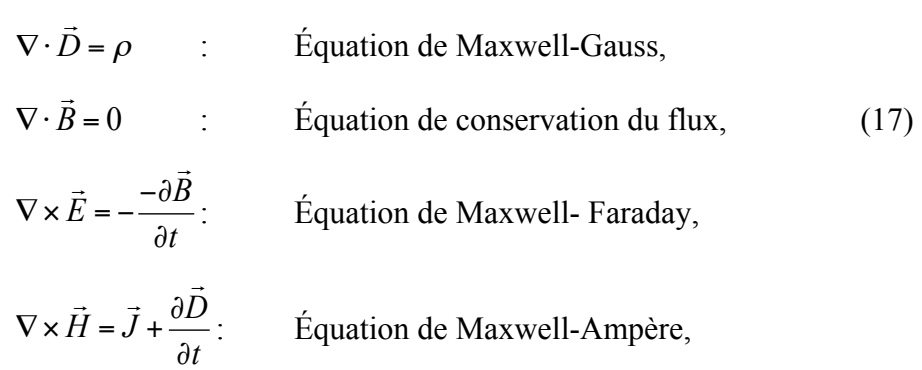

Où  $\vec{D}$  est l'induction électrique,  $\rho$  est la densité volumique de charge électrique,  $\vec{B}$  est l'induction magnétique,  $\vec{E}$  est le champ électrique,  $J$  est la densité volumique de courant et  $\vec{H}$  est le champ magnétique. En combinant les équations de Maxwell entre elles, nous pouvons obtenir une équation de Maxwell de second ordre.  $\overline{\phantom{a}}$ *D* |<br>|-*B* |<br>|<br>|-*E* !<br>induction magnétique,  $\vec{E}$  est le champ électrique,  $\vec{J}$ 

#### **2.11.3 L'équation de Maxwell de second ordre**

Soit le domaine  $\Omega \subseteq \mathbb{R}^3$  représentant la cuve (Figure 2.20). Nous considérons dans  $\Omega$  un milieu diélectrique isotrope linéaire, de permittivité diélectrique  $\varepsilon(x) > 0$  et de conductivité électrique  $\sigma(x) \ge 0$ . Pour chaque antenne de transmission *j*= *1...N* est émis un signal périodique de temps à la fréquence angulaire  $\omega$ 

Soit  $E_j(x)$  l'amplitude complexe du champ électrique, l'amplitude réelle est :  $\rightarrow$  $E_j(x)$ 

$$
\vec{e}_j(x,t) = \Re\left(\vec{E}_j(x)e^{i\omega t}\right)
$$

Par souci d'alléger les notations, par la suite nous omettons les flèches sur les vecteurs.

Nous choisissons une dépendance temporelle en  $e^{i\omega t}$  ce qui conduit à

 $k2 = \mu 0(\omega^2$  (x) +  $i\omega\sigma$ ): Le coefficient du nombre d'onde complexe de l'équation peut être remplacé par  $(x) = r(x)$   $0 = \Box$ 

Avec  $k^2(x) = k^2$ 

$$
\nabla \times (\nabla \times E_j) - \mu_0 (\omega^2 \varepsilon + i\omega \sigma) E_j = 0 \text{ Dans } \Omega, \qquad (18)
$$

Où  $\mu_0$  est la perméabilité du vide.

#### **2.11.4 Conditions aux limites**

Nous en profitons pour introduire les deux types de conditions aux limites que nous utiliserons: les conditions du type conducteur parfait et les conditions aux limites absorbantes.

Les conditions de frontière parfaitement conductrices sur les parois métalliques Γ<sub>*m*</sub> sont :

 $E_i \times n = 0$  *Sur*  $\Gamma_m$  (19)

Où n est le vecteur unitaire normal sortant à la surfaceΓ*<sup>m</sup>* .

Les conditions de type impédance sont appliquées sur la section extérieure du guide d'onde de transmission j et de la zone de réception de guide d'ondes  $i = 1, \ldots, N$ ,  $i \neq j$ .

$$
(\nabla \times \mathbf{E}_j) \times n + i\beta n \times (\mathbf{E}_j \times n) = g_j \qquad \text{Sur} \qquad \Gamma_j \qquad (20)
$$
  

$$
(\nabla \times \mathbf{E}_j) \times n + i\beta n \times (\mathbf{E}_j \times n) = 0 \qquad \text{Sur} \qquad \Gamma_i, i \neq j \qquad (21)
$$

Ici  $\beta$  est la constante de propagation du guide d'onde et l'équation (20) impose une onde incidente qui correspond à l'excitation du mode fondamental  $TE_{10}$  et son champ  $E_0^j$  du guide d'onde j, avec  $g_j = (\nabla \times E_j) \times n + i \beta n \times (E_j^0 \times n)$ 

L'équation (20) correspond à une condition de Silver-Muller du premier ordre ce qui est une approximation d'une condition transparente, ou exacte (sans réflexion des ondes sortantes). Le fond de la cuve est métallique, et nous imposons des conditions d'impédance sur le dessus de cette dernière.

Pour chaque antenne d'émission  $j = 1, \dots, N$ , on cherche à trouver E<sub>j</sub> tel que

$$
\nabla \times (\nabla \times \mathbf{E}_j) - \mu_0 (\omega^2 \varepsilon - i\omega \sigma) E_j = 0 \text{ Dans } \Omega
$$
  

$$
E_j \times n = 0 \text{ Sur } \Gamma_m
$$
  

$$
(\nabla \times E_j) \times n + i\beta n \times (E_j \times n) = g_j \text{ Sur } \Gamma_j
$$
  

$$
(\nabla \times E_j) \times n + i\beta n \times (E_j \times n) = 0 \text{ Sur } \Gamma_i, i \neq j
$$
 (22)

#### **2.11.5 Calcul de la matrice de diffraction**

Les grandeurs physiques mesurées sont les paramètres S, qui sont les coefficients de réflexion et les coefficients de transmission mesurés par les 160 antennes lorsqu'un signal est transmis par l'une des antennes émettrices.

Un ensemble de mesure consiste alors en une matrice complexe de  $160 \times 160$  paramètres. Pour calculer les coefficients de la matrice de diffraction [*Sij*], nous projetons le champ électrique calculé sur l'interface du guide (port *i*) sur le champ du mode fondamental sur ce même port. Cela revient à calculer le produit scalaire hermitien entre ces deux champs. Nous nous plaçons ici dans l'hypothèse vérifiée auparavant d'une seul mode de propagation, le mode fondamental.

$$
S_{ij} = \frac{\int_{\Gamma_i} \overline{E}_j E_{10}^i d\Gamma_i}{\int_{\Gamma_i} |E_{10}^i|^2 d\Gamma_i}
$$
 *i,j* = 1,......N (23)

Où *E <sup>j</sup>* désigne le complexe conjugué de *E<sup>j</sup>* , qui est la solution du problème (22) lorsque le  $J^{\text{eme}}$  guide d'onde transmet le signal, et  $E_{10}^i$  désigne le champ électrique du mode fondamental *TE10* du *i* ème guide d'onde de réception. 10

Notons que le champ électrique du mode fondamental est selon *Oy* conformément à l'orientation de notre repère, le champ électrique du mode fondamental s'écrit alors :

$$
E_{y10} = E_0^i \sin(\pi x / a)
$$
 Avec  $E_0^i$  le champ à l'origine.

Le produit scalaire se simplifie alors comme suit :

$$
S_{ij} = \frac{\int_{\Gamma_j} \overline{E}_{jj} E_0^i \sin(\pi x / a) d\Gamma_i}{\left| E_0^i \right|^2 (ab / 2)} \qquad i, j = 1, \dots, N \qquad (24)
$$

#### **2.11.6 Formulation variationnelle du problème**

La solution des équations de Maxwell appartient à l'espace suivant :

 $V \in H(\text{curl}, \Omega), v \times n = 0$  sur  $\Gamma_c$  Avec  $H(\text{curl}, \Omega) = \left\{ v \in L_2(\Omega)^3, \nabla \times v \in L_2(\Omega)^3 \right\}$ 

Autrement dit l'espace des fonctions de carré intégrable dont le rotationnel est également carré intégrable.

La forme variationnelle du problème s'écrit sous la forme : trouver E dans V tel que

$$
\int_{\Omega} \left[ \left( \nabla \times \mathbf{E}_{j} \right) \cdot \left( \nabla \times \mathbf{v} \right) - k^{2} \mathbf{E}_{j} \cdot \mathbf{v} \right] + \int_{U_{i=1}^{N} \Gamma_{i}} i \beta \left( \mathbf{E}_{j} \times n \right) \cdot \left( \mathbf{v} \times n \right) = \int_{\Gamma_{j}} g_{j} \cdot \mathbf{v} \quad \forall \mathbf{v} \in V \text{ (25)}
$$

### **2.11.7 Les éléments finis d'arrête**

Les éléments finis permettent de discrétiser le problème sur lequel on souhaite travailler. Nous avons besoin dans un premier temps d'un maillage tétraédrique Th du domaine sur Ω. A partir de cela, on définit un sous-espace de dimension finie  $V_h \subset H$ (*curl*,  $\Omega$ ). Une simple discrétisation conforme de l'espace de Hilbert *H*(*curl*, Ω) est donnée par des éléments finis de Nédélec du plus bas degré [38][39][40] qui sont des éléments finis particulièrement adaptés pour l'approximation du champ électromagnétique.

En effet, étant donné un maillage tétraédrique du domaine de calculΩ , le sous-espace de dimension finie  $V_h$  généré par les fonctions de base de Nédélec est inclus dans  $H$ (*curl*,  $\Omega$ ) puisque la composante tangentielle des éléments à travers les faces partagées par les tétraèdres adjacents de  $\tau$  est continue. Les éléments de Nédélec sont appelés éléments d'arrête parce que les fonctions de base sont associées aux bords de la maille  $\tau$  [41]. Plus précisément, pour un tétraèdre donné, les fonctions de base locales sont associées aux arêtes orientées de T comme suit:

$$
w^e = \lambda_i \nabla \lambda_j - \lambda_j \nabla \lambda_i \tag{26}
$$

Où les  $\lambda_l$  sont les coordonnées barycentriques d'un point par rapport au nœud  $n_l$  de T. Notez que le degré polynomial de  $w^e$  est 1 puisque les coordonnées barycentriques  $\lambda_i$  sont des polynômes de degré 1 et leurs gradients sont constants.

Comme ces fonctions de base sont des fonctions vectorielles, nous n'avons besoin que d'un ensemble d'inconnues pour approximer toutes les composantes du champ, et non pas trois ensembles d'inconnues, un pour chaque composante du champ, comme cela est requis pour les éléments finis nodaux habituels (scalaires).

Le problème variationnel discret est le suivant : trouver la solution  $E_h \in V_h$  dans le domaine telle que

$$
\int_{\Omega} \left[ \left( \nabla \times E_{h} \right) \cdot \left( \nabla \times \mathbf{v} \right) - \mu_{0} (\omega^{2} \varepsilon - i \omega \sigma) E_{h} \cdot \mathbf{v} \right] + \int_{U_{i-1}^{N} \Gamma_{i}} i \beta (E_{h} \times n) \cdot (\mathbf{v} \times n) = \int_{\Gamma_{j}} g_{j} \cdot \mathbf{v} \qquad \forall \mathbf{v} \in V_{h} \tag{42}
$$

Localement sur chaque tétraèdre T, nous écrivons le champ discrétisé *e*  $E_h = \sum_{e \in \Gamma} c_e w$ 

Sous forme de combinaisons linéaires avec  $c_e$  les coefficients des fonctions de base associées aux bords *e* de T, et les coefficients  $c_e$  seront les inconnues du système linéaire résultant. Pour les éléments finis de bord (de degré 1) ces coefficients peuvent être interprétés comme les circulations de *E<sup>h</sup>* le long des bords des tétraèdres

$$
c_e = \frac{1}{|e|} \int_e E_h \cdot t_e \tag{27}
$$

Où  $t_e$  est le vecteur élémentaire tangent au bord *e* de longueur  $|e|$  [42], la longueur *e* des bords est une conséquence du fait que les fonctions de base sont en dualité avec les degrés de liberté donnés par les circulations le long des bords, c'est -à-dire

$$
c_e = \frac{1}{|e|} \int_e w^{e'} \cdot t_e = \begin{cases} 1 & \text{si } e = e' \\ 0 & \text{si } e \neq e' \end{cases}
$$
 (28)

#### **2.12 Préconditionnement par décomposition de domaine**

La discrétisation des éléments finis (24) du problème variationnel (28) conduit à des systèmes linéaires de la forme :

$$
Au_j = b_j \tag{29}
$$

Pour chaque antenne d'émission j, les solveurs directs ne sont pas adaptés à la résolution du système linéaire découlant d'un modèle 3D complexe en raison de leur coût élevé en mémoire. D'autre part, des matrices résultantes d'une discrétisation d'opérateurs d'ordre élevé sont mal conditionnées. Il est alors nécessaire d'utiliser un préconditionneur qui transforme le système linéaire initial en un autre possédant la même solution mais avec un meilleur conditionnement et donc plus convenable à l'utilisation de méthodes itératives [43].

Les préconditionneurs de décomposition de domaine sont naturellement adaptés au calcul parallèle. Le préconditionneur que nous avons employé est appelé ORAS (Optimised Restricted Additive Schwarz) [44] [45] [46]. Il peut s'écrire sous la forme

$$
M_{ORAS}^{-1} = \sum_{s=1}^{N_{sub}} R_s^T A_s^{-1} R_s \quad (30)
$$

-  $N_{sub}$  est le nombre de sous-domaines avec recouvrement  $\Omega_s$  dans lequel le domaine  $\Omega$  est décomposé comme nous l'observons dans la Figure 2.21 ci-dessous

- A<sub>S</sub> représente les matrices locales des sous domaines avec des conditions aux limites de type « impédance » ( $\nabla \times E$ )  $\times n + i\varpi n \times (E \times N)$ , comme condition de transmission aux interfaces entre sous-domaines. Il est à noter que *ORAS* est toujours un préconditionneur de Schwarz. Ce préconditionneur est une extension de la méthode additive restreinte de Schwarz proposé par Cai et Sarkis [47] [48], mais avec des conditions de transmission plus efficaces entre les sous-domaines par rapport aux conditions de Dirichlet [49].

La matrice  $R_s$  est la matrice de restriction de  $\Omega$  au sous-domaine  $\Omega_s$ . C'est une matrice booléenne  $\# N_s \times \# N$  et son entrée (i,j) est égale à 1 ou 0. On remarque que  $R_s^T$  est alors la matrice d'extension à partir du sous-domaineΩ*<sup>s</sup>* àΩ .

La matrice  $D_s$  est une matrice diagonale de taille  $\# N_s \times \# N$  qui donne une partition discrète d'unité, c'est-à-dire  $\sum_{s=1}^{N_{St}}$  $N_{SUB}$  *T*  $\sum_{s=1}^{N_{SUB}} R_s^T D_s R_s = I$ .

Ces méthodes de préconditionnement par décomposition de domaine sont implémentées dans la bibliothèque HPDDM [50], un environnement unifié, open source et haute performance pour les méthodes de décomposition de domaine. HPDDM peut être interfacé avec divers langages de programmation, ainsi que plusieurs éléments finis et langages open source, tels que Free FEM++, que nous utilisons dans nos simulations.

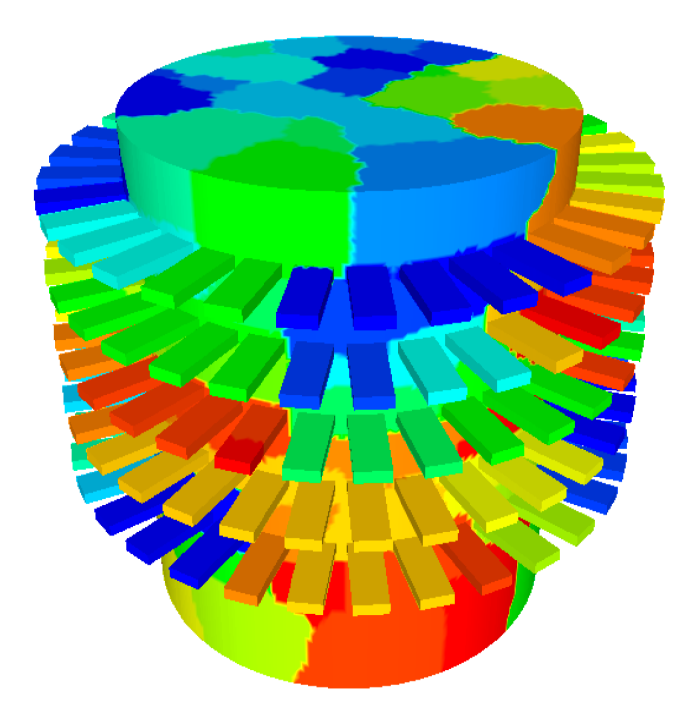

Figure 2.21: Domaine de calcul divisé en 128 sous-domaines.

### **2.12.1 Exemple de partition du domaine**

FreeFEM++ peut permettre des simulations à grande échelle utilisant des méthodes de décomposition de domaine lorsqu'il est utilisé en combinaison avec la bibliothèque HPDDM (High Performance Domaine Decomposition Methods).

La Figure 2.22 montre un exemple de décomposition de domaine de calcul en 128 sousdomaines par le partitionneur graphique automatique METIS interface via FreeFEM++. HPDDM utilise plusieurs niveaux de parallélisme : les communications entre les sous domaines sont basées sur l'interface MPI (Message Passing Interface) et les calculs dans les sous-domaines peuvent être exécutés sur plusieurs cœurs en appelant des bibliothèques optimisées BLAS (Basic Linear Algebra Subprograms) qui permet de fournir des sousprogrammes de manipulations des vecteurs et matrices qui sont autant des briques de base pour les fonctions de plus haut niveau. Les résultats ci-dessous ont été obtenus sur Curie, un système composé de 5040 Nœuds en deux processeurs Intel Sandy Bridge à huit cœurs.

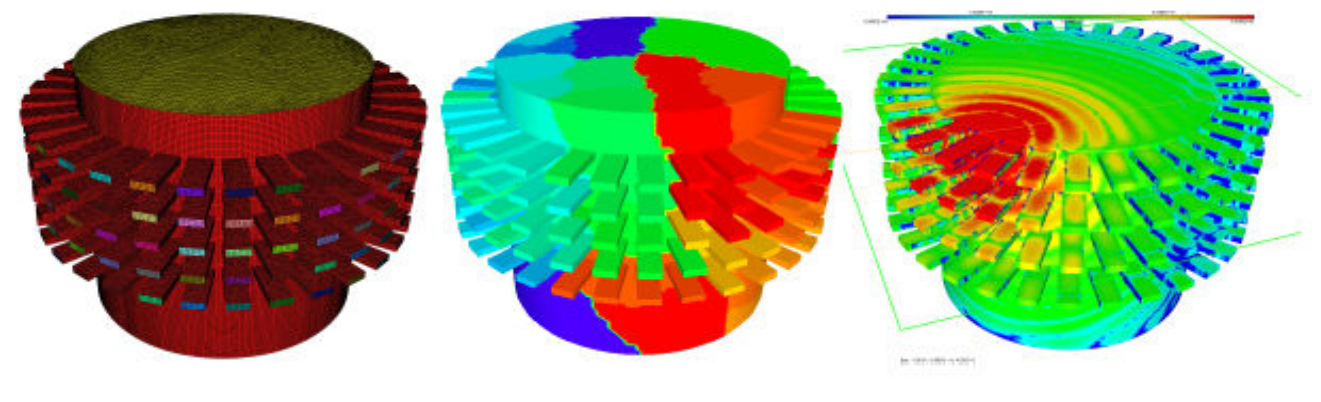

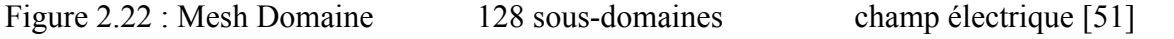

Notons enfin que le milieu à fortes pertes favorise naturellement le raccord entre les domaines par l'atténuation des ondes à la traversée du milieu.

## **2.13 Conclusion**

Les principales approches numériques et des simulations que nous avons fait dans ce chapitre pour la modélisation du système d'imagerie médicale avec les deux logiciels. Il est à signalé que ces méthodes se basent sur les équations de maxwell, des différentes formulations variationnelle et des conditions aux limites. Grace aux logiciel HFSS nous avons montré la modélisation et la simulation des deux couronnes, ensuite nous avons simulé le système complet. Par la suite nous avons fait les études sur les modes de propagation pour montré qu'il est suffisant de se restreindre à un seul mode. Nous avons fait la même simulation du système complet avec FreeFEM++, nous utilisons qu'un seul mode dans la formulation variationnelle afin d'accés sur les paramètres de diffraction pour faire les inters comparaison entre les résultats obtenus par HFSS, FreeFEM++ et les mesures dans le cas de la cuve à vide. Dans le chapitre suivant nous montrons les résultats du calcule de champ diffracté par la résolution du problème directe.

## **3 Chapitre 3 : Résultats de simulations et analyse**

**Résumé:** Au terme du second chapitre, nous avons exposé les raisons qui nous ont conduits à étudier une solution de modélisation EM alternative à HFSS. Nous devons à présent évaluer les performances des deux solutions. Il est donc important de commencer notre analyse des résultats obtenus sur un cas concret. Pour cela, nous nous appuierons sur la comparaison avec les mesures de la cuve à vide, puis sur des comparaisons plus fines des performances et limitations de chacune des solutions. Enfin, après avoir montré que Free FEM++ (FF) possède une meilleure précision que les mesures, nous l'utiliserons comme référence pour quantifier l'erreur sur l'ensemble des résultats obtenus.

Dans un second temps, nous proposerons un modèle d'erreur construit grâce à l'analyse des résultats de mesures de la cuve à vide afin de pouvoir ajouter un bruit réaliste aux données simulées. Enfin, nous étudierons la reconstruction qualitative par rétropropagation d'un objet simple, un cylindre diélectrique creux, placé au centre de la cuve, en montrant comment le bruit défini précédemment influence la qualité de la reconstruction.

## **3.1 Introduction**

Le problème direct consiste à calculer le champ diffracté, l'onde incidente et l'objet étant connus. Par ailleurs, le champ diffracté est calculé à partir de la différence entre le champ total (en présence de l'objet) et le champ incident (sans objet). Cette opération rend le résultat plus sensible aux erreurs qu'elles proviennent des simulations ou des mesures.

Nous commençons par une étude méthodologique en comparant les résultats obtenus avec HFSS et FF aux mesures de la cuve à vide. Nous poursuivons avec l'élaboration d'un modèle d'erreur fondé sur l'analyse des résultats de mesure puis terminons ce chapitre avec l'étude de deux cas test qui sont en simulations. Plus précisément, deux tubes de diamètres différents et de faible permittivité, immergés dans le système de mesure. Nous avons utilisé une méthode originale basée sur l'imagerie qualitative [52 - 53] pour discriminer une simulation précise d'une mauvaise simulation. Deuxièmement, un calcul performant basé sur FreeFEM++ [54] a été mis en œuvre pour reconstruire l'objet. Finalement des comparaisons quantitatives sont effectuées entre les simulations. Un modèle d'erreur basé sur des mesures est déduit et appliqué aux résultats de la simulation EM. La nouveauté de notre approche est due au fait que ce modèle ne comprend pas seulement le bruit blanc gaussien de valeur moyenne nulle (AWGN), mais aussi les erreurs du système de mesure lui-même. Enfin, nous utilisons ce modèle pour bruiter les données simulées et étudier leur impact sur la construction qualitative.

## **3.2 Description succincte des données mesurées de la cuve à vide**

Les données mesurées sont fournies par notre partenaire EMTensor dans le cadre de l'ANR MEDIMAX. Même si elles n'ont pas été faites au LEAT, leur description est essentielle car, dans un premier temps, nous les utilisons comme références dans nos comparaisons avec les simulations.

Le système de mesure doit pouvoir commuter 160 antennes à l'émission et en réception. Les paramètres *S* sont relevés au moyen d'un VNA à deux accès. Afin de réaliser les commutations, EMTensor a installé deux matrices de commutateurs, l'un en émission et l'autre en réception. Au moment où nous avons eu accès aux mesures, les matrices de commutation ne permettaient que d'avoir une seule couronne émettrice-réceptrice, les

acquisitions pouvant se faire sur 160 antennes en réception. De plus, EMTensor a développé une interface afin d'automatiser la sauvegarde des mesures. Cette dernière inclut une normalisation des paramètres *S* complexes par rapport à la valeur mesurée du paramètre *S* de l'antenne en face de l'émission. Autrement dit, les résultats auxquels nous avons accès sont normalisés par rapport à la plus faible valeur des paramètres *S* mesurés dans la cuve à vide, car c'est à cet endroit que le trajet parcouru dans la cuve est maximal, ce qui a pour effet de rendre artificiellement (car le système est passif) leurs valeurs en dB positives. Enfin, le système d'imagerie d'EMTensor inclut une amplification à l'émission afin de garantir un niveau de réception suffisant notamment sur les antennes faisant face à l'émetteur. En effet, les niveaux sur ces antennes est inférieur de 102 dB inférieur à celui émis. C'est en limite de plancher de bruit du VNA si l'on suppose que la puissance envoyée est de 0 dBm. En effet, dans cette gamme de fréquence autour de 1 GHz, si la valeur du filtre est réglée à son minimum, soit 10 Hz, nous atteignons le plancher de bruit à -110 dBm. Cependant, régler un filtre IF très faible allonge considérablement le temps de mesure et cette valeur n'est pas acceptable pour notre application car nous rappelons que nous devrons, à terme obtenir 160\*160 mesures. De plus, la valeur de 0 dBm comme puissance d'émission est optimiste car elle ne tient pas compte des pertes dans les câbles d'alimentation et les matrices de commutation. C'est pour ces deux raisons qu'un amplificateur a été ajouté à l'émission. Cependant, ce dernier a pour effet de saturer le retour sur l'antenne d'émission via le coupleur directionnel du VN1 pour la mesure en *S11* mais aussi les 4 récepteurs les plus proches de cette dernière. Cela se traduit de la manière suivante sur les indices des *Sij* mesurés. Si l'antenne *j* émet, les paramètres *Sj-2,j* ; *Sj-1,j* ; *Sj,j* ; *Sj+1,j* ; *Sj+2,j* sont saturés. Dans les fichiers de mesure transmis par EMTensor, ces derniers sont automatiquement mis à 0.

Enfin, chaque mesure est répétée 10 fois, c'est à dire que nous balayons 10 fois les réponses des 32 antennes à l'émission et des 160 en réception. Cela présente deux avantages. Le premier, d'ordre méthodologique, permet d'analyser la reproductibilité des mesures. Le second, bien connu, est lié à la suppression partielle du bruit de type AWGN lié à l'électronique de mesure. En effet, le niveau de bruit est diminué par simple calcul de la moyenne. Notons cependant que cette étape est équivalente à la réduction du filtre IF et allonge également le temps de mesure. Les fichiers de mesure contiennent donc 10 matrices de 32\*160 valeurs complexes des *Sij*.

Bien que nous ayons écrit plus haut que 5 récepteurs étaient mis à zéro, les premiers fichiers sur lesquels nous avons travaillé possédaient en réalité 15 récepteurs mis à zéro. Nous présentons ci-dessous le schéma type de la couronne à 32 antennes émettrices et les 17 antennes réceptrices qui sont face à l'émetteur et qui sont celles pour lesquelles les *Sij* transmis par EMTensor ne sont pas nuls.

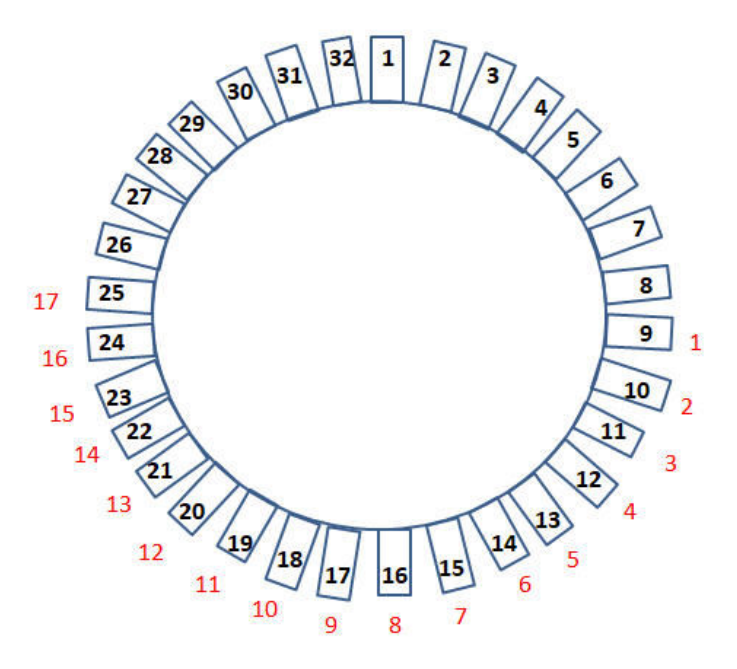

Figure 3.1 : Couronne de 32 antennes émettrices et 17 antennes réceptrices face à l'émetteur

### **3.3 Résultats de mesures**

Dans un premier temps, nous nous intéressons à la cuve à vide. A partir de ce chapitre, nous appellerons la cuve à vide sans le cerveau remplie du gel d'adaptation dont la permittivité vaut <sup>ε</sup>*r* = 44 –j20. La couronne émettrice est la couronne 3.

#### **3.3.1 Réindexation des mesures**

Comme indiqué plus haut la matrice de mesure des *Sij* possède 160\*32 éléments, avec

- *i* : indice qui représente les antennes en réception,

- *j* : indice qui représente les antennes à l'émission.

Les antennes d'émission sont au nombre de 32 et sont numérotées en fonction de la couronne émettrice repérée par son indice *je* fixé entre 1 et 5. Les indices *j* sont alors donnés par l'équation (31) :

$$
j = 32 * (j_e - 1) + j_1 \begin{cases} j_e \in [1, 5] \\ j_1 \in [1, 32] \end{cases}
$$
 (31)

Les antennes de réception sont numérotées de 1 à 160, l'antenne 1 étant située sur la couronne 1 et la 160 sur la couronne 5. Afin d'avoir une représentation qui permette de repérer facilement les antennes de réception à la fois en fonction de leur couronne d'appartenance et de leur position sur cette couronne, nous choisissons de définir la numérotation *i* de ces 160 antennes par deux indices (*i0*, *j0*) qui représentent respectivement le numéro de la couronne (*i0*), et la position sur cette couronne (*j0*). Le numéro de l'antenne en réception est alors donné par :

$$
i = 32 * (i_0 - 1) + j_0 \begin{cases} i_0 \in [1, 5] \\ j_0 \in [1, 32] \end{cases}
$$
 (32)

Dans la mesure où la cuve est symétrique, lorsque les antennes sont sur une même couronne, les courbes représentant les *Sij* en fonction des positions relatives des antennes de réception par rapport à l'émission devraient avoir une forme ne « U » et se superposer. Ainsi si l'antenne *j* de la couronne *je* est à l'émission, nous devrions obtenir le minimum du « U » sur l'antenne indexée (*j+17*) module 32 pour toute antenne réceptrice placée sur cette couronne *je*. Si les antennes de réception ne sont pas situées sur la couronne d'émission, la symétrie se voit également si l'on réindexe les antennes de cette couronne par rapport à l'antenne située en (*j+17*) modulo 32 sur la couronne de réception à la verticale de l'antenne d'émission. En pratique, cela revient à décaler les indices de réception (indice *i*) pour que l'antenne portant le nouvel indice *i*'=17 corresponde à celle en face de l'émetteur ou en face de l'antenne de la couronne à la verticale de l'émetteur.

Cette réindexation s'effectue en fonction des indices d'origine *i* et *j* modulo 32 par la formule suivante :

$$
i' \equiv i - j + 1 \mod 32 \tag{33}
$$

Les antennes ainsi réindexées sont maintenant numérotées de 1 à 32 par couronne, le numéro 17 correspondant à chaque fois à l'antenne qui fait face à l'émission ou à l'antenne de cette même couronne qui est à la verticale de l'émission. Les courbes en « U » pour des antennes de réception situées sur une même couronne devraient alors parfaitement se superposer. Par la suite, nous utilisons deux représentations pour l'abscisse : la première repère les antennes par les indices de 1 à 32 ; la seconde les repère par les angles sur la couronne, la référence de 0° étant choisie sur l'antenne 17.

Enfin, chaque meure étant répétée 10 fois, nous avons 10 matrices de mesures ainsi réindexées pour chaque mesure.

### **3.3.2 Résultats de mesure**

Nous traçons d'abord l'ensemble des paramètres *S* en amplitude et phase pour chacune des 10 mesures sur chaque couronne en ayant réindexé les indices et repéré les antennes par leur angle sur la couronne. Nous avons donc la superposition de 320 courbes : 32 courbes correspondantes aux 32 émetteurs pour une couronne donnée \* 10 mesures. Les résultats sont reportés en figures 3.2 à 3.11. La couronne 3 est à l'émission.

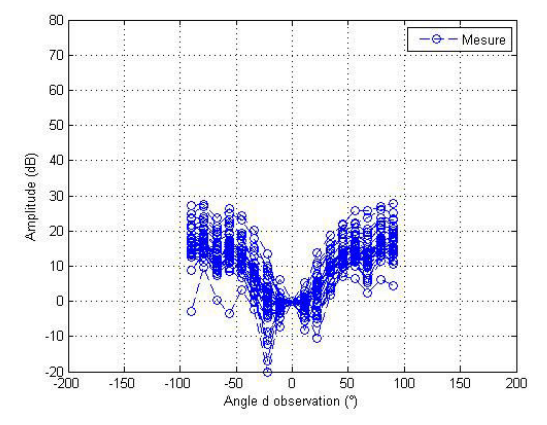

Figure 3.2: Amplitude de la couronne1 Figure 3.3: Phase de la couronne1

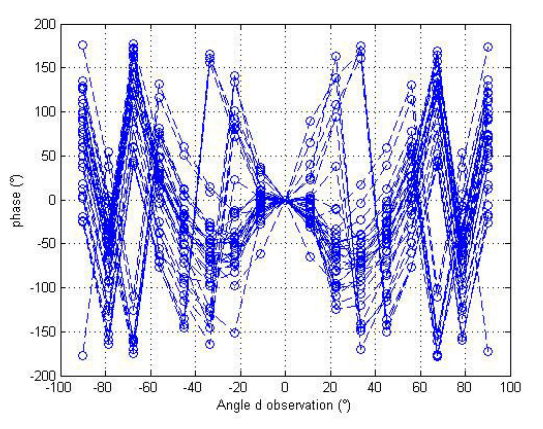

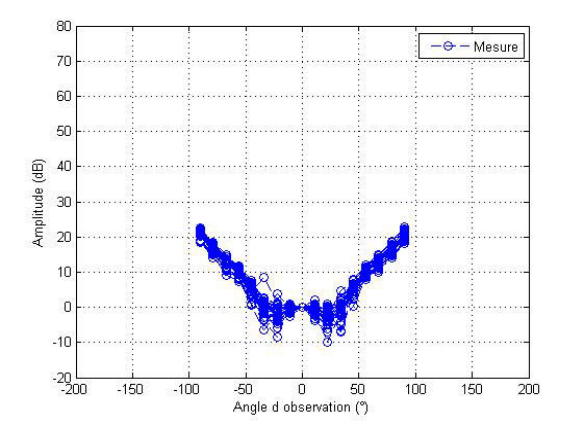

Figure 3.4: Amplitude de la couronne 2 Figure 3.5: Phase de la couronne 2

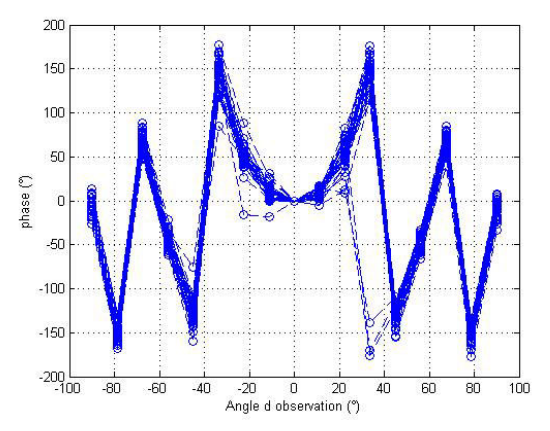

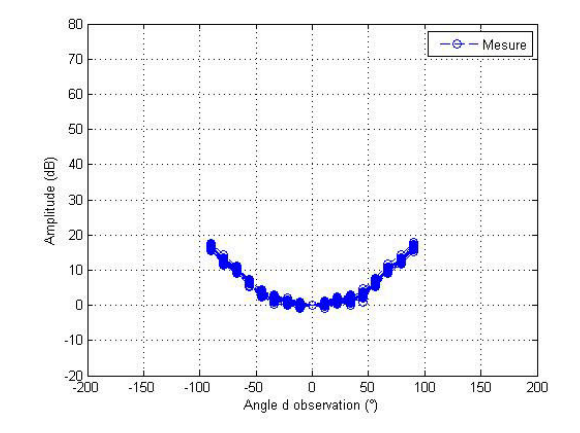

Figure 3.6: Amplitude de la couronne 3 Figure 3.7: Phase de la couronne 3

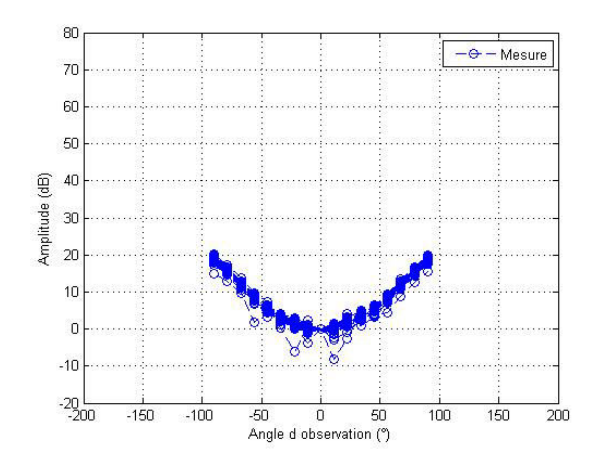

Figure 3.8: Amplitude de la couronne 4 Figure 3.9: Phase de la couronne 4

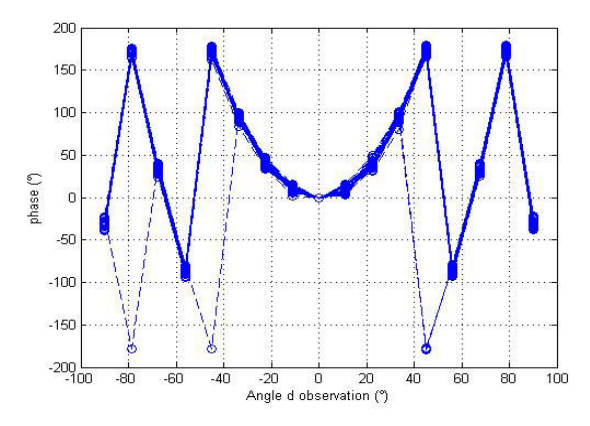

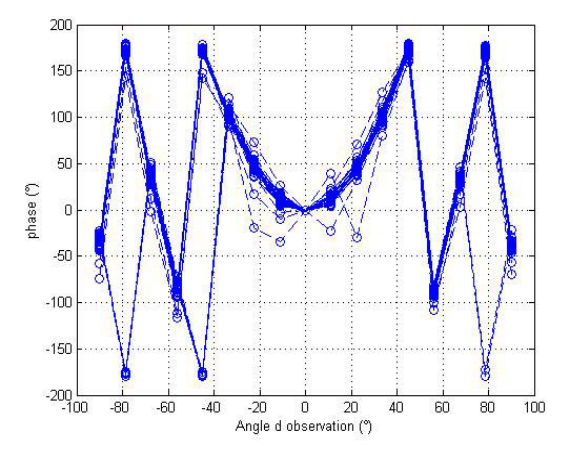

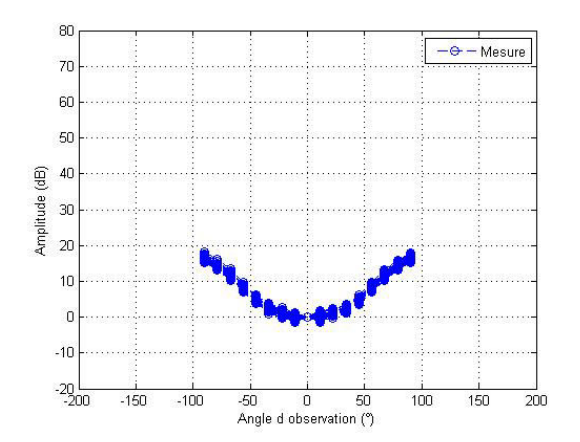

Figure 3.10: Amplitude de la couronne 5 Figure 3.11: Phase de la couronne 5

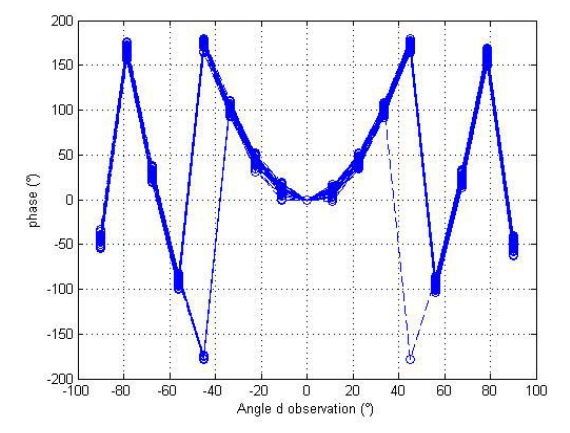

### **3.3.3 Interprétation des résultats**

Comme nous l'avions indiqué dans la description des mesures, les valeurs des paramètres S en dB sont positives dues à la normalisation automatique définie par EMTensor. Nous observons une très bonne symétrie sur les couronnes 3,4 et 5 avec une superposition quasiment parfaite des 320 courbes. Les résultats sur les couronnes 1 et 2 sont plus chahutés avec une grande variabilité de la phase sur la couronne 1 notamment. Nous l'expliquons par la proximité avec le couvercle de la cuve et les bulles d'air résiduelles que cela engendre. En effet, lors du remplissage de la cuve par le gel, des bulles d'air se créent et remontent à la surface. Au cours du temps, elles éclatent c'est pourquoi les 10 mesures successives ne se superposent pas sur la couronne 1. D'autre part, ces bulles ne sont pas réparties de manière uniforme spatialement ce qui explique aussi la variation fonction des antennes à l'émission.

Pour une analyse plus fine des résultats, nous traçons ci-dessous la variance des mesures en fonction des indices des antennes de réception lorsque celles-ci sont situées sur la couronne 3. Afin de ne pas surcharger le manuscrit, nous avons également reporté la variance des résultats de simulations obtenus avec HFSS et FF. Dans le cas des mesures la variance est calculée avec 320 points par indice d'antenne de réception. En revanche, nous n'avons lancé qu'une seule fois les simulations, la variance est donc calculée avec 32 points par indice d'antenne de réception. Cela signifie que la variation de la variance ne peut être attribuée qu'aux différentes positions d'antennes dans le cas des simulations alors que pour les mesures c'est l'effet cumulé des positions des antennes et de la répétabilité des mesures.

Enfin, nous voyons que les mesures ne sont pas parfaites. Cela signifie qu'il sera important d'élaborer un modèle d'erreur du système de mesure et de l'inclure dans les résultats de simulation qui seront utilisés pour l'imagerie afin d'être au plus près des conditions de mesures réelles.

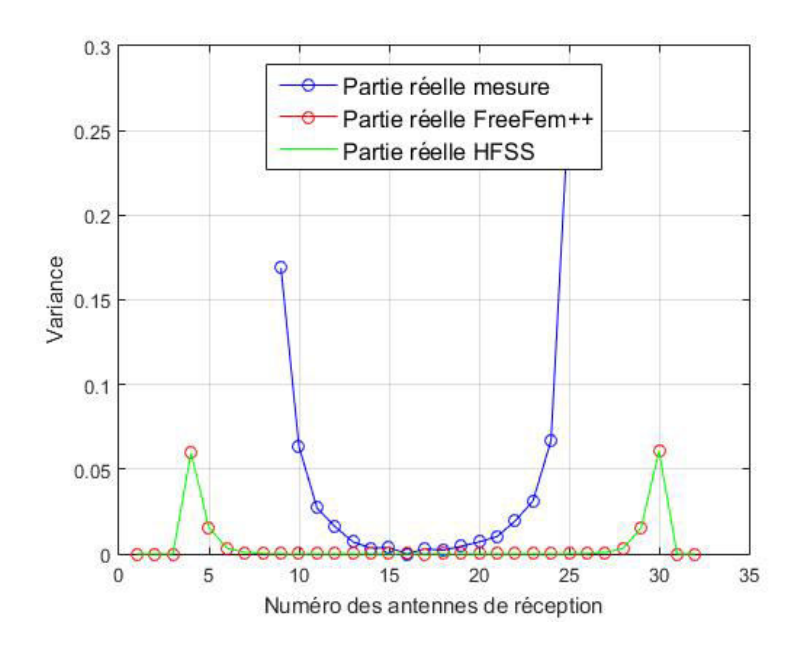

Figure 3.12: Partie réelle de la variance paramètres *S* (couronne 3)

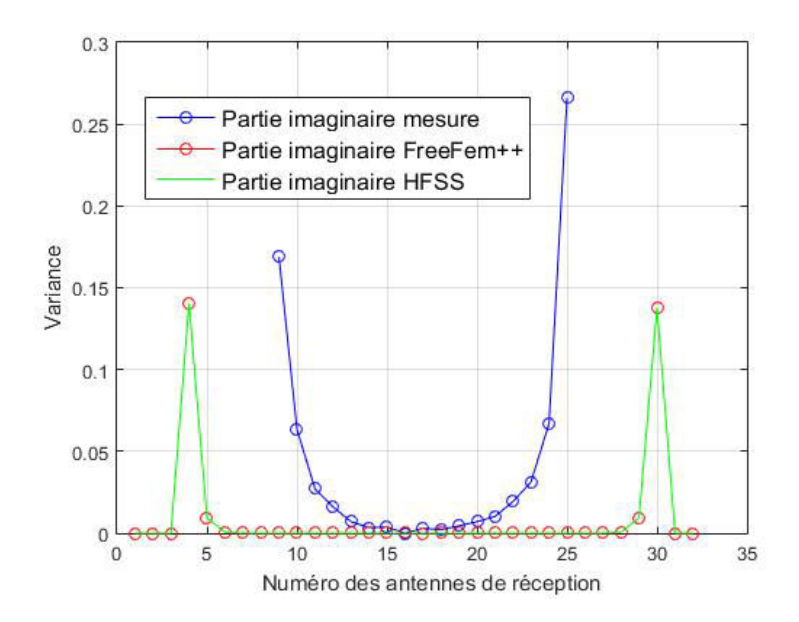

Figure 3.13: Partie imaginaire de la variance paramètres *S* (couronne 3)

Nous observons que la variance est stable (inférieure à 0,05) en parties réelle et imaginaire en simulations et en mesures pour les 13 antennes qui sont faces à l'émetteur. Nous verrons que ces 13 antennes joueront un rôle important dans la qualité des résultats obtenus par imagerie qualitative.

### **3.4 Comparaisons entre mesures et simulations**

Dans un premier temps, nous étudions les résultats de simulation par couronne. Dans la mesure où les courbes se superposent parfaitement, conformément à la symétrie de la cuve, nous pouvons présenter les résultats de manière synthétique et les rassembler en une seule figure en amplitude et en phase pour les 5 couronnes.

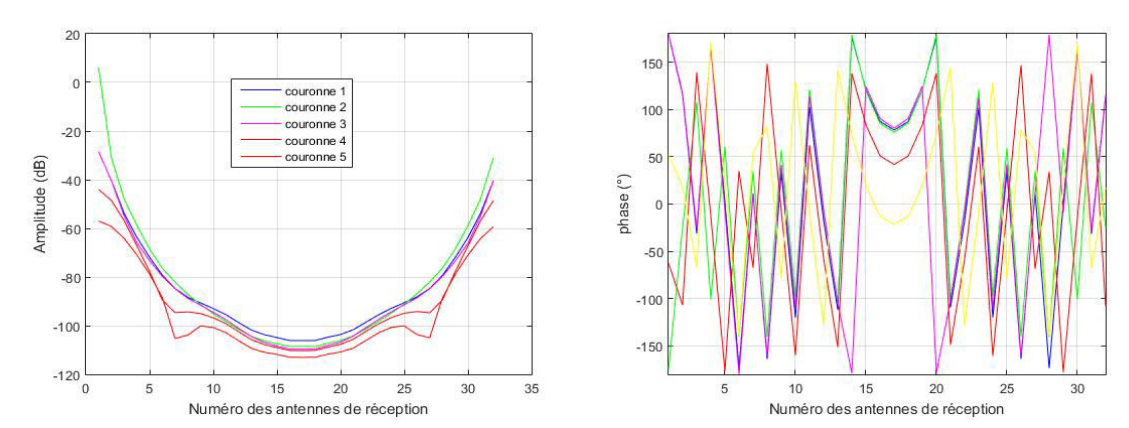

### **3.4.1 Résultats obtenus par FreeFEM++**

Figure 3.14: Amplitude et phase des couronnes 1, 2, 3, 4 et 5, la couronne 3 étant à l'émission.

Le tracé des amplitudes comme des phases sur chaque couronne est en réalité la superposition de 32 courbes correspondant aux 32 antennes émettrices, ce qui montre la faible dispersion numérique. Ces résultats sont confirmés par les valeurs de la variance calculées en figures 3.12 et 3.13.

### **3.4.2 Résultats obtenus avant la normalisation avec le logiciel HFSS**

La Figure 3.15 représente l'amplitude et la phase pour les couronnes 1, 3, 4 et 5. La remarque sur la restitution de la symétrie de la cuve en simulations est ici aussi vérifiée.

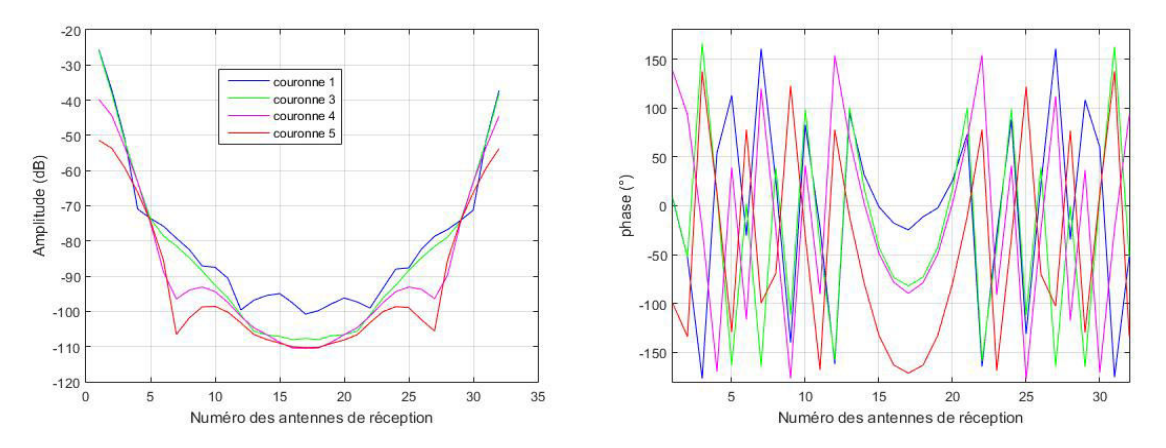

Figure 3.15: Amplitude et phase de la couronne 1, 3, 4 et 5, la couronne 3 étant à l'émission.

Si nous observons à présent les résultats de simulation FF et HFSS couronne par couronne, nous observons des disparités en fonction de l'indice de la couronne *i0*. Bien que le système soit parfaitement symétrique dans le plan horizontal grâce à la position circulaire des capteurs, il n'en va pas de même dans le plan vertical : c'est ce qui explique la différence des courbes de  $S_{ii}$  en fonction du numéro de la couronne. Les couronnes 1 et 5 sont les plus proches respectivement du couvercle et du fond de la cuve et présentent le caractère le plus " chahuté" avec des creux pour les récepteurs 7 et 27 qui sont probablement dûs à des phénomènes d'interférence négative avec le fond de la cuve.

#### **3.4.3 Comparaison des valeurs normalisées par couronne de réception**

La première étape dans la comparaison entre simulations et mesure consiste à normaliser les simulations conformément à la procédure utilisée par EMTensor, c'est à dire à choisir la 17<sup>ème</sup> antenne réindexée comme référence pour chaque émission conformément à l'équation (4) :

$$
S_{\text{simu,norm}}(i',j) = S_{\text{simu}}(i',j) \frac{S_{\text{measure}}(17,j)}{S_{\text{simu}}(17,j)}
$$
(34)

Cette normalisation complexe permet un recalage simultané en amplitude et en phase des simulations par rapport aux mesures. Les résultats par couronne sont présentés en figures 3.16 à 3.25.

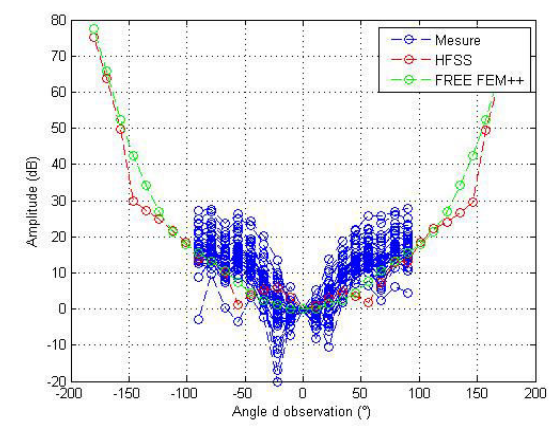

Figure 3.16: Amplitude de la couronne 1 Figure 3.17 : Phase de la couronne 1

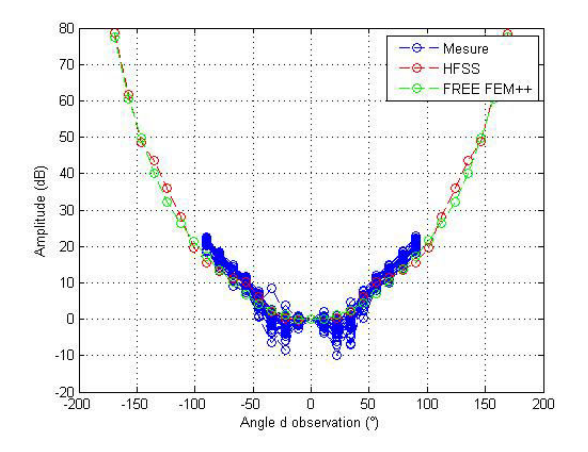

Figure 3.18: Amplitude de la couronne 2 Figure 3.18: Phase de la couronne 2

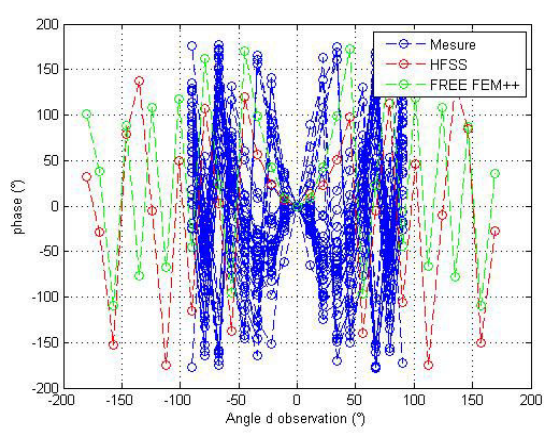

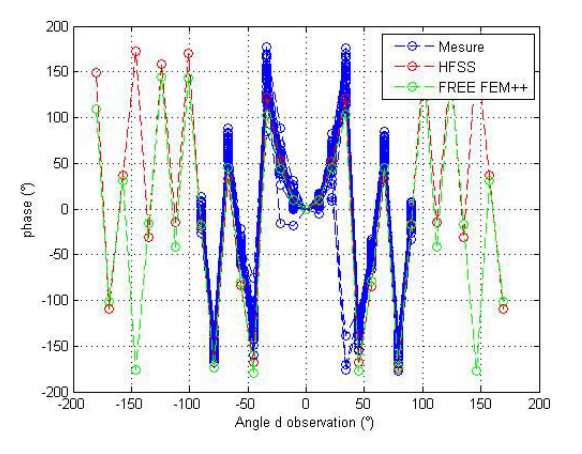

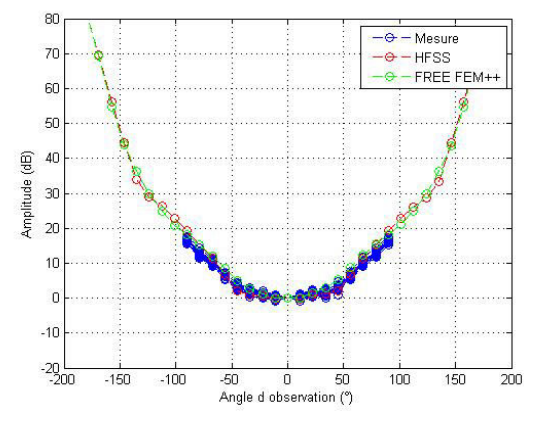

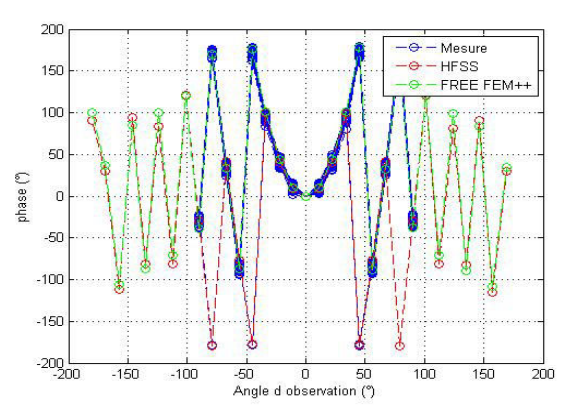

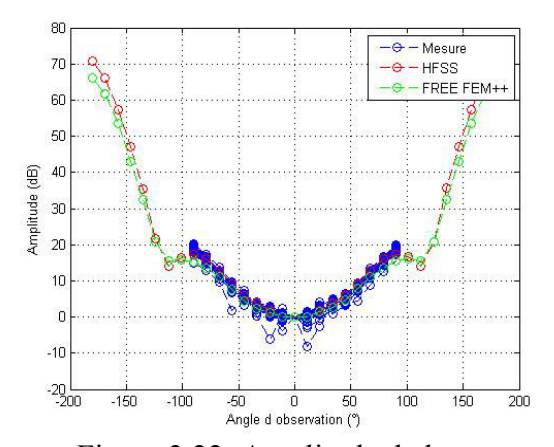

Figure 3.20: Amplitude de la couronne 3 Figure 3.21: Phase de la couronne 3

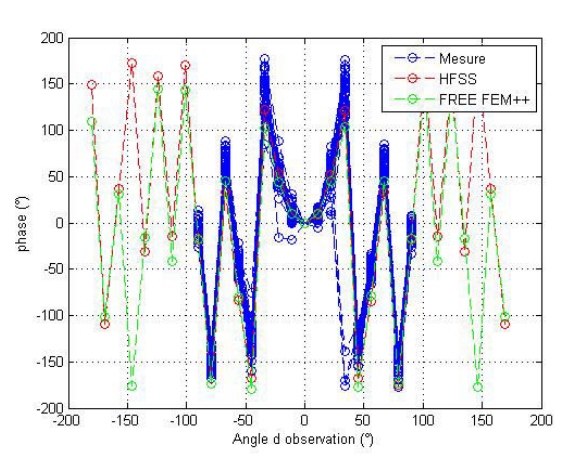

Figure 3.22: Amplitude de la couronne 4 Figure 3.23: Phase de la couronne 4

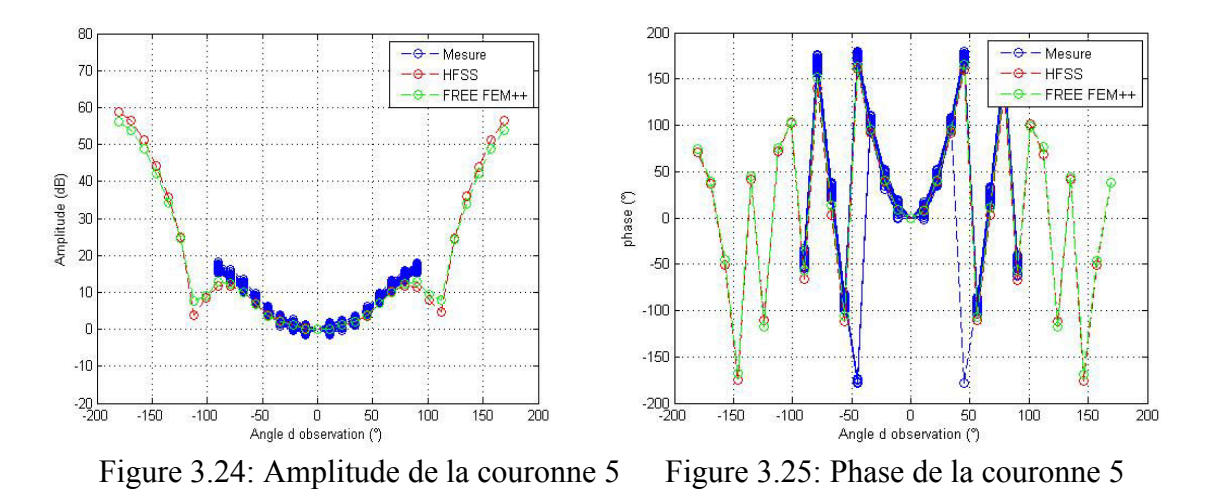

Nous obtenons une excellente concordance visuelle sur les couronnes 2 à 5 entre HFSS, FF et les mesures. Néanmoins, il y a une différence importante sur la première couronne entre les mesures d'une part et HFSS et FF d'autre part. Nous avons expliqué plus haut que c'était lié la présence de bulles d'air en mesures. Cependant, ces dernières ne sont pas prises en compte en simulations. La concordance visuelle reste un critère qualitatif, nous définissons par la suite un critère quantitatif. Nous verrons également que ce dernier ne permet pas de se projeter sur une possible reconstruction (ou non) d'un objet simple placé dans la cuve. Nous proposerons alors une méthode originale pour discriminer la qualité d'une simulation destinée

à l'imagerie. C'est ainsi que nous définirons une approche fondée sur l'utilisation de l'imagerie qualitative par rétropropagation.

## **3.5 Critères quantitatifs et qualitatifs pour l'évaluation des simulations 3.5.1 Définition de l'erreur et du rapport signal à bruit**

Par définition, l'erreur est la différence entre une référence connue et le signal à caractériser. Nous noterons *Sij, test* ce signal. Il peut être issu d'une mesure ou d'une simulation. Le signal de référence, que nous noterons *Sij, ref*, devrait, en toute rigueur, être obtenu par la solution exacte au problème considéré. Ce signal n'existe pas dans notre cas car nous ne disposons pas d'une solution analytique au problème. Cette solution n'existe d'ailleurs que dans un nombre très réduit de cas et la plupart du temps, nous ne calculons pas une erreur mais plutôt une inter-comparaison entre deux résultats approchés. Dans ce cas, nous admettrons que l'un des deux signaux est la référence que nous choisissons en général car nous estimons que l'erreur sur ce signal est moindre. C'est aussi ce que nous ferons ici. Nous calculons alors l'erreur comme la norme *L2* qui caractérise en réalité l'erreur quadratique relative entre les deux signaux.

$$
e_{L2} = \frac{\sum_{i} |S_{ij, test} - S_{ij, ref}|^2}{\sum_{i} |S_{ij, ref}|^2}
$$
(35)

Le dénominateur d'eL2 représente la puissance du signal de référence, donc par définition la puissance du signal en l'absence de bruit. Le numérateur représente la différence entre le signal non bruité et celui avec les erreurs incluant le bruit. Dans l'hypothèse où les erreurs sont liées uniquement à des phénomènes aléatoires, nous voyons donc que le numérateur représente la puissance de bruit (*N*) et que l'erreur quadratique relative est l'inverse du SNR. Nous avons donc:

$$
e_{L_2} = \frac{N}{P_{ref}} \qquad \text{Ou}, \quad \text{SNR} = \frac{P_{ref}}{N} \tag{36}
$$

Soit  $e_{L_2} = \frac{1}{SMP}$  et hypothèse d'erreurs uniquement liées au bruit 1 *SNR*

$$
SNR = \frac{\sum_{i} |S_{ij,ref}|^2}{\sum_{i} |S_{ij,test} - S_{ij,ref}|^2}
$$
(37)

Nous verrons au paragraphe consacré au modèle de bruit que les erreurs de ce système ne sont pas que du bruit. Cependant, nous conserverons, par abus de langage, le terme SNR défini comme inverse de l'erreur *eL2*, comme critère de comparaison quantitatif.

D'autre part, nous calculons la valeur de l'erreur par la sommation sur les indices de réception, *i*, pour un émetteur donné. Nous avons 160 valeurs de SNR que l'on représente sur une courbe en fonction de l'émetteur. Nous définissons également un SNR moyen qui serait la moyenne calculée sur les 160 émetteurs.

Dans un premier temps, nous avons utilisé les mesures comme signal de référence et les simulations comme signal test. Les valeurs SNR des moyens sont très proches avec 8 dB pour la comparaison avec FF et 8,2 dB avec HFSS. Nous voyons que ce critère quantitatif est insuffisant pour une analyse fine des résultats, c'est pourquoi nous avons décidé définir et d'étudier des cas test, non seulement en termes de SNR mais également de champ électrique.

### **3.5.2 Champ diffracté, champ incident, champ total**

L'objectif du problème direct est le calcul du champ diffracté. Pour cela, nous devons calculer le champ incident (ou champ à vide) puis le champ total (ou en présence de l'objet) :

$$
E_d = E_t - E_i \tag{38}
$$

Avec :

 $E_i$ : champ incident,

 $E_t$ : champ total,

*Ed* : champ diffracté.

Nous verrons que cette soustraction a des répercussions importantes en termes d'erreur. Il est intéressant de noter que notre démarche de simulation est cohérente avec celle des mesures. En effet, il existe des modélisations EM dont la formulation porte directement sur le champ diffracté alors que notre approche repose sur le calcul du champ incident, puis du champ total et enfin la soustraction. Cette démarche est identique à celle des mesures, où le champ diffracté est également obtenu par différence de deux mesures. Cela permettra donc de bien sérier les problèmes liés à chaque étape de l'obtention du champ diffracté, ce qui nous aidera pour la formulation du modèle d'erreur.

### **3.5.3 Définition de cas test pour évaluer les erreurs**

Nous définissions deux cas test qui nous serviront à comparer les performances des simulations. Nous avons choisi deux cylindres de section circulaire en PVC de la même longueur que la cuve (280mm) et de permittivité  $\varepsilon_r = 3$ . Notre choix s'est porté sur ce matériau en raison du fort contraste avec le liquide d'adaptation ( $\varepsilon_r$  = 44 - *j*20) qui rend la détection plus délicate.

Nous illustrons ci-dessous les coupes transversales des deux cas test en indiquant leurs dimensions et position dans la cuve.

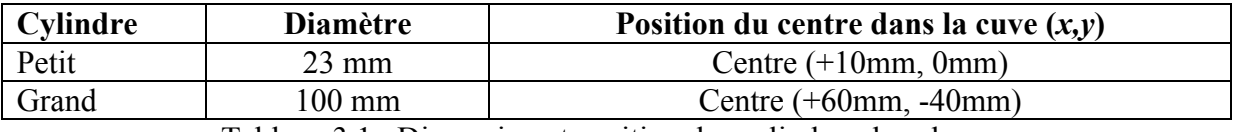

Tableau 3.1 : Dimension et position des cylindres dans la cuve

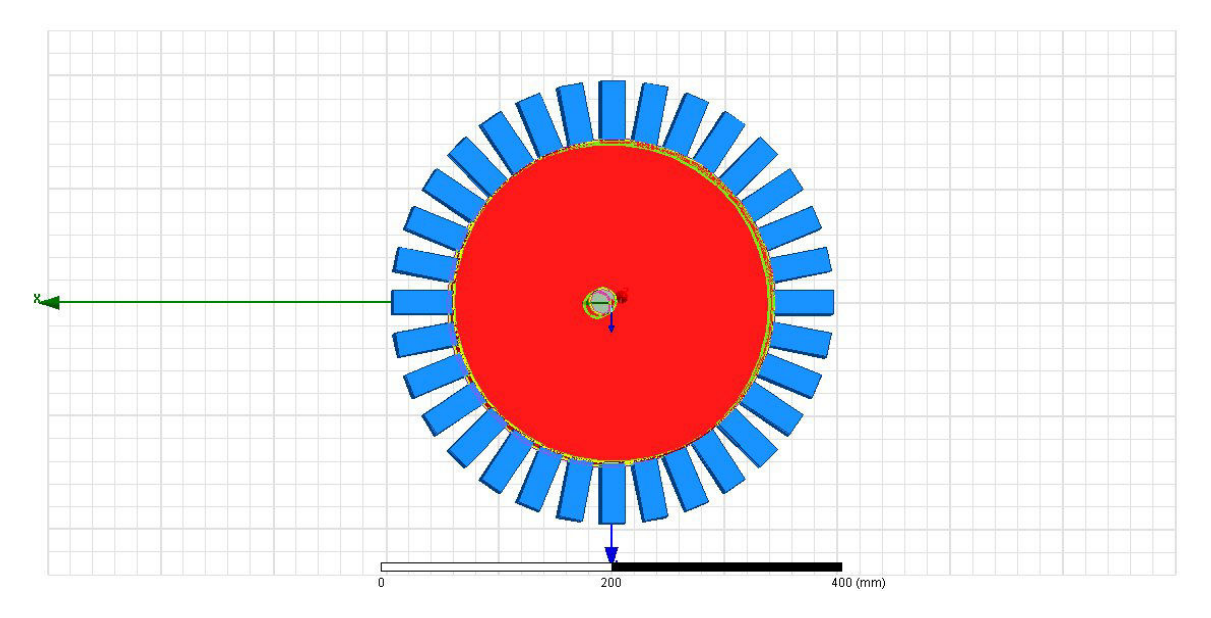

Figure 3.26: Coupe transversale de la cuve contenant le petit cylindre Bleu : antennes, rouge : liquide d'adaptation, gris : cylindre.

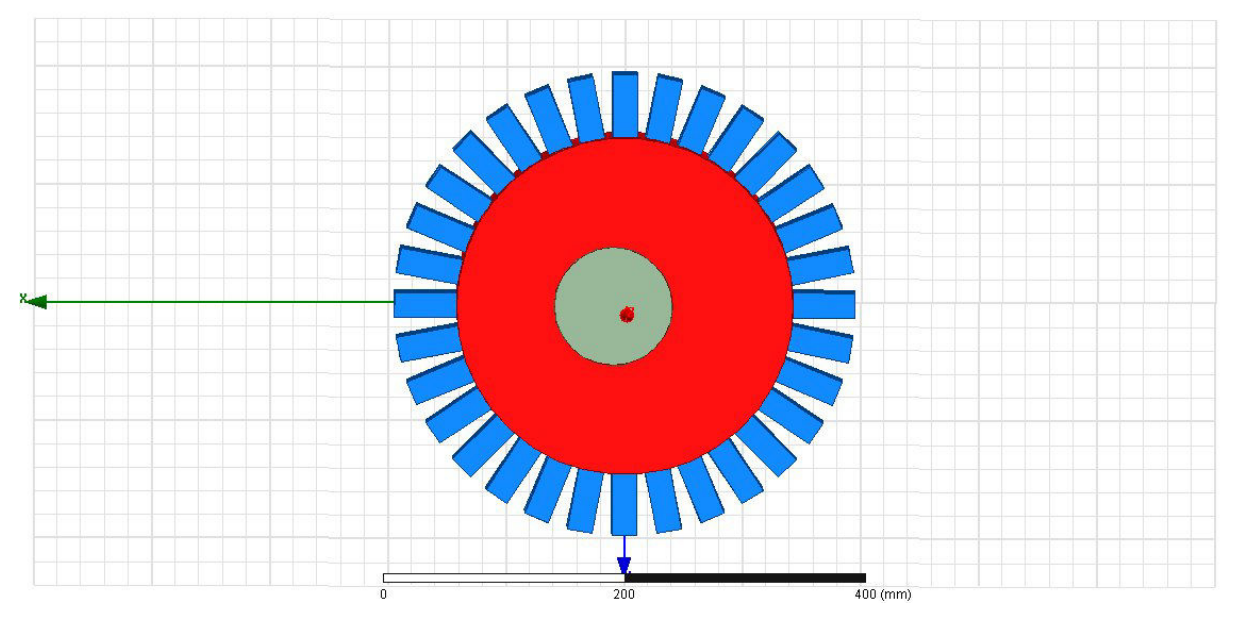

Figure 3.27: Coupe transversale de la cuve contenant le grand cylindre. Bleu : antennes, rouge : liquide d'adaptation, gris : cylindre.

### **3.5.4 Rétropropagation**

Nous avons décidé d'utiliser la rétropropagation [55-56-57] pour évaluer la capacité de reconstruction de la forme de l'objet immergé dans la cuve à partir des simulations. Nous tirons parti de la forme cylindrique de la cuve pour appliquer la version en deux dimensions de l'algorithme de rétropropagation. Cela nous permet d'accélérer l'algorithme calculant les résultats couronne par couronne sans avoir besoin de traiter la structure 3D.

La rétropropagation consiste à compenser les trajets entre les capteurs et la surface d'observation. La plupart du temps, l'onde incidente est considérée comme plane car l'objet est suffisamment loin des émetteurs et seule l'onde réfléchie est compensée. Cependant, les dimensions de la cuve sont insuffisantes pour considérer que l'onde incidente comme plane, nous compenserons donc à la fois le trajet incident (antennes émettrices, plan d'observation) et les trajets réfléchis (plan d'observation-antennes réceptrices). Les plans d'observation sont les sections transverses de la cuve prises à hauteur des différentes couronnes. Ils sont divisés en pixels carrés repérés par leur centre au moyen des indices *(m, n)*. Nous appelons *dmn, i* et *dmn, j* les distances respectives du pixel *(m, n)* à l'antenne émettrice d'indice *j* et celle réceptrice d'indice *i*. Le caractère 2D de la rétropropagation s'exprime par la racine carrée de la distance au dénominateur (équation 39) :

$$
R\acute{e}t(x_m, y_m) = \sum_{\acute{e}metteurs r\acute{e}cepteurs} \frac{1}{\sqrt{d_{mn,i}d_{mn,j}}} S_{ij} e^{jk_{ML}(d_{mn,i}+d_{mn,j})}
$$
(39)

*kML*: représente la partie réelle du nombre d'onde correspondante au milieu de propagation, c'est-à-dire le liquide d'adaptation. Le nombre d'ondes est défini par :

$$
k_{g} = \frac{2\pi}{\lambda} \left(\varepsilon_{ML}\right)^{1/2} \tag{40}
$$

La rétropropagation, comme son nom l'indique, s'applique uniquement sur le spectre de propagation du signal, la constante de propagation *kML* doit donc être calculée à partir de la partie réelle de la permittivité complexe du liquide d'adaptation définie en équation (41):

$$
k_{ML} = \Re(k_g) \Leftrightarrow k_{ML} = \Re\left(\frac{2\pi}{\lambda} \left(\varepsilon_{ML}\right)^{1/2}\right) \tag{41}
$$

#### **3.6 Résultats et comparaisons**

Une fois notre « boîte à outils » définie, nous effectuons des comparaisons fines entre les résultats de simulation obtenus par FreeFEM++ et HFSS. L'avantage ici est que nous pouvons réellement obtenir une matrice de 160 \* 160 éléments car nous ne sommes pas limités par les matrices de commutation à l'émission et la réception comme en mesures.

Dans un premier temps, nous traçons en Figures 3.28 et 3.29 les résultats obtenus avec HFSS pour la propagation du champ électrique sur la couronne 1 sans puis avec le cylindre. Les maillages associés sont en Figures 3.30 et 3.31.

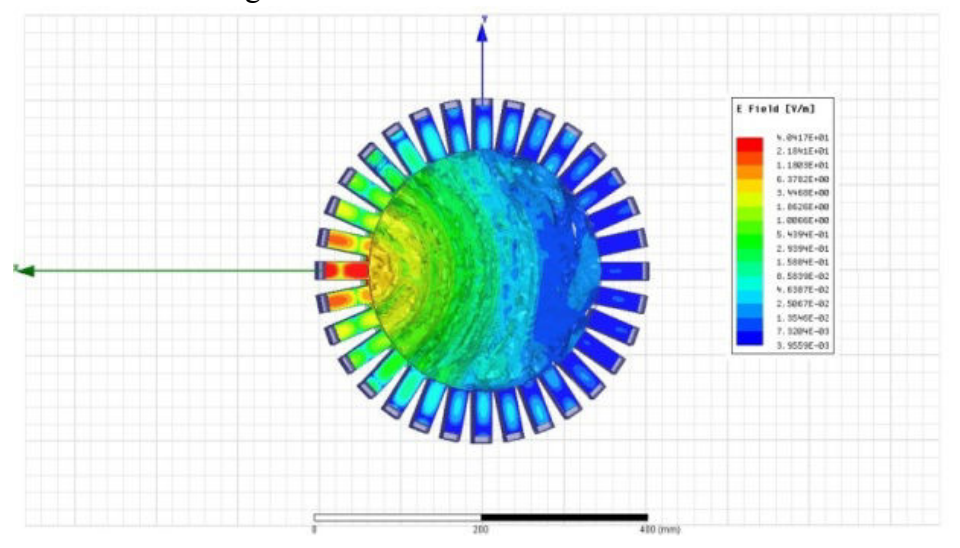

Figure 3.28: Carte d'amplitude du champ électrique sans objet

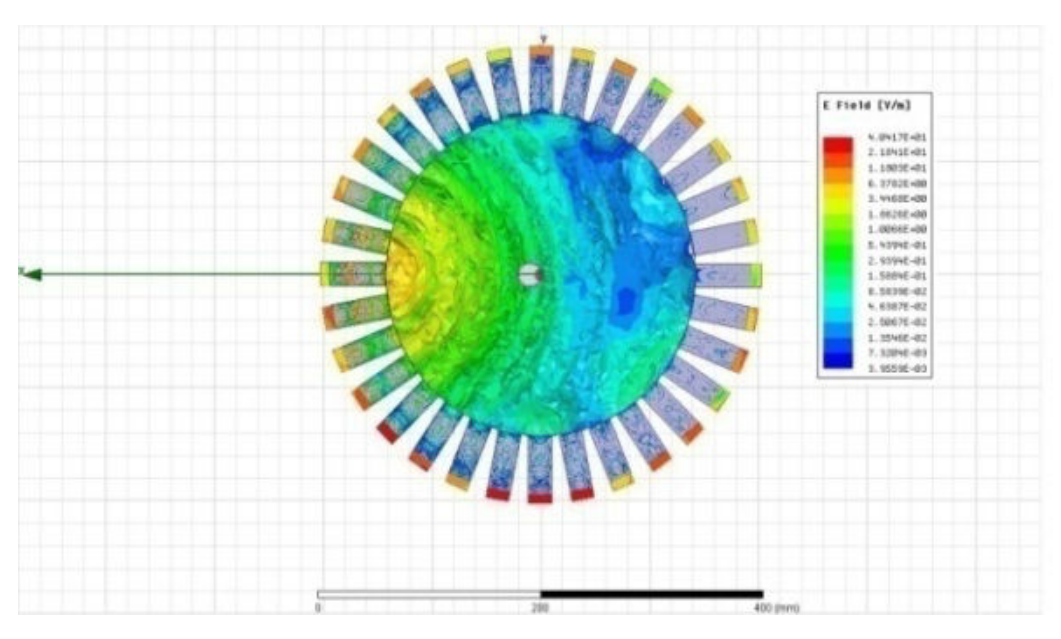

Figure 3.29: Carte d'amplitude du champ électrique avec le petit cylindre

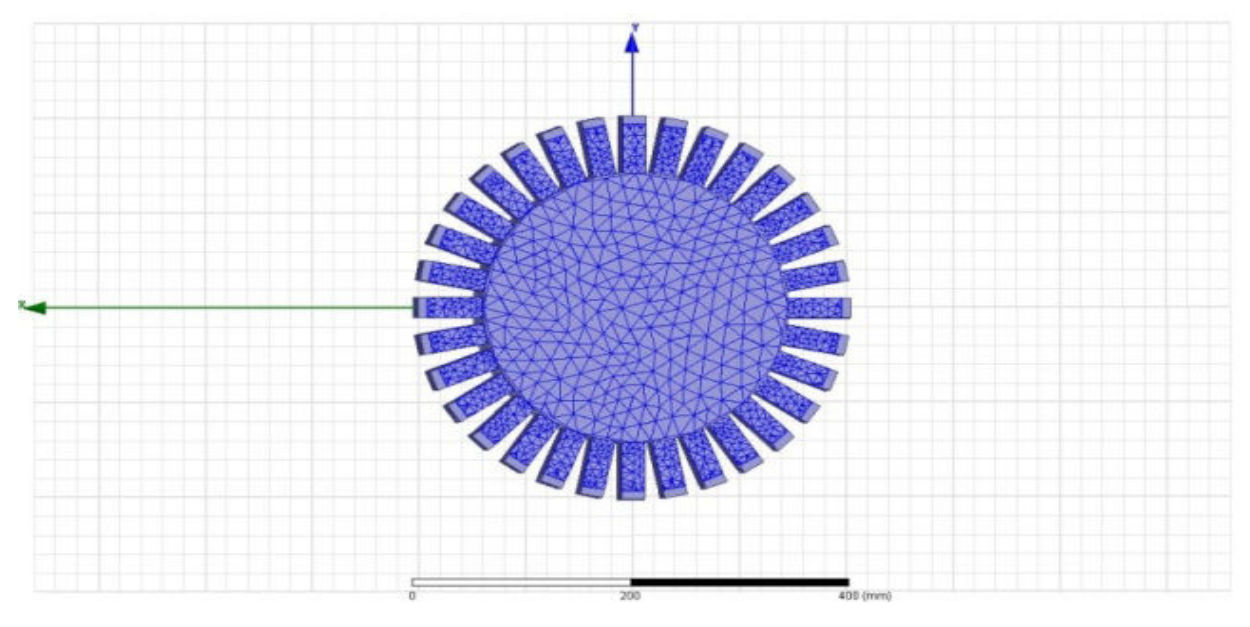

Figure 3.30: Nombre total d'éléments du maillage : 310184 pour la cuve à vide (HFSS)

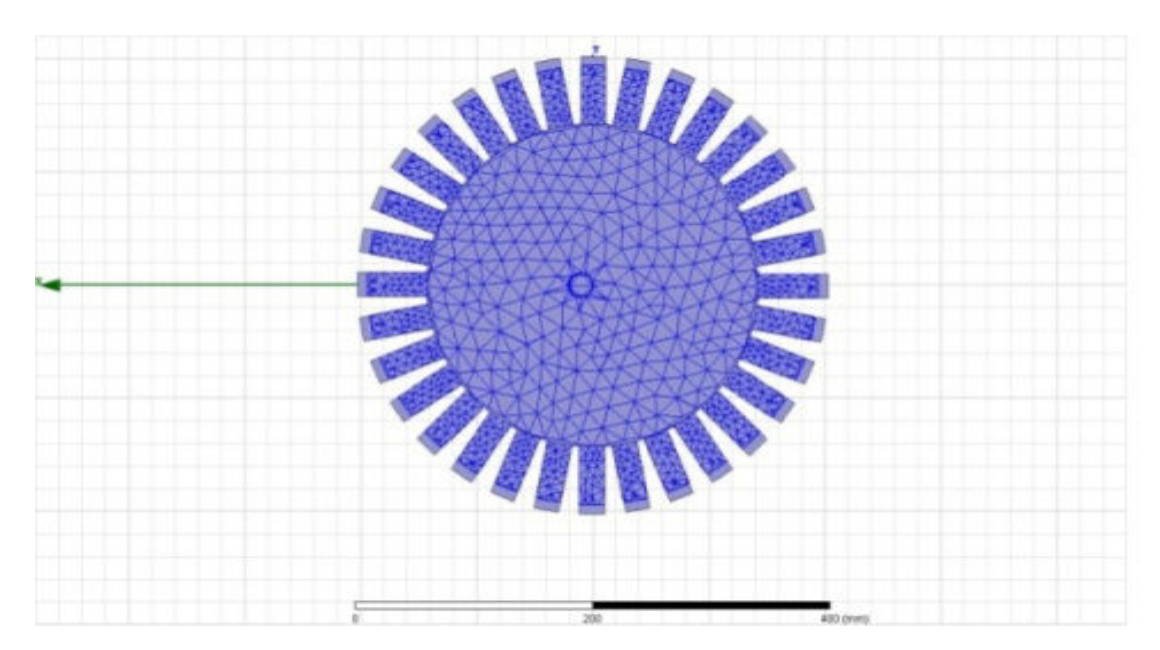

Figure 3.31: Nombre total d'éléments du maillage : 289364 pour la cuve avec le petit cylindre (HFSS).

L'objectif de cette étude était de mettre en évidence que le maillage est, de manière un peu surprenante, plus lâche lorsque le cylindre est présent dans la cuve, tous réglages étant égaux par ailleurs. Nous rappelons que nous ne pouvons pas contrôler le maillage sur HFSS ce qui reste un problème comme nous le verrons lorsque nous étudierons les résultats de la rétropropagation. En revanche, l'observation des cartes du champ électrique (Figures 3.28 et 3.29) ne nous permet pas d'anticiper des problèmes.

### **3.6.1 Champ incident**

Nous poursuivons notre étude en comparant couronne par couronne les résultats du champ à vide en amplitude et phase entre HFSS et FreeFEM++.

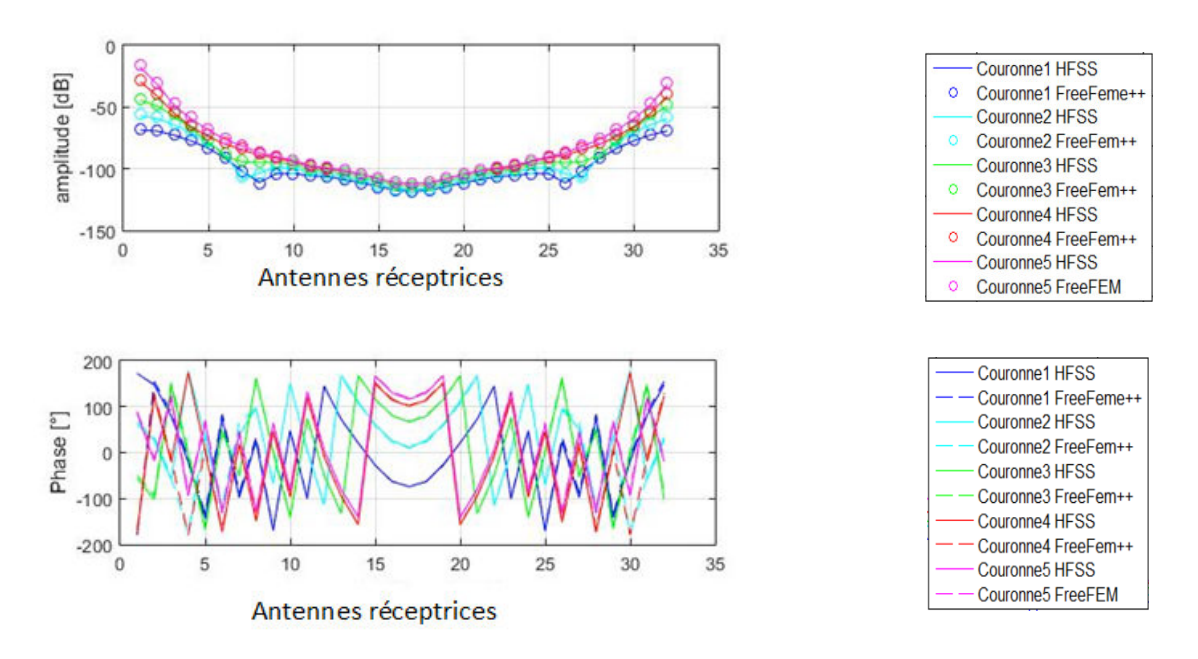

Figure 3.32: Comparaison du champ incident couronne par couronne : HFSS/Free FEM++

Nous constatons que la concordance est excellente sur toutes les couronnes. Nous remarquons que la courbe en « U » n'est pas parfaitement symétrique par rapport aux antennes de la cuve. C'est particulièrement visible sur la valeur de l'amplitude pour l'antenne réceptrice numérotée qui est plus élevée que pour celle numéroté 32. C'est lié à la renumérotation des antennes. L'amplitude sur l'antenne 1 correspond ainsi aux modules des *Sii*, la symétrie doit donc être observée pour les récepteurs compris entre 2 et 32. Par la suite nous étudierons à part de la transmission et la réflexion afin de faire ressortir cette symétrie.

Nous traçons à présent le rapport signal sur bruit par émetteur (équation 36) en excluant les valeurs des *Sii*.

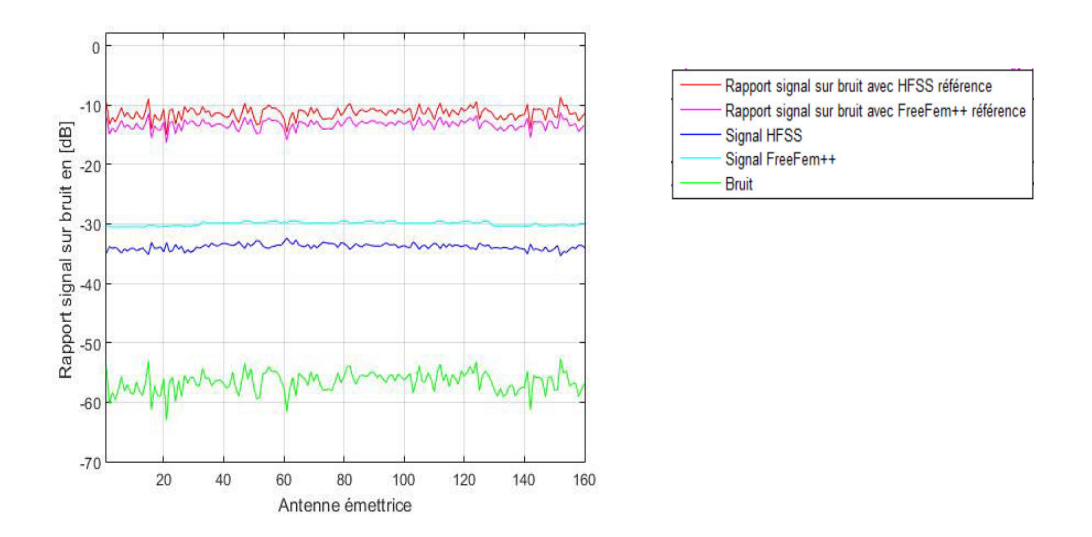

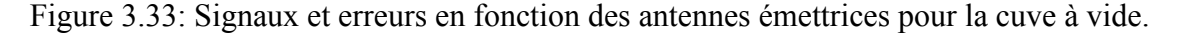

En magenta, nous traçons l'erreur lorsque FF (*eFF*) est utilisée comme référence et en rouge l'erreur lorsque la référence est HFSS (*eHFSS*).

$$
e_{FF} = \frac{\sum_{i} \left| S_{ij_{HFSS}} - S_{ij_{FF}} \right|^2}{\sum_{i} \left| S_{ij_{FF}} \right|} \qquad \text{et} \qquad e_{HFSS} = \frac{\sum_{i} \left| S_{ij_{FF}} - S_{ij_{HFSS}} \right|^2}{\sum_{i} \left| S_{ij_{HFSS}} \right|} \qquad (42)
$$

En bleu cyan nous avons tracé la moyenne des signaux par émetteur issus des simulations FreeFEM++ et en bleu marine celle des signaux issus des simulations HFSS.

Enfin, en vert nous traçons l'erreur : nous faisons la somme des différences entre le signal de référence supposé sans erreurs et le signal test. Cette erreur ne dépend pas du signal choisi comme référence en raison de la symétrie du calcul du numérateur par rapport à *Sij, test* et *Sij, ref*.

Nous remarquons déjà que les moyennes issues des signaux de FF sont plus stables avec une courbe quasiment plate alors que de petites ondulations, allant jusqu'à 1 dB d'amplitude autour de la valeur moyenne de la courbe, sont visibles sur HFSS. Ces oscillations sont liées au maillage. En effet, nous avons examiné le maillage de chaque antenne du la cuve et avons observé que le nombre de mailles était différent en fonction de la position de l'antenne sur la

couronne ce qui est surprenant compte tenu de la symétrie circulaire de la cuve. Nous n'avons pas ce problème avec FF où nous définissons un nombre de mailles minimal dans les 3 dimensions (*x, y et z*) et qui est appliqué de la même façon à toutes les antennes. Les erreurs numériques proviennent donc uniquement des erreurs de calcul et non d'erreurs liées à des défauts de symétrie du maillage.

Nous représentons les coefficients de réflexion en amplitude et phase pour les 160 antennes émettrices. La symétrie circulaire de la cuve sur chaque couronne devrait se traduire de la manière suivante sur le module des 160 coefficients de réflexion :

- valeurs constantes pour les antennes d'une même couronne,
- apparition éventuelle d'un pallier lorsque l'on passe d'une couronne à l'autre qui serait liée au fait que les couronnes ne sont pas toutes à la même distance du couvercle et du fond de la cuve.

Ces effets ne sont pas visibles sur les simulations HFSS mais une forme de périodicité en fonction des couronnes apparaît sur les simulations FF où l'on peut effectivement compter 5 fois le même motif. En revanche les valeurs sur une même couronne ne sont pas parfaitement constantes et ont une oscillation en forme de bosse de 0,25 dB en amplitude.

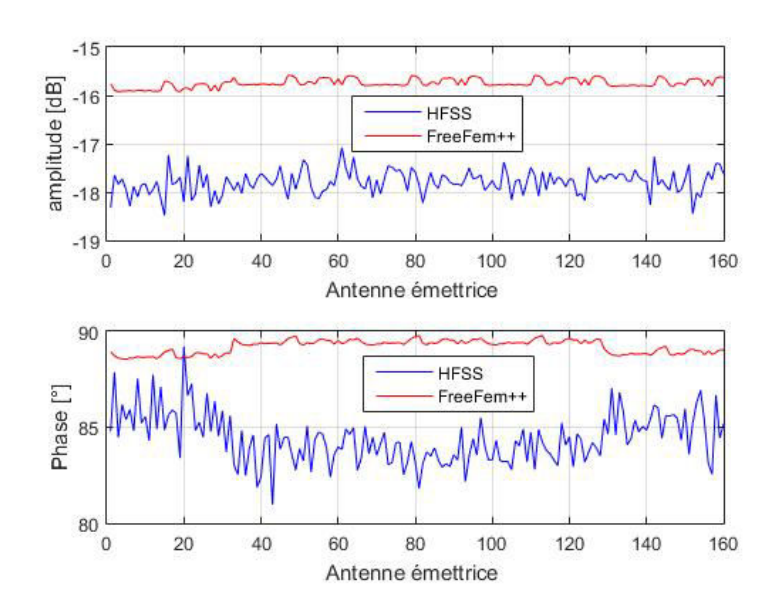

Figure 3.34: Coefficients de réflexion en fonction des antennes émettrices – Cuve à vide

Cette étude du champ à vide a permis de mettre en évidence qu'en dépit de résultats qui ont l'air identiques, les simulations issues de FF respectent mieux la symétrie de la cuve à vide et sont donc probablement plus précises. Notons qu'il existe depuis la possibilité de travailler en décomposition de domaine avec HFSS, ce qui améliore probablement les résultats mais nous n'avons pas pu en bénéficier au moment de cette étude.

## **3.6.2 Champ total en présence du petit cylindre**

Nous répétons cette étude pour le champ total dans le cas où le cylindre de 10mm de diamètre est placé dans la cuve. Ce cas bien que simple, est gourmand en ressources de calcul, nous avons en effet 5,2 millions d'inconnues pour le calcul du champ électrique avec FF.

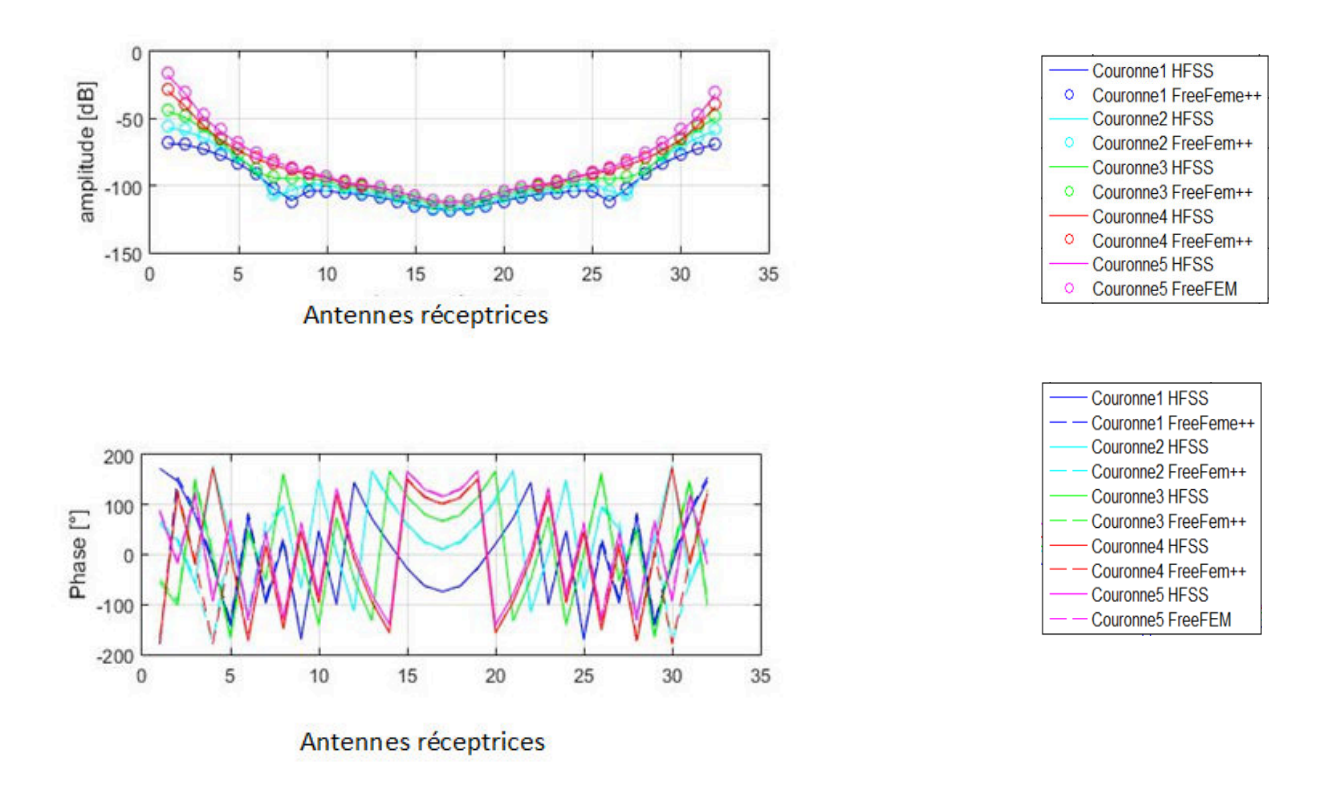

Figure 3.35: Comparaison du champ total couronne par couronne : HFSS/Free FEM++

Comme pour le champ à vide, nous constatons une excellente concordance visuelle. Nous calculons une fois de plus les erreurs avec les mêmes conventions de couleur que pour la figure 3.33.

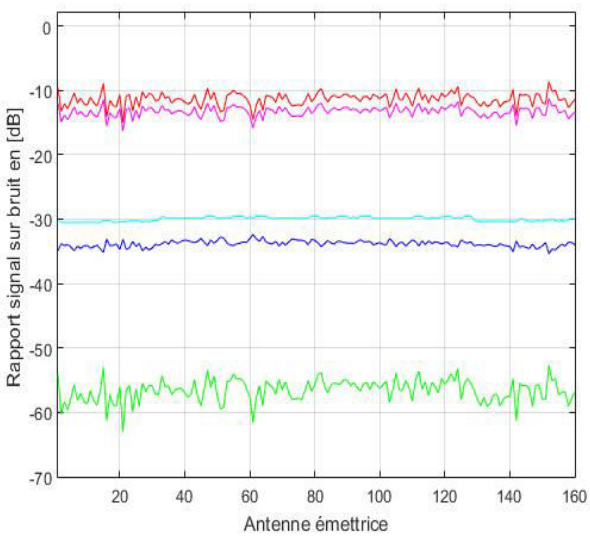

Figure 3.36 : Signaux et erreurs en fonction des antennes émettrices sur le champ total en présence du petit cylindre

L'erreur reste comme pour le champ à vide comprise entre -15 et -10 dB.

### **3.6.3 Champ diffracté par le petit cylindre**

Nous observons enfin les résultats sur le calcul du champ diffracté.
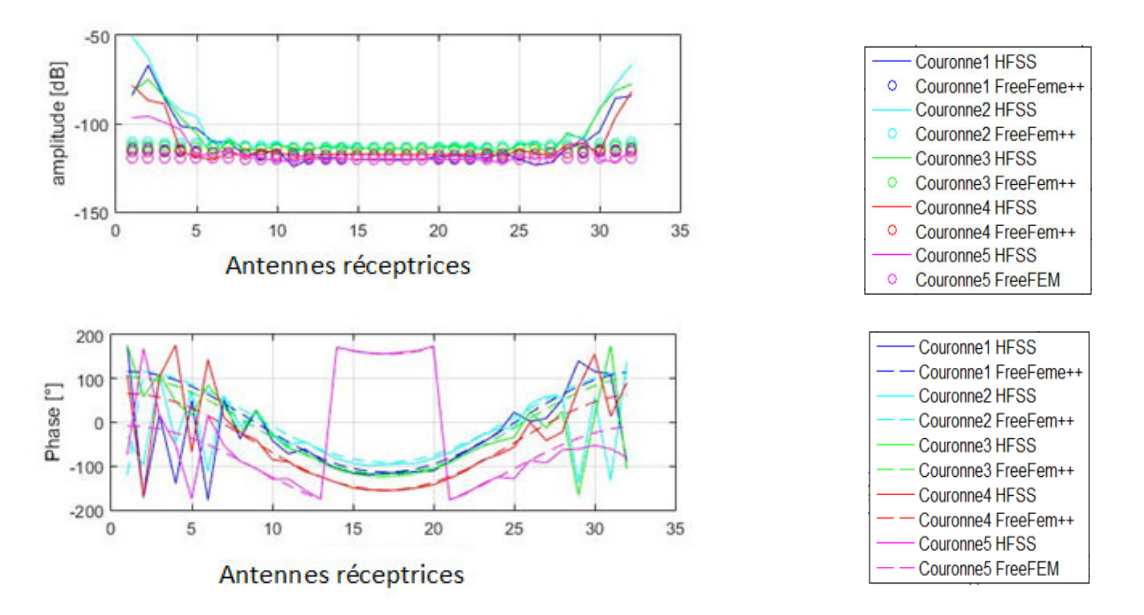

Figure 3.37 : Comparaison du champ diffracté couronne par couronne : HFSS/Free FEM++

La comparaison fait clairement ressortir des différences significatives sur le champ diffracté pour les récepteurs situés entre 1 et 7 et entre 27 et 32. Ce sont les récepteurs proches de l'émetteur. Les résultats entre FF et HFSS peuvent différer de 50 dB sur l'amplitude notamment sur la couronne 5.

A ce stade, nous ne sommes pas en mesure d'identifier la « meilleure » simulation. C'est pourquoi nous utilisons la rétropropagation afin de voir dans quel cas la forme du cylindre est bien restituée.

### **3.6.4 Reconstruction du petit cylindre par rétropropagation**

Le résultat de la rétropropagation a été calculé sur 5 plans d'observation qui correspondent aux 5 couronnes. Pour cette étude, seule la couronne 2 est à l'émission.

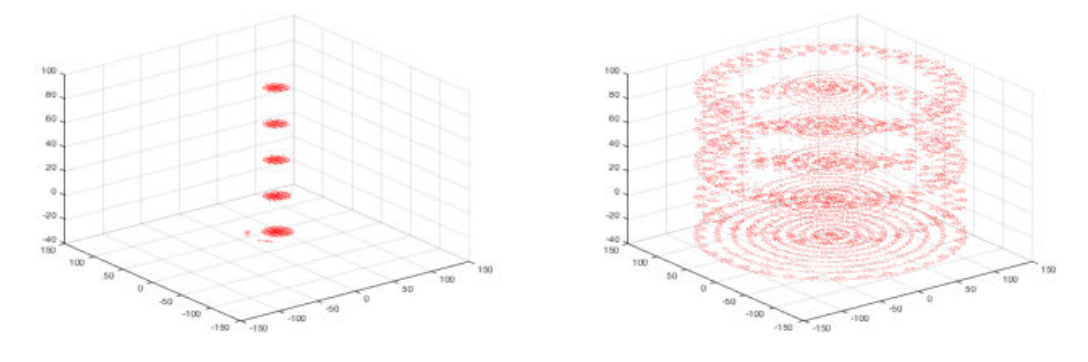

(a) Rétropropagation à partir de FF (b) Rétropropagation à partir de HFSS

Figure 3.38 : Rétropropagation appliquée aux simulations du petit cylindre

Nous reconnaissons bien la forme cylindrique de l'objet sur la Figure 3.38.a. Nous voyons aussi que HFSS reconstruit les bords de la cuve (Fig. 3.38.b). Pour mieux voir la précision des résultats, nous avons tracé le plan de coupe avec une observation sur la couronne 5 en normalisant les résultats de la rétropropagation par rapport au maximum de l'image (figure 3.29). Le cylindre est bien reconstruit avec un centre repéré par la valeur 0 dB situé en +12,3

en *x* ce qui fait à peu près de 2,3 mm d'erreur. La taille du cylindre, si on prend le bleu clair est de 27 mm donc nous faisons 4 mm d'erreur, ce qui est tout à fait acceptable en première approximation. Évidemment, nous pouvons jouer sur la valeur du seuil pour nous approcher encore davantage de la taille réelle. Par contre HFSS présente un maximum au centre du repère et la taille de ce cylindre central ne correspond pas du tout à celle de l'objet recherché.

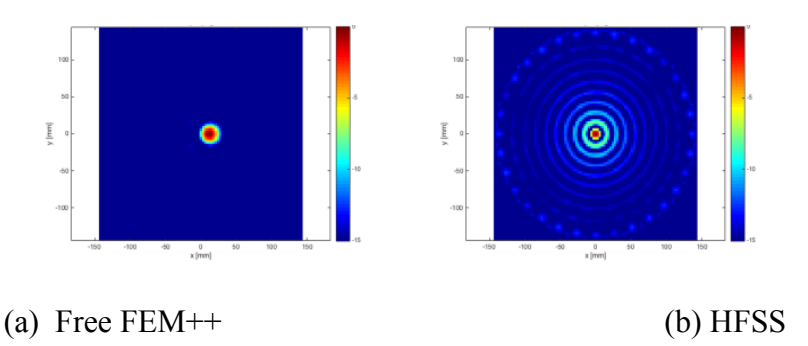

Figure 3.39 : Observation sur la couronne 5. Images normalisées à leurs maxima.

Cette étude nous permet de dire avec certitude que les simulations FF sont les plus précises car ce sont les seules qui permettent une bonne reconstruction de la forme du cylindre, en même temps qu'elle montre que les différences observées sur le champ diffracté entre FF et HFSS sont en réalité des erreurs de simulations.

Elle permet dans le même temps de valider notre approche qui consiste à utiliser la rétropropagation pour discriminer une « bonne » d'une « mauvaise » simulation.

Enfin, cette étude met en évidence l'influence des erreurs sur les récepteurs proches de l'émetteur. Ce sont en effet les seules antennes sur lesquelles le champ diffracté diffère entre les simulations FF et HFSS. Cet aspect sera creusé lorsque nous étudierons en détails les erreurs du système de mesure.

#### **3.6.5 Second cas test : le grand cylindre**

Nous recommençons l'étude conduite en 1.6.3 avec le plus grand cylindre

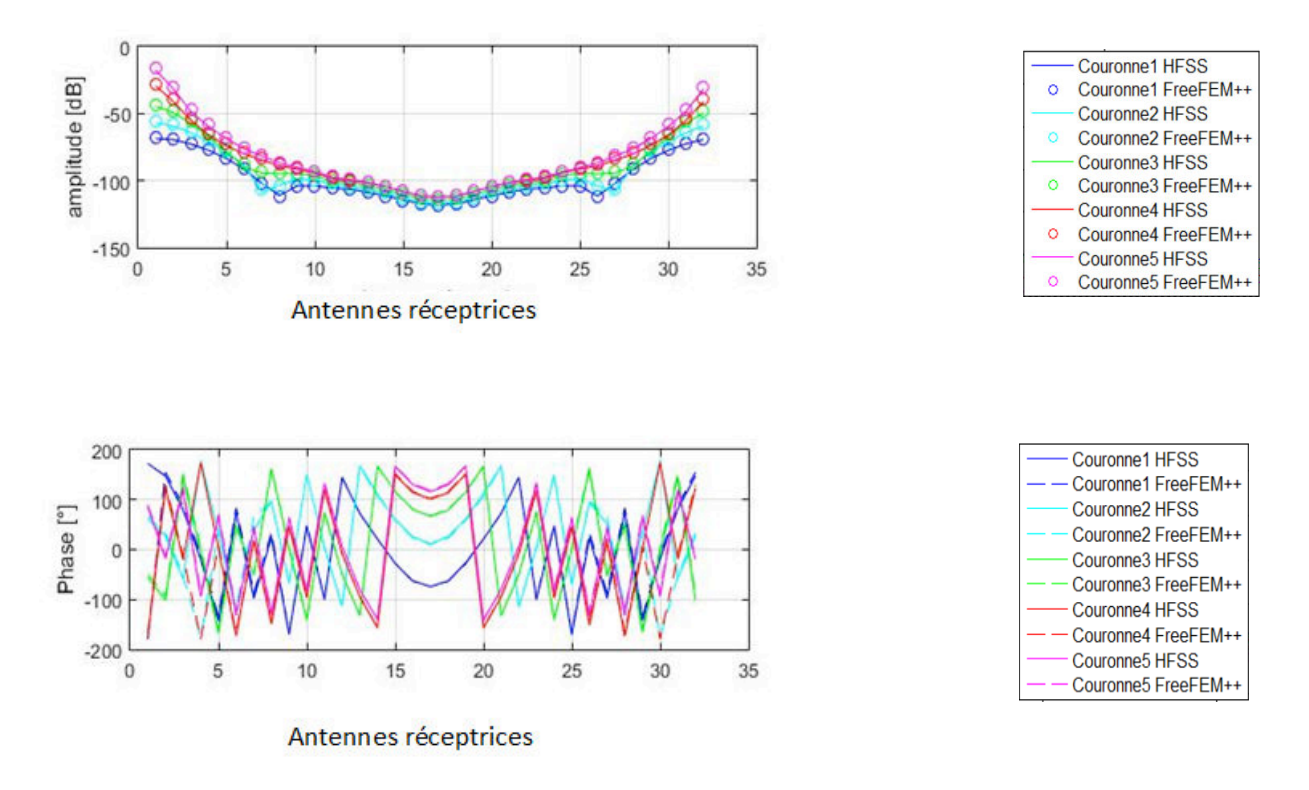

Figure 3. 40 : Comparaison du champ total couronne par couronne : HFSS/Free FEM++. Grand cylindre

La concordance visuelle est très bonne. L'erreur donne une valeur de l'ordre de -10/-15 dB avec quelques émetteurs aberrants comme on le voit sur la figure ci- dessous du calcul d'erreur.

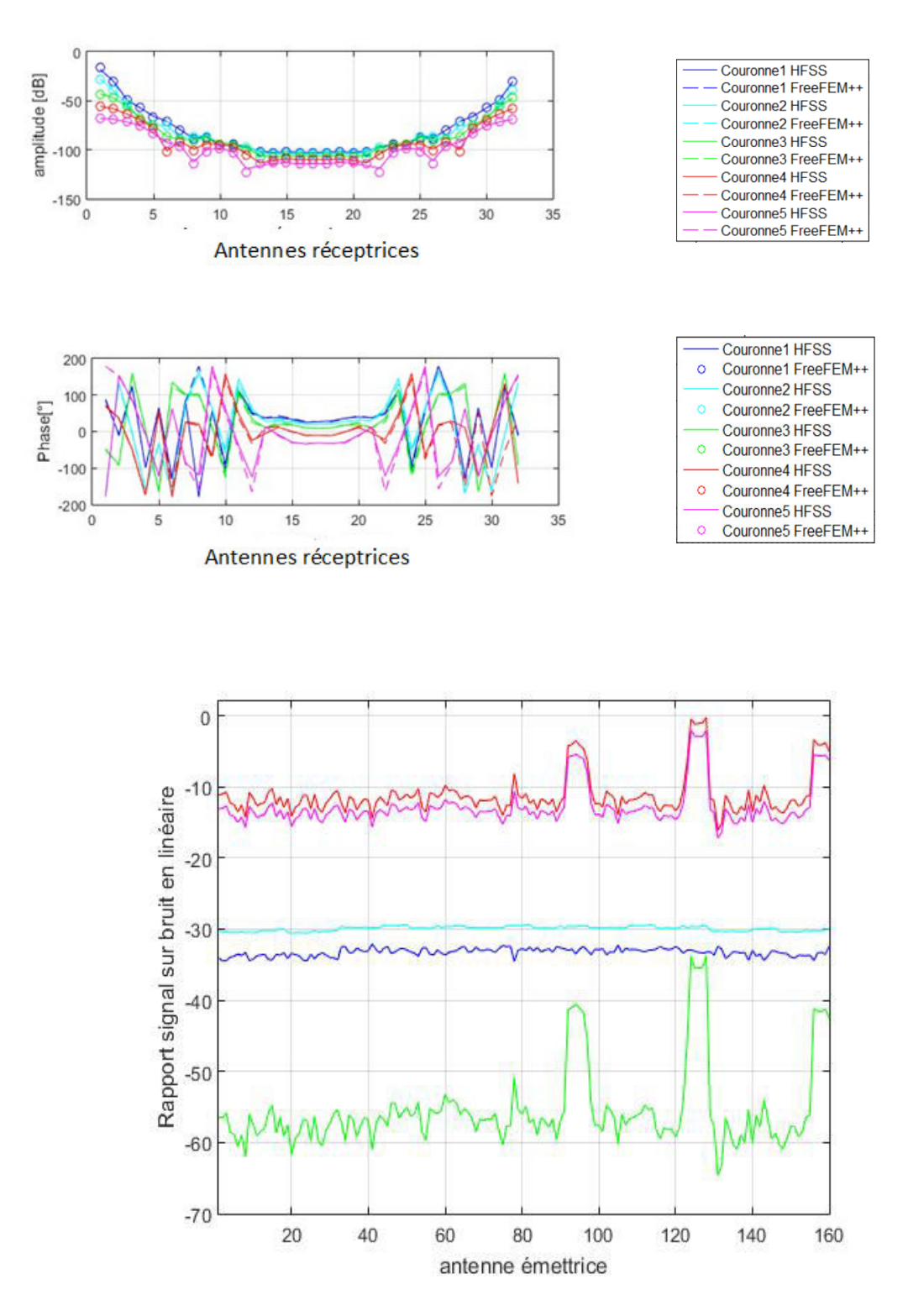

Figure 3.41 : Signaux et erreurs en fonction des antennes émettrices sur le champ total en présence du grand cylindre.

En revanche, le calcul du champ diffracté montre des différences significatives.

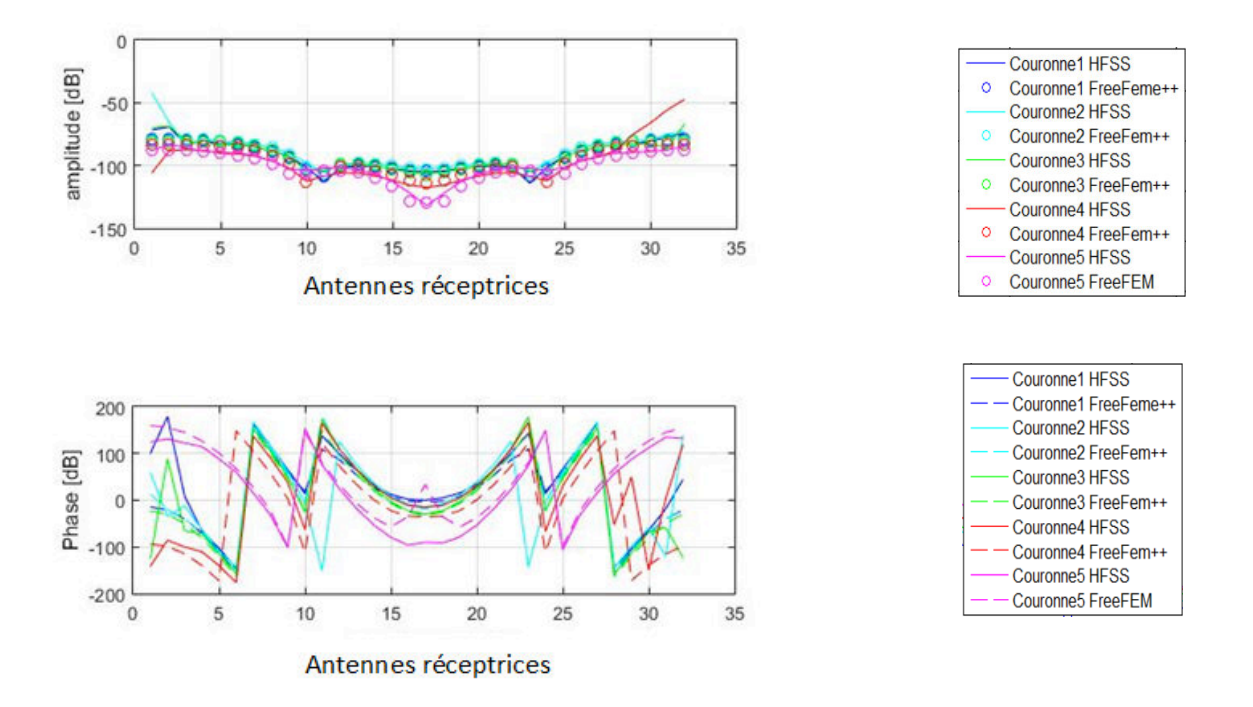

Figure 3.42 : Figure 3.42 : Comparaison du champ diffracté couronne par couronne : HFSS/Free FEM++. Grand cylindre

La concordance est très bonne sur les antennes 3 à 27. Nous avons donc élargi la plage de concordance. Cependant nous conservons de gros écarts dûs à une mauvaise estimation du champ diffracté à partir des simulations HFSS sur les antennes proches de l'émetteur. Comme pour le petit cylindre ces résultats sont confirmés par l'examen de la rétropropagation.

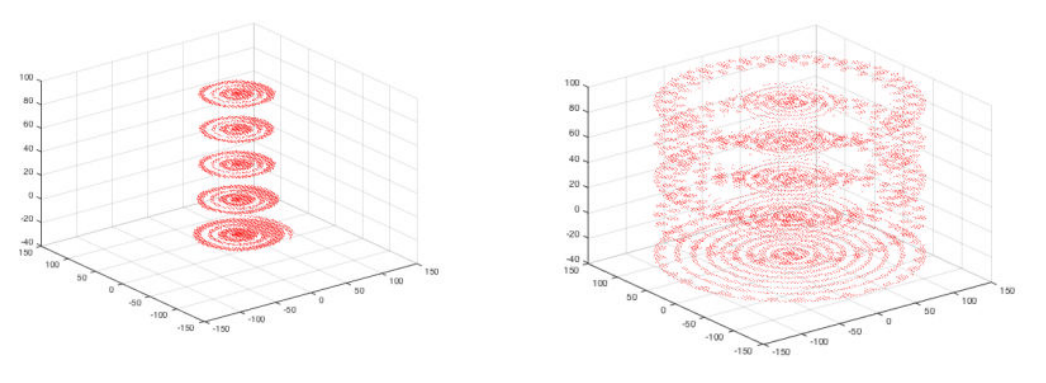

- 
- (a) Rétropropagation à partir de FF (b) Rétropropagation à partir de HFSS

Figure 3.43 : Rétropropagation appliquée aux simulations du grand cylindre

On reconnait bien la forme cylindrique de l'objet sur la Figure 3.43.a et on voit aussi que HFSS reconstruit encore la cuve malgré une concordance améliorée sur les antennes centrales.

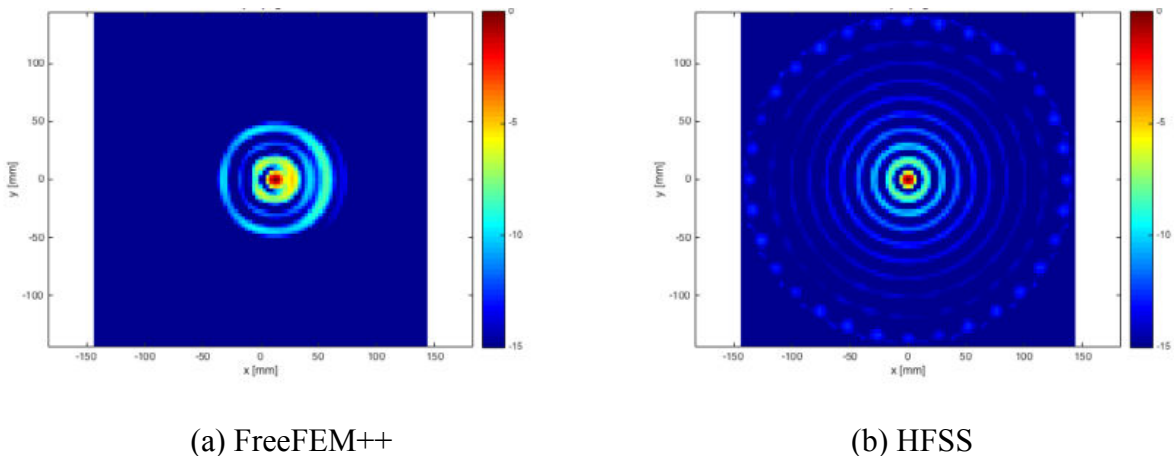

Figure 3.44 : Observation sur la couronne 5. Images normalisées à leurs maxima.

La taille du cylindre si on prend le bleu clair (seuil à -10 dB) est de 90 mm donc à une erreur de 10 mm, sans jouer sur le seuillage. Par contre, HFSS présente un cercle maximum au centre dont la taille ne correspond pas du tout comme pour le petit cylindre. Ces résultats permettent de s'interroger sur la précision nécessaire pour faire de bonnes mesures. En effet, on voit bien que la précision requise est extrêmement importante.

Pour illustrer cet effet, nous traçons de nouvelles courbes, dans une hypothèse simplifiée que la phase des champs est constante et égale à 0 ce qui nous permet d'obtenir les champs par simple addition/soustraction des modules exprimés en linéaire. Nous faisons l'hypothèse que nous voulons reconstruire un champ diffracté dont le module vaut -110 dB ce qui correspond à l'ordre de grandeur du champ diffracté par le petit cylindre. Nous faisons également l'hypothèse que le champ à vide (champ incident *Ei*) varie entre -20 et -120 dB, ce qui est en cohérence avec les résultats des simulations à vide. Nous calculons la valeur du champ total par addition du champ diffracté au champ à vide. Nous présentons les résultats en mettant en abscisse la valeur du champ à vide et en ordonné les différentes valeurs des champs. Nous pouvons ainsi visualiser facilement la sensibilité des résultats en fonction de la valeur du champ à vide.

Les trois champs sont représentés en figure 3.45.a. Nous voyons bien que pour les valeurs élevées (-20 dB) du champ à vide, qui se situent en pratique sur les récepteurs proches de l'émetteur, les valeurs correspondantes du champ total sont quasiment confondues avec celles du champ à vide. Comme il est impossible de voir la différence à l'œil nu, nous avons calculé la différence des modules en dB que nous représentons sur la figure 3.45.b. Dès que le champ à vide dépasse les valeurs de -60dB, la différence semble être de 0 dB avec l'échelle choisie. Nous avons donc tracé un zoom pour les valeurs de champ à vide comprises entre -50 et -20 dB en Figure 3.46.

Le zoom permet de voir que la différence exprimé en dB est de 0,0003 dB lorsque le champ incident vaut -20 dB. Nous calculons donc la différence en linéaire pour pouvoir distinguer le champ à vide du champ total et qui correspond à la précision (*p*) requise pour pouvoir calculer correctement le champ diffracté :

$$
p = 10^{-\frac{20.0003}{20}} - 10^{-\frac{20}{20}} \quad (43)
$$

La valeur est de  $p$  est de  $3,46*10^{-6}$ . Nous voyons donc que FreeFEM<sup>++</sup> tient ces spécifications contrairement à HFSS.

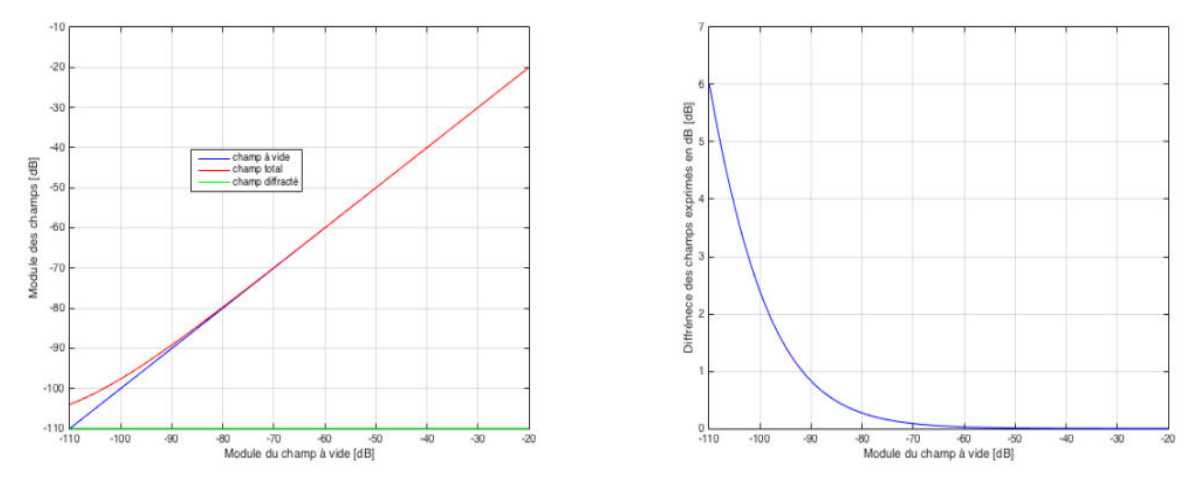

(a) Champ à vide, champ diffracté, total, (b) Différence des champs à vide et total en dB

Figure 3.45: Précision requise sur en fonction de la position des récepteurs.

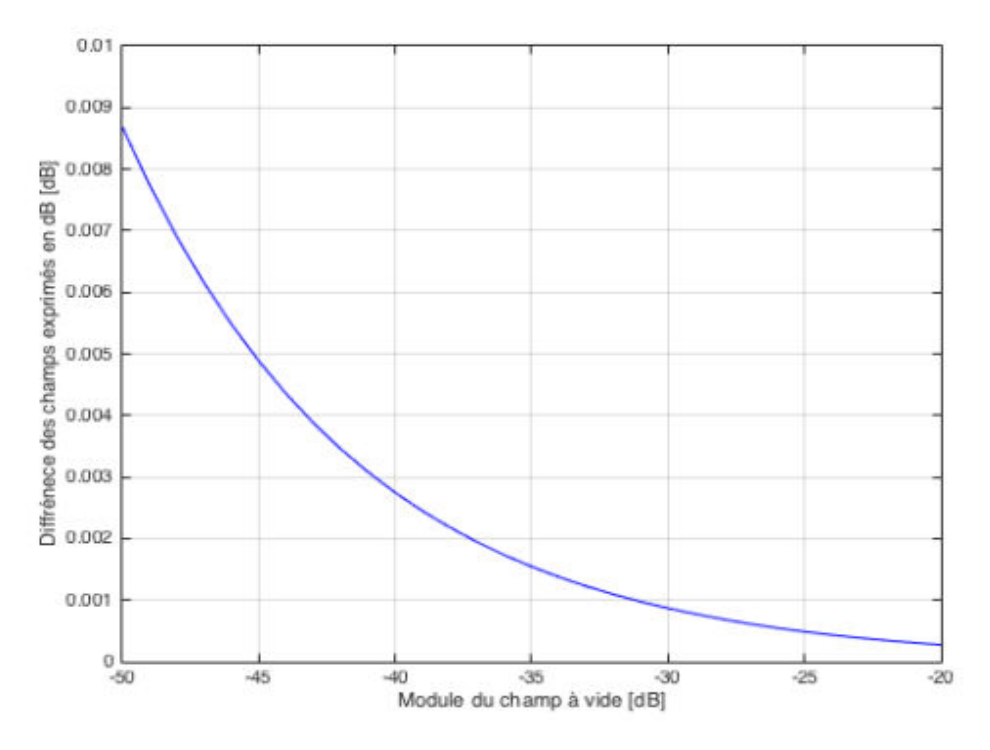

Figure 3.46 : Zoom de la différence des champs exprimés en dB

Cette étude nous a permis de mettre en évidence la précision requise pour un calcul de champ diffracté de faible valeur comme celui du petit cylindre. Nous pouvons en tirer des conclusions à la fois sur la précision numérique requise mais aussi sur celle des mesures.

Pour les méthodes numériques, sachant que FreeFEM++ et HFSS utilisent l'ordre1, la seule différence que nous avons observée réside dans le maillage. Dans HFSS, le maillage est adaptatif et non imposable. Le nombre de mailles est de l'ordre de 170000. Nous pouvons intensifier le maillage en imposant un critère de convergence de plus en plus faible mais nous ne pouvons pas forcer la symétrie de ce dernier lorsque c'est nécessaire comme sur les

antennes. Le nombre de mailles varie considérablement d'un guide à l'autre puisque nous avons entre 100 et 500 mailles par guide.

D'autre part, pour une meilleure compréhension de l'importance de la précision des simulations sur l'obtention du champ diffracté, nous avons refait une simulation avec HFSS sur le petit cylindre mais en le centrant dans la cuve. Nous devions donc avoir des courbes symétriques par rapport à la position des récepteurs. La Figure 3.47 représente les champs totaux et difractés sur les récepteurs lorsque l'émetteur 1 est actif pour la simulation HFSS.

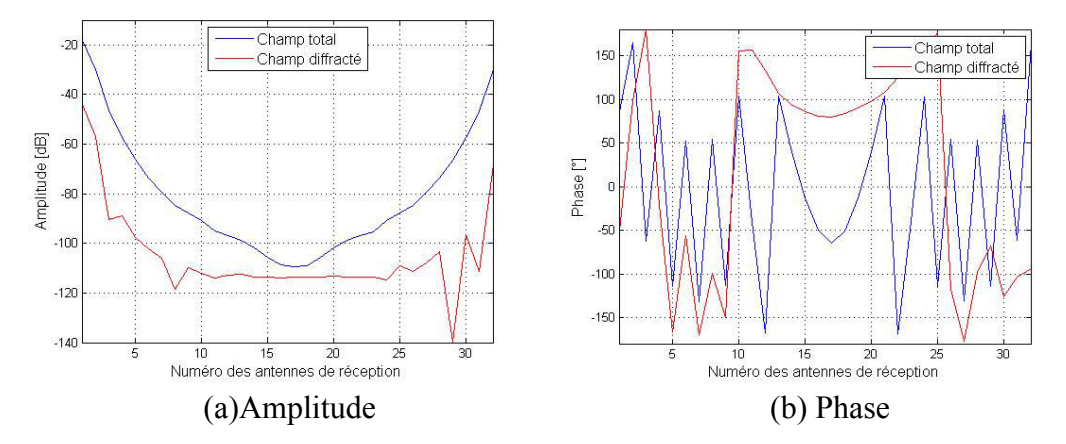

Figure 3.47: Résultats de simulation obtenus avec HFSS. Champ total et du champ diffracté. Couronne 3 : émission antenne 1.

Nous voyons que le champ diffracté n'est pas symétrique bien que le cylindre soit centré. Nous observons un phénomène similaire sur la phase. De plus, nous savons que pour ce petit cylindre le niveau du champ diffracté ne devrait pas excéder -100 dB, or nous montons à -40 dB pour les récepteurs proches de l'émetteur. Nous voyons bien que dans ces conditions, la contribution de ces récepteurs sera catastrophique dans la reconstruction et qu'il vaut mieux les « annuler ».

Nous pouvons estimer la performance du système ainsi que ses limitations et d'autres améliorations. Le modèle d'erreur est décrit dans le paragraphe suivant.

Nous avons également montré que le critère quantitatif de la norme *L2* n'était pas suffisant pour qualifier une simulation puisque les simulations du champ à vide et du champ total présentent des rapports signal sur bruit voisins. Cette incertitude est levée en utilisant la rétropropagation.

D'autre part, nous avons mis en évidence que la précision requise était extrêmement faible sur les émetteurs proches des récepteurs. Les répercussions en simulations ont été étudiées mais cela explique également pourquoi EMTensor a décidé de ne pas prendre en compte les récepteurs situés à proximité de l'émetteur. Un problème de saturation se pose mais surtout la précision requise est trop grande au regard de la précision atteignable en mesure. Aucun analyseur ne fournit une lecture à 0,0002 dB près. Donc il est très probable qu'avec le système BRIMG1, nous ne puissions jamais exploiter tous les récepteurs.

Enfin, nous avons montré que la précision des résultats de FF sur la cuve à vide était meilleure que celle des simulations avec HFSS (compte tenu de la configuration disponible au LEAT) mais également que celle des mesures. C'est pourquoi nous utiliserons les résultats de FF comme signal de référence dans la suite de ce chapitre, notamment pour la modélisation des erreurs.

## **3.6.6 Etude des cas test avec la rétroprojection**

La dernière partie de cette étude est consacrée à la comparaison des résultats obtenus par rétroprojection et rétropropagation. La rétroprojection [57] diffère de la rétropropagation en cela que les fonctions exponentielles sont remplacées par des fonctions de Bessel de première espèce. La rétroprojection est en effet la généralisation de la rétropropagation au cas où les récepteurs ne sont pas en champ lointain de l'objet, ce qui est théoriquement le cas dans BRIMG1. Cependant, nous voyons que les résultats de la rétropropagation et de la rétroprojection (figures 3.48 à 3.51) sont en tous points semblables pour les deux cas tests. Nous conserverons donc l'algorithme de rétropropagation dans la suite de nos études car il est plus rapide.

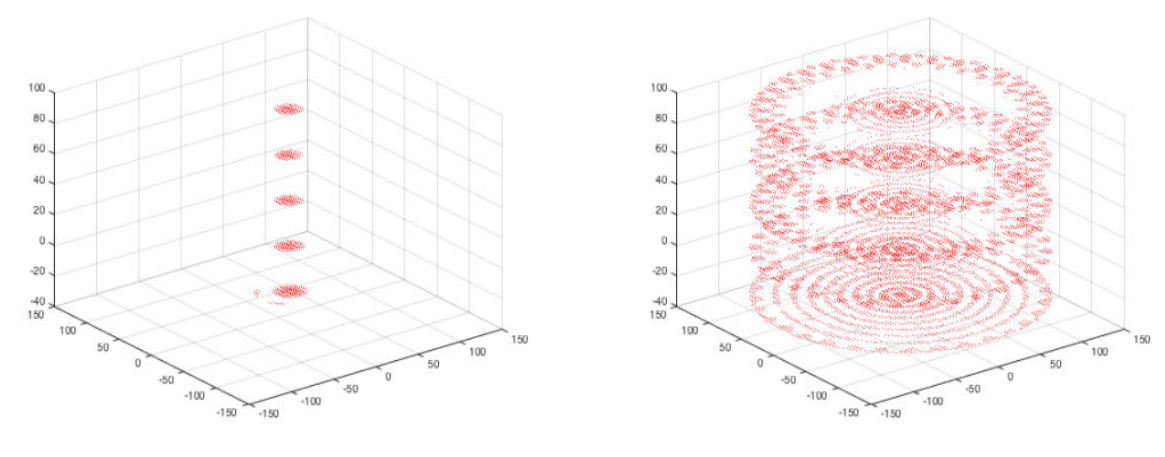

(a) FreeFEM++ (b) HFSS

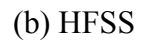

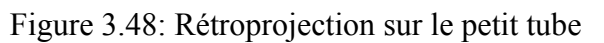

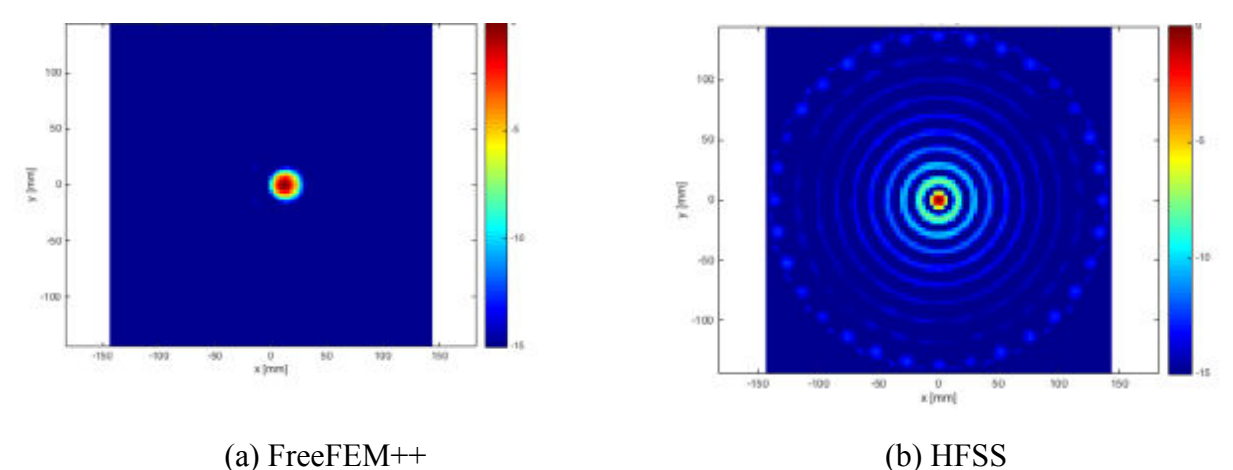

Figure 3.49: Rétroprojection sur le petit tube couronne5

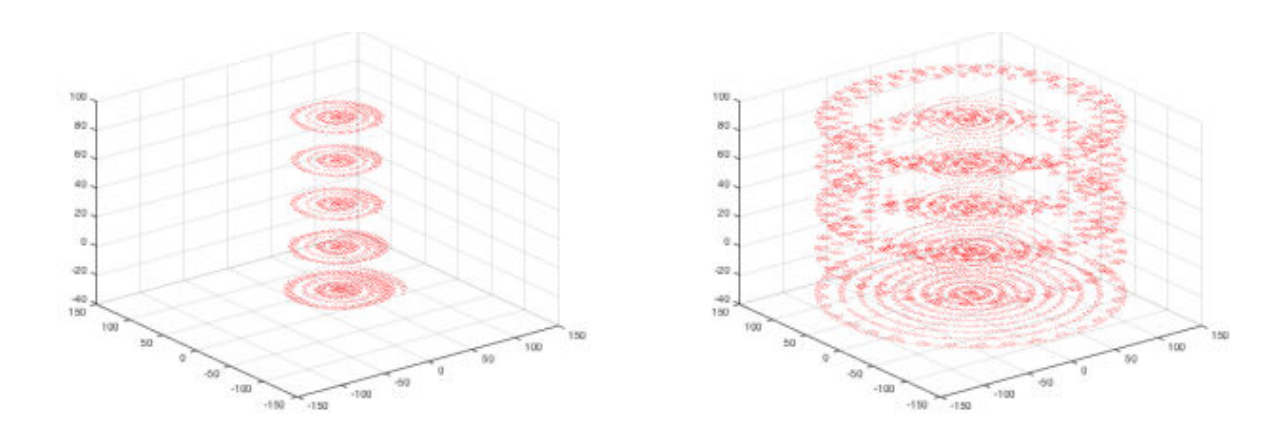

(a) FreeFEM++ (b) HFSS

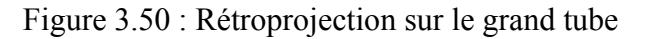

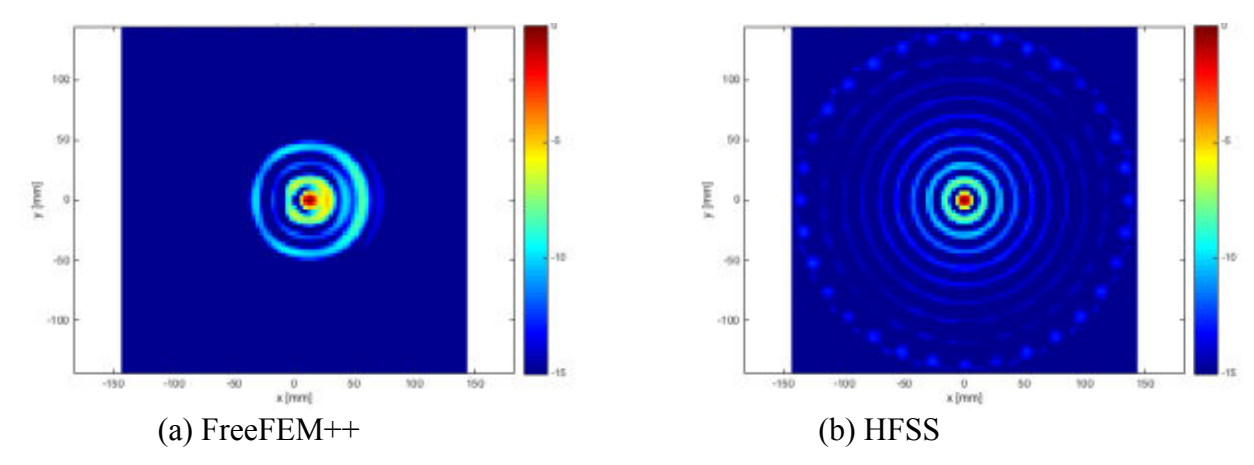

Figure 3.51 : Rétroprojection sur le grand tube couronne5

Dans la Figure 3.51, on voit que les résultats sont très semblables à la rétropropagation.

### **3.7 Modélisation des erreurs de mesure**

### **3.7.1 Mesure de référence de la cuve à vide**

Nous cherchons ici à caractériser les erreurs propres au système de mesure. Il est donc important d'utiliser une mesure dont les sources d'erreur ne proviennent que du système luimême. C'est pourquoi nous construisons ce modèle à partir des mesures de la cuve à vide.

La mesure présentée au paragraphe 3.3.2 pourrait servir à établir le modèle d'erreur mais cette dernière ne possédait que 17 récepteurs actifs, les autres ayant été mis à zéro dans le fichier de mesure transmis par EMTensor. Nous avons donc obtenu une nouvelle mesure qui possède cette fois 27 récepteurs actifs. Pour le reste rien n'est changé par rapport aux explications fournées en début de chapitre.

La figure 3.52 rassemble les résultats en amplitude en phase lorsque la couronne 3 émet et reçoit. Chacune des courbes en « U » représente la valeur des paramètres *S* lorsque l'antenne *j* émet. Nous observons plusieurs phénomènes :

1. Les 32 courbes suivent la même tendance mais ne sont pas parfaitement superposées, il y a donc une légère dispersion des mesures. Cette observation est valable aussi bien sur les mesures d'amplitudes que de phase.

2. Nous observons des artefacts sur quelques courbes de mesures d'amplitude pour les récepteurs 7 et 27.

3. Les courbes en « U » ne sont pas parfaitement lisses ce indique la présence de bruit.

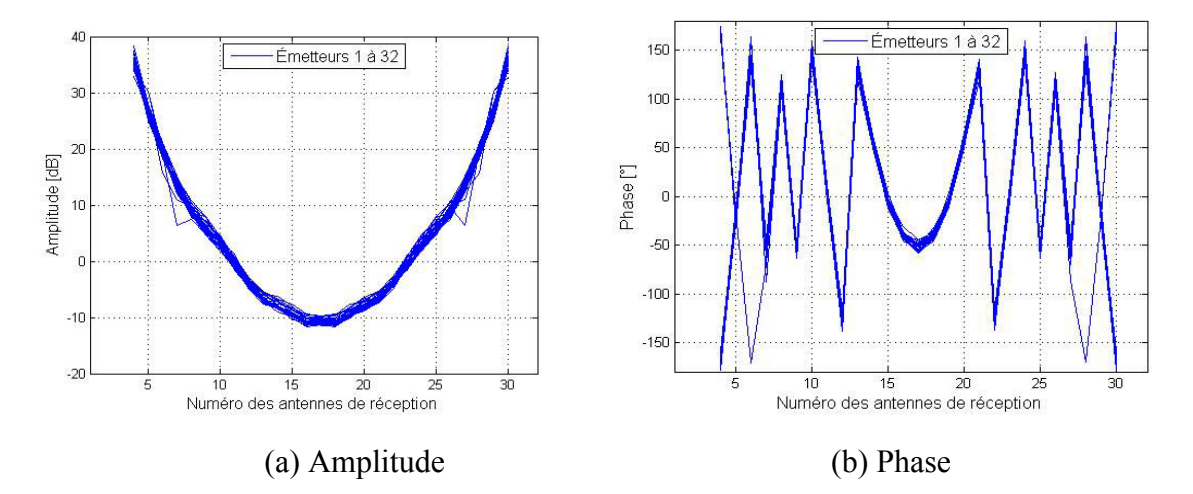

Figure 3.52: Amplitude et phase du champ incident. Emission/Récpetion : couronne 3.

Afin d'estimer la dispersion des mesures, nous avons choisi de calculer la variance sur l'indice du récepteur. Les résultats sont reportés en Figure 3.53. En supposant qu'une mesure stable correspond à une variance de valeur inférieure à -30 dB (1/1000), nous en déduisons que les mesures sont fiables entre les récepteurs 9 et 25. Nous avons donc 17 récepteurs stables au lieu des 27 utilisées dans les mesures. Cette valeur de coupure de -30 dB définit de fait les récepteurs qui peuvent être pris comme référence dans la perspective d'utiliser le critère quantitatif (équation 33) pour les comparaisons entre les simulations et les mesures. La figure 3.54 illustre les 17 récepteurs stables relativement à l'antenne d'émission, ainsi que la position des 5 récepteurs mis à zéro dans l'algorithme de calibrage d'EMTensor.

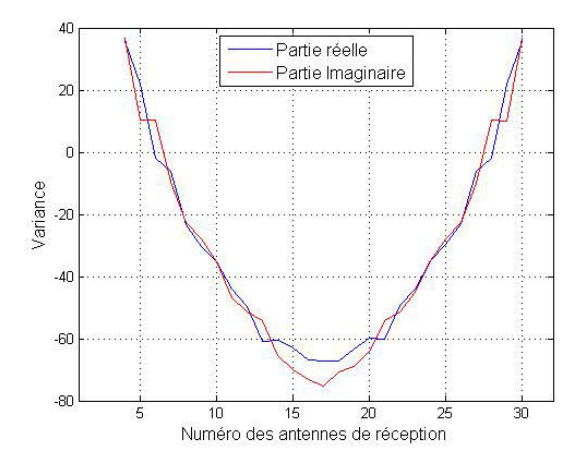

Figure 3.53 : Variance en fonction des antennes de réception

Nous utilisons l'erreur quadratique moyenne relative telle que définie au paragraphe précédent en choisissant les résultats de FF comme signal de référence, que nous moyennons sur les antennes d'émission (équation 13) :

$$
e_{L_2} = \frac{\sum_{j \in I_{Ex}} \sum_{i \in I_{Rx}} |S_{ij}^{measure} - S_{ij}^{FF}|^2}{\sum_{j \in I_{Ex}} \sum_{i \in I_{Rx}} |S_{ij}^{FF}|^2}
$$
(44)

-  $I_{Ex}$  désigne l'ensemble des émetteurs.

- *Rx <sup>I</sup>* désigne l'ensemble des récepteurs.

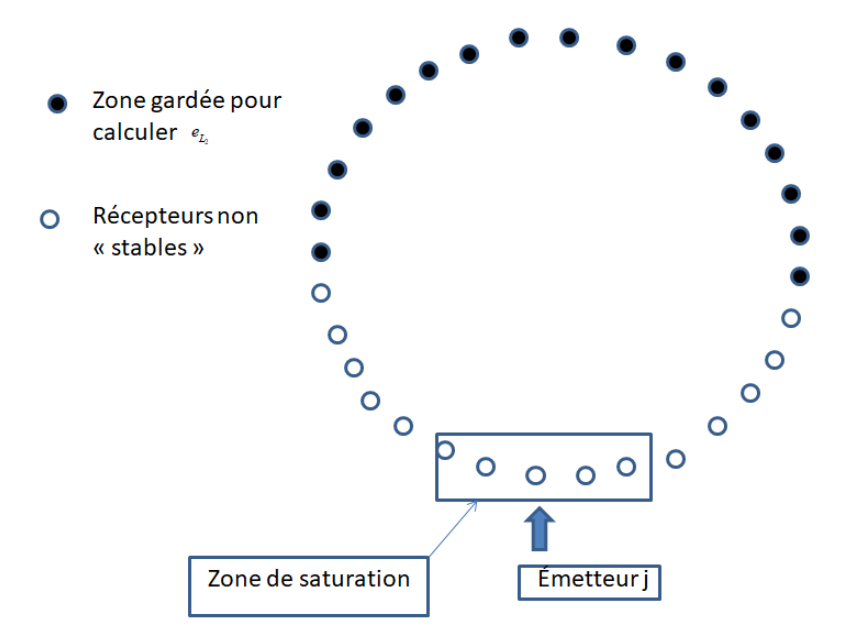

Figure 3.54 : Récepteurs stables sur une couronne. 32 antennes émettrices et 17 stables en réception

La figure 3.55 ci-dessous illustre la comparaison entre mesures et simulations pour le système à vide. Notons que les simulations comportent 32 courbes (une par émetteur) que l'on ne peut distinguer à cause de la symétrie du problème vis-à-vis des émetteurs.

Pour obtenir ces courbes, nous avons renormalisé les résultats de mesure par rapport aux simulations FF qui sont maintenant notre référence (équation 35).

$$
S_{\text{measure,norm}}(i',j) = S_{\text{measure}}(i',j) \frac{S_{FF}(17,j)}{S_{\text{measure}}(17,j)} \qquad (45)
$$

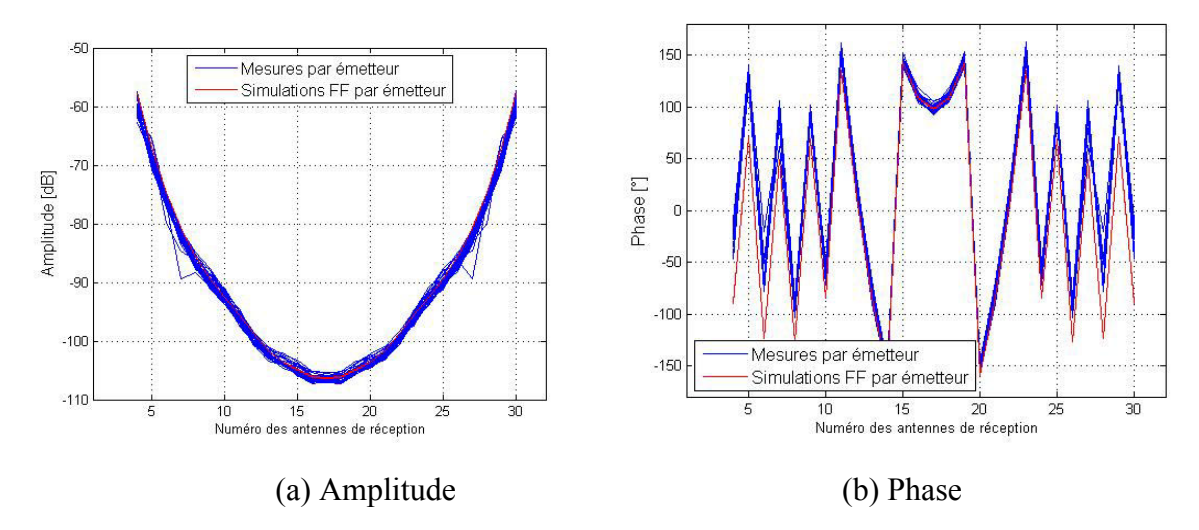

Figure 3.55: Comparaison entre FreeFEM++ et les mesures. Emission réception : couronne 3.

Comme pour la comparaison avec le premier jeu de mesures, la concordance visuelle entre simulations et mesures est très bonne. Cependant, l'erreur obtenue à partir de l'équation (13) sur les 17 récepteurs opposés à l'émetteur 1 est de -11 dB. Cette valeur n'est pas assez faible pour être négligée et doit être modélisée.

#### **3.7.2 Définitions des erreurs**

L'objectif de ce paragraphe est de formuler le modèle d'erreur. En préambule, nous rappelons les définitions des termes que nous employons tout au long du paragraphe [58-59-60-61]:

- Erreur: différence entre les mesures et les simulations.
- Bruit: Partie aléatoire de l'erreur. Ce sont des variations non répétables sur les résultats d'une mesure. La principale cause de bruit dans notre système est le bruit interne des composants électroniques, c'est à dire de l'analyseur de réseau vetoriel et des matrices de commutation. Une bonne partie de ce bruit est d'origine thermique et peut être réduit en faisant une moyenne de plusieurs mesures ou en réglant une faible valeur du filtre IF.
- Erreur systématique : c'est une erreur qui se produit toujours de la même manière. Elle peut posséder une partie de signal aléatoire mais au moins une de ses caractéristique peut être prédite, par exemple la position du récepteur sur laquelle l'erreur se produit.
- SNR (rapport signal sur bruit):

$$
SNR = \frac{P^{signal}}{P^{bruit}} \tag{46}
$$

*P*<sup>signal</sup> et *P*<sup>bruit</sup> sont les puissances du signal et de bruit. Comme nous l'avons rappelé plus haut, si l'erreur est uniquement due au bruit, le SNR est l'inverse de la norme  $L_2$ . Sinon, l'erreur doit être divisée en deux termes, l'un émis à partir de SNR, l'autre à partir des erreurs systématiques. Dans ce qui suit nous utiliserons systématiquement le terme SNR bien que cela constitue un abus de langage car nous verrons que l'erreur n'est pas uniquement du bruit.

Enfin, nous rappelons que le champ diffracté est la soustraction du champ incident au champ total, ce modèle doit donc être appliqué au champ total, puis au champ diffracté (avec un tirage différent si le modèle comporte une partie aléatoire) et enfin nous pourrons calculer le SNR résultant sur le champ diffracté.

### **3.7.3 Première approche : le modèle de bruit blanc gaussien additif**

Le bruit blanc gaussien additif est souvent est utilisé pour bruiter les simulations afin de tester la robustesse des algorithmes de reconstruction.

En considérant un signal sans bruit représenté par les coefficients complexes  $S_{ij}$ , le signal avec le bruit blanc gaussien additif,  $S_{ij}^{AWGN}$ , est obtenu en ajoutant un bruit gaussien. Ce bruit est caractérisé par son écart type, σ. La valeur de σ est identique sur les parties réelles et imaginaires mais le tirage doit être fait de manière indépendante sur la partie réelle et celle imaginaire.

$$
S_{ij}^{AWGN} = S_{ij} + \sigma (G_{ij}^{\text{Re}} + jG_{ij}^{\text{Im}})
$$
 (47)

Nous avons :

σ: est l'écart-type,

 $G_{ij}^{\text{Re}}$  et  $G_{ij}^{\text{Im}}$ : variables aléatoires indépendantes satisfaisant à la distribution normale  $N(0,1)$ . Nous utiliserons la fonction « random » prédéfinie dans Matlab pour l'implémentation pratique du modèle.

Dans le modèle de bruit blanc gaussien additif, l'écart-type σ est lié à la puissance de bruit :

$$
\sigma^2 = P^{bruit} \tag{48}
$$

En utilisant (15), nous pouvons aussi σ en fonction du rapport signal sur bruit et de la puissance du signal, qui sont deux données connues. Nous en déduisons donc la valeur de

$$
\sigma^2 = \frac{P^{signal}}{SNR}
$$
 (49)

Nous avons obtenu un rapport signal sur bruit de 11 dB, nous utiliserons donc cette valeur pour le calcul de σ.

La Figure 3.56 montre la comparaison entre l'amplitude et le signal sans bruit en rouge et l'amplitude du signal avec le bruit blanc gaussien en bleu. Chaque courbe bleue représente la répartition selon 27 récepteurs pour un émetteur donné. Nous voyons que ce modèle ne reflète pas la réalité de la mesure.

Nous aurions pu prévoir ce résultat car le modèle AWGN revient à privilégier les niveaux élevés du fait de la relation entre  $\sigma = \sqrt{SNR/Psignal}$ . L'équation (50) indique que le bruit va se répartir aléatoirement autour du niveau moyen du signal. Si ce dernier varie peu, ce modèle est pertinent mais si le signal possède une grande dynamique (comme ici entre -50 et -110 dB), sa valeur moyenne sera plus proche des hautes valeurs du signal. Le bruit oscillera autour de cette valeur élevée et sera largement surestimé sur les valeurs basses comme nous l'observons ici.

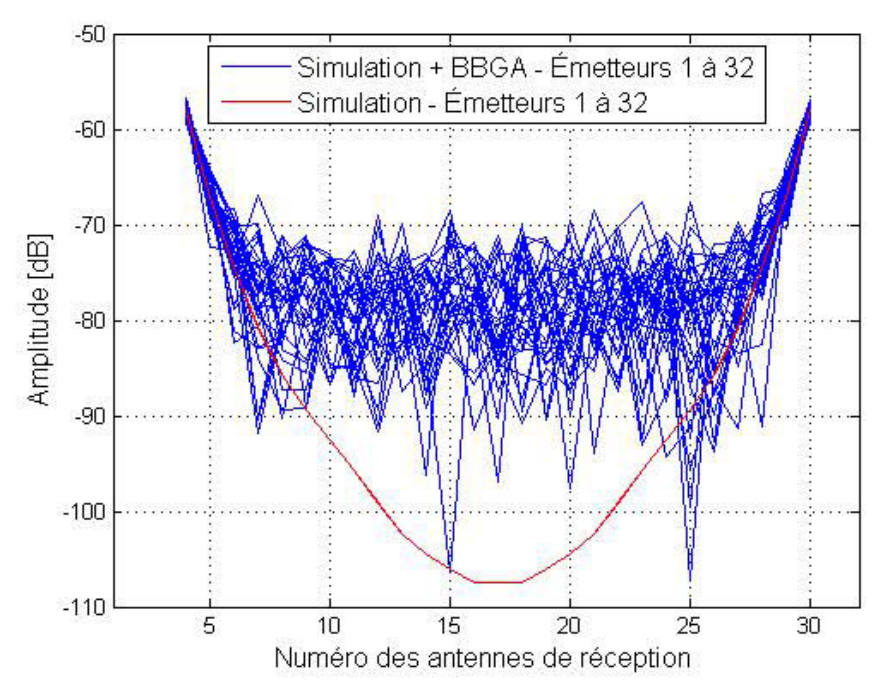

Figure 3. 56 : Amplitude du champ incidente et modèle AWGN (SNR=8 dB)

#### **3.7.4 Bruit blanc gaussien additif relatif**

Afin de pallier au problème précédent, nous définissons donc un second modèle de bruit que nous appelons bruit blanc gaussien relatif (*AWGNrel*) qui consiste à appliquer la distribution aléatoire sur les parties réelle et imaginaire en tenant compte du niveau d'amplitude relatif de chaque récepteur. De plus, afin de mieux tenir compte des spécificités de l'analyseur de réseau vectoriel, nous privilégions un modèle de bruit multiplicatif [-] comme indiqué par l'équation (51).

$$
S_{ij}^{AWGN_{rel}} = S_{ij} (1 + p(G_{ij}^{\text{Re}} + jG_{ij}^{\text{Im}}))
$$
 (51)

Avec

*p* : grandeur caractérisant la distribution aléatoire.

 $G_i^{\text{Re}}$  et  $G_{ij}^{\text{Im}}$ : variables aléatoires indépendantes satisfaisant à la distribution normale  $N(0,1)$ .

Nous devons à présent calculer la relation entre *p* et le SNR. Pour cela, nous commençons par calculer la puissance de bruit. La portion des paramètres S impactée par le bruit est définie par :

$$
S_{ij}^{bruit} = S_{ij}^{AWGN,rel} - S_{ij}
$$
 (52)

La puissance de bruit vaut :

$$
P^{bruit} = \frac{1}{2 * N_{Tx} N_{Rx}} \sum_{j \in Tx} \sum_{i \in Rx} E\left( \left| S_{ij} p(G_{ij}^{Re} + jG_{ij}^{Im}) \right|^2 \right), \tag{53}
$$

Nous avons alors :

$$
P^{bruit} = \frac{p^2}{2 * N_{Tx} N_{Rx}} \sum_{j \in Tx} \sum_{i \in Rx} \left| S_{ij} \right|^2 E \left( \left| (G_{ij}^{\text{Re}} + j G_{ij}^{\text{Im}}) \right|^2 \right) \tag{54}
$$

Comme les  $G_i^{\text{Re}}$  et  $G_i^{\text{Im}}$  satisfont à la distribution normale, nous avons :

$$
P^{bruit} = \frac{p^2}{2 * N_{Tx} N_{Rx}} \sum_{j \in Tx} \sum_{i \in Rx} \left| S_{ij} \right|^2 = 2p^2 * P^{Signal}
$$
 (55)

D'où la relation entre *p* et le SNR :

$$
SNR = \frac{1}{2p^2} \tag{56}
$$

Une fois cette relation établie, nous procédons comme au paragraphe précédent pour tracer la courbe du modèle de bruit en fonction des 32 émetteurs. Les résultats sont en figure 3.57, ici *p* vaut à 0,28.

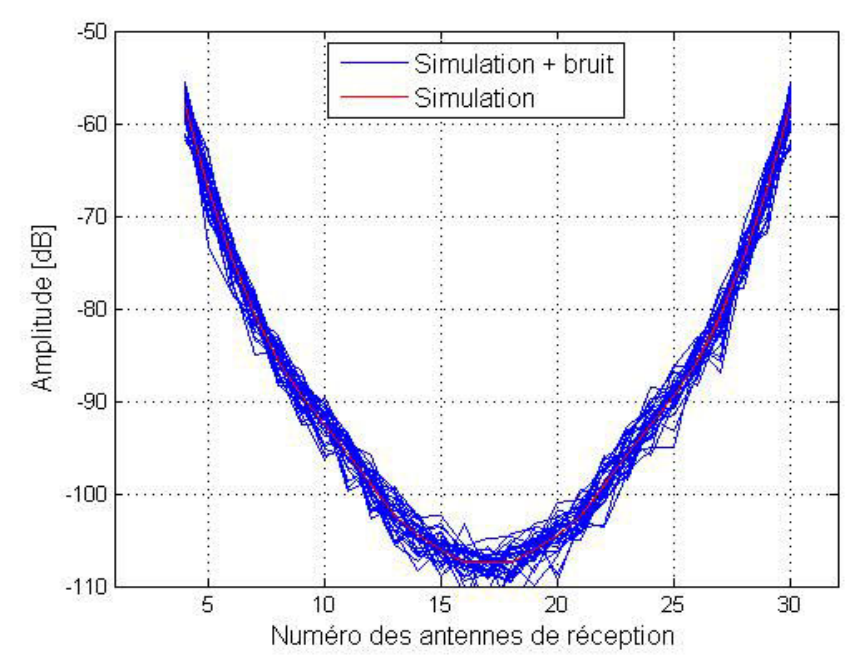

Figure 3. 57 : Amplitude du champ incidente et modèle *AWGNrel* (SNR=8 dB)

Nous voyons que ce modèle, bien que plus réaliste que le précédent, ne reflète pas encore la réalité, nous allons donc l'enrichir d'erreurs systématiques.

### **3.7.5 Description du modèle d'erreur multiplicatif**

Jusqu'à présent, nous avons utilisé des modèles classiques mais ces modèles ne tiennent compte que du bruit thermique [62-63-64] des composants qui se modélise comme un dérivé d'AWGN. Nous allons à présent tenir compte des spécificités du système de mesure.

La Figure 3.58 représente le schéma de principe du système de mesure

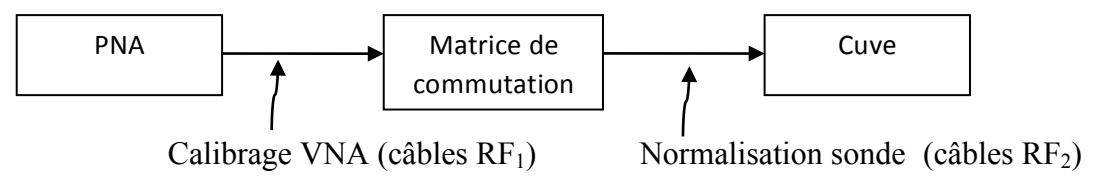

Figure 3.58 : Schéma de principe du système de mesure

Un premier calibrage est effectué à l'extrémité des câbles RF<sub>1</sub>. C'est un calibrage classique qui s'effectue à l'aide du kit de calibrage de l'analyseur de réseau.

Afin de corriger les erreurs liées à la matrice de commutation et à la série de câble  $RF_2$  un second calibrage est mis en place. Il consiste à placer une sonde munie d'une antenne omnidirectionnelle au centre de la cuve. Grâce à la matrice de commutation, on sélectionne séquentiellement les antennes à l'émission (*j*) et à la réception (*i*) et on mesure le *Sij,0* correspondant. Chaque *Sij,0* ainsi mesuré est stocké et utilisée comme coefficient de normalisation du *Sij* mesuré.

Cette opération a pour but de "recaler" la symétrie des *Sij* de la cuve lorsque celle-ci est vide et constitue donc la seconde étape du calibrage. Cependant, cette étape n'est pas parfaite car il est très difficile de s'assurer que la sonde est exactement au centre de la cuve, et les *Sij* à vide après calibrage ne sont pas parfaitement symétriques. Nous nommerons cette erreur, erreur de type 1 et la modélisons par l'équation (56) :

#### **Erreur de type 1**  $\varepsilon_{_{ij}}^{calib}$

$$
\varepsilon_{ij}^{calib} = (1 + v_j^{Calib})e^{j\varphi\,jcalib} \tag{57}
$$

La disparité de l'erreur de calibrage liée au coefficient de normalisation n'est pas accessible, nous choisissons donc de la modéliser par deux suites aléatoires ( $v_j^{Calib}$ ,  $\varphi_j^{Calib}$ ) qui suivent la loi normale  $V_j^{Calib} = N(0, \sigma_{V,calib}^2)$  et. $\varphi_j^{Calib} = N(0, \sigma_{\varphi}^{Calib})$   $\sigma_{V,calib}^2$  et  $\sigma_{\varphi,calib}^2$  sont les paramètres d'entrée du modèle. Cependant, cette erreur est la même sur le champ incident et le champ total puisque l'étape de calibrage s'applique de la même façon sur ces deux champs, nous avons donc bien une erreur purement systématique. C'est pourquoi nous ne répétons pas les tirages lorsque nous l'appliquons au champ incident puis au champ total issu des simulations afin de calculer le champ diffracté.

# **<u>Erreur de type 2</u>** Nous la modélisons par  $\varepsilon_{ij}^{art}$

La matrice de commutation balaye séquentiellement les antennes d'émission puis chacune des antennes de réception. Cela signifie que si un commutateur en réception est défectueux, la "panne" interviendra toujours au même rang de l'antenne de réception. Par exemple, si le commutateur n°7 en réception est défectueux, lorsque l'antenne 1 émet, l'antenne 7 en réception sera affectée, si c'est l'antenne 2 qui émet, ce sera l'antenne 8 qui sera affectée, ect… C'est exactement ce que nous observons sur la Figure 3.55 où les artefacts apparaissent pour les antennes de rang 7 et 27 par rapport à l'émetteur i. Cette partie de l'erreur est systématique. En revanche, l'amplitude et la phase de cette erreur sont liées à des défauts et sont aléatoires. Nous devons donc trouver un modèle qui permet de fixer le rang de l'antenne impactée mais dont les valeurs sont aléatoires, c'est ce que nous avons modélisé avec l'équation (58) :

$$
\varepsilon_{ij}^{art} = \left(1 + \delta_{ij} v_{ij}^{art}\right) e^{\delta_{ij} \varphi_{ij}^{art}} \tag{58}
$$

<sup>δ</sup>*ij* sert à sélectionnée le rang des antennes d'émission et de réception δ*ij* =1si le commutateur est défectueux et 0 s'il fonctionne normalement.

 $(v_{ij}^{art}, \varphi_{ij}^{art})$ : séquences aléatoires de paramètres d'entrée  $N(0, \sigma_{ij,art}^2)$  et  $N(0, \sigma_{\varphi ij,art}^2)$ .  $\binom{2}{\text{min} \text{ art}}$ 

**<u>Erreur de Type 3</u>**: Nous la modélisons par  $\varepsilon_{ij}^{rand}$ 

Cette erreur est purement aléatoire et liée aux dérivées de l'analyseur et aux changements physiques de l'environnement comme la température ou la présence de bulles d'air :

$$
\varepsilon_{ij}^{rand} = \left(1 + v_{ij}^{rand}\right)e^{j\varphi_{ij}} \quad (59)
$$

 $(v_{ij}^{rand}, \varphi_{ij}^{rand})$ : séquences aléatoires de paramètres d'entrée  $N(0, \sigma_{ij,rand}^2)$ et  $N(0, \sigma_{qij,rand}^2)$ .  $_{\textit{mi rand}}^2)$ 

Cette erreur s'applique sur le champ à vide et le champ total de la même façon mais avec des valeurs différentes dû à son caractère aléatoire. Il est donc très important de changer le tirage entre le champ à vide et le champ total.

L'erreur totale est donnée par le produit de ces trois erreurs :

$$
\varepsilon_{\text{tot}} = \varepsilon_{\text{ij}}^{\text{calib}} \varepsilon_{\text{ij}}^{\text{art}} \varepsilon_{\text{ij}}^{\text{rand}} \qquad (60)
$$

Les valeurs de  $S_{ij}$  incluant ce modèle de bruit sont alors calculées grâce à l'équation (61) :

$$
S_{ij}^{bruit} = \varepsilon_{ij}^{calib} \varepsilon_{ij}^{art} \varepsilon_{ij}^{rand} S_{ij} \ (61)
$$

Ainsi, le modèle d'erreur est entièrement défini par 6 paramètres dont les valeurs sont données dans le tableau 3.2

| 1.11<br>$\mathbf{v}$ , calib | -<br>$\cdots$<br>$\varphi$ calib<br>ັ | v.art | $\varphi$ , art<br>ັ | rand./<br>ີ      | rand.                       |
|------------------------------|---------------------------------------|-------|----------------------|------------------|-----------------------------|
| $\Omega$<br>⌒<br>∪.∪⊃        | 0,003                                 | ັັ    | ບ.ບ                  | $\Omega$<br>v.v. | $\Lambda$<br>$\sim$<br>v.v. |

Tableau 3.2 : valeur des 6 coefficients du modèle d'erreur. SNR total = 8dB

Les résultats sont montrés en figure 3.59 en amplitude et phase.

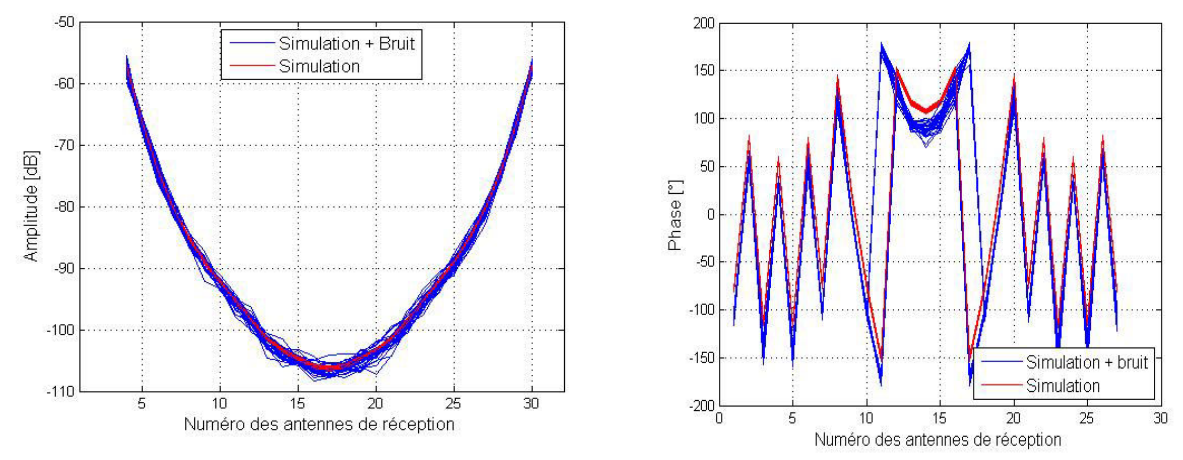

Figure 3.59: Amplitude et Phase du champ incident avec le modèle d'erreur (SNR=8 dB)

#### **3.7.6 Influence de l'erreur sur le champ diffracté : modèle simplifié**

Pour illustrer l'importance des erreurs de mesure sur le champ diffracté, nous utilisons l'exemple suivant. Nous supposons qu'un objet possède un champ diffracté de -110 dB mesurée sur tous les récepteurs (courbe bleu 3.60).

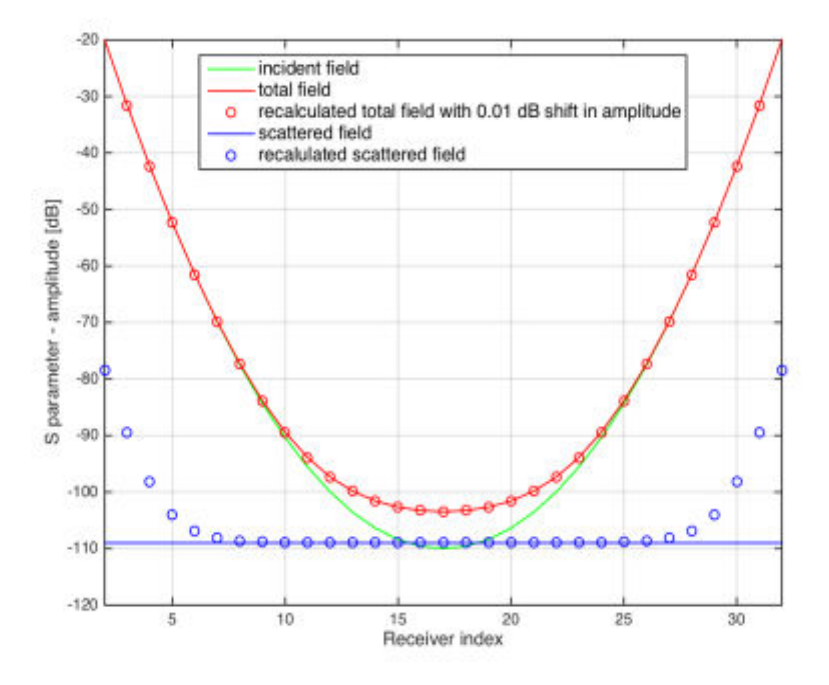

Figure 3.60 : Amplitudes des champs incident, total et diffracté en fonction des antennes en réception

Nous pouvons alors calculer son champ total théorique en additionnant ce champ diffracté au champ incident qui est représenté par la courbe verte. Nous obtenons la courbe rouge pour le champ total. Nous introduisons ensuite une erreur de 0,01dB sur le champ total. Pour cela, nous ajoutons uniformément 0,01dB en amplitude à tous les récepteurs. Nous obtenons la courbe en ronds rouge. Compte tenu de la dynamique de mesure (-110 - (-20))= -90 dB donc d'affichage, il est impossible de distinguer la courbe du champ total avec erreur de celle sans erreurs. Cependant, si nous recalculons le champ diffracté en faisant la différence entre le champ total avec erreur et le champ incident, nous obtenons la courbe en ronds bleus dont nous voyons qu'il diffère grandement de la courbe initiale pour les récepteurs proches de l'émetteur (indices proches de 1 et de 32). Cela montre une très faible erreur de mesure (ici 0.01 dB) a des conséquences dramatiques sur les niveaux du champ diffracté pour les récepteurs proches de l'émetteur. Par conséquent, nous pouvons avoir une bon SNR sur le champ incident et le champ total tout en ayant un très mauvais SNR sur le champ diffracté (ici ce dernier serait de -32dB, soit une erreur de 850%). Le SNR revient à 8 dB si l'on omet les récepteurs proches de l'émetteur comme expliqué au paragraphe précédent et cette propriété sera largement exploitée par la suite.

#### **3.7.7 Reconstruction du cas test**

L'objet sous test est un tube diélectrique de permittivité relative  $\varepsilon_r = 3$  et de 23 mm de diamètre immergé dans le système BRIMG1 en présence du liquide d'adaptation. L'ensemble est modélisé avec Free FEM++. Notons que cette simulation contient 7,5 millions degrés de liberté. Nous avons appliqué l'algorithme de rétropropagation pour localiser la position du tube à la fois sur les données de simulations brutes et sur celles avec le même niveau de bruit que les mesures, en ajoutant des erreurs calculées à partir du modèle d'erreur appliqué successivement sur le champ incident et total. Les résultats sont en figures 3.61 et 3.62.

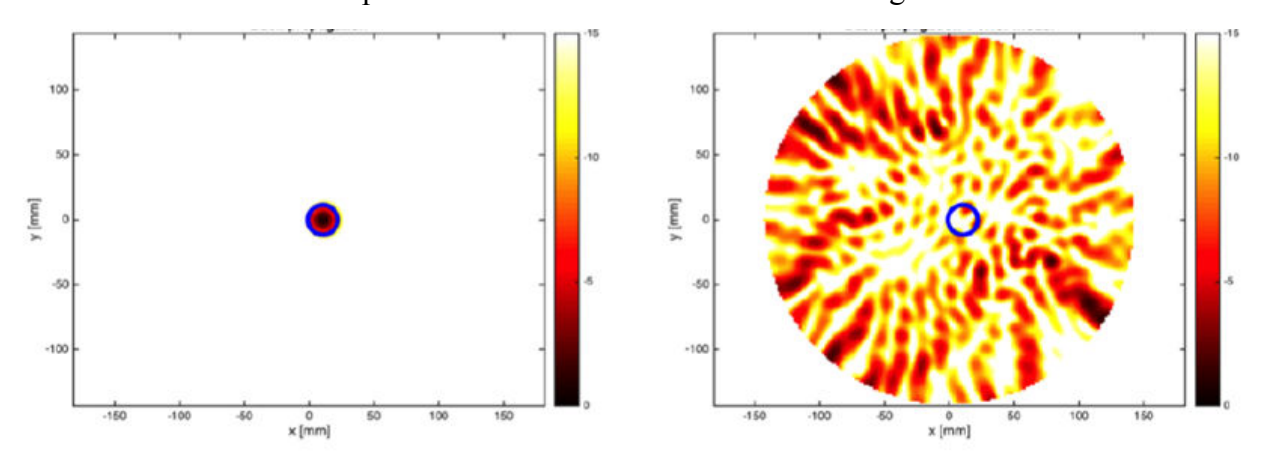

(a) simulations non bruitées (b) avec le modèle d'erreur

Figure 3.61 : Rétro propagation pour le cas test en conservant tous les récepteurs. SNR champ diffracté -32dB. Seuillage à 15 dB, rond bleu : contour réel du cylindre.

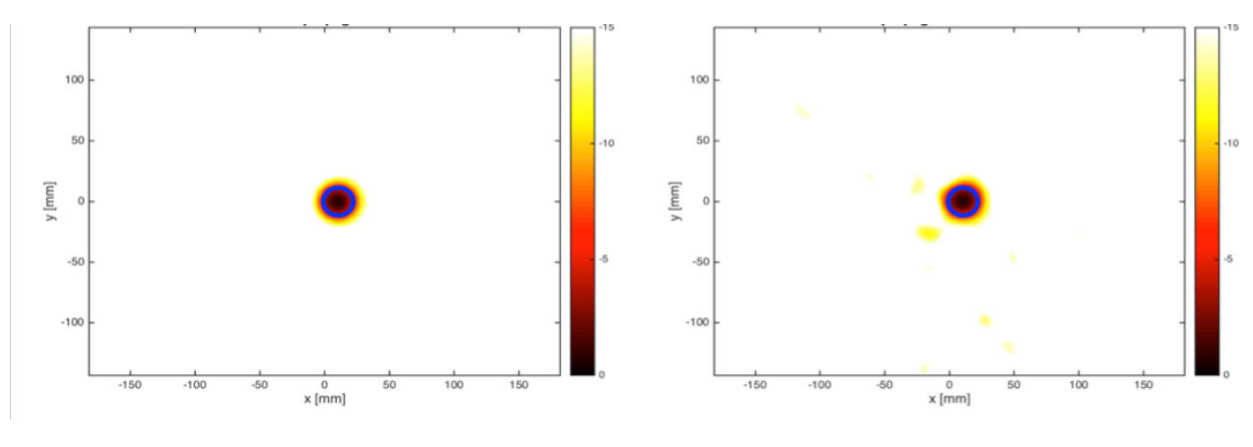

(a) simulations non bruitées (b) avec le modèle d'erreur

Figure 3.62 : Rétro propagation pour le cas test en conservant 17 récepteurs. SNR champ diffracté +5dB. Seuillage à 15 dB, rond bleu : contour réel du cylindre.

Lors du processus de simulation et de mesure, où le champ incident a un SNR de 8dB, nous obtenons un SNR de 9dB sur le champ total et un SNR résultant de -32 dB sur le champ diffracté. Nous savons déjà que la plupart de l'erreur provient des valeurs les plus élevées des *Sij*. Ces valeurs sont pour les récepteurs situés à proximité de l'émetteur. Intuitivement, nous imaginons que ces 6 coefficients sont ajustés de telle sorte que le SNR total soit égal à celui des mesures et que le rejet de ces récepteurs améliorera le SNR et facilitera la reconstruction qualitative selon nos conclusions sur le nombre de récepteurs. Nous avons choisi de garder 17 récepteurs, c'est-à-dire que 15 récepteurs sont rejetés. Le SNR résultant sur le champ diffracté est de +5dB. Néanmoins, rejeter ces récepteurs signifie que la reconstruction repose sur les récepteurs opposés à l'émetteur. Cette stratégie, basée sur le niveau SNR, peut être efficace en fonction de l'objet. Plus généralement, nous sommes confrontés à l'une des principales difficultés de notre reconstruction qualitative, qui est de savoir comment choisir le meilleur compromis entre la valeur de SNR et la richesse des données dans l'algorithme.

### **3.8 Conclusion**

Nous avons comparé les résultats obtenus par le logiciel commercial HFSS et le solveur FreeFEM++ adapté pour la modélisation EM de notre problème. Nous avons montré que le solveur FreeFEM++ était plus performant qu'HFSS en configuration standard, pour le cas test d'un cylindre diélectrique plongé dans la cuve.

Pour ce faire, nous avons proposé une méthode originale qui consiste à utiliser la rétropropagation sur les valeurs de Sij simulés. Nous montrons que l'objet test est parfaitement reconstruit avec les simulations issues de FreeFEM++ alors que les parois de la cuve sont essentiellement reconstruites avec celle d'HFSS. Ceci est dû au fait que les reconstructions s'effectuent sur le champ diffracté est que les erreurs des simulations impactent fortement les Sij à valeurs les plus élevées (donc celles proches de l'antenne émettrice).

Dans un second temps, nous avons établi un modèle d'erreur, basé sur l'étude du système à vide. Ce modèle est entièrement caractérisé par 6 coefficients. Il est de type multiplicatif et reflète bien l'erreur liée à la mesure. Comme en simulation, nous trouvons que l'erreur sur les récepteurs les plus proches de l'émetteur est responsable du niveau très faible du SNR sur le champ diffracté. Cela signifie qu'un compromis est nécessaire entre le nombre de récepteurs à conserver par la reconstruction qualitative et le niveau de SNR. Cet aspect sera abordé au chapitre suivant. Modélisation de l'ensemble du système de mesure avec FreeFEM++

## **4 Chapitre 4 Modélisation de l'ensemble du système de mesure avec Free FEM++**

**Résumé** : Au chapitre précédent, nous avons étudié en détails la solution du problème direct qui est indispensable à la résolution du problème inverse. Ce dernier est basé sur un algorithme de minimisation de type quasi-Newton, où les itérations successives consistent en des solutions du problème direct. Afin d'être au plus près du cas réel, nous utilisons un modèle de tête virtuelle que nous présentons ci-dessous afin de montrer la reconstruction tomographie de l'évolution d'un AVC hémorragique. Et enfin nous nous intéressons aux résultats obtenus par un algorithme de rétro-propagation modifié et nous montrons qu'il a son utilité pour le suivi des AVC.

## **4.1 Introduction**

Dans ce chapitre, nous nous intéressons à la résolution du problème inverse grâce à sa modélisation numérique et le calcul parallèle basé sur un algorithme de minimisation [65,66- 67]. La résolution du problème direct à l'aide de Free FEM++ tel que décrite au chapitre 2 et utilisée au chapitre 3, est ici aussi utilisée comme solveur direct dans l'algorithme inverse.

Le problème inverse en électromagnétisme consiste à retrouver les propriétés des matériaux constitutifs d'un domaine donné. Dans le cas de l'AVC, nous nous intéressons plus particulièrement aux valeurs de la permittivité complexe. Pour ce faire, nous comparons les résultats issus du problème inverse à des « observations » qui peuvent être des résultats de mesure ou de simulation. Nous définissons donc une fonction coût semblable à celles utilisées dans la littérature [68-69-70] dont les itérations successives consistent en des solutions répétées d'un problème direct. De plus, l'algorithme de reconstruction est extrêmement couteux en termes de calcul et comme le problème direct sera utilisé lors de la résolution du problème inverse, un nombre suffisamment élevé d'inconnues est nécessaire pour représenter la solution. Par conséquent, la faisabilité de ce type d'imagerie est conditionnée d'une part, par une reconstruction précise des propriétés matérielles de la propagation moyenne des ondes et d'autre part, par une réduction considérable du temps de simulation, en particulier le temps de simulation du problème direct. Cela justifie également le choix de FreeFEM++ comme solveur dont les performances en temps de calcul sont optimisées grâce au HPC (High-Performance Computing) et à la décomposition de domaine. Dans le cas du cerveau, les tissus peuvent être différenciés grâce à leurs propriétés diélectriques comme le montrent les premiers travaux sur l'imagerie par micro-ondes effectués en 1982 par Lin et Clarke [71-72], ainsi que les travaux sur des modèles synthétiques simplifiés [73-74-75-5-6-16-17] qui les ont suivis. Les paramètres de diffraction (paramètres S), qui sont des quantités mesurables, sont utilisés comme données d'entrée (observations) pour le problème inverse.

L'approche utilisée dans le cadre de l'ANR MEDIMAX consiste à déporter les calculs du problème inverse vers de grands centres de calcul (Le supercalculateur Curie). En effet, nous avons vu que les nombreuses résolutions du problème direct sont gronds en ressources numériques et temps de calcul. Or l'obtention d'images en moins de 20 minutes est une condition sine qua none (nécessaire) pour notre application. Nous rappelons en effet que le diagnostic doit intervenir au plus tard 30 minutes après le déclenchement de l'AVC pour limiter les risques d'atteinte vitale ou de séquelles durables. La procédure globale envisagée est donc la suivante :

- acquisition des mesures (paramètres *S*) en ambulance ou à l'hôpital selon le type d'intervention,

- transfert des résultats vers un centre de calcul,

- résolution « rapide » du problème inverse grâce au calcul HPC,

- transfert des images ainsi obtenues vers le médecin qui a pris en charge le patient,

- complétude du diagnostic.

Nous distinguons en effet deux phases dans le diagnostic. La première consiste à détecter la présence d'un AVC. Cette étape est souvent très bien effectuée par examen clinique. Cependant, la seconde phase, qui consiste à identifier le type d'AVC (hémorragique ou ischémique), ne peut être diagnostiquée que par examen scanner, ce qui suppose des infrastructures lourdes et qui ne sont pas toujours disponibles dans l'environnement du patient. Cette phase d'identification est pourtant vitale car les traitements à administrer sont opposés. Par conséquent, une erreur sur le diagnostic du type d'AVC peut être létale.

Une fois le diagnostic complet (présence et identification de l'AVC) posé, il faut suivre les effets du traitement administré. Bien qu'une procédure identique à celle décrite plus haut pourrait être appliquée, elle présente plusieurs inconvénients pour le suivi :

- le temps de calcul de plusieurs minutes pour l'obtention d'une image est trop élevé pour un suivi serré,

- le fait de déporter les calculs dans un centre augmente le coût global du système de manière inutile car le problème EM du suivi de l'AVC est plus simple que celui du diagnostic et ne requiert pas nécessairement le recours à des supercalculateurs.

En effet, lors du suivi, nous devons « simplement » vérifier que le traitement agit, nous connaissons déjà la localisation de l'AVC et sa nature. Nous rappelons que la présence d'un AVC hémorragique se traduit par une augmentation des parties réelle et imaginaire alors que l'AVC ischémique se traduit par l'effet inverse. Les effets attendus du traitement sur la valeur de la permittivité complexe dans la zone de l'AVC selon que le traitement agit correctement ou non sont résumés dans le tableau 4.1.

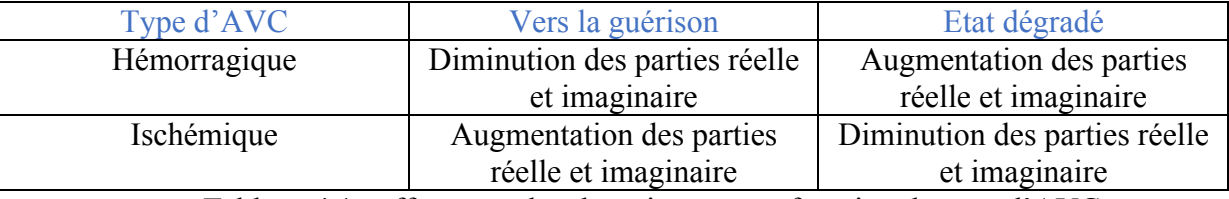

Tableau 4.1 : effets attendus du traitement en fonction du type d'AVC

Dans un premier temps, nous présenterons la résolution du problème inverse dans une configuration réaliste, où l'on cherche à minimiser l'erreur entre le modèle numérique représentant la diffraction d'une onde incidente par le cerveau dont les propriétés sont inconnues, et les données mesurées au niveau des récepteurs.

Pour les problèmes de grande taille, une version permettant de limiter la mémoire nécessaire a été utilisée: L-BFGS (Limited-Memory BFGS) [76 ,77, 78,79]. Cet algorithme permet de ne stocker qu'un nombre limité de vecteurs afin de représenter le modèle de façon implicite. Cette méthode est particulièrement adaptée aux problèmes d'optimisation avec un grand nombre de variables. Nous introduisons de plus un terme de régularisation dans le calcul de la fonction de coût permettant de stabiliser la solution choisie. Ce calcul met en évidence les difficultés de la résolution du problème inverse par imagerie quantitative.

L'imagerie quantitative est la méthode la plus complète et riche en information dans la mesure où nous accédons directement aux valeurs de la permittivité électrique. Cependant, sa mise en œuvre dans le cadre de notre application, est complexe avec le recours au HPC pour les multiples résolutions du problème direct lors de l'inversion. Enfin, les moyens à mettre en œuvre sont conséquents avec le recours à des centres de calcul. C'est pourquoi, dans un second temps, nous nous intéressons à l'imagerie qualitative spécifiquement destinée au suivi de l'AVC.

Notre approche consiste donc à séparer le traitement électromagnétique de la détection de l'AVC de celui de son suivi :

- Détection : imagerie quantitative, implémentation grâce au HPC avec recours à des centres de calcul puissants.

- Suivi : imagerie qualitative, implémentation d'un algorithme simple pouvant tourner sur un PC qui pourrait même être directement interfacé avec le système de mesure.

### **4.2 Le problème inverse**

Le problème inverse consiste à trouver la permittivité diélectrique inconnue  $\varepsilon(x)$  et la conductivité  $\sigma(x)$  dans un domaine Ω, de sorte que les solutions  $E_i(x)$ ,  $j = 1,..., N$  du problème [84] conduisent à des paramètres de diffraction correspondants  $S_{ii}$  (62) qui coïncident avec les paramètres de diffraction mesuré  $S_{ij}^{meas}$ , pour  $i, j = 1, \dots, N$ 

Dans ce qui suit, nous présentons le problème inverse où  $k2 = \mu 0(\omega + j\omega\sigma)$  est le paramètre complexe inconnu de notre problème inverse. Suite à la résolution du problème direct avec la permittivité diélectrique  $\varepsilon$  et la conductivité  $\sigma$ , les paramètres de diffraction correspondants seront désignés par  $S_{ii}(k)$  pour  $i, j = 1, \dots, N$ .

$$
S_{ij}(k) = \frac{\int_{\Gamma_i} \overline{E_j(k) \cdot E_i^0}}{\int_{\Gamma_i} \left| E_i^0 \right|^2} \quad \text{Avec} \quad (i, j) \in [1, N] \tag{63}
$$

La solution du problème inverse sera obtenue en minimisant la fonctionnelle  $J(k)$  qui correspond à la moyenne des sommes sur l'émetteur et sur les récepteurs du module au carré de la différence entre le champ diffracté et le champ mesuré pour un contraste donné. La fonctionnelle est construite de manière suivante

$$
J(k) = \frac{1}{2} \sum_{j=1}^{N} \sum_{i=1}^{N} \left| S_{ij}(k) - S_{ij}^{mes} \right|^2 = \frac{1}{2} \sum_{j=1}^{N} \sum_{i=1}^{N} \left| \frac{\sqrt{\sum_{i} E_{j}(k)} E_{i}^0}{\int_{\Gamma_i} \left| E_{0}^i \right|^2} - S_{ij}^{mes} \right|^2 \tag{64}
$$

La solution du problème inverse sera obtenue en minimisant la fonctionnelle *J* en calculant son gradient dans la direction notée  $\delta k$ .

$$
\nabla J(k,\delta k) = \sum_{j=1}^{N} \sum_{i=1}^{N} \Re \left[ \left( \overline{S_{ij}(k) - S_{ij}^{mes}} \right) \frac{\int \overline{\delta E_{j}(k) \cdot E_{i}^{0}}}{\int_{\Gamma_{i}} \left| E_{i}^{0} \right|^{2}} \right], \delta k \in \mathbb{C} \tag{65}
$$

Où  $\delta E_i(k)$  est la solution du problème aux limites suivant:

$$
\nabla \times (\nabla \times \delta E_j) - k \delta E_j = \delta k E_j \text{ dans } \Omega
$$

$$
\delta E_j \times n = 0 \text{ sur } \Gamma_m
$$

$$
(\nabla \times \delta E_j) \times n + i \beta n \times (\delta E_j \times n) = 0 \text{ sur } \Gamma_i, i = 1, \dots, N \quad (66)
$$

Nous utilisons maintenant l'approche adjointe afin de simplifier l'expression de∇*J* . Cela nous permettra de calculer le gradient d'une manière efficace après la discrétisation.

Soit une fonction test F. En multipliant (67) par F et après intégration par parties, nous obtenons :

$$
\int_{\Omega} \delta k E_j \cdot F = \int_{\Omega} (\nabla \times (\nabla \times \delta E_j) - k \delta E_j) \cdot F
$$
\n
$$
= \int_{\Omega} (\nabla \times (\nabla \times F) - kF) \cdot \delta E_j - \int_{\partial \Omega} ((\nabla \times \delta E_j) \times n) \cdot F + \int_{\partial \Omega} ((\nabla \times F) \times n) \cdot \delta E_j
$$
\n
$$
= \int_{\Omega} (\nabla \times (\nabla \times F) - kF) \cdot \delta E_j + \sum_{i=1}^{N} \int_{\Gamma_i} i \beta (n \times (F \times n)) \cdot \delta E_j + \int_{\Gamma_m} (\nabla \times \delta E_j) \cdot (F \times n) + \sum_{i=1}^{N} \int_{\Gamma_i} ((\nabla \times F) \times n) \cdot \delta E_j
$$
\nSi can not near *F*, (b) be obtained by multiplying distinct

Si on note par  $F_j(k)$  la solution du problème adjoint suivant

$$
\nabla \times (\nabla \times F_j) - kF_j = 0) \text{ Dans } \Omega \qquad (68)
$$

$$
F_j \times n = 0 \text{ sur } \Gamma_m
$$

$$
(\nabla \times F_j) \times n + i\beta n \times (F_j \times n) = \frac{(S_{ij}(k) - S_{ij}^{mes})}{\int_{\Gamma_i} |E_i^0|^2} \text{ Sur } \Gamma_i, i = 1, \dots, N
$$

Nous obtenons ensuite

$$
\int_{\Omega} \delta k E_j \cdot F_j = \sum_{i=1}^N \left( S_{ij}(k) - S_{ij}^{mes} \right) \frac{\int_{\Gamma_i} \overline{E_i^0} \cdot \delta E_j}{\int_{\Gamma_i} |E_i^0|} \tag{69}
$$

Finalement, le gradient de la fonctionnelle de *J* peut être calculée comme suit: 

$$
\nabla J(k, \delta k) = \sum_{j=1}^{N} \Re \left[ \int_{\Omega} \overline{\delta k E_j \cdot F_j} \right]
$$
 (70)

Les résultats numériques ci-dessous sont obtenus à l'aide de l'algorithme de Broyden Fletcher Goldfarb Shanno (L-BFGS) Notez que toute évaluation des *J* nécessite la solution du problème direct tandis que le calcul du gradient nécessite la solution du problème inverse ainsi que la solution du problème adjoint. En outre, les problèmes associés utilisent le même opérateur aux dérivées partielles. Par conséquent, le calcul du gradient ne nécessite que l'assemblage d'une matrice et l'application de son préconditionneur décomposition de domaine associé.

Enfin, nous modifions la fonctionnelle en y ajoutant un terme de normalisation pour chaque paire *(i, j)* ainsi qu'un terme de régularisation Tikhonov

$$
J(k) = \frac{1}{2} \sum_{j=1}^{N} \sum_{i=1}^{N} \frac{|S_{ij}(k) - S_{ij}^{mes}|^2}{|S_{ij}^{empty}|^2} + \frac{\alpha}{2} \int_{\Omega} |\nabla k|^2 \tag{71}
$$

où  $S_{ij}^{empty}$  présente les coefficients de transmission que nous obtenons à partir de la simulation de la cuve vide, c'est -à- dire que la cuve est remplie du liquide d'adaptation comme décrit au chapitre 3. C'est une autre façon de limiter le poids des récepteurs proches de l'émetteur dont nous avons vu au chapitre 3 qu'ils sont plus sensibles aux erreurs qu'elles viennent des mesures ou des simulations*.* Cette normalisation aide à éliminer les erreurs systématiques multiplicatives.

Le terme de régularisation Tikhonov vise à réduire les effets de bruit dans les données. Le paramètre de régularisation  $\alpha$  est choisi empiriquement afin d'obtenir un compromis entre la réduction du bruit tout en gardant une bonne qualité de détails dans l'image reconstruite.

Conformément à la pratique en matière d'imagerie médicale, nous utilisons une reconstruction tomographique, c'est-à-dire couche par couche. Pour le système BRIMG1, une couche correspond à une couronne de 32 antennes. Cela nous permet de travailler à un nouveau niveau de parallélisme, en résolvant le problème inverse indépendamment sur chaque couronne et en parallèle sur les 5 couronnes. Plus précisément, chacun de ces problèmes inverses est résolu dans un domaine tronqué autour de la couronne correspondante, contenant les couronnes immédiatement supérieure et inférieure. Nous imposons alors des conditions aux limites absorbantes sur les parois artificielles du domaine de calcul tronqué. Pour chaque problème inverse, nous avons donc un jeu de  $S_{ij}$  tel que les antennes *j* soient sur la couronne

centrale, soit 32 antennes émettrices, et les antennes *i* sur les trois couronnes du domaine tronqué, soit 96 antennes réceptrices. Après avoir défini le problème inverse, décrit les difficultés auxquelles nous risquons d'être confrontés, nous présentons ci-dessous les résultats numériques de reconstruction.

## **4.3 Résultats numériques**

Les calculs HPC de ce chapitre (sections 4.3.1 et 4.3.2) ont été obtenus *dans le cadre du projet MEDIMAX par P.-H. Tournier* sur le superordinateur Curie.

Ce calcul est composé de 5040 nœuds de deux à huit processeurs les processeurs Intel Sandy Bridge ayant une fréquence d'horloge de 2.7 GHz.

L'algorithme itératif de GMRES (General Minimal Residual method) préconditionné par la méthode de décomposition de domaine est arrêté lorsque le résidu relatif non pré-conditionné

est inférieur à 10<sup>-8</sup>. Les systèmes linéaires sont résolus en utilisant une méthode de pseudobloc, où plusieurs opérations sont fusionnées afin d'atteindre des niveaux plus élevés d'intensité arithmétique.

Dans le problème inverse, pendant les itérations successives de l'algorithme de minimisation, la solution GMRES pour chaque émetteur est initialisée avec la solution du problème inverse. De plus, les méthodes par bloc et les techniques de recyclage de la méthode de Krylov ont été récemment mise en œuvre dans HPDDM (High Performance Domain Decomposition Methods). Dans ce paragraphe, nous développons d'abord le modèle virtuel précis d'une tête humaine. Ensuite, nous présentons les résultats synthétiques du problème inverse en utilisant le modèle de cerveau virtuel pour simuler l'AVC hémorragique.

## **4.3.1 Modèle de tête virtuelle**

Pour illustrer ce propos, le modèle de tête virtuelle sera utilisé afin d'illustrer la faisabilité de la technique d'imagerie micro-onde à travers un exemple numérique appliqué à une configuration réaliste. Nous utilisons des données synthétiques correspondant à un modèle numérique précis d'une tête humaine avec un AVC hémorragique simulé comme entrée pour le problème inverse. Le modèle numérique de la tête virtuelle provient des tomodensitométries et de l'IRM, il se compose d'une carte de permittivité complexe de 362× 434×362 points dont la résolution spatiale est de 500 µm. Dans la simulation, la tête est immergée dans la BRIMG1 comme le montre la Figure 4.1.

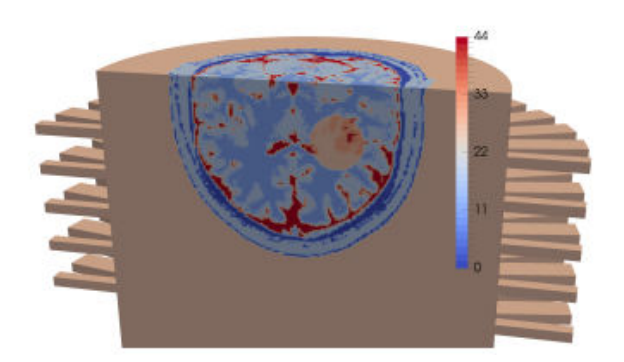

Figure 4.1: Partie imaginaire de la permittivité complexe relative du modèle de tête virtuelle immergée dans la cuve d'imagerie avec un AVC hémorragique sous forme d'un ellipsoïde.

## **4.3.2 Reconstruction tomographique montrant l'évolution de l'AVC**

Afin de simuler l'évolution d'un AVC hémorragique, nous utilisons un AVC de forme ellipsoïdale dont la taille augmente avec le temps, de  $3.9 \text{ cm} \times 2.3 \text{ cm} \times 2.3 \text{ cm}$  (petit accident vasculaire cérébral) à 7,7 cm×4,6 cm ×4,6 cm (gros accident vasculaire cérébral). Pour ce cas de test, la permittivité complexe relative de l'ellipsoïde est inhomogène. La permittivité relative complexe en chaque point de maillage est égale à la valeur moyenne entre la permittivité du cerveau synthétiques et du sang à  $1 \text{GHz}$ :  $\varepsilon_{\text{r sang}} = 68$  - j44.

Lors de l'expérimentation, la cuve est remplie du liquide d'adaptation de permittivité complexe  $\varepsilon_r = 44-j20$  et une membrane malléable est posée sur la tête du patient afin de favoriser du crane dans la cuve. Le résultat obtenu est une matrice de 160\*160 paramètres S. Afin de prendre en compte les effets du système de mesure, ces données sont ensuite bruitées. Cependant, à ce stade de notre étude, le modèle complet d'erreur de mesure n'avait pas encore été élaboré et nous avons utilisé un modèle d'AWGN relatif.

Les données synthétiques sont obtenues en résolvant le problème direct avec FreeFEM++ utilisant un maillage composé de 17,6 millions de tétraèdres (correspondant à environ 20 points par longueur d'onde).

### **4.3.3 Résultats avec un modèle de bruit gaussien relatif**

Nous rappelons ci-dessous l'équation qui nous permet d'appliquer le bruit blanc gaussien relatif (AWGN):

$$
S_{ij}^{corrompu} = S_{ij} (1 + p(G_{ij}^{\text{Re}} + jG_{ij}^{\text{Im}}))
$$
 (72)

 $G_i^{\text{Re}}$  et  $G_i^{\text{Im}}$  sont les variables indépendants selon la loi normale  $N(0,1)$ . Dans cette expérience, nous changeons les données avec 10% de bruit, soit  $p=0,1$ . Les données  $S_i^{corromp}$  sont ensuite utilisées comme entrée pour le problème inverse. Nous ne faisons aucune supposition à priori et utilisons les résultats de la cuve à vide comme solution initiale.

Nous utilisons une approximation linéaire par segments défini sur le maillage et nous résolvons le problème inverse dans chaque sous domaine. Le gradient et le paramètre κ sont stockés localement dans chaque sous domaine. Des études préliminaires ont montré qu'il n'est pas nécessaire de calculer le problème inverse sur l'intégralité de la cuve mais qu'il suffit d'utiliser une couronne par ses deux voisines les plus proches. Nous procédons ainsi à une reconstruction couronne par couronne en moins de 5 minutes et nous réalisons un gain de temps considérable.

Le tableau ci-dessous résume les différentes sections de cuve utilisée pour la reconstruction dans la couche i

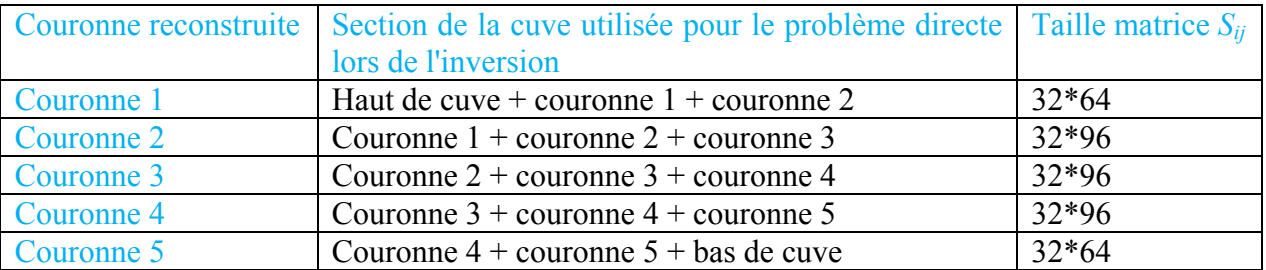

Tableau 4.2 : Sections de cuve utilisées pour la reconstruction tomographique des couronnes

Les Figures 4.2 et 4.3 représentent le cerveau virtuel (à gauche) et les reconstructions (à droite) en fonction de la taille de l'AVC sur la couronne 3.

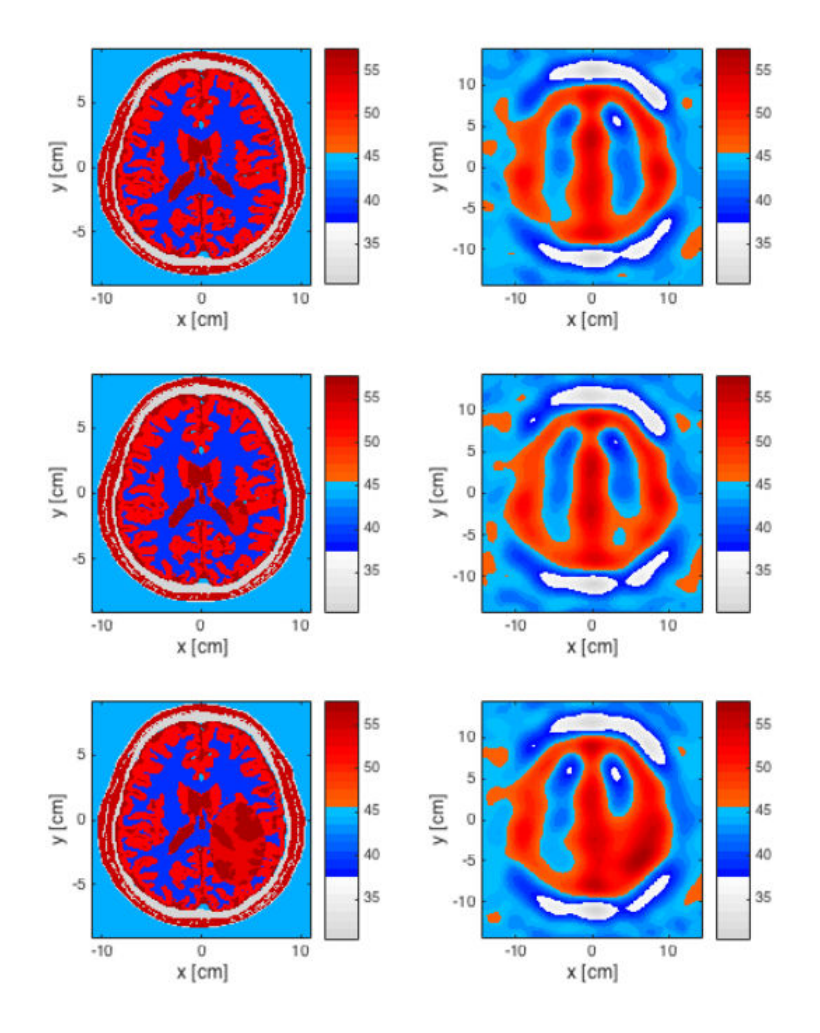

Figure 4.2: Coupe transversale du cerveau virtuel en fonction de la taille d'un AVC hémorragique. Partie réelle de la permittivité relative. A gauche : cerveau virtuel; à droite : Partie imaginaire. De haut en bas: cerveau sain, cerveau + petit AVC, cerveau + grand AVC L'évolution de l'AVC peut être surveillée visuellement à partir de parties réelles et imaginaires de la permittivité complexe reconstruite. Néanmoins, les seuils pour conclure doivent être déterminés à partir d'études cliniques à grande échelle. Un point important est de distinguer un AVC hémorragique et d'un AVC ischémique. Pour ce cas d'étude, les valeurs reconstruites montrent une augmentation de la permittivité complexe.

Nous vérifions bien notre hypothèse de travail sur la nature hémorragique de l'AVC. D'autre part ces résultats sont obtenus après 30 itérations en fixant le critère de convergence de l'algorithme LBFGS à  $10^{-2}$ . Nous utilisons une régularisation de Tikhonov

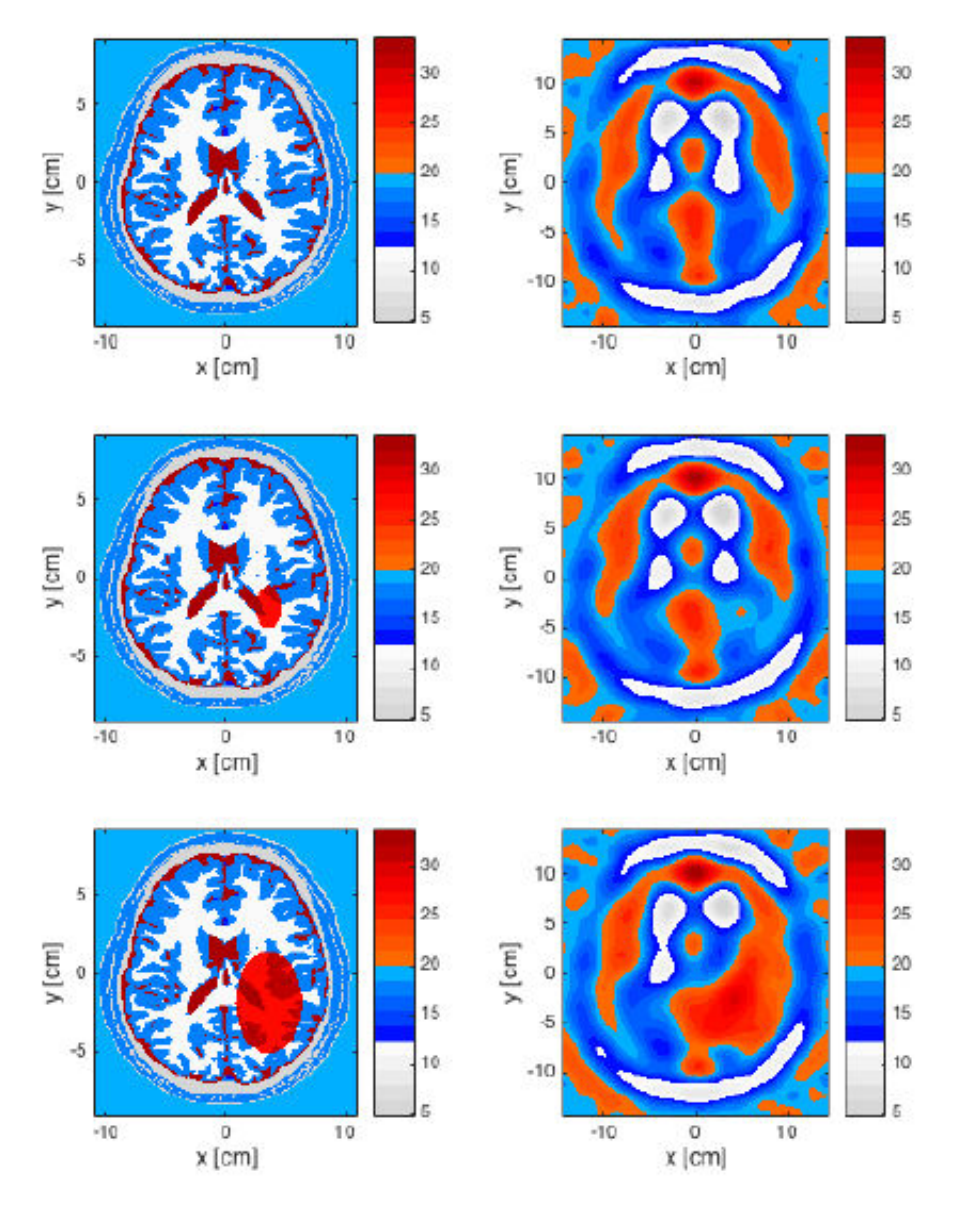

Figure 4.3: Coupe transversale du cerveau virtuel en fonction de la taille de l'AVC hémorragique. Partie imaginaire de la permittivité relative. A gauche : cerveau virtuel; à droite : Partie réelle. De haut en bas: cerveau sain, cerveau + petit AVC, cerveau + grand AVC

Afin d'évaluer la qualité des reconstructions, nous calculons l'erreur relative en utilisant la relation ci-dessous pour chaque pixel (n, m). Cette erreur peut être positive ou négative:

$$
err_{relative}(m,n) = \frac{\varepsilon_r^{reconstruct}(m,n) - \varepsilon_r^{exact}(m,n)}{\varepsilon_r^{exact}(m,n)} \tag{73}
$$

Avec

*reconstruit*  $\varepsilon_r^{\text{reconstruct}}$  = permittivité relative complexe reconstruite

*exact r* ε = permittivité relative issue du modèle de cerveau virtuel Les résultats sont représentés en Figure 4.4, partie réelle à gauche et partie imaginaire à droite.

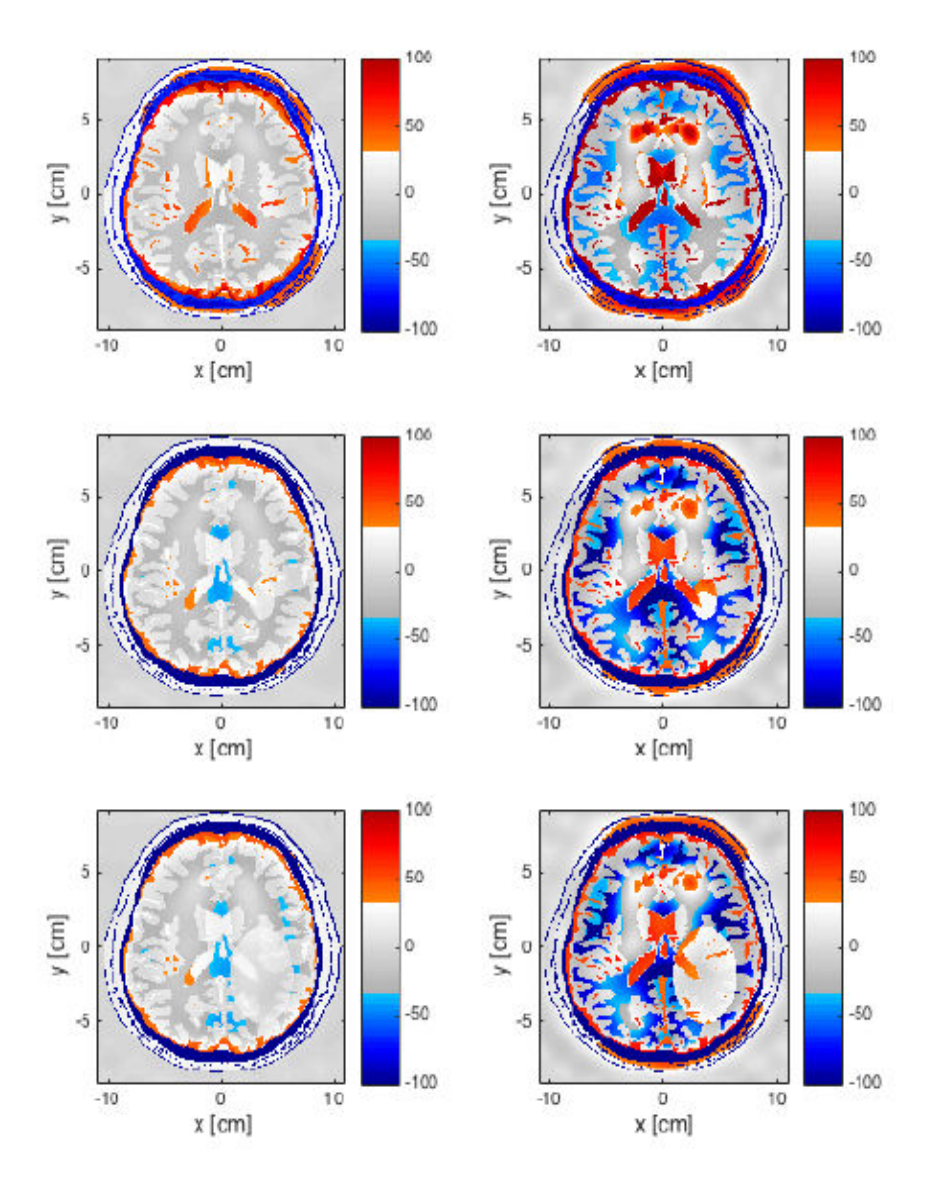

Figure 4.4 : A gauche : partie réelle de la primitivité relative complexe; à droite : partie imaginaire de la permittivité relative complexe. De haut en bas: cerveau sain, cerveau + petit AVC, cerveau + grand AVC

Nous remarquons que les erreurs les plus faibles sont situées dans les zones hétérogènes telles que le liquide d'adaptation, mais aussi dans les zones de l'AVC. Ceci s'explique par le fait que l'AVC a été modélisé en prenant la valeur moyenne entre le milieu et le sang. Compte tenu de la forte permittivité du sang, cette approximation à tendance à rendre homogène la zone.

Le tableau 4.3 résume les erreurs moyennes relatives sur les parties imaginaires et réelles de la permittivité reconstruite. Cette erreur est calculée comme suit à partir de la norme  $L^2$  de l'erreur.

$$
err_{mov} = \sqrt{\frac{\sum_{n,m} \left| \varepsilon_{mn}^{reconstruct} - \varepsilon_{m,n}^{excrete} \right|^2}{\sum_{m,n} \left| \varepsilon_{m,n}^{exact} \right|^2}}
$$

Cette grandeur permet d'avoir une estimation de l'erreur globale mais doit être utilisée en complément de l'erreur relative point à point qui permet d'être plus précis.

| Erreur moyenne relative                   | Partie réelle | Partie imaginaire |
|-------------------------------------------|---------------|-------------------|
| Cerveau sain                              | 8.95%         | 20.74%            |
| Avec petit AVC                            | 8.92%         | 20.72%            |
| Avec grand accident vasculaire $  8.53\%$ |               | 18.92%            |
| cérébral                                  |               |                   |

Tableau 4.3 : erreurs moyenne relatives sur la reconstruction du profil de permittivité

La figure ci-dessous est donnée à titre informatif et illustre le temps de calcul en fonction du nombre de processeurs. Sans entrer dans les détails, nous voyons qu'il est possible d'obtenir un résultat en moins de 2 minutes ce qui est très encourageant pour notre application.

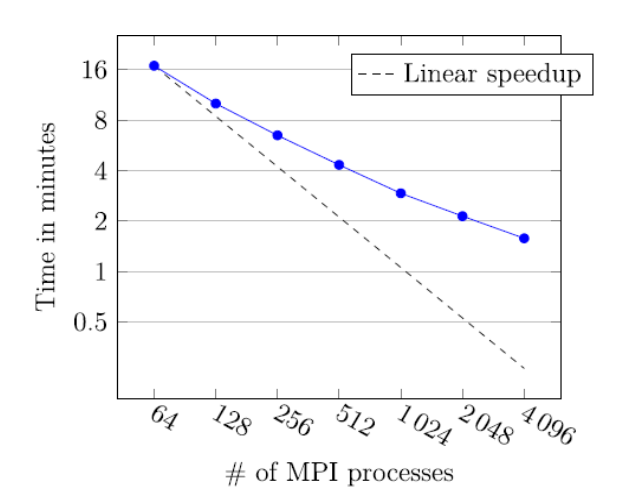

Figue 4. 5 : Temps de calcul en fonction du nombre de processeurs. Comparaison avec la courbe de diminution linéaire du temps de calcul. La partie suivante est consacrée à la seconde phase de prise en charge l'AVC (son suivi)

## **4.4 Imagerie qualitative pour le suivi des accidents vasculaires cérébraux**

Le problème du suivi est de voir si les effets de l'AVC augmentent ou diminuent lors du traitement. D'un point de vue électromagnétique, nous savons que l'AVC hémorragique provoque une augmentation d'environ 10% de la permittivité complexe dans la zone de l'AVC alors que l'AVC ischémique se traduit par une diminution de 10%. Nous cherchons donc à voir si la zone de l'AVC augmente ou diminue au cours du temps. Cette information sera donnée à la fois par la localisation de la zone de l'AVC et par l'augmentation ou la diminution du paramètre de reconstruction dans la zone concernée. Le tableau 4.4 ci-dessous résume l'ensemble des résultats attendus.

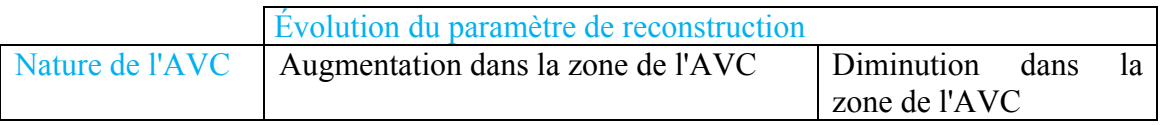

| Hémorragique | AVC en augmentation | AVC en diminution   |
|--------------|---------------------|---------------------|
| Ischémique   | AVC en diminution   | AVC en augmentation |

Tableau 4.4 : Évolution attendue en fonction du paramètre reconstruit

Afin d'expliquer ce tableau, prenons l'exemple de l'AVC ischémique. Nous savons que l'apparition d'un AVC ischémique se traduit par une diminution de la permittivité, donc plus la zone de l'AVC est étendue, plus grande est la zone où la permittivité diminue. Nous pouvons donc bien écrire que la diminution du paramètre de reconstruction traduit une augmentation de l'AVC.

Dans ce chapitre, nous mettrons en évidence que nous pouvons suivre l'évolution d'un AVC, définie selon les critères du tableau 4.4, en utilisant un algorithme de rétropropagation modifié. Pour ce faire, nous travaillons sur des données synthétiques issues de la simulation du cerveau immergé dans la cuve de mesure.

En premier lieu, nous présentons les différents paramètres de simulation puis l'algorithme de rétropropagation classique et explicitons ses modifications. Puis nous présentons l'approche différentielle adoptée pour le suivi en utilisant le cerveau sain comme référence. Par la suite, nous étendons l'étude à une référence issue d'une première mesure d'AVC afin d'avoir une approche plus réaliste, le cerveau sain du patient n'étant en effet pas disponible a priori. Enfin, nous utilisons le modèle de bruit basé sur le système de mesure pour améliorer les données afin d'étudier la qualité des images obtenues en présence du bruit du système.

## **4.4.1 Obtention des données synthétiques**

Le modèle de cerveau est le même que celui utilisé au chapitre précédent. Dans les simulations, ce dernier est plongé dans la cuve de mesure. La valeur du liquide d'adaptation vaut 44-j20 à la fréquence de travail de 1 GHz. Dans un premier temps, nous utilisons le modèle d'AVC qu'au dans le chapitre 4, c'est à dire que nous moyennons la valeur locale de la permittivité avec celle du sang dans la zone de l'AVC. Nous simulons trois tailles d'AVC de forme ellipsoïdale dont les dimensions dans le plan transverse sont données dans le tableau 4.5 ci-dessous.

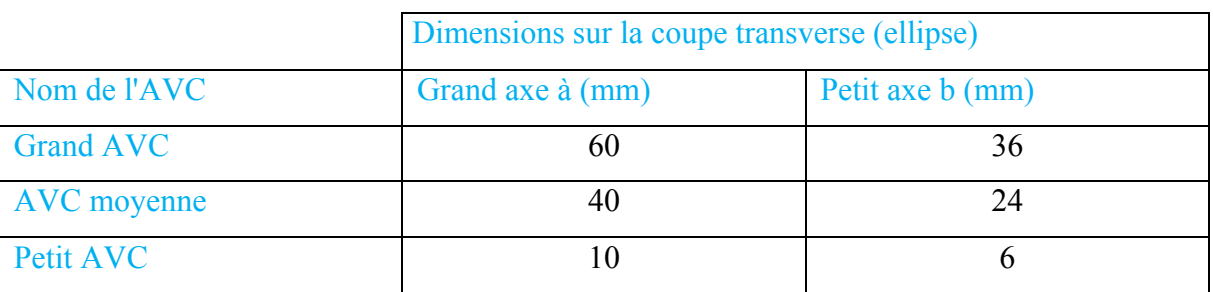

Tableau 4.5 : Taille des différents AVC simulés

La simulation complète tourne sur le super calculateur Curie (CEA, GENCI). Le temps de simulation pour la résolution des deux problèmes directs consécutifs (cuve de mesure à vide et avec cerveau) nécessaires à l'obtention du champ diffracté, est de 14 minutes sur 1024 cœurs. Nous résolvons des systèmes linéaires de 5,7 millions d'inconnus. Les figures 4.6 et 4.7 montrent les coupes sagittales et transverses du cerveau synthétique en parties réelle et imaginaire. La coupe transverse se situe au niveau de la troisième couronne de mesure qui est également celle qui sera choisie par la suite pour illustrer la méthode proposée en raison de sa position centrale et de la présence de l'AVC sur cette couronne.

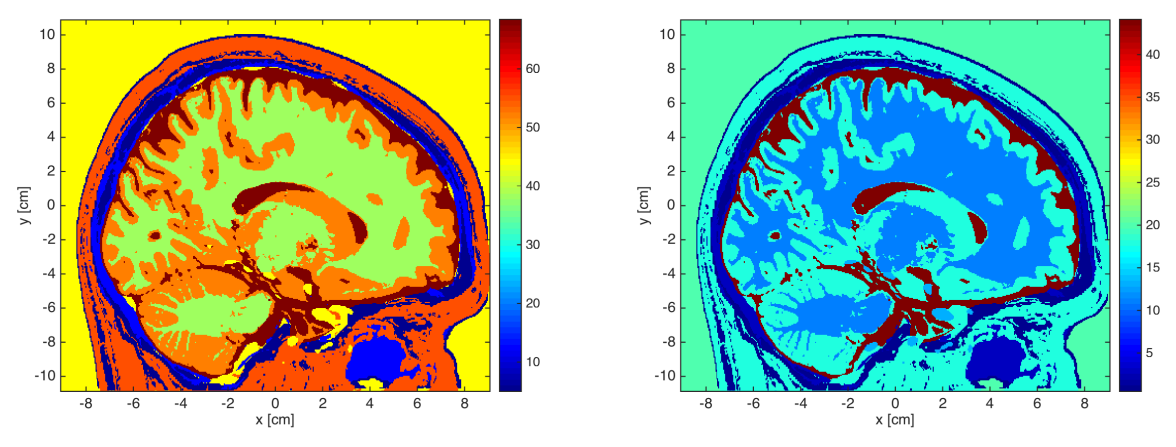

Partie réelle Partie imaginaire Figure 4.6 : valeurs de la permittivité complexe sur la coupe sagittale du modèle de cerveau synthétique. A gauche : partie réelle, à droite : partie imaginaire

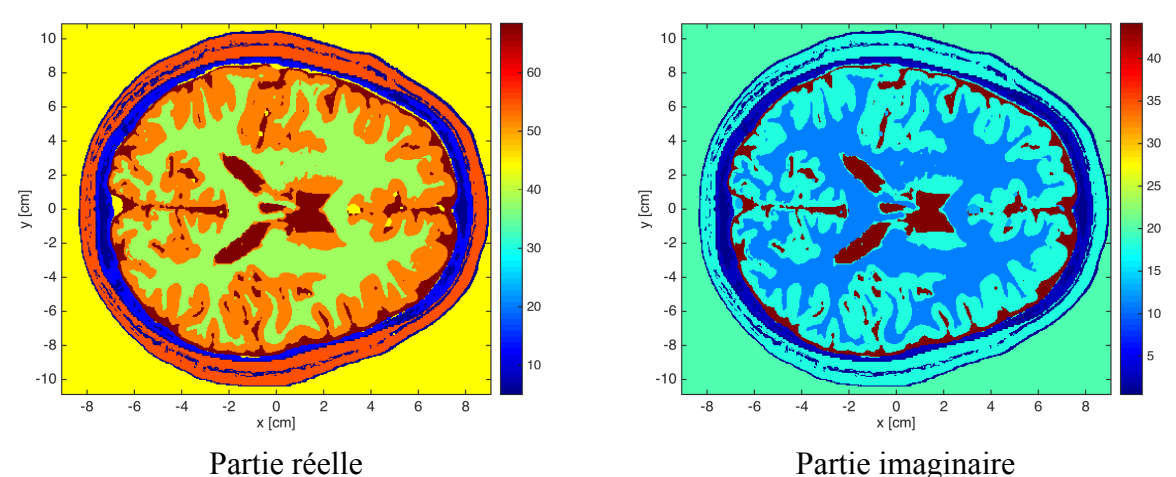

Figure 4.7 : valeurs de la permittivité complexe sur la coupe transverse du modèle de cerveau synthétique. A gauche : partie réelle, à droite : partie imaginaire

### **4.4.2 Algorithme de rétropropagation modifié**

Des études récentes utilisant une maquette de cerveau simplifiée mais intégrant les principaux éléments constitutifs du cerveau, ont montré que la détection d'AVC peut être réalisée avec un algorithme de rétroprojection. Dans cette étude les pertes diélectriques sont négligées ce qui explique l'utilisation de fonctions de Bessel dans l'algorithme. En champ lointain, les fonctions de Bessel peuvent être approximées par des exponentielles et l'on obtient l'algorithme de rétro propagation classique.

Le système utilisé dans, travaille avec des antennes situées en espace libre sur une gamme de fréquence étendue (1,1 à 3,2 GHz). Notre approche est différente en deux points :

- les antennes de notre système sont directement au contact du gel d'adaptation
- nous effectuons la mesure à une seule fréquence.

### **Influence du gel d'adaptation :**

Le gel d'adaptation, grâce à ses pertes élevées, permet de réduire les effets des ondes de surface qui apparaissent si l'on utilise un matériau sans pertes comme l'air. De plus, des études nouvelles ont montré que l'algorithme d'imagerie quantitative donnait de meilleures reconstructions si l'on plonge le cerveau dans un matériau dont la permittivité est proche de la valeur moyenne du cerveau (la permittivité moyenne des différents éléments le constituant). Nous espérons que cet effet se traduira également sur l'imagerie qualitative.

Enfin, la miniaturisation des antennes grâce à l'utilisation d'une céramique de haute permittivité permet d'une part de réduire le nombre d'antennes dans la cuve de mesure et donc d'augmenter la résolution, d'autre part, de réduire considérablement la distance de Fraunhofer (la diffraction de l'onde par rapport l'objet). L'utilisation d'une céramique de haute permittivité est bien sûr motivée par la réduction de la taille de l'antenne mais aussi par la nécessité d'adaptation d'impédance avec le gel d'adaptation. La miniaturisation des antennes peut donc être vue comme un effet indirect des valeurs de permittivité élevée du gel. Nous pouvons donc considérer que la majeure partie du cerveau est en zone de champ lointain. Cela simplifie grandement l'algorithme de rétroprojection qui peut être remplacé par celui de rétropropagation classique.

### **Choix de la fréquence :**

La qualité des reconstructions quantitatives à 1 GHz, nous conduit à garder cette fréquence pour la suite du travail. Il est vrai qu'une bande passante élevée est généralement synonyme de meilleure reconstruction grâce à la diversité apportée par les différentes fréquences. Cela a également été prouvé pour des applications spécifiques dans le domaine médical comme la détection des tumeurs du sein. Pour cette application, il est possible de générer un modèle d'évolution de la permittivité complexe en fonction de la fréquence qui est ensuite utilisé dans les reconstructions. Dans le cas du cerveau, la construction de ce modèle s'avère très complexe, en partie à cause de la grande hétérogénéité et des pertes élevées des substances qui le composent.

### **Choix du nombre de récepteurs :**

Nous avons vu au chapitre III que les récepteurs proches de l'émetteur sont responsables des mauvais résultats de reconstruction du petit cylindre par imagerie qualitative. Nous conservons donc le nombre de récepteurs optimal tel que défini au chapitre 3, c'est à dire que nous gardons les 17 récepteurs opposés à l'émetteur *j*. en pratique cela revient à mettre des valeurs nulles sur ces récepteurs dans la matrice des *Sij*.

### **4.4.3 Algorithme de rétropropagation classique**

L'algorithme de rétropropagation monochromatique classique (RP) est défini par l'équation ci-dessous (74):

$$
RP(p) = \sum_{i,j} S_{ij} \frac{1}{d_{p,i} d_{p,j}} e^{jk_{ML}(d_{p,i} + d_{p,j})} \qquad (74)
$$

La zone d'intérêt est divisée en voxel, indexés par l'entier *p*, de taille égale à la demi-longueur d'onde. Les indices *j* et *i* représentent les émetteurs-récepteurs et les *Sij* représentent les données synthétiques fournies par les simulations 3D. Nous avons :

- *kML* : nombre d'onde correspondant aux ondes propagatives :

$$
k_{_{ML}} = \frac{2\pi}{\lambda} \sqrt{\mathfrak{R}(\varepsilon_r)} \ .
$$

- *dp,j* : distance entre le centre du voxel *p* et l'émetteur *j*,
- *dp,i* : distance entre le centre du voxel *p* et le récepteur *i*.
- *RP(p)* est le résultat de la rétro propagation su le voxel *p*.

Exprimé sous cette forme, l'algorithme délivre une image en trois dimensions, ce qui peut rapidement accroitre le temps d'obtention de l'image. Nous nous orientons donc vers une reconstruction tomographique et regardons les images dans des coupes transverses. Comme expliqué en introduction, nous nous intéressons par la suite aux images sur la coupe centrale qui correspond à la couronne 3.

De plus, compte tenue de la géométrie cylindrique de la cuve, par conséquent de la disposition des émetteurs-récepteurs sur une couronne, nous travaillons avec l'hypothèse 2D et simplifions l'algorithme selon la formule (61) :

$$
RP(m,n) = \sum_{i,j} S_{ij} \frac{1}{\sqrt{d_{mn,i} d_{mn,j}}} e^{jk_{ML}(d_{mn,i} + d_{mn,j})}
$$
(75)

La couronne est divisée en pixels carrés indexés par les entiers (*m,n*), de taille égale à la demie longueur d'onde. Nous notons :

- *dmn,j* : distance entre le centre du pixel *p* et l'émetteur *j*,
- *dmn,i* : distance entre le centre du pixel *p* et le récepteur *i*,
- *RP (m,n)* est le résultat de la rétropropagation sur le pixel *(m,n)*.

Cependant, dans sa forme actuelle les ondes rétro-propagées sont doublement atténuées. D'une part elles sont atténuées selon la propagation naturelle de l'onde cylindrique 1/ *d* retro propagée sur la cible, d'autre part, elles sont atténuées par les pertes importantes dans le milieu, ce qui se traduit par des valeurs de *Sij* faibles sur les récepteurs éloignés de l'émetteur. Or nous savons que ces récepteurs contiennent les informations les plus pertinentes pour l'imagerie, car l'onde a traversé toute la cuve (donc le cerveau) pour parvenir à ces récepteurs situés à l'opposé de l'émetteur. En outre, les récepteurs proches de l'émetteur sont particulièrement sensibles aux erreurs de mesure et nous avons montré qu'il est utile d'évincer leurs réponses pour les reconstructions qualitatives (chapitre 3). C'est pourquoi nous introduisons une modification dans l'algorithme de rétropropagation. Elle consiste à donner plus de poids aux *Sij* des récepteurs opposés à l'émetteur. En se rappelant que ces derniers correspondent aux trajets les plus longs, il suffit de remplacer la division par la distance par une multiplication dans la formulation de la rétropropagation.

#### **4.4.4 Algorithme de rétropropagation modifié**

La nouvelle équation est donnée ci-dessous, nous appelons *MRP(m,n)* son résultat au pixel (m,n).

$$
MRP(m,n) = \sum_{i,j} S_{ij} \sqrt{d_{mn,i} d_{mn,j}} e^{jk_{ML}(d_{mn,i} + d_{mn,j})}
$$
 (76)
Afin d'illustrer l'intérêt de cette modification, nous représentons les images obtenues avec chacun des algorithmes sur le cerveau sain en parties réelle et imaginaire. Nous conservons les mêmes échelles de couleur pour les deux images afin de rendre lisibles la comparaison. Ces dernières sont obtenues en bloquant les valeurs de l'échelle à la valeur min et max des deux images, et ce pour la partie réelle et la partie imaginaire.

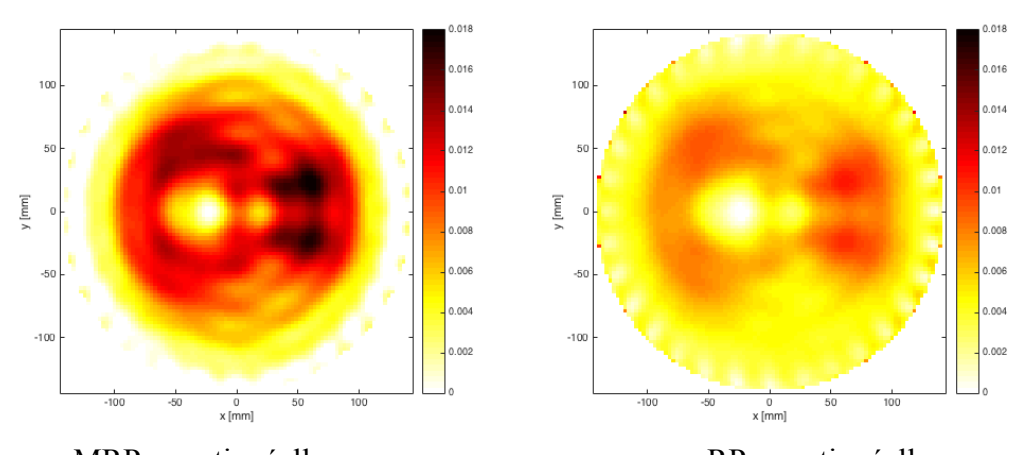

MRP – partie réelle RP – partie réelle Figure 4.8 : cerveau sain. Image reconstruite avec les deux algorithmes de rétropropagation sur la coupe transverse du modèle de cerveau synthétique correspondant à la couronne 3

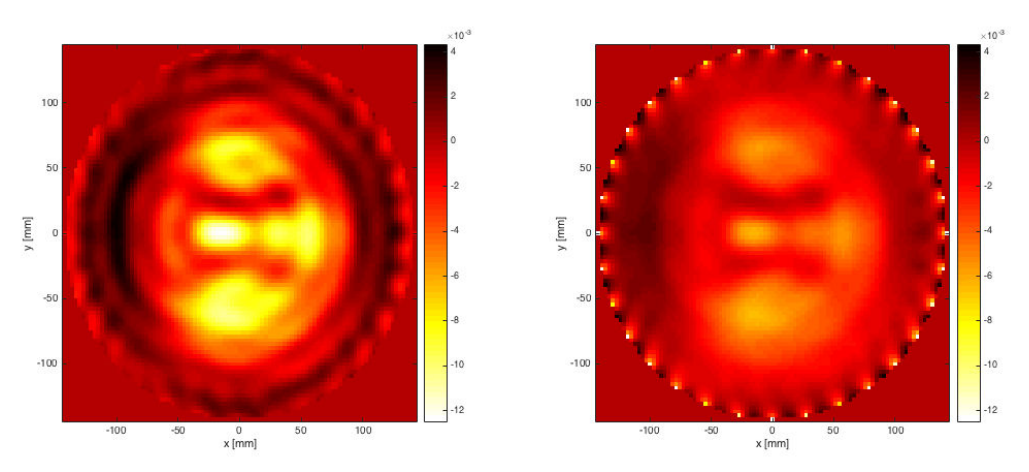

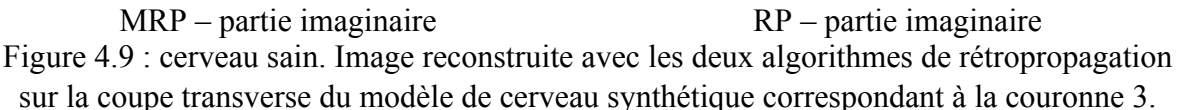

Nous remarquons que l'utilisation du *MRP* améliore la dynamique des images aussi bien sur la partie réelle que sur la partie imaginaire, et améliore le contraste, en particulier à l'intérieur de la cuve de mesure, ce qui était bien l'effet recherché. Ceci s'explique par le fait que la MRP réduit considérablement l'influence des récepteurs proches des émetteurs et en particulier des *Sii* grâce à l'effet multiplicatif de la distance. Cet effet est particulièrement visible sur la partie réelle avec une image issue de la *MRP* dont la couronne extérieure est fortement réduite par rapport au résultat de la *RP*. Cette propriété sera également très utile lorsque nous traiterons les données bruitées puisque nous avons vu que ces récepteurs sont les principaux contributeurs au bruit. Atténuer leur influence dans l'image permet de réduire les effets négatifs du bruit. En pratique, le bruit est si élevé sur ces récepteurs que cette simple opération ne suffira sans doute pas mais devrait permettre de limiter le nombre de récepteurs à « annuler » lors des reconstructions. Dans la suite du chapitre, nous poursuivons notre étude en utilisant exclusivement l'algorithme MRP.

# **4.4.5 Imagerie qualitative d'un AVC hémorragique**

Dans un premier temps, nous nous intéressons à la localisation de l'AVC. Nous appliquons le MRP aux données synthétiques obtenues en considérant successivement les différentes tailles d'AVC hémorragique. Les résultats sont en figure 4.10. La taille réelle de l'AVC dans le plan de coupe est représentée par l'ellipse violette.

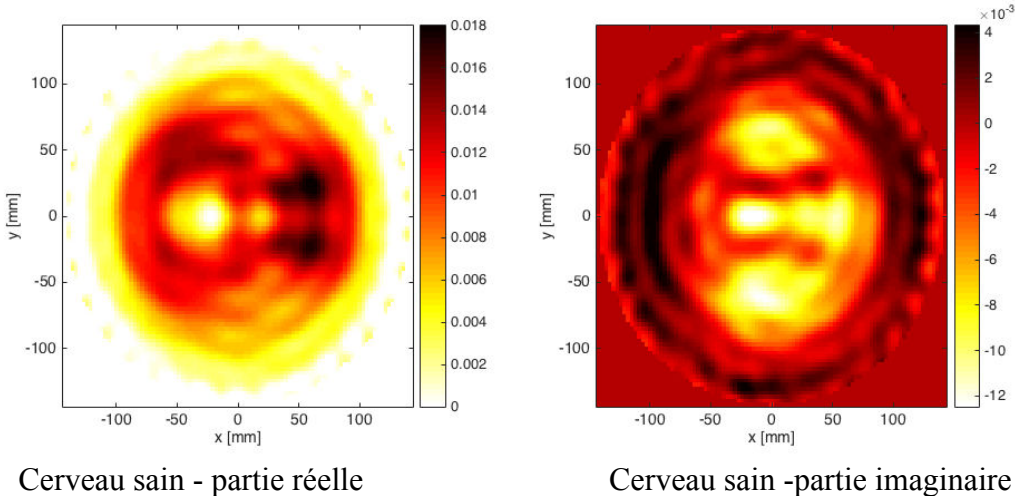

 $0.01$ 

 $100$ 

50

 $-50$ 

 $-100$ 

 $-100$ 

 $-50$ 

 $y$  [mm]

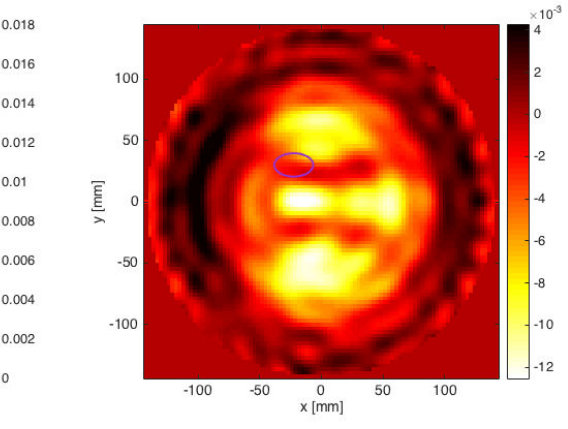

 $\frac{1}{50}$ 

 $0$ <br>x [mm]

 $100$ 

Petit AVC - partie réelle Petit AVC - partie imaginaire

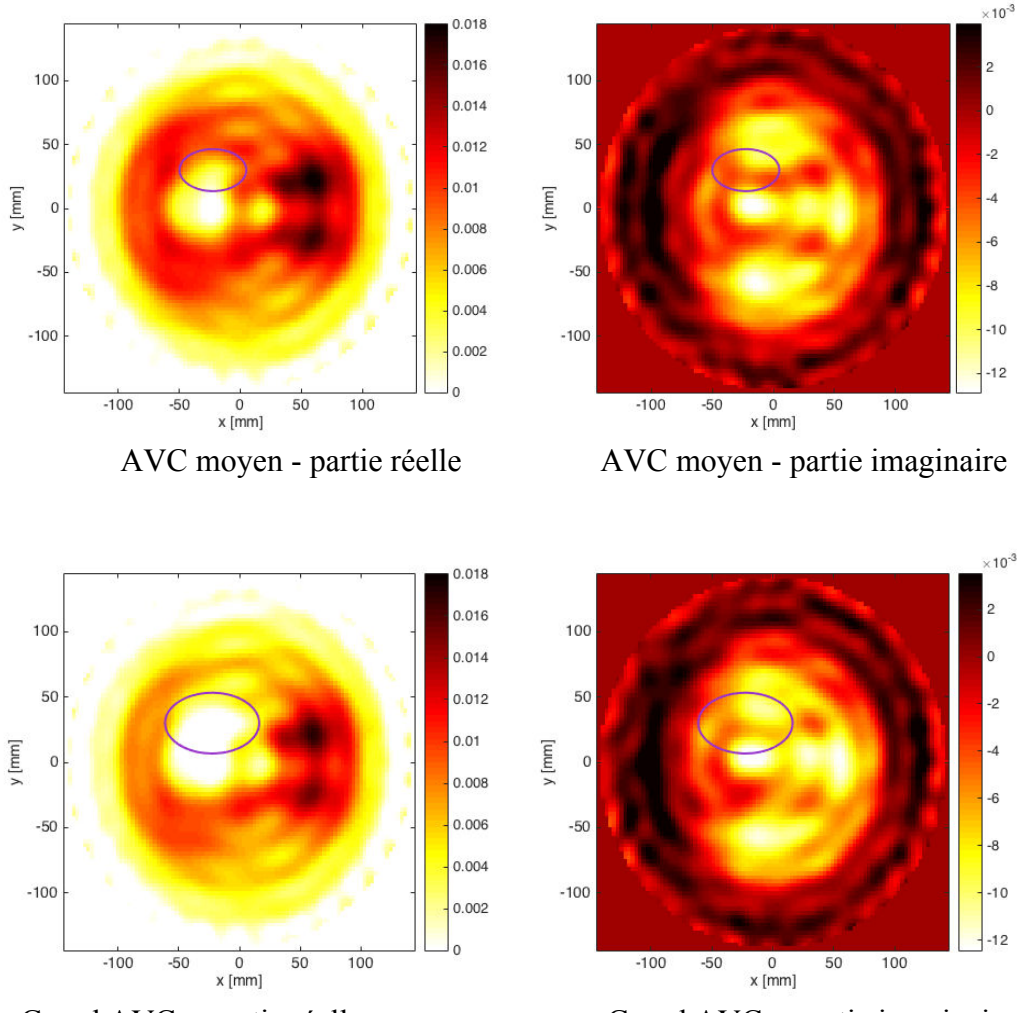

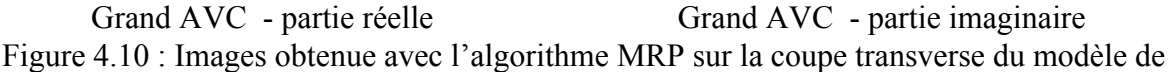

cerveau synthétique correspondant à la couronne 3. De haut en bas : croissance de l'AVC

La qualité de l'image est inférieure à celle obtenue par imagerie quantitative, ce qui était attendu compte tenu de la relative simplicité de l'algorithme au regard de la complexité du problème électromagnétique. Il s'avère donc difficile d'effectuer un suivi médical directement à partir des images ainsi obtenues. Cependant, en regardant attentivement les différentes images, nous percevons des différences dans la zone de l'AVC, en particulier sur la partie réelle. Cette remarque nous conduit naturellement à envisager une approche différentielle pour la suite du travail.

#### **4.4.6 Algorithme de rétropropagation modifié différentiel**

L'algorithme de rétropropagation modifié différentiel (DMRP) consiste à remplacer les paramètres S du champ diffracté dans l'équation 62 par la différence des paramètres *S* entre une référence et la mesure d'intérêt.

$$
DMRP(m,n) = \sum_{i,j} dS_{ij} \sqrt{d_{mn,i} d_{mn,j}} e^{jk_{ML}(d_{mn,i} + d_{mn,j})}
$$
(77)

$$
Avec \, dS_{ij} = S_{ij, mes} - S_{ij, ref} \quad (78)
$$

Dans un premier temps, nous utilisons le cerveau sain comme référence.

## **4.4.7 Applications sur les données non bruitées**

Nous appliquons le DMRP aux trois tailles d'AVC définies précédemment. Les résultats sont en figure 4.11. Dans la mesure où nous utilisons le cerveau sain comme référence, nous attendons donc des images où l'AVC croît.

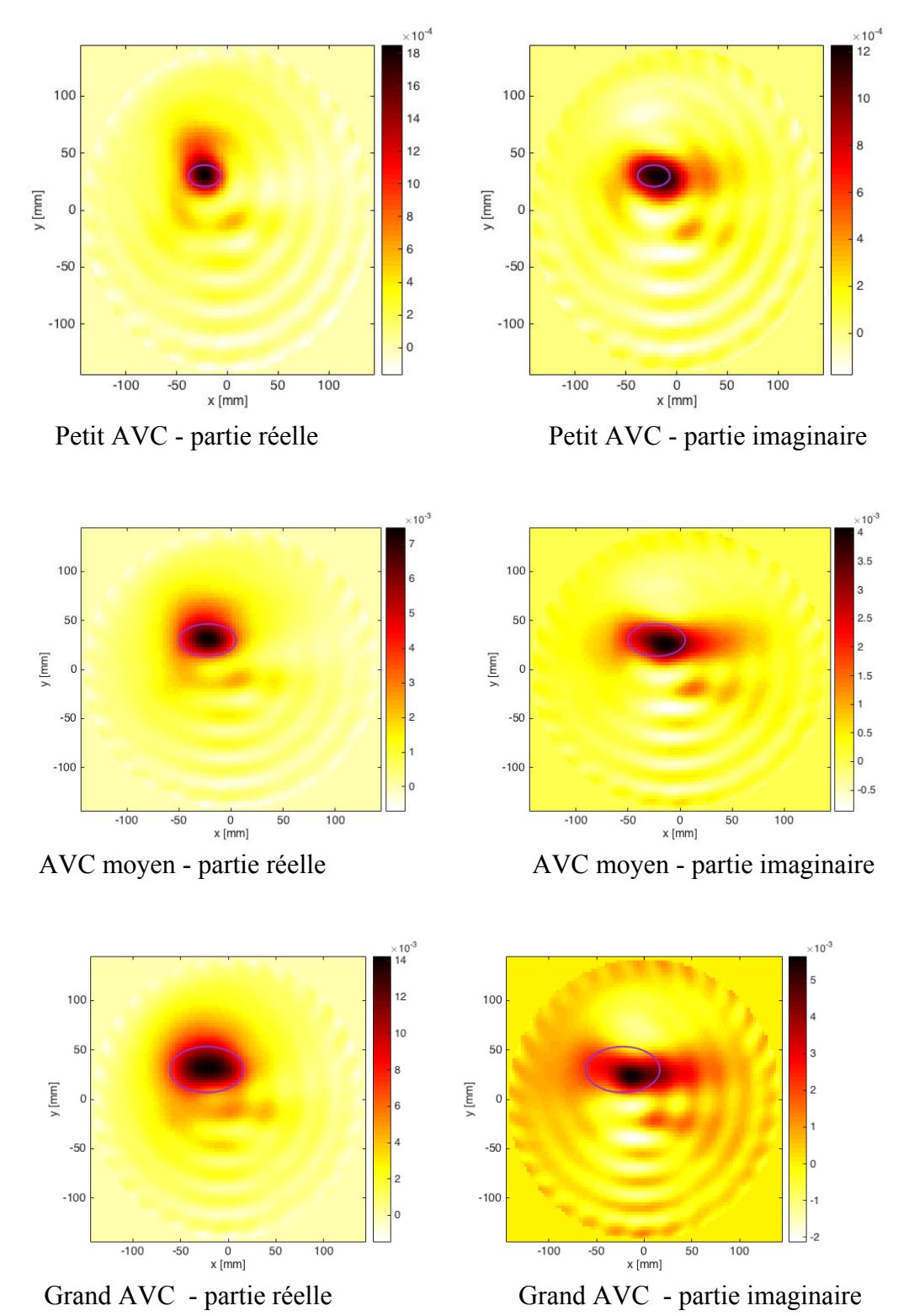

Figure 4.11 : Images obtenue avec l'algorithme DMRP sur la coupe transverse du modèle de cerveau synthétique correspondant à la couronne 3. De haut en bas : croissance de l'AVC.

Les résultats sont très encourageants. L'AVC est bien visible aussi bien sur la partie réelle que sur la partie imaginaire. De plus, l'observation de la partie réelle permet de localiser précisément l'AVC, contrairement à la partie imaginaire. Ce résultat corrobore celui de l'imagerie quantitative pour laquelle nous avions un taux d'erreur de 20% sur la partie imaginaire et de 10% sur la partie réelle.

L'étape suivante consiste à introduire du bruit de mesure dans les données synthétiques.

# **4.4.8 Applications sur les données bruitées**

Nous appliquons le modèle de bruit à 6 coefficients définis au chapitre III, sans changer les valeurs des coefficients trouvés au chapitre 3 car ils sont issus de résultats de mesure du système réel. Nous rappelons que la valeur de ces coefficients est obtenue en faisant l'hypothèse de niveaux de rapports signaux à bruit sur les champs total et incident de 8 dB conformément au résultat de la mesure de la cuve à vide. Le niveau de bruit résultant sur le champ diffracté est de -32 dB si l'on conserve les 32 récepteurs, et de 10 dB si l'on conserve les 17 récepteurs opposés à chaque émetteur comme indiqué au paragraphe (4.1.1). Les résultats de l'imagerie qualitative appliquée aux données bruitées sont présentés en Figure 4.12.

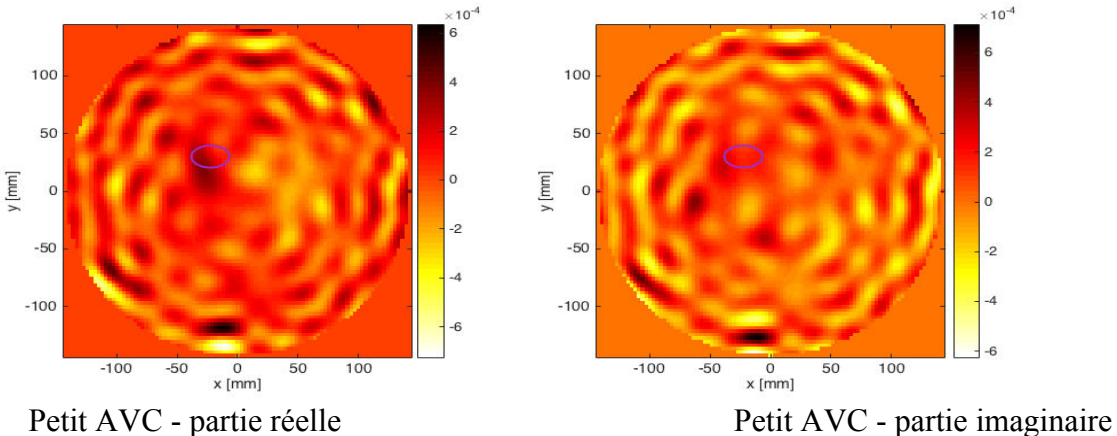

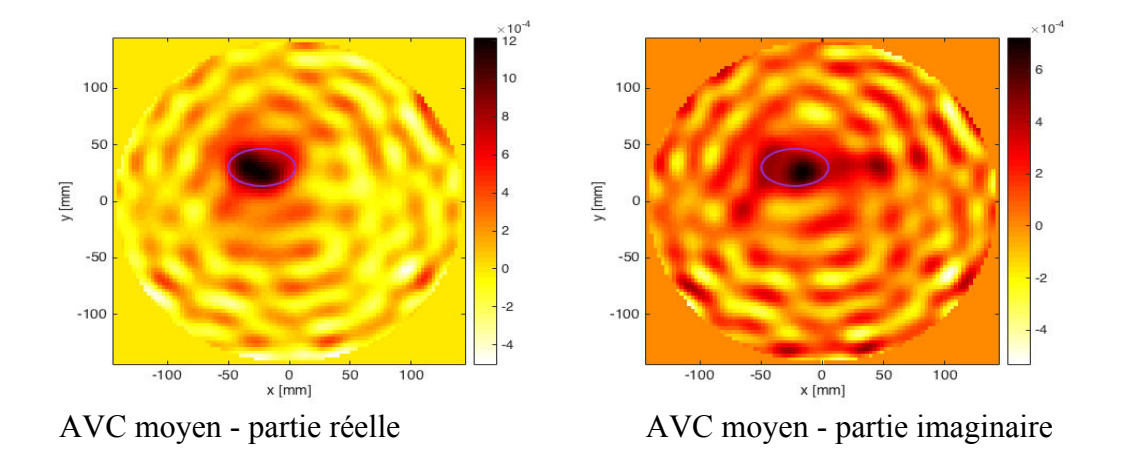

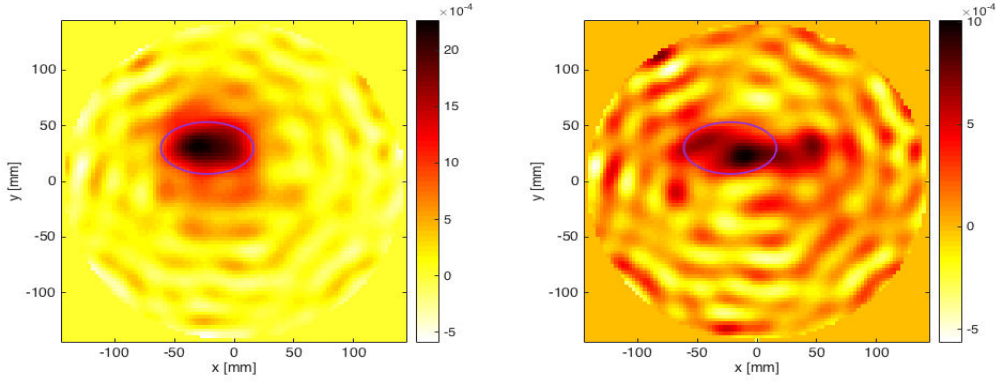

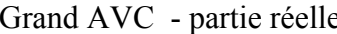

Grand AVC - partie réelle Grand AVC - partie imaginaire

Figure 4.12: Images obtenue sur des données bruitées avec l'algorithme DMRP sur la coupe transverse du modèle de cerveau synthétique correspondant à la couronne 3. De haut en bas : croissance de l'AVC.

Sans surprise le bruit dégrade la qualité de l'image, cependant les AVCs de taille intermédiaire et de taille la plus grande restent bien visibles aussi bien sur la partie réelle qu'imaginaire. La localisation demeure précise sur la partie réelle. L'image correspondant à l'AVC de petite taille présente un contraste plus faible et l'on devine l'AVC sur la partie réelle mais ce dernier est noyé dans le bruit pour la partie imaginaire.

## **4.4.9 Algorithme de rétropropagation modifié différentiel dynamique**

L'imagerie différentielle donne des bons résultats pour la localisation de l'AVC, cependant elle n'est pas exploitable dans la forme actuelle. En effet, nous avons choisi le cerveau sain comme référence. Cette hypothèse ne peut être implémentée en pratique pour deux raisons :

- Avoir à disposition les mesures du cerveau sain suppose que toute la population soit soumise à un passage préventif dans le scanner microonde ce qui n'est pas possible en l'état actuel, aussi bien pour des raisons de coût que de complexité de mise en œuvre.

- Les valeurs de permittivité du cerveau évoluent dans le temps. Même faible, cette évolution aura des répercussions sur la qualité de l'imagerie différentielle qui, par essence, met en lumière les variations entre deux états. Il est donc important que l'état initial (la référence) corresponde au cerveau sain dans un délai temporel proche de l'AVC pour ne pas rajouter de variations aux variations et fausser les résultats. C'est pourquoi nous proposons d'appliquer l'imagerie différentielle de manière dynamique, c'est à dire de comparer les mesures successives obtenues lors du suivie de l'évolution de l'AVC. En pratique, cela revient à changer la référence de manière dynamique (DDMRP).

$$
dS_{ij} = S_{ij,mes(k)} - S_{ij,mes(k-1)} \tag{79}
$$

Où *Sij, mes* (k-1) devient la référence pour la mesure numéro *k*.

Si nous gardons l'hypothèse de l'AVC hémorragique présenté au paragraphe précédent, nous obtenons deux images : celle de la comparaison de l'AVC de taille moyenne à celle de l'AVC de petite taille et celle de l'AVC de grande taille comparée aux résultats de l'AVC de taille moyenne. Les résultats sont présentés en Figure 4.13 pour les reconstructions à partir de données non bruitées, et en Figure 4.14 avec le modèle de bruit en conservant les paramètres utilisés au paragraphe précédent. Nous avons ajouté l'image du petit AVC en supposant que le

cerveau sain était une bonne approximation du cerveau au tout début de l'AVC. Afin de présenter les données de manière synthétique, nous présentons les images sous forme de diagramme évolutif.

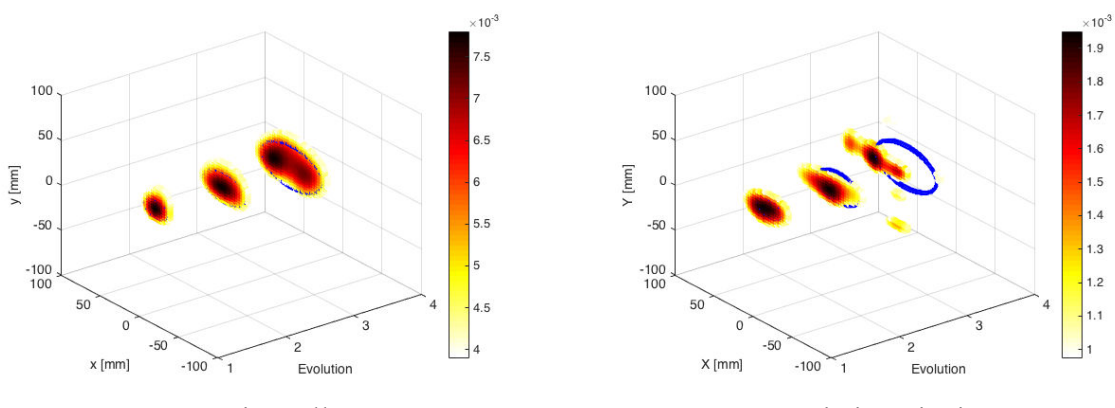

Partie réelle Partie imaginaire

Figure 4.13: Images obtenue sur des données non bruitées avec l'algorithme DDMRP sur la coupe transverse du modèle de cerveau synthétique correspondant à la couronne 3. Avec horizontal : succession des images dans le temps

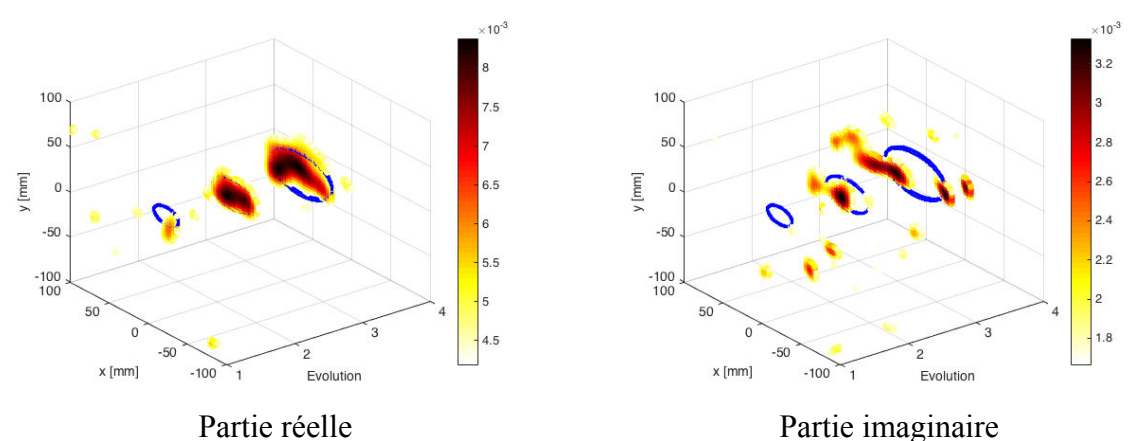

Figure 4.14 : Images obtenue sur des données bruitées avec l'algorithme DDMRP sur la coupe transverse du modèle de cerveau synthétique correspondant à la couronne 3. Avec horizontal : succession des images dans le temps [123].

#### **4.4.10 Interprétation des résultats**

L'imagerie différentielle donne des bons résultats sur la localisation de l'AVC mais nous devons également être capables de dire si l'AVC croit ou diminue. Nous devons ici vérifier ce qui a été exposé au tableau 4.4. Dans cette étude, nous avons fait l'hypothèse d'une croissance de l'AVC, nous devons donc vérifier que la permittivité augmente dans la zone de l'AVC.

Les images représentent le résultat de la rétropropagation. Ce résultat est proportionnel au contraste de source dans le domaine d'intérêt. Les équations (80) à (81) décrivent ce mécanisme.

Nous définissons tout d'abord le contraste comme étant la différence entre la permittivité complexe et celle du milieu extérieur en tout pixel *p* du domaine d'intérêt (D).

$$
\chi(p)\begin{cases}\n\varepsilon_r(p) & \text{si} \quad p \in D \\
0 & \text{a} \quad l' \text{extérieur}\n\end{cases} \tag{80}
$$

Le champ diffracté E<sup>s</sup> est relié au contraste et au champ (E) total par le biais de la matrice de Green objet-récepteur  $(G<sup>R</sup>)[124][125]$ :

$$
E^{S} = G^{R} \chi E \quad (81)
$$

Dans la mesure où la matrice  $G<sup>R</sup>$  n'est généralement pas carrée, nous remontons au contraste source ( $\chi E$ ) grâce à la matrice adjointe de G<sup>R</sup>, notée G<sup>R\*</sup>avec :

$$
G^{R*} = \bar{G}^{Rt} \qquad (82)
$$

En utilisant le champ diffracté, nous obtenons alors une distribution, notée *S(p)* proportionnelle au contraste de source :

$$
S(p) = G^{R^*} E^S = \gamma I \chi E \tag{83}
$$

Où *I* est la matrice identité et  $\gamma$  le facteur d'échelle qui traduit le fait que le produit  $G^{R*}G^R$ n'est pas strictement égal à la matrice identité :

$$
G^{R^*}G^R \approx \gamma I \quad (84)
$$

G<sup>R</sup> : matrice de Green intégrale

G<sup>R</sup>\*: Conjugué de la matrice de Green

En utilisant l'approximation en champ lointain des fonctions de Green, la distribution *S(p)* peut être approximée par la somme des contributions des récepteurs lorsque l'émetteur  $j_0$  est actif.

$$
S(p) = \sum_{i} E_{ij_0}^S \frac{1}{d_{p,i} d_{p,j_0}} e^{jk_{ML}(d_{p,i} + d_{p,j_0})}
$$
 (85)

Enfin, en remplaçant le champ diffracté de l'équation (85) par les *Sij* et en ajoutant les contributions successives des émetteurs, nous obtenons une équation identique à celle de la rétropropagation (60). Cette proportionnalité entre le contraste de source et le résultat de la rétropropagation est exploitée pour le suivi de l'AVC.

Notre hypothèse de départ reposait sur la croissance de l'AVC hémorragique, nous attendons donc des valeurs positives dans les zones de l'AVC aussi bien sur la partie réelle que sur la partie imaginaire ce qui est ben le cas.

L'algorithme DDMRP permet donc bien de suivre l'évolution de l'AVC, une fois que ce dernier a été diagnostiqué.

# **4.5 Conclusion:**

Dans ce chapitre, nous avons montré qu'il était possible de faire le diagnostic de l'AVC par imagerie microonde en nous appuyant sur un système réel et des données synthétiques. La difficulté était de générer les données synthétiques, chose qui a pu se faire grâce à l'utilisation du calcul hautement parallèle (HPC) associé à la décomposition de domaine. Nous avons ainsi pu simuler le système complet incluant un modèle de cerveau virtuel. Ce dernier est ensuite modifié localement pour introduire un AVC - pour le moment cet AVC est de nature hémorragique et de forme ellipsoïdale. Ces données synthétiques sont ensuite bruitées avec un modèle simplifié (le modèle de bruit développé au chapitre III n'était pas disponible au moment de l'étude de l'imagerie quantitative).

Les données synthétiques bruitées servent de référence pour l'algorithme d'inversion de type L-BFGS avec régularisation de Tikhonov. Les reconstructions s'effectuent de manière tomographique couronne par couronne et s'appliquent sur une section de la cuve contenant la couronne reconstruite environnée de ses deux plus proches voisines. Les résultats montrent une augmentation de la permittivité dans la zone reconstruite ce qui correspond bien à un AVC hémorragique. Enfin nous avons utilisé la rétropropagation modifiée en rétropropagation différentielle dynamique (*DDMRP*) pour la surveillance de l'AVC. Cette méthode consiste à appliquer l'algorithme de rétro propagation modifié sur la différence du *Sij* de deux mesures successives. Nous montrons que l'hypothèse du champ lointain est bien vérifiée en raison de la valeur élevée de la permittivité dans le milieu correspondant, ce qui simplifie la formulation du problème et le temps de calcul avec l'application de l'algorithme *DDMRP*. L'utilisation de la *DDMRP* permet d'effectuer un suivi de l'AVC en temps réel, les images étant délivrées en moins de 10s sur un PC standard en logiciel *Matlab*.

# **5 Conclusion générale :**

Au cours de cette thèse, nous avons étudié la diffraction électromagnétique par des objets que nous avons testés à l'intérieur de la cuve. De ce fait, beaucoup de méthodes numériques sont utilisables, parmi lesquelles la FEM (Méthode des éléments finis), qui est une méthode de calcul rigoureux de la diffraction d'ondes électromagnétiques. L'objectif ici est de choisir entre deux logiciels (HFSS et FreeFEM++) utilisant la même méthode. La résolution des équations de Maxwell dans FreeFEM++ s'appuie sur la formulation variationnelle que nous avons montré au chapitre 2. Nous avons défini en outre les conditions aux limites pour notre problème, le maillage dans le domaine, les équations des modes TE et les problématiques numériques ont été exposées (les nombres de guides, le cylindre…). Nous avons travaillé en collaboration avec le LJAD et le LJLL et plus particulièrement Pierre Henri Tournier pour implémenter cette modélisation dans Free FEM++.

Nous avons simulé de la même manière rigoureuse (*Full Wave simulation*) la cuve avec les deux logiciels, en respectant les mêmes conditions. De plus nous avons travaillé sur les données de système de mesure fournies par EMTensor afin de faire la comparaison entre les résultats de mesure, de FreeFEM++ et de HFSS. Une fois cette étape validée, À partir des données de paramètres *S* ainsi obtenus, nous avons pu faire la comparaison avec le calcul du champ diffracté extrait par le logiciel HFSS. Nous avons calculé l'erreur relative afin de comparer les simulations entre les résultats des deux logiciels HFSS et Free FEM++.

Un autre point important a été la prise en compte du bruit dans les simulations et plus particulièrement lorsque nous avons étudié l'efficacité des algorithmes d'imagerie microondes. Nous avons tout d'abord considéré un bruit gaussien additif pour les résultats obtenus par imagerie quantitative sur la détection et l'identification d'un AVC hémorragique. Pour cela, nous commençons par résoudre le problème direct qui sert à la résolution du problème inverse, basé sur des techniques de minimisation itérative de l'erreur de type gradient conjugué.

Nous avons ensuite amélioré notre modèle de bruit afin d'être au plus près des mesures. Nous avons pour cela séparé les erreurs en fonction de leur caractère systématique ou aléatoire. Le modèle ainsi obtenu conduit à une modélisation réaliste du système et met en évident le rôle prépondérant des récepteurs proches de l'émetteur dans les valeurs très élevées du bruit ainsi obtenu avec des SNR qui peuvent atteindre -30 dB. C'est pourquoi, nous avons recommandé d'enlever ses récepteurs dans la reconstruction et avons montré que nous obtenions de bons résultats pour le suivi de l'évolution d'un AVC par imagerie qualitative en ne gardant que 17 récepteurs sur 32 par couronne.

L'objective de ma thèse a été de modéliser le système d'imagerie médical afin de comparer les résultats avec les données fournies par EMTensor. Ce système dispose d'un réseau d'antenne qui consiste en des guides d'ondes ouverts répartis en plusieurs couronnes sur un cylindre métallique. Bien que des résultats intéressants aient été obtenus et des méthodes proposées, il reste beaucoup à faire. J'expose ci-dessous les perspectives que je vois à mon travail :

# **Perspectives**

1<sup>er</sup> étape: Améliorer le système de l'imagerie micro-onde, afin de rendre les données des 5 antennes qui sont à côté de l'antenne émettrice exploitables.

2<sup>ème</sup> étape: Améliorer les résultats du champ diffracté par les deux tubes.

3<sup>ème</sup> étape: Poursuivre les études avec les logiciels commerciaux (HFSS ou CST) et étudier les performances afin d'étendre les inter-comparaisons.

4 ème étape: Utiliser la sonde coaxiale au lieu d'utiliser le *wave port* dans Free FEM++ afin de modéliser le même système d'imagerie d'EMTensor.

5<sup>ème</sup> étape: Remplacer le cylindre par une sphère dans le système d'imagerie dans Free FEM++, HFSS et CST avec les deux méthodes (FEM et MOM).

6<sup>ème</sup> étape: Au lieu d'utiliser la méthode des éléments finis, utiliser la méthode des moment dans le logiciel Free FEM++ afin de comparer les résultats avec HFSS et CST.

Un mot spécial pour Mr Christian Pichot qui m'a donné le moral scientifique pour que je continue cette thèse. Par son aide sincère et son savoir faire dans le domaine scientifique. La communication avec lui m'a guidée pour approfondir mes connaissances électromagnétisme comme cela a également été le cas auprès de ma directrice de thèse Claire Migliaccio et mon encadrant Jérôme Lanteri. Je garde un mot spécial de Mr Pichot qui m' a dit : « tout est possible dans la vie ». Un grand merci à toute l'équipe qui travaille au laboratoire du LEAT et un merci particulier à mon frère Abdennacer El kanfoud et à ma bellesœur Aurélie Elkanfoud qui m'ont encouragée pour réussir mes études et à ma famille.

- Publications
- 1. Invited Communication in International Conference:

"Whole- microwave system modeling for brain imaging".

2015 IEEE CAMA (International Conference on Antenna Measurement and Applications) (November 30-December 2, 2015, Chiang Mai, Thailand).

I. EL KANFOUD, Victorita Dolean, Claire Migliaccio, Jerôme Lanteri, Iannis Aliferis, Christian Pichot, Pierre-Henri Tournier, Frédéric Nataf, Frédéric Hecht, Serguei Semenov, Marcella Bonazzoli, Francesca Raptti, Richard Pasquetti, Maya de Buhan, Marie Kray, Marion Darbas

2. Communication at a national conference

"Implémentation du cas d'étude du guide d'onde Semi- infini sur le logiciel libre FreeFEM++ et omparaison avec HFSS". Journées Nationale Micro-ondes (JNM2015), (3-5 Juin 2015, Bordeaux, France).

I. EL KANFOUD, V. DOLEAN, I. ALIFERIS, J. LANTERI. Christian PICHOT, C. MIGLIACCIO.

3. Poster

"Simulation électromagnétique haute performance et modélisation d'erreurs expérimentales pour la détection et le suivi des accidents vasculaires cérébraux 20émes Journées Nationales Micro-Ondes. 16-19 mai 2017 à Saint-Malo.

I. EL-Kanfoud, P.-H Tournier, C. Migliaccio, I. Aliferis, M. Bonazzoli, V. Dolean, F. Rappetti, F. Hecht, F. Nataf, S. Semenov, Ch. Pichot.

4. Communication Avec Actes Internationales

"Invesigation of measurement errors in microwave imaging system for brain stroke monitoring"

C. Pichot, I. El kanfoud, I.Aliferis, C. Migliaccio, V. Dolean, M. Bonazzoli, F. Rappetti, P.- H. Tournier, F. Nataf, and S. Semenov.

5. Communication Avec Actes Internationales

"Realistic Scenarion of Brain Stroke Monitoring Including High Performance EM Simulation and Experimental Error Modeling".

Pierre-Henri Tournier, Claire Migliaccio, Ibtissam El kanfoud, Innes Aliferis, Marcella Bonazzoli, Victorita Dolean, Francesca Rapetti, Richard Pasquetti, Frederic Hecht, Frederic Nataf, Serguei Semenov, Christian Pichot.

6. Communication Avec Actes Internationales

"New Perspectives for Tomographic Microwave Imaging for Brain Stroke Detection and Monitoring"

Pierre-Henri Tournier, Frederic Hecht, Frederic Nataf Université Pierre-et-Marie Curie, CNRS, France, Marcella Bonazzoli, Francesca Rapetti, Victorita Dolean, Ibtissam El kanfoud, Iannis Aliferis, Claire Migliaccio, Christian Pichot, Université Côte d'Azur, CNRS, France, Serguie Semenov, EmTensor, GMbH, Austria.

7. Communication Avec Actes Internationales

" Microwave Tomography for Brain Stroke Imaging" 2017 IEEE AP-S Symposium on Antennas and Propagation and USNC-URSI Radio Science Meeting July 9-14, 2017, San Diego, California, USA

Pierre-Henri Tournier, Frederic Hecht, Frederic Nataf Université Pierre-et-Marie Curie, CNRS, France, Marcella Bonazzoli, Francesca Rapetti, Victorita Dolean, Ibtissam El kanfoud, Iannis Aliferis, Claire Migliaccio, Christian Pichot, Université Côte d'Azur, CNRS, France, Serguie Semenov, EmTensor, GMbH, Austria.

J'ai donnée des cours, TD et TP à l'université de Nice Sophia Antipolis dans le domaine électronique.

Bibliographie

- [1] Nikola Petrovic, "Microwave Imaging of Biological Tissues," Research Planning Course MÄLARDALEN UNIVERSITY, 2007-03-21, Page 3.
- [2] M. Sesay, V. Dousset, " Mise au point sur l'imagerie de la perfusion cérébrale Update on borain perfusion imaging," La Lettre du Neurologue, vol. X - n°2, février 2006, Page 42.
- [3] F. Brunotte, C. Cuenod, L. Darrasse, I. Magnin, CNRS le journal, "IMAGERIE MEDICALE Radiographie d'une révolution," Septembre-Octobre 2011.
- [4] Lawrence E. Larsen, John H. Jacobi, "MEDICAL APPLICATION OF MICROWAVE IMAGING," IEEE Microwave Theory and Techniques Society, Eds. (New York, NY: IEEE PRESS, 1986, pp.229.
- [5] D. Ireland and M. Bialkowski, "Microwave head imaging for stroke detection," Prog. Electromagn. Res., vol.21,pp. 3-4 (2011) .
- [6] Serguei Y. Semenov, "Electromagnetic tomography for brain Imaging stroke detection and monitoring," Reports ANR Medimax, June 15, 2015.
- [7] Andereuccetti D., Fossi R. and C.Petrucci, "An Internet resource for the calculation of the dielectric properties of body tissues in the frequency range 10 Hz - 100 GHz," Website at http://niremf.ifac.cnr.it/tissprop/. IFAC-CNR, Florence (Italy), 1997.
- [8] Gabriel S, Lau RW and C Gabriel, "The dielectric properties of biological tissues: II Measurements in frequency range 10 Hz to 20 GHz," Phys. Med. Biol., 1996, 41, 2251- 2269.
- [9] N.K. Kouveliolis, and all, Theoretical Approach of the Interaction between a Human Head Model and A Mobile Handset Helical Antenna Using Numerical Methods, Federal Communications Commission, "Dielectric properties of Body Tissues at RF and Microwave Frequencies,"http://www.jpier.org/PIER/pier/?paper=06101901
- [10] Luis JOFER, MEMBER, IEEE and al., "Medical Imaging with a Microwave Tomographic Scanner," IEEE Transactions on Biomedical Engineering, VOL. 31, NO. 3. March 1990 303.
- [11] Serguei Y. Semenov, B. Seiser, E. Stoegmann, and E. Auff, "Microwave tomography for brain imaging: from virtual to human brain," 2014 IEEE Conf. Antenna Measure and Appl.(CAMA), pp 1-4, Nov.2014, Antibes Juan les Pins Congrès, France.
- [12] Mikael Persson and al., "Trends in brain applications of electromagnetic fields," Applicator Technology, Thermometry and Concomitant Research, pp. 1-4, Jul 03, 2014.
- [13] P.-H. Tournier and al., "Microwave Tomographic Imaging of Cerebrovascular Accidents by Using High-Performance Computing. p.2.":https://hal.archivesouverts.fr/hal- 01343687 /fie/paper PP.pdf, Jul 09, 2016.
- [14] H. Trefná and M. Persson, "Antenna array design for brain monitoring," IEEE International Symposium Antennas and Propagation Society., AP-S 2008, pp. 1-4, 09 September 2008, San Diego, CA, USA, 5-11 July 2008.
- [15] Serguei Y. Semenov and Douglas R. Corfield, "Microwave Tomography for brain Imaging: Feasibility Assessment for stroke Detection," International Journal of Antennas and Propagation, volume 2008, pp. 1-8, 12 March 2008.
- [16] B.J. Mohammed and al., "Circular antenna array for brain imaging systems," 2012 IEEE APS/ URSI Symp., Chicago, USA, 8-14 July 2012.
- [17] M. Guardiola (2013), "Multi-Antenna Multi frequency Microwave Imaging Systems for Biomedical Applications," PhD thesis, UPC, Spain.
- [18] Beada'a J. Mohammed et al., "Microwave System for Head Imaging", IEEE Transactions on Instrumentation and Measurement," vol. 63, NO. 1, page 3 JANUARY 2014.
- [19] David Ireland et Amin Abbosh, "Modeling Human Head at Microwave Frequencies Using Optimized Debye Models and FDTD Method," IEEE Transactions on Instrumentation and Measurement", pp.1-4, vol. 61, NO. 4, APRIL 2013.
- [20] J. Hadamard, "Lectures on Cauchy's Problem in linear Partial Differential Equations (Dover Phoenix Editions)," Dover Publications, Dec. 2003, page.30.
- [21] Salaheddine BENDIB, "Homogénéisation d'une classe de problème non linéaire avec des conditions de Fourier dans des ouverts perforés", Thèse, Université de lorraine, 22 octobre 2004.
- [22] Guillaume Vergez and al, "A finite-element toolbox for the stationary Gross-Pitaevskii equation with ratation", Université de Rouan, Laboratoire de Mathématique Raphaël Salem, CNRS UMR 6085, Avenue de l'Université, BP 12, F-76801 Saint-Etienne-du-Rouvray, France, arXiv: 1602.07071v1 [math.NA] 23 Feb 2016.
- [23] F. Hecht, O. Pironneau-FreeFem++, https://www.ljll.math.upmc.fr/~hecht/ftp/FFconf/UoH-2013/F-Hecht/ff-Cours-2013-Houston.pdf
- [24] P.Meaney, C. J. Fox, S D Geimer, and K D Paulsen, "Electrical characterization of Glycerin: water mixtures: implications for use as a coupling medium in microwave tomography", IEEE Trans Microw Theory Tech, vol 65, no 5, May 2017
- [25] Beadaa Jasem Mohammed, "Design and Implementation of Microwave Imaging Systems for Medical Applications", The University of Queensland in 2014 School pf Information Technology and Electrical Engineering.
- [26] Johannes Hoffmann, and al., "Comparison of electromagnétic field solvers for the 3D analysis of plasmonic nano antennas', Proc. SPIE Vol. 7390, pp. 73900J-73900J-11 (2009).
- [27] Emilie Masson, " Etude de la propagation des ondes électromagnétique dans les tunnels courbes de section non droite pour des applications métro et ferroviaire", PHD thèse, 13 décembre 2010, Université de Poitiers.
- [28] Sandra Gomez, and al. "Méthode de caractérisation électromagnétique large bande des metamatériaux". TELECO2011& 7ème JFMMA, Mar 2011, Tanger, Maroc.pp.ID66, 2011.http://hal.univ-brest.fr/hal-00678508
- [29] Sylvain Auliac, " développement d'outils d'optimisation pour Free FEM++" PHD, 4 Juillet 2014, Université Pierre et Marie Curie - Paris VI, 2014. France.
- [30] Fréderic Hecht, Olivier Pironneau, Antoine le Hayaric et kohji Ohtsuka. FreeFEM++ Manual, 2010.
- [31] D. C. Antonopoulos, V. A. Dougalis and D. E. Mitsotakis, "Initial-boundary-value problems for the Bona-Smith family of Boussinesq systems, Adv. Differential Equations 14 (2009), 27-53.
- [32] Michael T, and al., "PARALLEL ALGORITHMS FOR SPARSE LINEAR Systems", SIAM REVIEW, Vol. 33, No. 3, pp. 420-460, September 1991
- [33] A. GEORGE, "Nested dissection of a regular finite element mesh", SIAM J. Numer. Anal., 10 (1973), pp. 345-363.
- [34] A. GEORGE AND J. W. -H. LIU, "An automatic nested dissection algorithm for irregular element problems, SIAM J. Numer. Anal., 15 (1978), pp. 1053-1069.
- [35] https://indexsar.com/product/whole-sam-ota-phantom/
- [36] Marc Duruflé, " Intégration numérique et éléments finis d'ordre élevé appliqués aux équations de Maxwell en régime", thèse, Université Paris Dauphine, 12 May 2006. France
- [37] F. Hecht, "New development in FreeFEM++", J. Numer. Math.20, no, 3-4, pp.251-265, (2012).
- [38] Paul-Louis George and al, " Validité des éléments finis de Lagrange de degré 1 et 2", Equipe Projet Gamma3", Rapport de recherche n°8376-Octobre 2013-90 pages.
- [39] P.L. George et H. Borouchaki, Simplexe de lagrange de degré et de dimension arbitraire, C.R. Acad.Sci. Paris, Serie 1349, pp.905-910, 2011.
- [40] J.- C. Nédélec, "Mixed finite elements in R3", Numer. Math., vol.35, no.3, pp.315-341, 1980.
- [41] R. Hiptmair. "Finite elements in computational electromagnetism", Acta Numerica, Vol.11, pp.237-399, 2002.
- [42] Nadia MHIOUAH et Eric DALISSIER, "NAVIER-STOKES 2D", PROJET : Cours DEA C++ ET éléments finis, L'Université Pierre et Marie Curie (Paris VI), 10 février 2008.
- [43] Franck Jedrzejewski, "Introduction aux méthodes numériques, CEA Saclay-INSTN/UERTI, Springer-Verlag France, Paris 2005.
- [44] Thierry Dumont, "Résolution de grands systèmes linéaires creux, Méthodes directs et méthodes itérativesˮ, Institut Camille Jordan Université Lyon 1 et CNRS. 16 Novembre 2010.
- [45] F. Wei, and A E Yilmaz, "A more scalable and efficient parallelization of the adaptive integral method-Part II: BIOEM "application", IEEE Trans Antennas Propag, vol 62, no 2, pp. 727-738, Feb. 2014.
- [46] V. Dolean, P. Jolivet, and F. Nataf, "An Introduction to Domain Decomposition Methods algorithms, theory and parallel implementation", SIAM, 2015.
- [47] X.-C.Cai and M. Sarkis, "A restricted additive Schwarz preconditioner for general sparse linear systems", SIAM J. Sci. Comput., vol.21, no. 2, pp.792-797, 1999.
- [48] Carine Moussaed and al, " ECINADS-D2.2a: Algorithmes de Schwarz multi-niveau pour des applications au modèle de Navier-Stokes compressible" I3M, Université Montpellier 2, Place Eugène Bataillon, http://www.sop.inria.fr/members/Alain.Dervieux/delivrable ECINADS-D2.2a.pdf.
- [49] V. Dolean, M. Gander, and L. Gerardo-Giorda, "Optimized Schwarz methods for Maxwell's equations", SIAM J. Sci. Comput., vol.31, no. 3, pp. 2193-2213, 2009.
- [50] Frédéric Nataf, "Nouveaux développements sur FreeFEM++ et HPDDM", Laboratory J.L.Lions (LJLL), CNRS, Alpines Inria and Univ. Paris VI "Colloque Couplages Numériques-Nice" Présentation.
- [51] Pierre-Henri Tournier, Fréderic Hecht, Fréderic Nataf, Marcella Bonazzoli, Francesca Rapetti, Victorita Dolean, Ibtissam El kanfoud, Iannis Aliferis, Claire Migliaccio, Christian Pichot, Serguie Semenov, "New Perspectives for Tomographic Microwave Imaging for Brain Stroke Détection and Monitoring", IEEE-AP- S/URSI (July 9-15, 2017, San Diego, USA.).
- [52] C. Esmersoy and D. Miller, "Backprojection versus backpropagation in multidimensional linearized inversion", Geophysics, vol. 54, no. 7, pp. 921-926, 1989.
- [53] DEVANEY, A.J., "A filtered backpropagation algorithm for diffraction tomography", Ultrasonic Imaging, Vol. 4, Issue 4, Oct.1982, pp.336-350.
- [54] Nicole Spillane, "Méthodes de décomposition de domaine robustes pour les problèmes symétriques définis positifs, PHD Université Pierre et Marie Curie - Paris VI, 2014. France
- [55] OLIVIER FÉRON, "Camps de Markov Cachés pour les problèmes Inverses Application à la fusion de données et à la reconstruction d'images en tomographie micro-onde ˮ, PHD L'université Paris-Sud 11, 23 novembre 2006 France.
- [56] N. Joachimowicz, C. Pichot et J.-P. Hugonin, "Inverse scattering: an iterative numerical method for electromagnetic imaging ", IEEE Trans. Antennas Propagat., vol. AP-39, n˚12, pp. 1742–1752, Décembre 1991
- [57] A. Franchois and A. G. Tijhuis, "A quasi-Newton reconstruction algorithm for a complex microwave imaging scanner environnement", Department of Information Technology, Ghent University, Gent, Belgium, RADIO SCIENCE, VOL. 38, NO. 2, 8011, doi 10.1029/2001RS002590, 2003.
- [58] N. Joachimowicz and C. Pichot, "Comparison of three integral formulations for 2D-TE scattering problem ", IEEE Trans. Microwave Theory Tech., vol. MTT-38, n°2, pp. 178–185, Février 1990.
- [59] Leila GHARSALLI, " Approche bayésiennes en tomographie micro-onde. Application à l'imagerie du cancer du sein", THÈSE de L'UNIVERSITÈ PARIS-SUD XI. 09 Avril 2015.
- [60] R. Lencrerot, " Outils de modélisation et d'imagerie pour un scanner micro-onde : Applicattion au contrôle de la teneur en eau d'une colonne de sol", Thèse de L'université Paul Cézanne Aix-Marseille III. Discipline: Optique, Image ET signal. 4 November 2008.
- [61] Geffrin, J M Mallorqui Franquet, Jordi Joan, and all, "Reduction of the model noise in nonlinear reconstruction via an efficient calculation of the incident field: application to a 434 MHz scanner", Institute of Electrical and Electronics Enginners (IEEE), 1999.
- [62] LOUIS JACQUES, « Influence des erreurs de modèle et de mesure sur les résultats d'interprétation d'un essai de réponse thermique », DIPLÔME DE MAÎTRISE ÈS SCIENCES APPLIQUÉES, Louis jacques Département des génies civil, Géologique et des mines école polythechnique de Montréal, Mars 2015
- [63] Pierre-François Cohadon, " Bruit thermique et effets de la pression de radiation dans une cavité optique de grand finesse", Thèse soutenue le 7 Mars 2006.
- [64] Pierdomenico Paolino, " Bruit thermique et dissipation d'un microlevier", Ecole normale supérieur de Lyon – Thèse ENS Lyon, 2008.
- [65] F. Rapetti, "High order edge elements on simplicial meshes, " M2AN Math. Model. Numer. Anal., vol. 41, no. 6, pp.1001-1020, 2007 [66] J. Nocedal ET S. J. Wright: "Numerical Optimization", Springer-Verlag New York, Inc., New York, 2nd edition, 2006.
- [66] J. Nocedal ET S. J. Wright: "Numerical Optimization", Springer-Verlag New York, Inc., New York, 2nd edition, 2006.
- [67] F. Rapetti, "High order edge elements on simplicial meshes, " M2AN Math. Model. Numer. Anal., vol. 41, no. 6, pp.1001-1020, 2007.
- [68] Luz Maria Neira, Barry D.Van Veen; Susan C. Hagness, "High- resolution microwave breast imaging using a 3-d inverse scattering algorithm with a variable-strength spatial prior constraint", IEEE Transactions on Antennas and Propagation, vol.65,no.11,PP.6002-6014,2017
- [69] F. Rappeti, and A. Bossavit, "Whiteney forms of higher degree", SIAM J. Numer. Anal, vol. 47, no. 3, pp.2369-2386, 2009.
- [70] F. Hecht, "New development in FreeFEM++,", J. Numer. Math., vol.20, no.3-4, pp.251-265, 2012.
- [71] X.-C.Cai and M. Sarkis, "A restricted additive Schwarz preconditioner for general sparse linear systems", SIAM J. Sci. Comput., vol.21, no. 2, pp.792-797, 1999.
- [72] Carine Moussa éd and al, " ECINADS-D2.2a: Algorithmes de Schwarz multi-niveau pour des applications au modèle de Navier-Stokes compressible", PHD I3M, Université Montpellier 2, Place Eugène Bataillon,
- [73] S. Y. Semenov, D. R. Corfield, "Microwave tomography for brain imaging: feasibility assessment for stroke detection", International Journal of Antennas and Propagation, 2008. Doi: 10.1155/2008/254830.
- [74] Kamel Aloui, "Caractérisation du cerveau humain : application à la biométrie ", Université Paris-Est, 2012. Français
- [75] Muséum d'histoire naturelle de Marseille, www.museum-marseille.org, Le cerveau avant la naissance. 2011.
- [76] Anders Skajaa, "LIMITED MEMORY BFGS FOR NONSMOOTH OPTIMIZATION ˮ, Master's thesis, Courant Institute of Mathematical Science New York University, January 2010.
- [77] Hastie T, Tibshirani R, Friedman J, Hastie T, Friedman J, Tibshirani R (2009). "The elements of statistical learning", volume 2. Springer.
- [78] Andrew G, Gao J. (2007), "Scalable Training of L1-Regularized Log-Linear Models", pp. 33-40. Association for Computing Machinery (ACM). ISBN 97815937933. URL http: //dx.doi.org/10.1145/1273496.1273501.
- [79] Liu DC, Nocedal J (1989). "On the Limited Memory BFGS Method large Scale Optimization", Mathematical Programming, 45 (1-3), 503-528. URL http://dx.doi.org/10.1007/BF01589116.